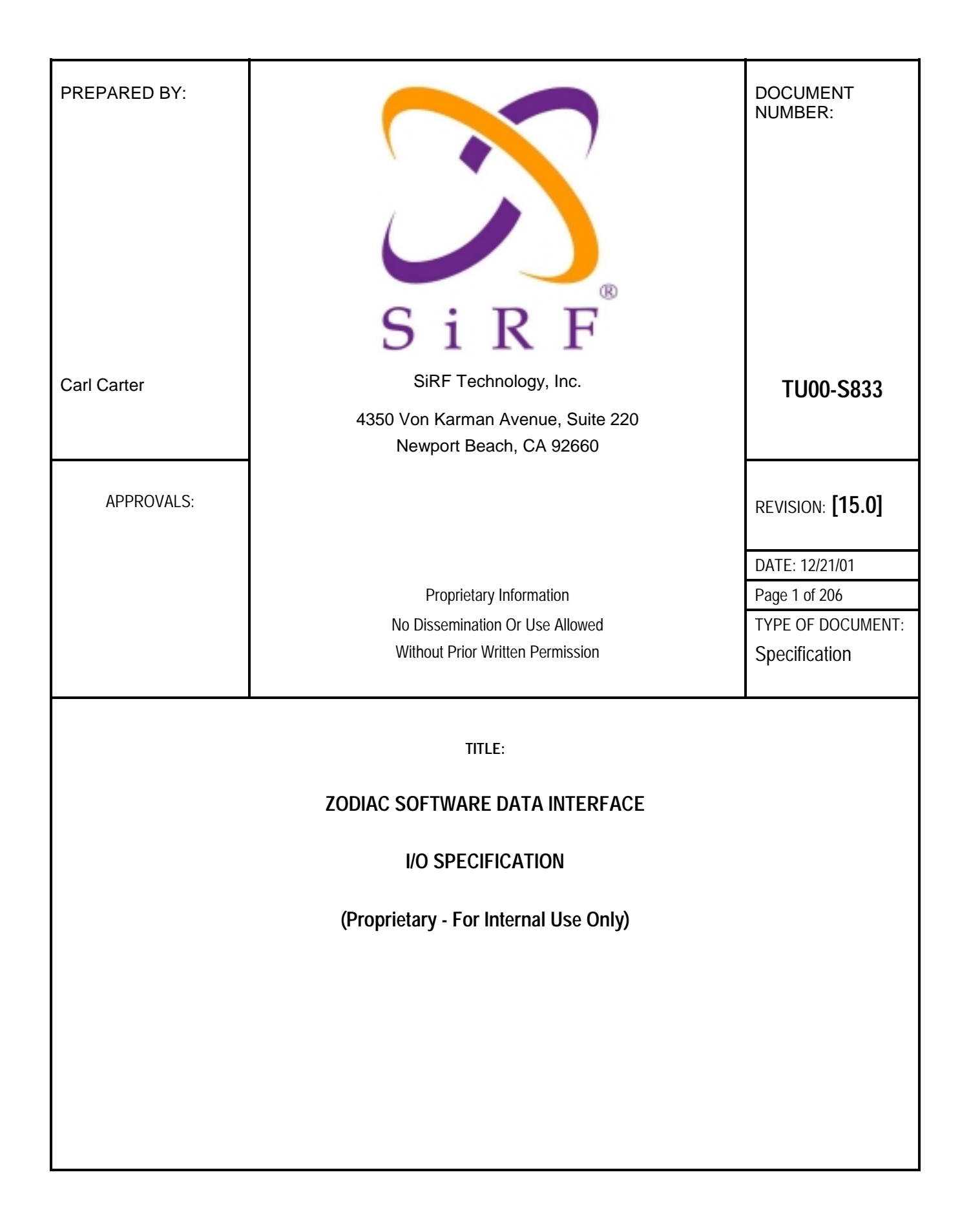

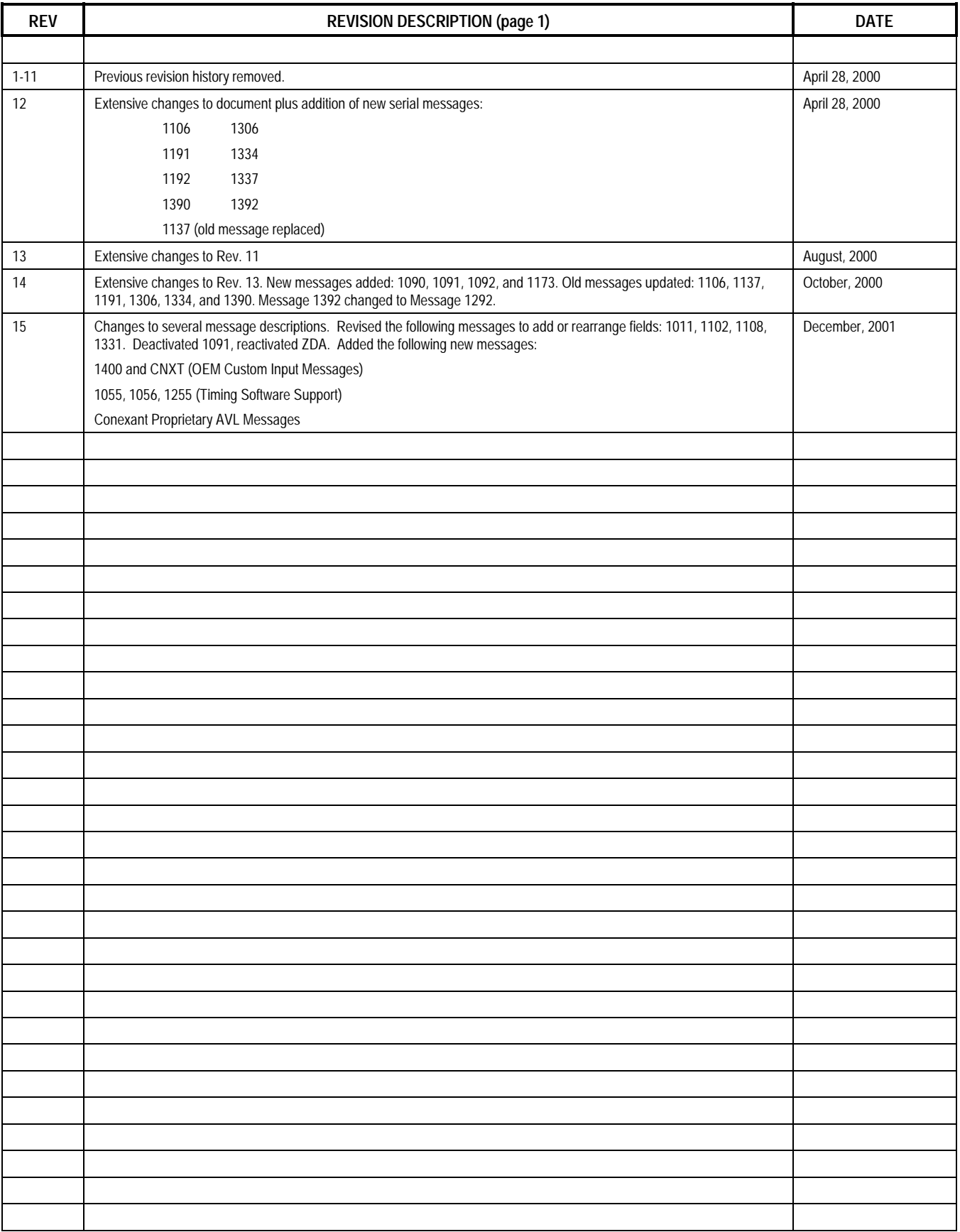

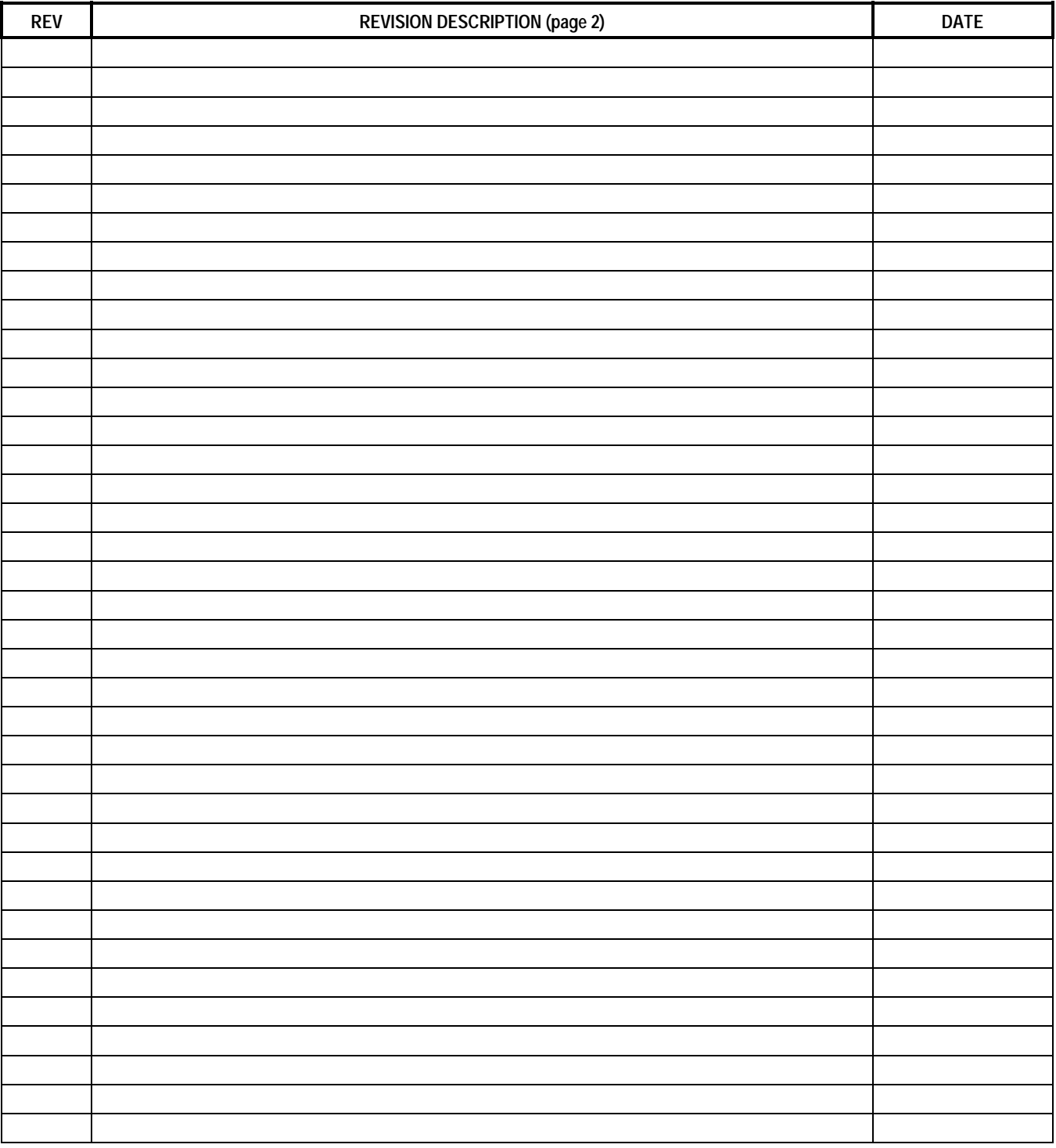

### **TABLE OF CONTENTS**

#### **SECTION**

 $\mathbf{1}$ 

#### ZODIAC DATA TYPES AND MESSAGE FORMATS

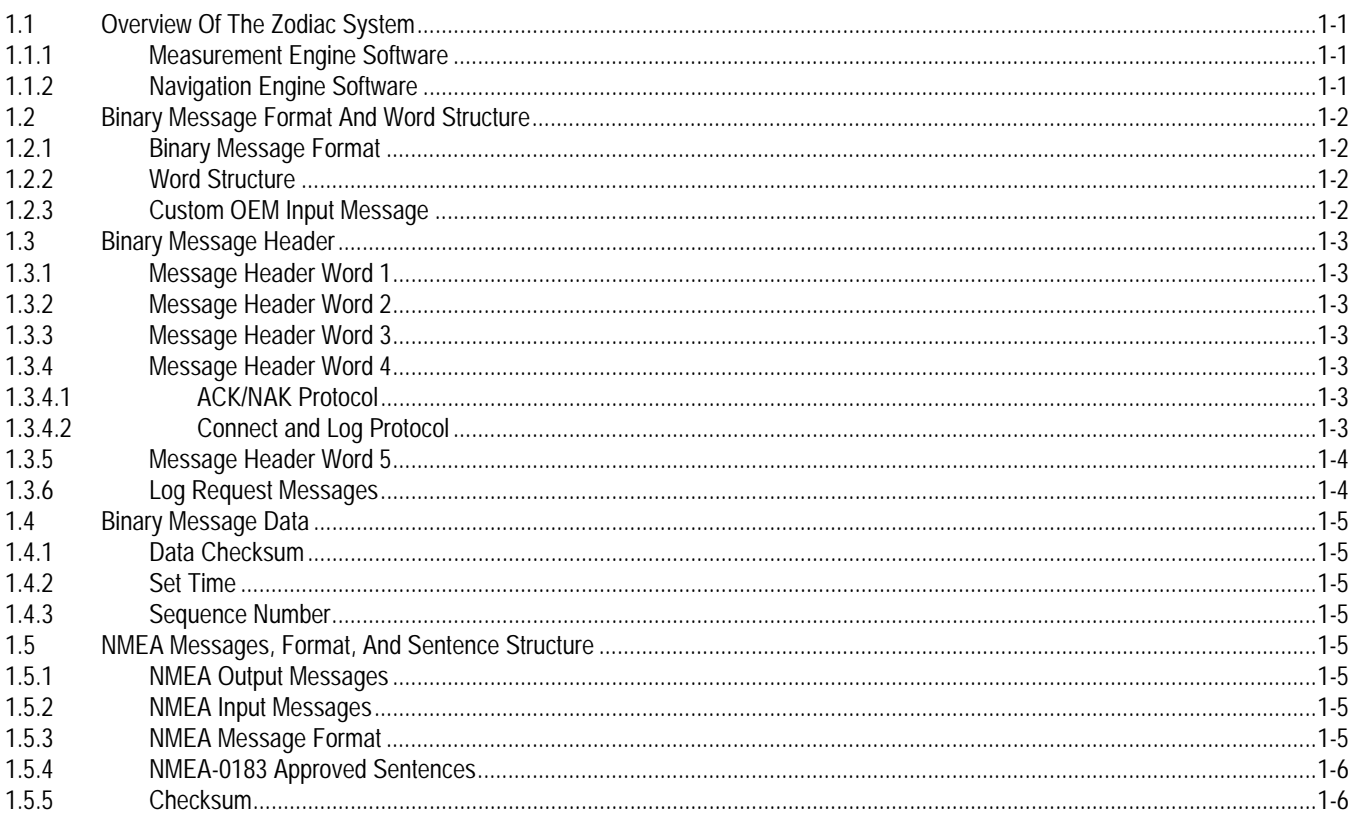

#### ZODIAC BINARY DATA MESSAGES  $\overline{2}$

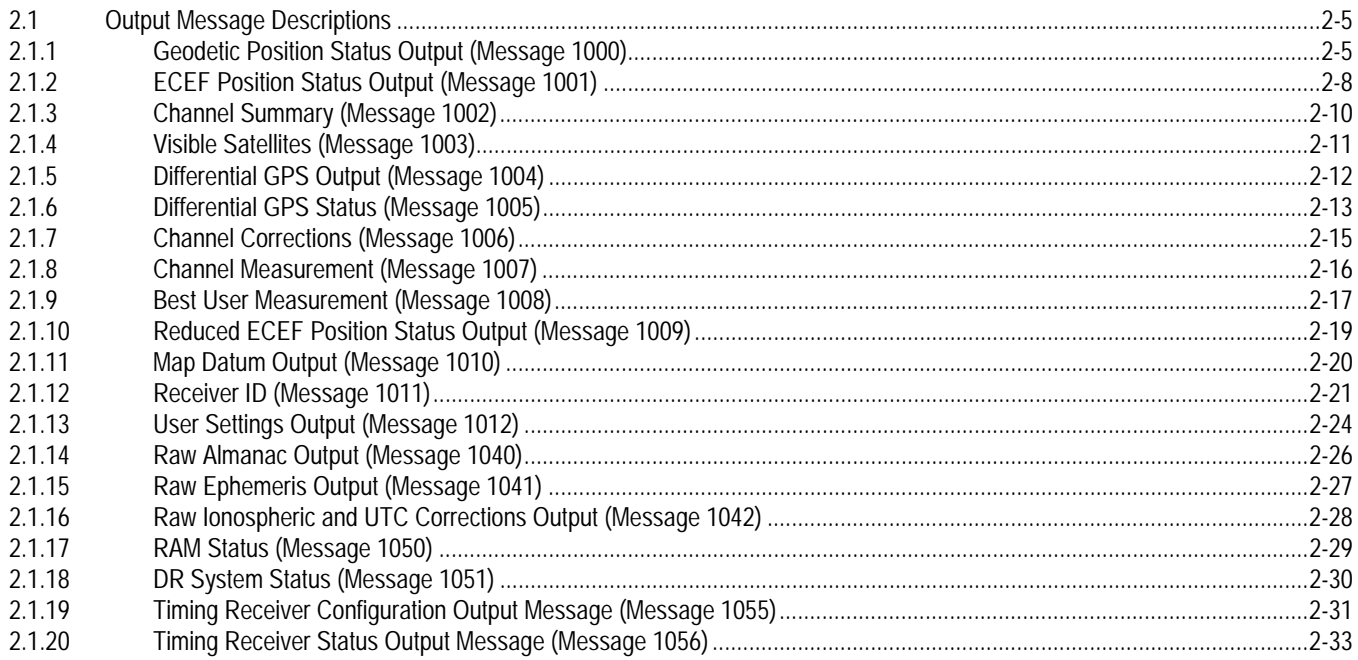

#### **SECTION**

### **PAGE**

#### ZODIAC BINARY DATA MESSAGES (Continued)  $\overline{2}$

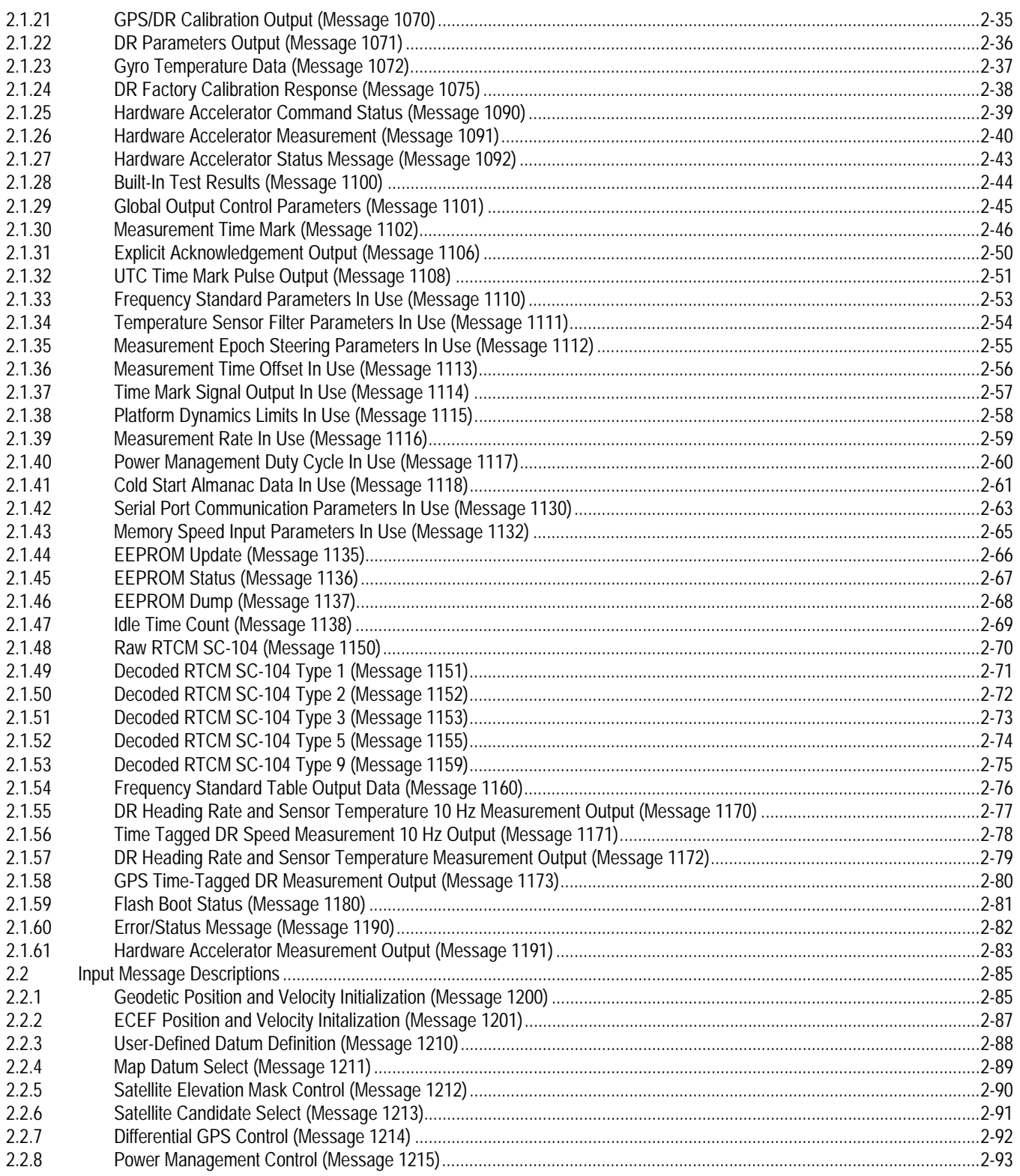

#### **SECTION**

### **PAGE**

#### ZODIAC BINARY DATA MESSAGES (Continued)  $\overline{2}$

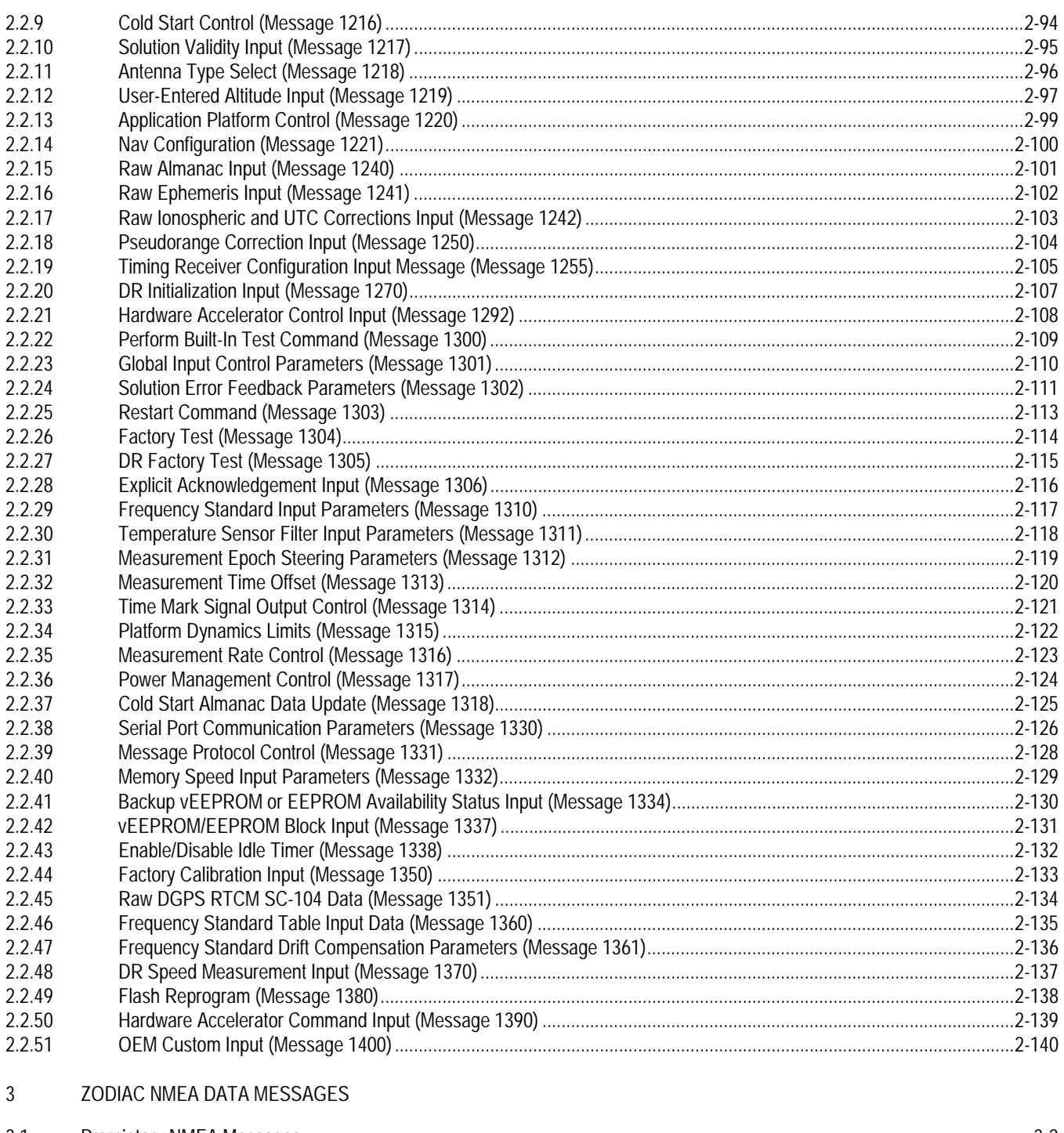

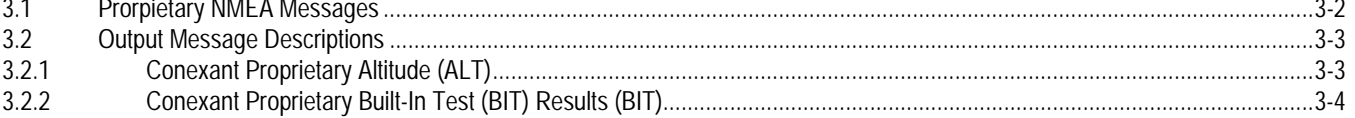

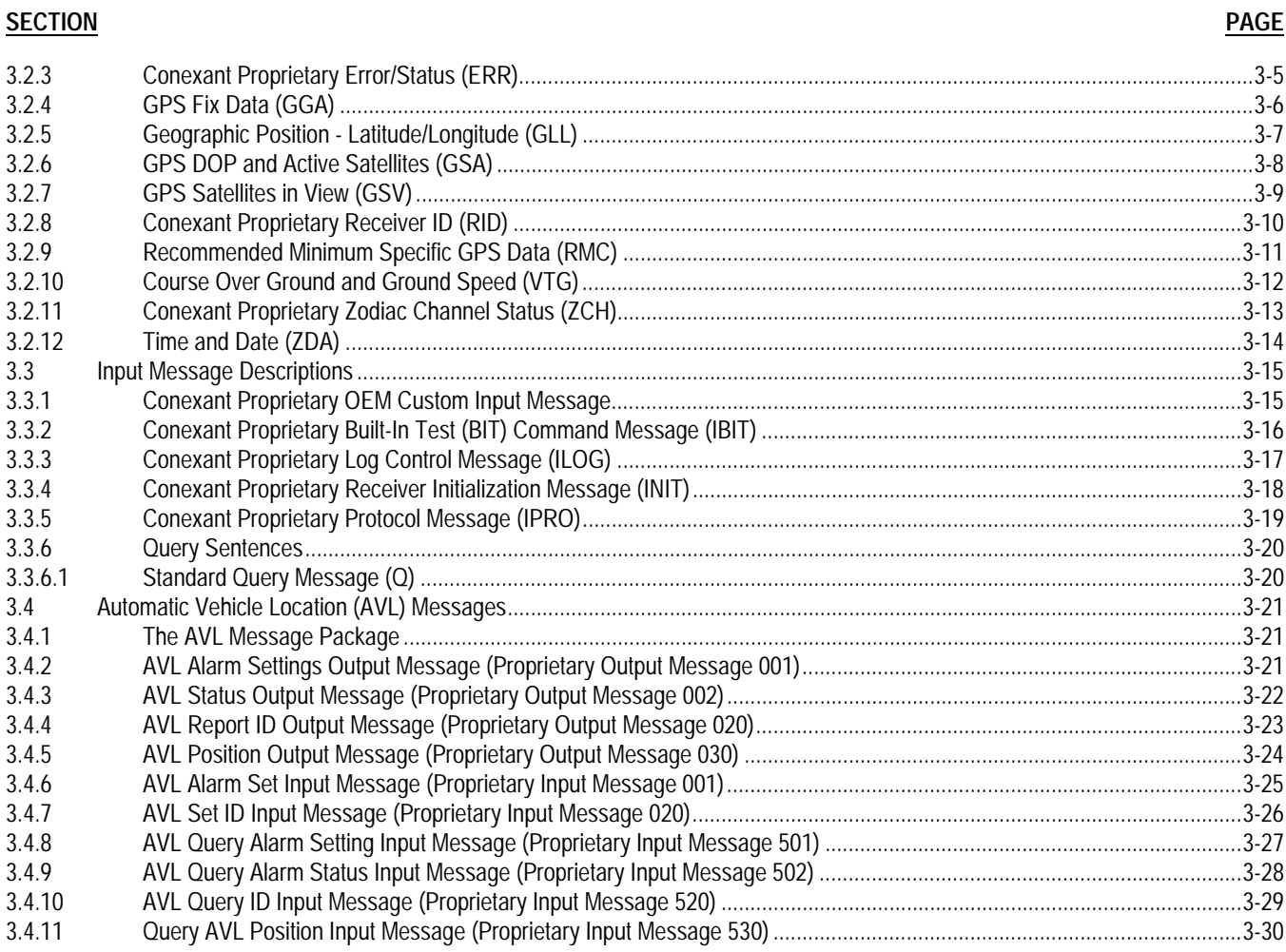

#### $\overline{4}$ RTCM DATA PORT

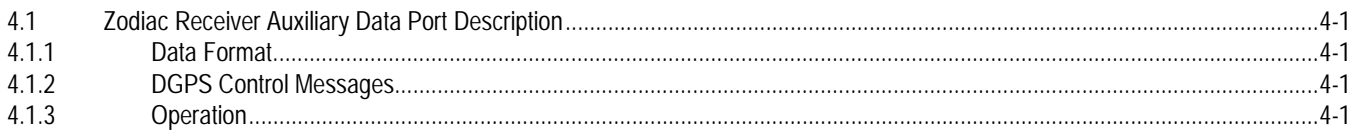

### **APPENDIXES**

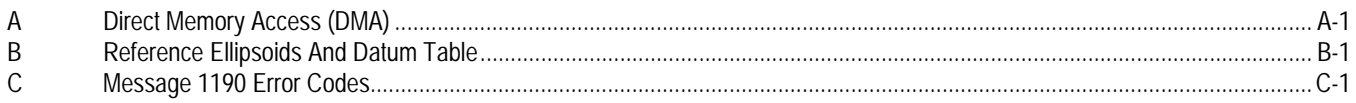

### **TABLES**

### **NUMBER**

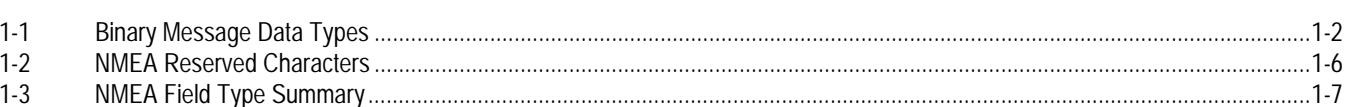

**PAGE** 

# **TABLES** (continued)

### **NUMBER**

### $PAGE$

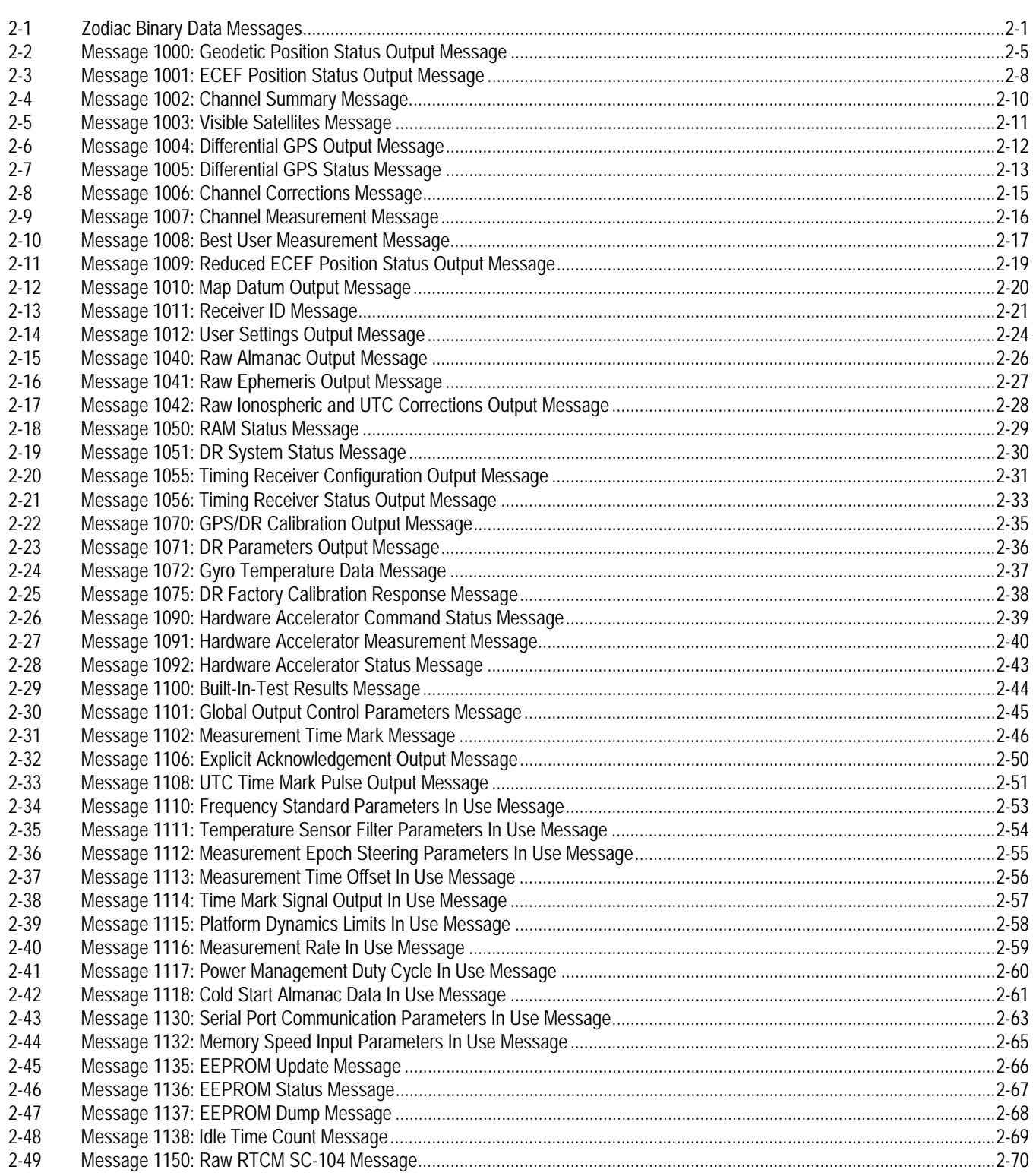

# **TABLES (continued)**

#### **NUMBER PAGE**

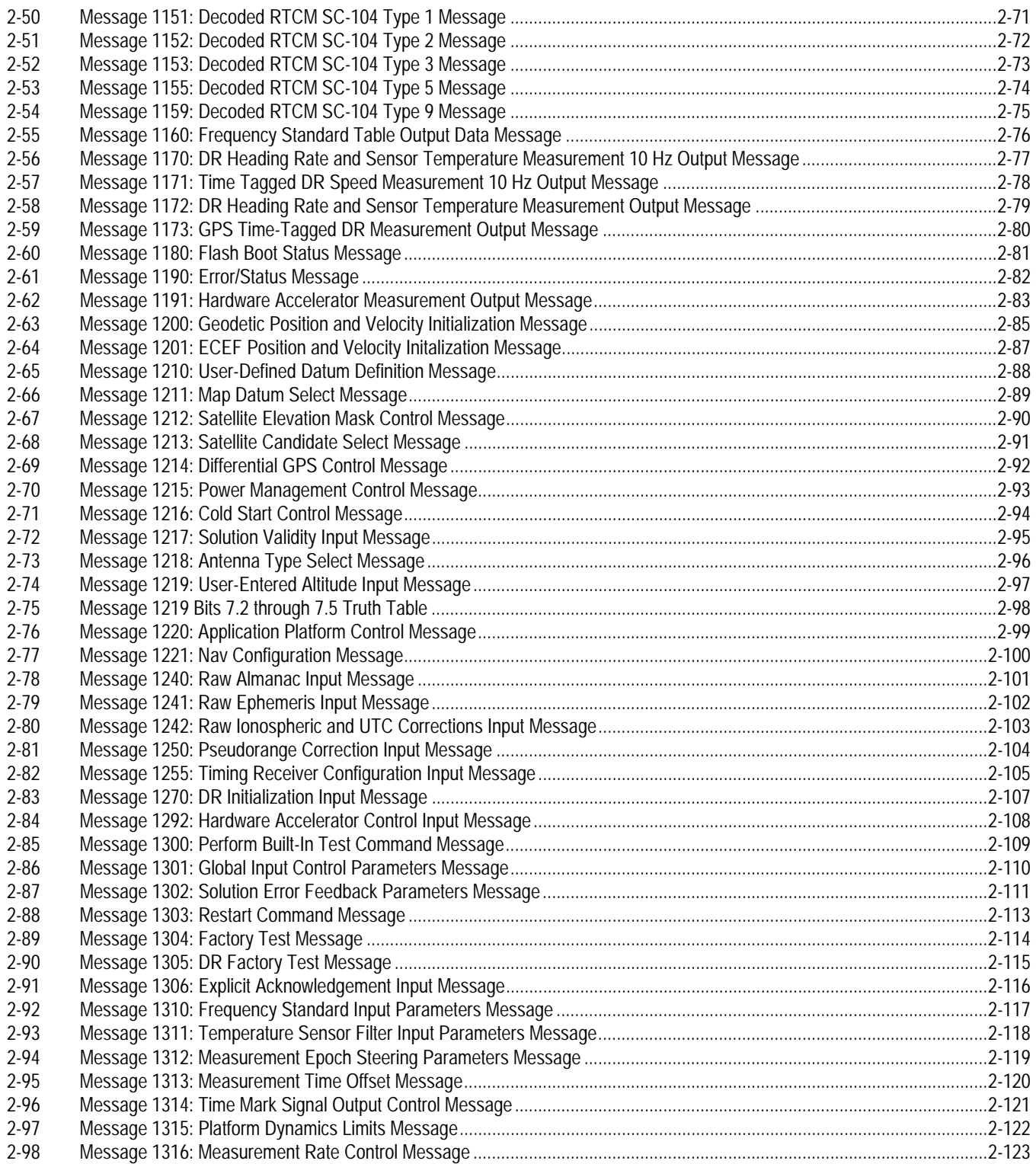

### **TABLES (continued)**

#### **NUMBER PAGE**

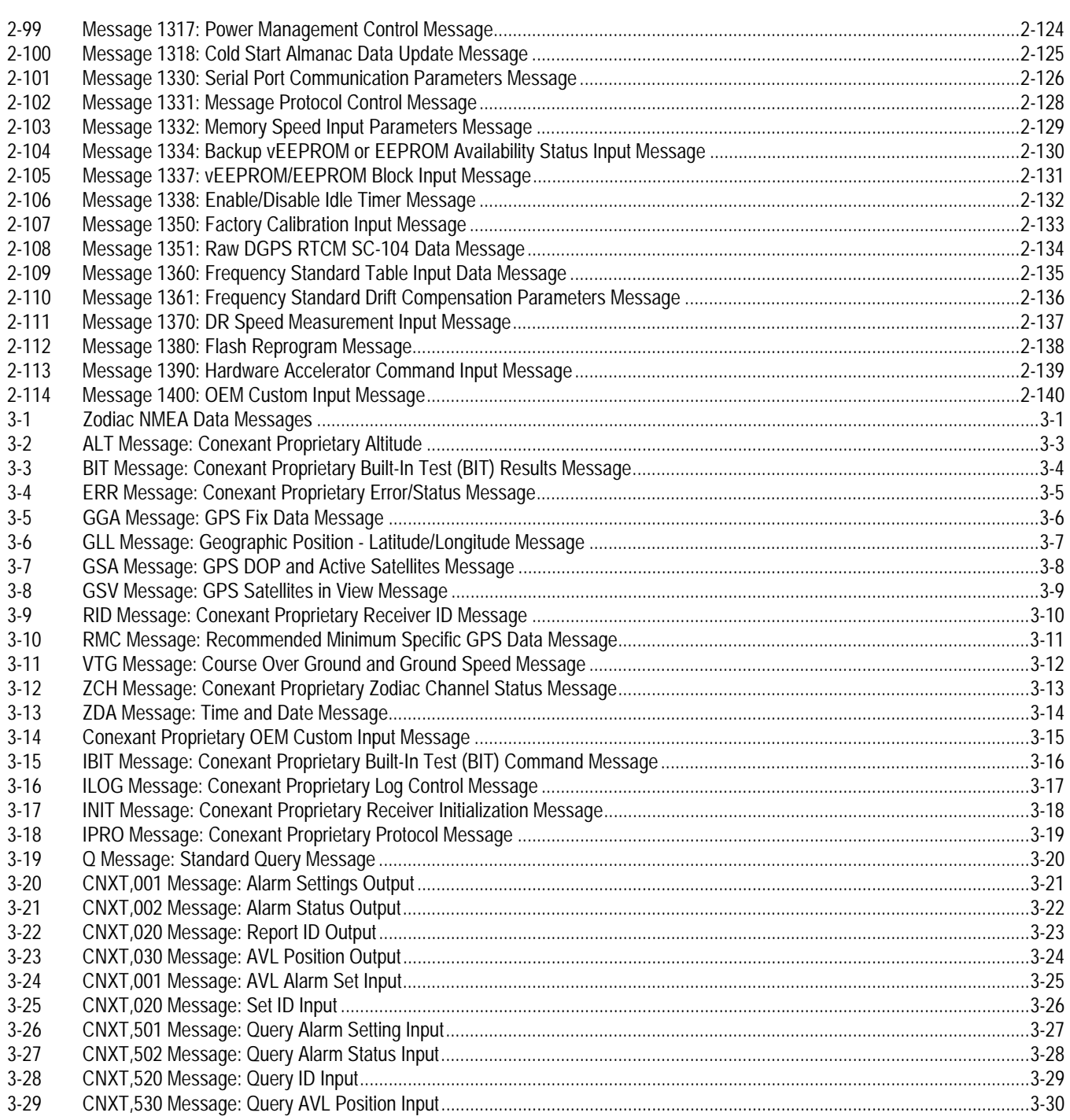

### **TABLES (continued)**

#### **NUMBER PAGE**

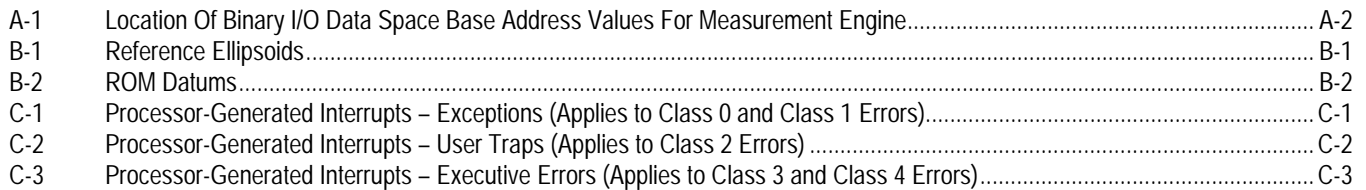

### **FIGURES**

#### **NUMBER PAGE**

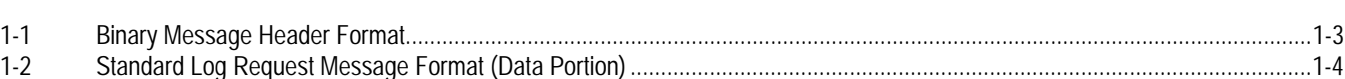

# **1 ZODIAC DATA TYPES AND MESSAGE FORMATS**

his document describes all of the various data types and messages that can be communicated across the host port serial data interface This document describes all of the various data types and messages that can be communicated across the host port serial data for any of the Zodiac family of Global Positioning System (GPS) receiver engines. Binary messages National Marine Electronics Association (NMEA) messages are described in Section 3. Radio Technical Commission For Maritime Services Special Committee 104 (RTCM SC-104) messages provide Differential GPS (DGPS) corrections to the Zodiac receiver and are described in Section 4.

Any subset of these messages used by a specific Zodiac receiver product will be described in the appropriate data sheet that corresponds to that product or in a separate Software Data Interface Specification.

### *1.1 Overview Of The Zodiac System\_\_\_\_\_\_\_\_\_\_\_\_\_\_\_\_\_\_\_\_\_\_\_\_\_\_\_\_\_\_\_\_\_\_\_\_\_\_\_\_\_\_\_\_\_\_\_\_\_\_\_\_\_\_\_\_\_\_*

The Zodiac family of GPS receivers consists of two major software components: the Measurement Engine software and the Navigation Engine software. Both of these components work together with the Zodiac chip set to provide a complete solution for integrating GPS functionality into Original Equipment Manufacturer (OEM) products.

**1.1.1 Measurement Engine Software**. The Measurement Engine software is hosted on the Zodiac "Scorpio" 12-channel Digital Signal Processor (DSP) device. The "Scorpio" device contains an embedded Advanced Architecture Microprocessor 2-8 (AAMP 2-8) and embedded Multifunction Interface (MFI) logic.

The Measurement Engine software is responsible for all of the hardware dependent functions of the Zodiac system. This includes GPS satellite processing (acquisition, tracking, data demodulation), serial I/O, real-time clock support, and power management.

Its primary function is to produce GPS measurements and telemetry (navigation message) data for all visible satellites in an autonomous or commanded mode. Satellite pre-positioning is not required but is recommended for optimal performance.

Data is exchanged between the Measurement Engine and the rest of the navigation system. When the rest of the system resides in the AAMP 2-8 together with the Measurement Engine software, the data exchange occurs in the defined memory space directly between the Measurement Engine and the Navigation Engine software components.

When the rest of the system resides on a separate processor, data is accessed in one of two ways: 1) serial I/O messages may be used to communicate hetween the two processors to read and write data into I/O space, or 2) the navigation processor may implement a memory mapped interface using the external Measurement Engine's Direct Memory Access (DMA) signals to read and write directly to the I/O space of the Measurement Engine.

In all three of the above cases, the intent is for the Measurement Engine's core system to exchange data using the defined I/O memory space in the same way. Sections 2 and 3 of this document describe the serial data messages recognized by the Zodiac family of receivers. DMA I/O is described in Appendix A.

**1.1.2 Navigation Engine Software**. The Navigation Engine software is hardware independent and is portable to the OEM processor via a C-language library. The primary function of this software is to produce a navigation solution using the measurement and telemetry data from the Measurement Engine software.

The Navigation Engine software also manages the satellite database, computes the satellite state, performs differential corrections, and maintains the visible satellite list. After processing the Measurement Engine data, the Navigation Engine can provide feedback of satellite pre-positioning data and solution error data back to the Measurement Engine.

### *1.2 Binary Message Format And Word Structure \_\_\_\_\_\_\_\_\_\_\_\_\_\_\_\_\_\_\_\_\_\_\_\_\_\_\_\_\_\_\_\_\_\_\_\_\_\_\_\_\_\_\_\_\_\_\_*

**1.2.1 Binary Message Format**. The input/output binary data stream format is transmitted as a series of 16-bit words. Each word is sent low byte first followed by the high byte ("little endian"). Each byte is output with its Least Significant Bit (LSB) first, followed by its higher order bits, ending with the Most Significant Bit (MSB) of the data byte (the usual serial format).

The binary message format is nearly identical to that used by the previous NavCore/MicroTracker series of receivers, except that all floating point values are now represented as fixed-point integer numbers with explicit or implied scale factors.

Each binary message consists of a header portion and a data portion, each with its own checksum. Each message will have a header, but some messages may not have data. Message acknowledgements are in the form of a header, and message requests are made using headers as well. Table I-1 shows the data types used to define the elements of the binary interface messages.

**1.2.2 Word Structure**. An integer is defined as 16 bits. While offsets are incorporated in the message description tables, the most convenient specification of memory layout in application implementation is likely to be a structure definition.

If the item is a fixed point quantity, the value of the LSB of the integer is given. To convert a fixed point item to a floating point variable, the integer representation is floated and multiplied by the resolution. When converting to float, consideration must be given to the range and resolution of the item to ensure that the type of float selected for the conversion has an adequate mantissa length to preserve the accuracy of the data item. Triple word items may require scaling portions of the variable separately and then adding them in floating point form.

**1.2.3 Custom OEM Input Message.** Message 1400 has been added to the message structure to support some OEM customers who need to receive custom messages, but who do not want to take over the entire message support on the associated queue.

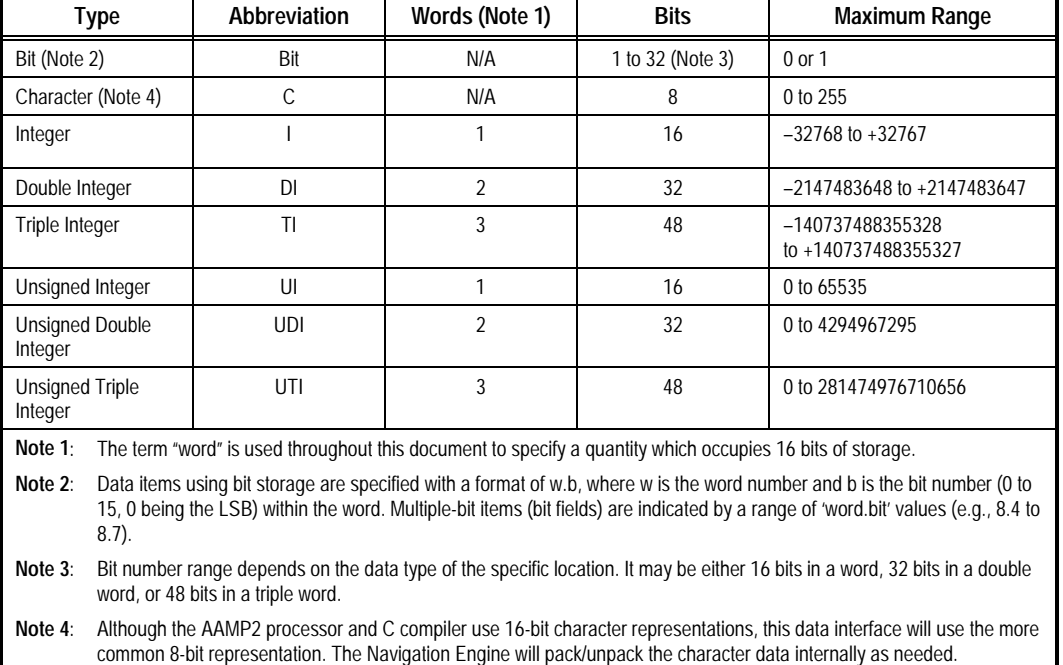

#### **Table 1-1. Binary Message Data Types**

| <b>High Byte</b>       |      | Low Byte   |      |        |
|------------------------|------|------------|------|--------|
| 1000                   | 0001 | 1111       | 1111 | Word 1 |
| <b>MSB</b>             | LSB  | <b>MSB</b> | LSB  |        |
| Message ID             |      |            |      | Word 2 |
| Data Word Count        |      |            |      | Word 3 |
| DCLO ORAN 00XX XXXX    |      |            |      | Word 4 |
| <b>Header Checksum</b> |      |            |      | Word 5 |

**Figure 1-1. Binary Message Header Format**

Composite words may have independent definitions for each bit field in the word. Flag bits are either zero (false) or one (true). All bits that are designated as reserved within the bit

descriptions of binary data have undefined values for outputs and must be set to zero for inputs.

#### *1.3 Binary Message Header \_\_\_\_\_\_\_\_\_\_\_\_\_\_\_\_\_\_\_\_\_\_\_\_\_\_\_\_\_\_\_\_\_\_\_\_\_\_\_\_\_\_\_\_\_\_\_\_\_\_\_\_\_\_\_\_\_\_\_\_\_\_\_\_\_*

The binary message header format has been modifed slightly from the NavCore V format to accommodate message logging requests. The format of the new message header is shown in Figure 1-1.

**1.3.1 Message Header Word 1**. Each input/output message starts with a synchronization word of the form 0x81FF with DEL (255 decimal) occupying the lower eight bits followed by the Start Of Header (SOH) (129 decimal) occupying the higher eight bits of the synchronization word.

**1.3.2 Message Header Word 2**. Word 2 contains the numeric message ID. For example, word 2 for Message ID 1000 would be:

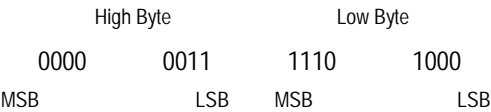

Or 0x03E8 (1000 decimal).

**1.3.3 Message Header Word 3**. Word 3 contains the word count for the data portion of the message. The word count does not include the data checksum word. A zero data word count indicates a "header-only" message.

**1.3.4 Message Header Word 4**. The fourth word of the message header is a 16-bit field allocated to protocol and message related flags. These flag bits extend control over ACK/NAK requests and implement message logging requests. The zeroes represented in the word 4 field as shown in Figure 1-1 are reserved bits and should be set to zero within this word.

**1.3.4.1 ACK/NAK Protocol**. Implementation of a message acknowledge protocol is done at the discretion of the OEM. All output messages from the receiver do not require acknowledgement. Input message to the receiver may implement any or all of the protocol.

There are three bits used for the protocol: the Request bit (R) is set by the OEM to request use of the protocol; the Acknowledgement (A) and Negative Acknowledgement (N) bits are used by the OEM to specify the protocol and by the receiver to respond.

To have a message acknowledged, the R bit is set and either the A or the N bit is set, or both. Upon receipt of the message with the R bit set, the receiver validates the message. If it is received in good condition, and if the A bit was set, the receiver returns the header with a new checksum, with the R bit cleared, and with the A bit set and the N bit cleared. This is called an ACK message.

If the message received by the receiver fails a checksum, or if one or more of the data items are invalid (e.g., if an option is specified with an undefined value), and the incoming message had the N bit set, then the receiver responds by returning the header with the R and A bits cleared and the N bit set. This is called a NAK message.

The six LSBs of word 4 are for the OEM's use. They are returned unaltered by the receiver in either an ACK or NAK message. These bits help the OEM distinguish between multiple messages of a specific type.

**1.3.4.2 Connect and Log Protocol**. Data output messages from the receiver may be logged, connected, disconnected, or queried by the OEM. Logging a message sets its output parameters (trigger, interval, offset). Connecting or disconnecting a message causes it to either be output according to the logging parameters, or to terminate and not be output. Logging can be combined with either connecting or disconnecting. Querying is a request for one-time output of the specified message at the next output interval.

Logged messages are composed of a header with the Log (L) bit set in the flag word (word 4), and with three data words and a data checksum attached (see Figure 1-2). The format of the log request is described in paragraph 1.3.6.

When the Connect (C) bit is set in the flag word, the specified message type is set for regular output according to the most recently established logging parameters. If the L bit is also set, the logging parameters contained in the message are used to establish the output interval. If the L bit is not set, the output interval will be set to the rate established by the last logging request. If no previous logging request has been sent since the receiver was last reset, the specified message is output at the default rate specified for each message (refer to the message descriptions in Section 2 of this document).

When the Disconnect (D) bit is set, the currently connected message is disconnected, or output is terminated. If the L bit is also set, the message logging parameters are updated. All messages currently connected can be disconnected with a single message. To do this, set the message ID to 0xFFFF, and set the D bit. Do not set logging parameters in a "Disconnect All" message.

**1.3.5 Message Header Word 5**. Word 5 of the message header is the header checksum, used to validate the header portion of the message. It is computed by summing (mod 216) all words (including the word containing DEL and SOH) contained in the header and then negating the sum.

To validate a message sum, all header words and the header checksum are added mod 216. The result should be zero.

The computation of the header checksum may be expressed mathematically as:

$$
SUM = Mod \; 2^{16} \sum_{i=1}^{4} Word(i)
$$

If sum = –32768, Header Checksum = SUM; else Header Checksum = –SUM

#### where:

- Unary negation is computed as the two's complement of a 16-bit data word.
- Mod 2<sup>16</sup> indicates the least 16 bits of an arithmetic process. That is, carry bits from the most significant bit are ignored.
- The summation is the algebraic binary sum of the words indicated by the subscript i.
- The -32768 sum value must be treated as a special case since the value still equals –32768 if negated.

**1.3.6 Log Request Messages**. Figure 1-2 shows the format of the data portion of standard log request messages. The ranges for words 6, 7, and 8 of these messages are as follows:

Trigger  $0 = \text{on time}$ , 1 = on update

- Interval 0 to 65535 seconds. An interval of zero produces a query as if the Query bit (Q) in word 4 of the message header had been set. This field is ignored if the Trigger field is set to "on update."
- Offset 0 to 60 seconds. Specifies the time after the start of the minute when the first output will occur. An offset of 0 means to output the message now. An offset of 60 means to output the message at the start of the next minute (i.e., 0 seconds into the next minute). This field is ignored if the Trigger field is set to "on update."

When the Trigger field is set to "on time" (integer value 0), the first output will occur at the next Offset seconds into the minute, and will repeat every Interval seconds thereafter. When the trigger field is set to "on update," the specified message will be output only when the data is updated (e.g., when satellite almanac is collected).

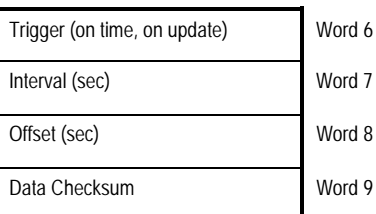

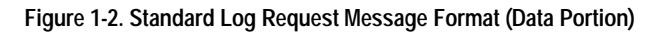

### *1.4 Binary Message Data \_\_\_\_\_\_\_\_\_\_\_\_\_\_\_\_\_\_\_\_\_\_\_\_\_\_\_\_\_\_\_\_\_\_\_\_\_\_\_\_\_\_\_\_\_\_\_\_\_\_\_\_\_\_\_\_\_\_\_\_\_\_\_\_\_\_\_*

**1.4.1 Data Checksum**. The data portion of a message, if it exists, can be variable in length, as specified by the data word count found in the header. The Data Checksum follows the data and is not included in the data word count.

The Data Checksum is a 16-bit word used to validate the data portion of the message. It is transmitted as the last word of any message containing data (Figure 1-2).

When the Word Count field is zero, the Data Checksum does not exist. It is computed by summing (mod 216) all words in the data portion of the message and then negating that sum. The mathematical expression for the Data Checksum is:

$$
SUM = Mod\ 2^{16} \sum_{i=6}^{5+N} Word(i)
$$

If sum = –32768, Data Checksum = SUM; else Data Checksum  $= -SUM$ 

where:

- Unary negation is computed as the two's complement of a 16-bit data word.
- Mod 2<sup>16</sup> indicates the least 16 bits of an arithmetic process. That is, carry bits from bit position 16 are ignored.
- The summation is the algebraic binary sum of the words indicated by the subscript (i).
- N is the number of data words reported in word 3 of the message header.

• The –32768 sum value must be treated as a special case since the value still equals –32768 if negated.

Data elements identified as "Reserved" must be set to zero for input messages and are undefined for output messages. All data storage which is not explicitly defined should be handled as if it were marked "Reserved."

Unless otherwise stated, the resolution of each numeric data item is one integer unit, as specified by that item in the "Units" field.

**1.4.2 Set Time**. Most output messages give a "set time" in words 6 and 7. This time represents the number of T10 epochs (10 ms intervals) since the receiver was last reset. It has a range of 0 to 42949672.95 seconds, or just over 71 weeks. It does not directly relate to GPS time, but provides a mechanism to determine the relative age of data.

**1.4.3 Sequence Number**. Many binary messages contain a sequence number in the data area. Output messages put it in word 8, input messages use word 6. The number should be advanced every time a message is created with new data but not when a message contains previously transmitted data. This provides a mechanism for the recipient to detect when data has changed. Messages that have already been sent and are again requested are resent without changing the sequence number.

### *1.5 NMEA Messages, Format, And Sentence Structure \_\_\_\_\_\_\_\_\_\_\_\_\_\_\_\_\_\_\_\_\_\_\_\_\_\_\_\_\_\_\_\_\_\_\_\_\_\_\_\_\_\_*

NMEA messages are output in response to standard Query (Q) or proprietary Log Control (ILOG) messages as described in Section 3. The timing of output messages is synchronized with the Time Mark output event.

**1.5.1 NMEA Output Messages.** The following supported NMEA output messages comply with the NMEA-0183 version 2.01 standard:

- ALT: Conexant Proprietary Altitude
- BIT: Conexant Proprietary Built-In Test Results
- ERR: Conexant Proprietary Error/Status
- GGA: GPS Fix Data
- GLL: Geographic Position Latitude/Longitude
- GSA: GPS DOP and Active Satellites
- GSV: GPS Satellites in View
- RID: Conexant Proprietary Receiver ID
- RMC: Recommended Minimum Specific GPS Data
- VTG: Course Over Ground and Ground Speed
- ZCH: Conexant Proprietary Zodiac Channel Status
- ZDA: Time and Date

**1.5.2 NMEA Input Messages.** The following supported NMEA input messages comply with the NMEA-0183 version 2.01 standard:

- IBIT: Conexant Proprietary Built-in Test Command
- ILOG: Conexant Proprietary Log Control
- INIT: Conexant Proprietary Receiver Initalization
- IPRO: Conexant Proprietary Protocol
- Q: Standard Query

The Zodiac receiver supports four proprietary input messages used to command Built-In Test, to control the output of NMEA messages (ILOG), to command initialization (INIT), and to change the message protocol (IPRO). The first character of each sentence is "P" followed by a three-character mnemonic code for Conexant Systems (RWI) according to Appendix III of the NMEA-0183 standard. The Zodiac receiver also supports a custom proprietary input message used in some OEM builds to permit OEM customers to receive data in the OEM tasks without taking over the entire message handling duties.

**1.5.3 NMEA Message Format**. All NMEA-0183 data messages are in ASCII form. Each message begins with ASCII \$ (0x24)

and ends with ASCII <CR><LF> (0x0D and 0x0A). The valid character set consists of all printable ASCII characters, 0x20 to 0x7E, except that reserved characters may only be used as specified in Table 1-2.

Each NMEA message, or sentence, consists of a set of fields separated by a comma delimiter character. Each field can contain either a string of valid characters or no characters (null field). Valid characters must conform with the formats described in Table 1-3.

The maximum number of characters in a sentence is 82, consisting of a maximum of 79 characters between the starting delimiter "\$" and the terminating <CR> and <LF>.

Since the number of data fields can vary from sentence to sentence, it is important that the "listener" (or application software) locate fields by counting delimiters rather than counting the total number of characters received from the start of the sentence.

**1.5.4 NMEA-0183 Approved Sentences**. An approved NMEA-0183 sentence contains the following elements, in the order shown:

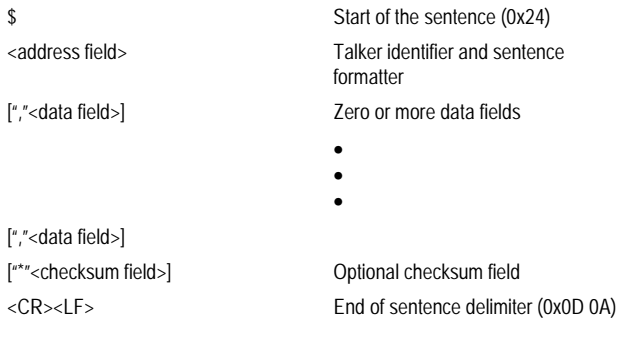

#### *NOTE: Since the Zodiac receiver is a GPS device, the "talker" identifier is always "GP" or, for proprietary messages, "PRWI."*

**1.5.5 Checksum.** The checksum is the 8-bit exclusive OR (no start or stop bits) of all characters in the sentence, including delimiters (except for the \$ and the optional \* delimiters). The hexadecimal value of the most significant and least significant four bits of the result are converted to two ASCII characters (0-9, A-F) for transmission. The most significant character is transmitted first.

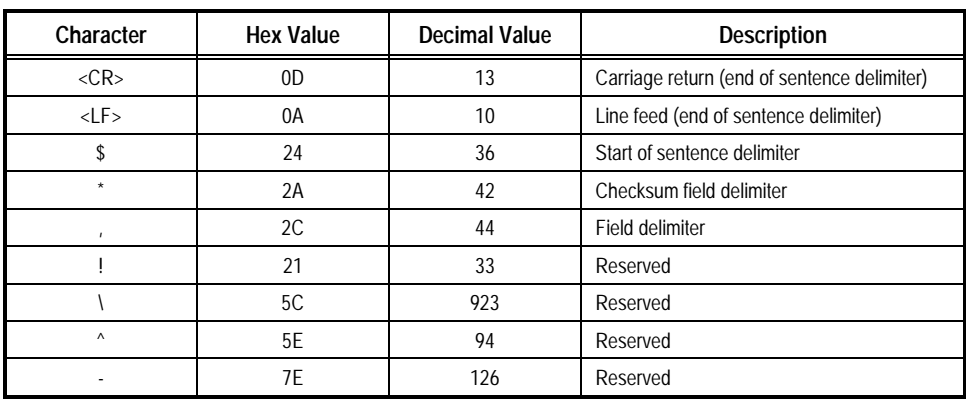

#### **Table 1-2. NMEA Reserved Characters**

#### **Table 1-3. NMEA Field Type Summary**

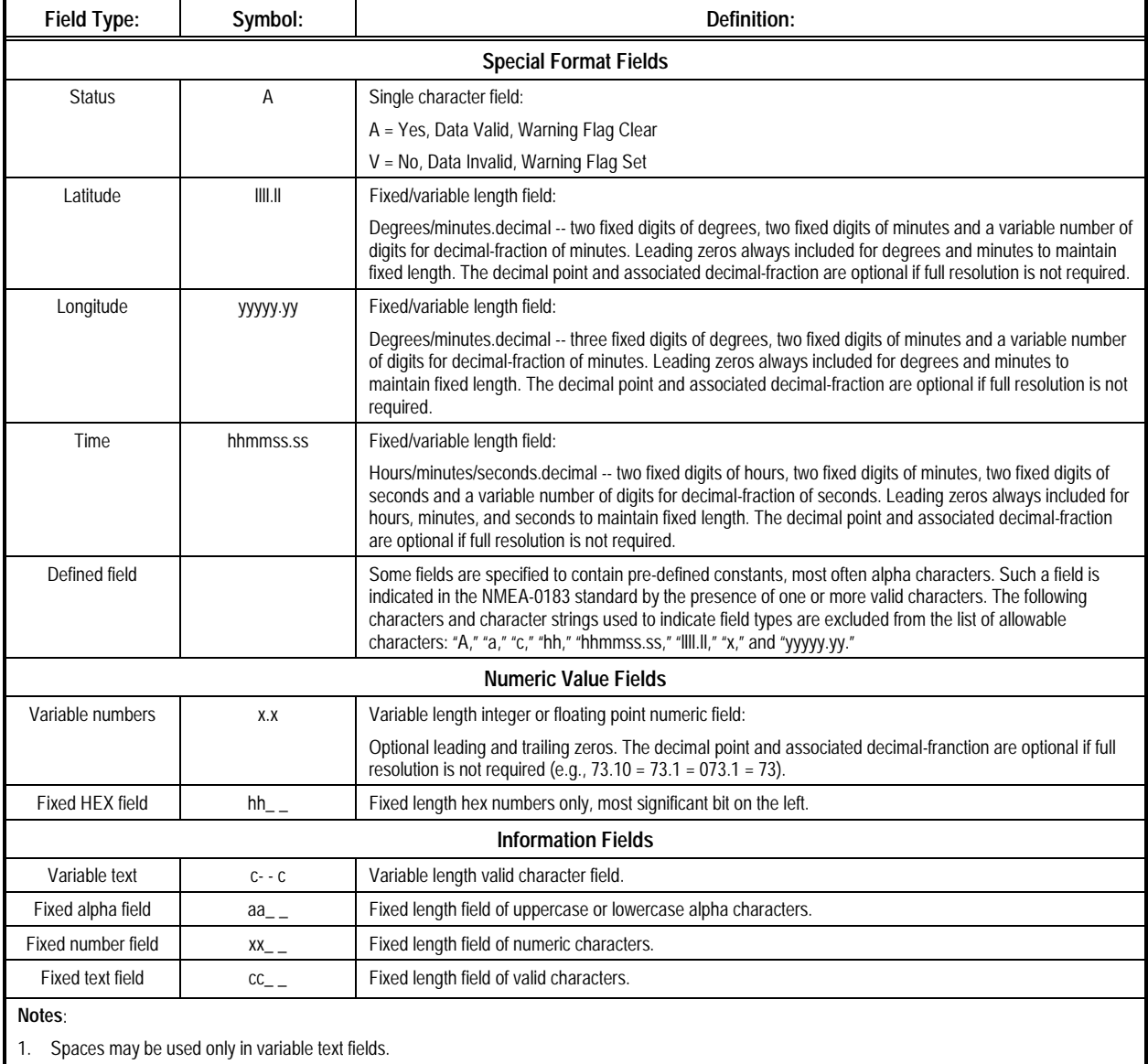

2. A negative sign ("-" or 0x2D) is the first character in a field if the value is negative. The sign is omitted if the value is positive.

3. All data fields are delimited by a comma (","), or <CR><LF> (if the field is the last item in the message).

4. Null fields are indicated by no data between two delimiters (, ,).

*This page is intentionally blank*

# **2 ZODIAC BINARY DATA MESSAGES**

his section describes the binary data messages of the Zodiac GPS receiver. All of the output binary messages are listed in Table 2-1 This section describes the binary data messages of the Zodiac GPS receiver. All of the output binary messages are listed in Table 2-1 and the input binary messages in Table 2-2 together with their corresponding message IDs will support every message. Refer to the data sheet for a specific software product to determine which messages may or may not be supported in that software.

Binary mode is selected according to the logic described in the hardware interface section of the *Zodiac GPS Receiver Family Designer's Guide*. Binary messages are transmitted and received across the host port serial I/O interface (RS-232) with the following default communications parameters:

- 9600 bps
- 8 data bits
- no parity
- 1 stop bit

All of the output binary messages are described in detail in section 2.1. All of the input binary messages are described in detail in section 2.2.

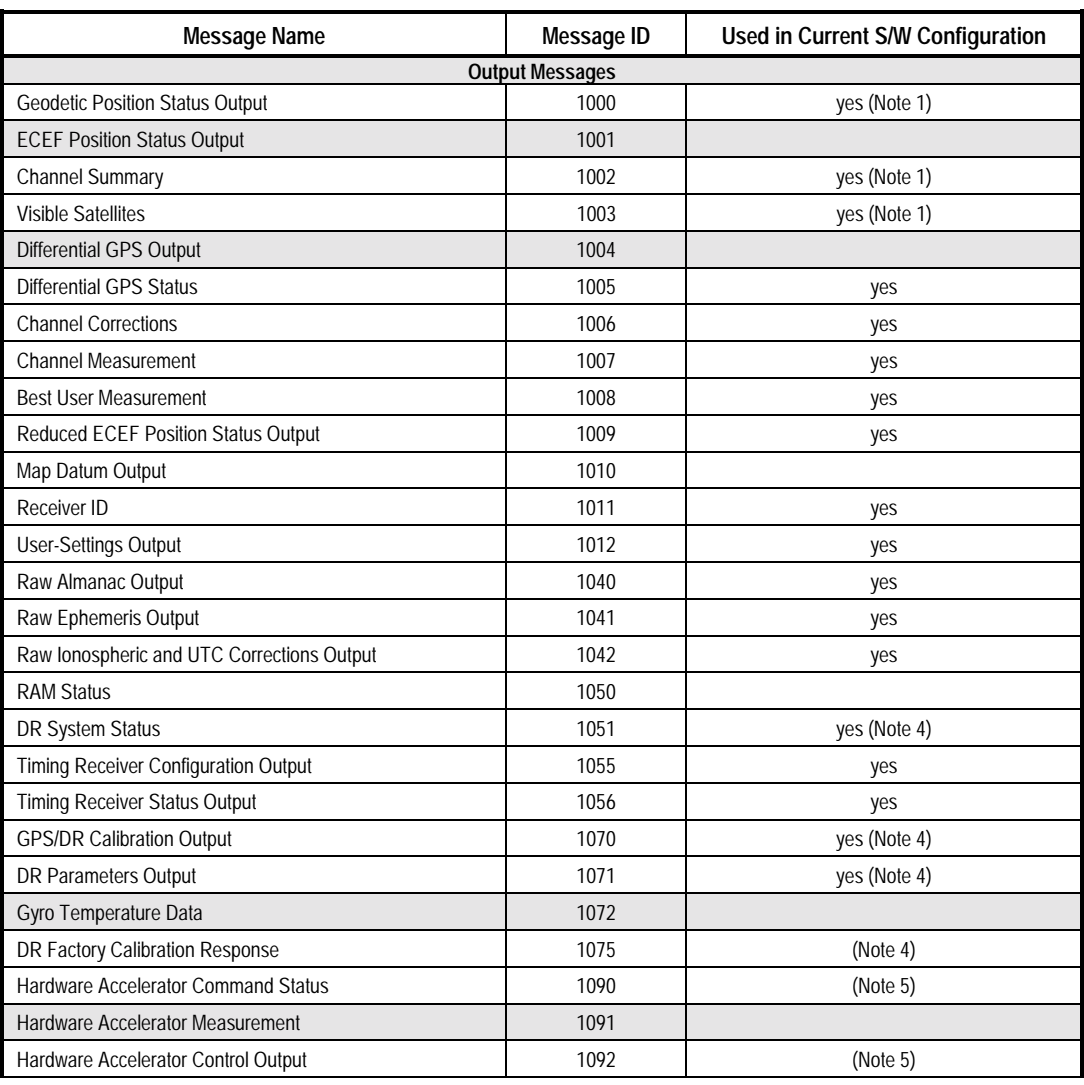

#### **Table 2-1. Zodiac Binary Data Messages (1 of 4)**

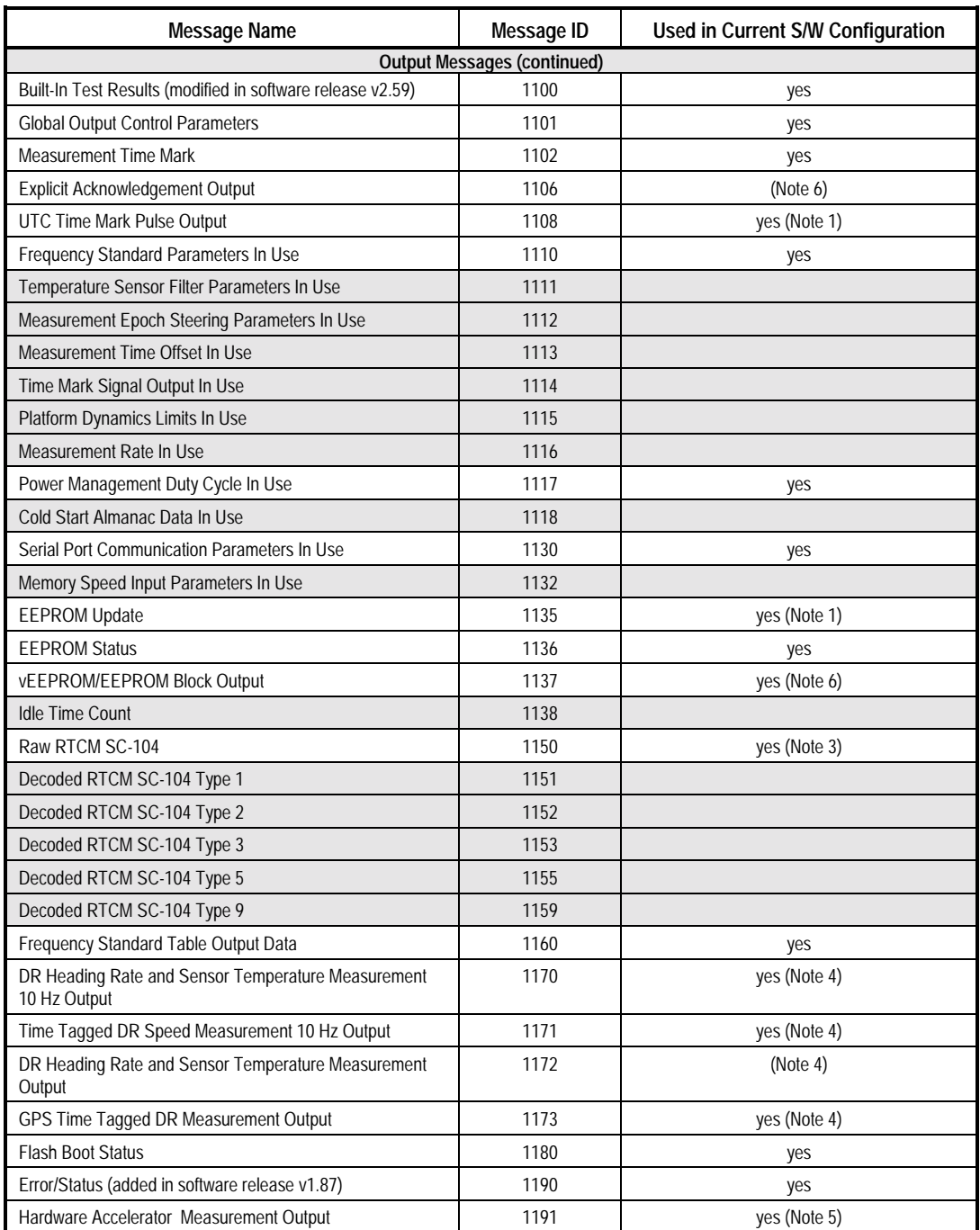

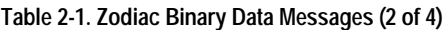

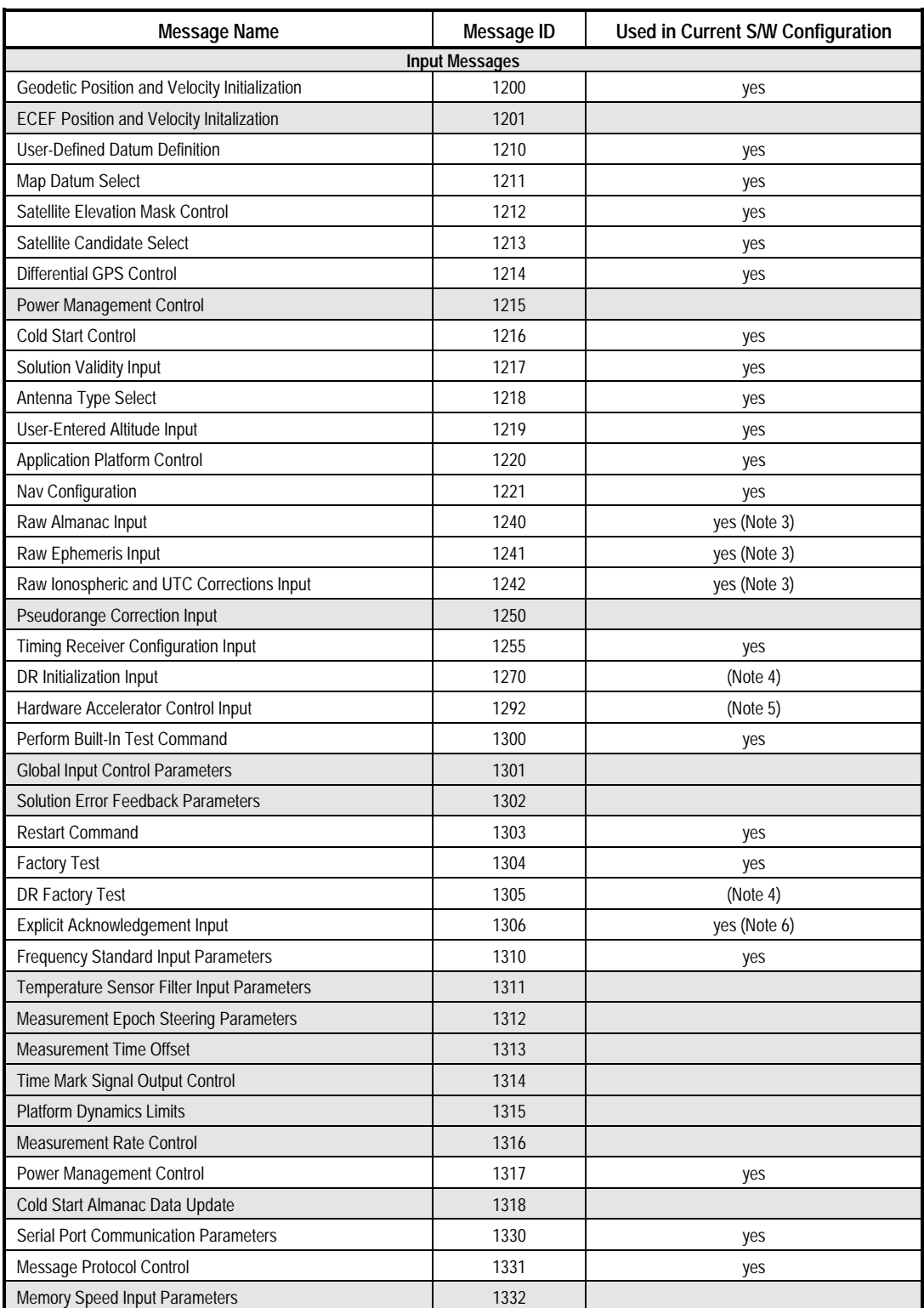

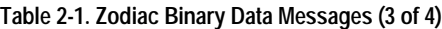

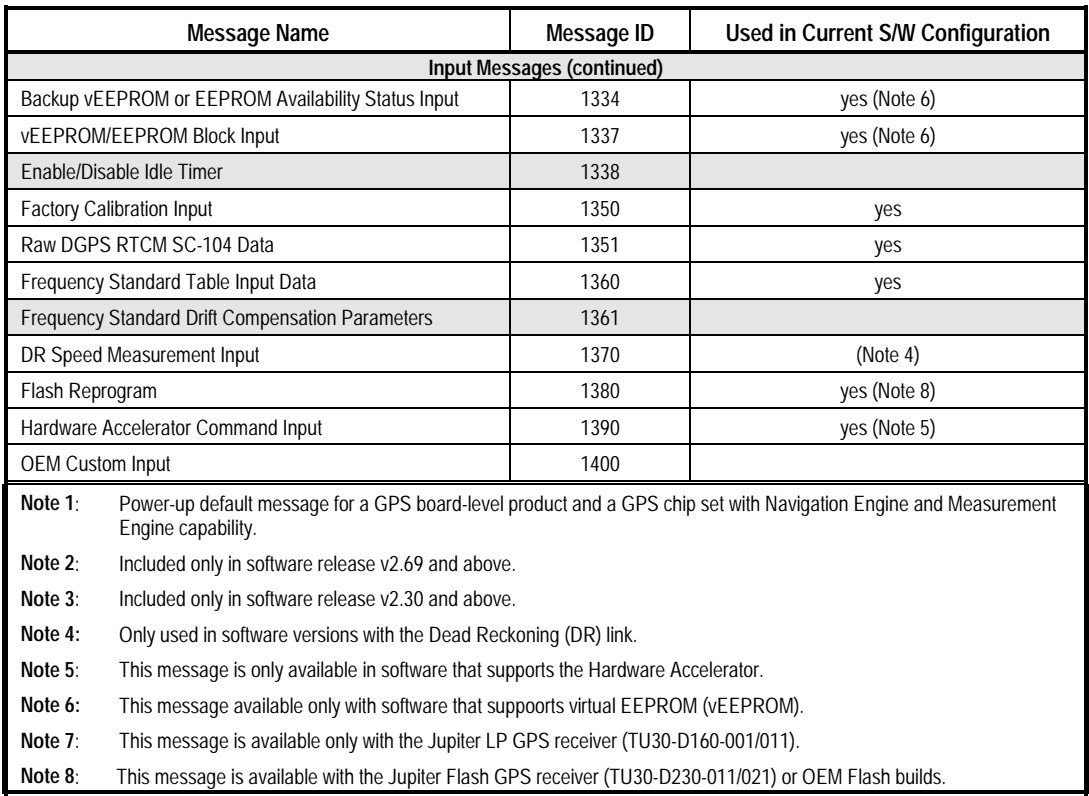

#### **Table 2-1. Zodiac Binary Data Messages (4 of 4)**

#### *2.1 Output Message Descriptions \_\_\_\_\_\_\_\_\_\_\_\_\_\_\_\_\_\_\_\_\_\_\_\_\_\_\_\_\_\_\_\_\_\_\_\_\_\_\_\_\_\_\_\_\_\_\_\_\_\_\_\_\_\_\_\_\_\_\_\_*

Most output messages include Set Time and Sequence Number as words 6-7 and 8, respectively. Set Time is an internal 10 ms timer that starts at zero at each receiver reset or power on, and counts upwards. It has a range of abut 71 weeks, after which it starts over at zero.

**2.1.1 Geodetic Position Status Output (Message 1000).** This message outputs the receiver's estimate of position, ground speed, course over ground, climb rate, and map datum. A solution status indicates whether or not the solution is valid (based on the solution validity criteria) and also the type of solution. The number of measurements used to compute the solution is also included.

The Polar Navigation flag is used to indicate that the solution estimate is too close to the North or South Pole to estimate

Sequence Number is an identifier assigned to a data set and advanced each time data is updated. It may be used to determine if a message's contents have changed since the last time it was received. See Appendix A for a further explanation of Sequence Number.

longitude. When this flag is true, the longitude and true course outputs are invalid and are not updated. Users operating near the poles should use the ECEF Position Status Output message.

The contents of the Geodetic Position Status Output Message are described in Table 2.2.

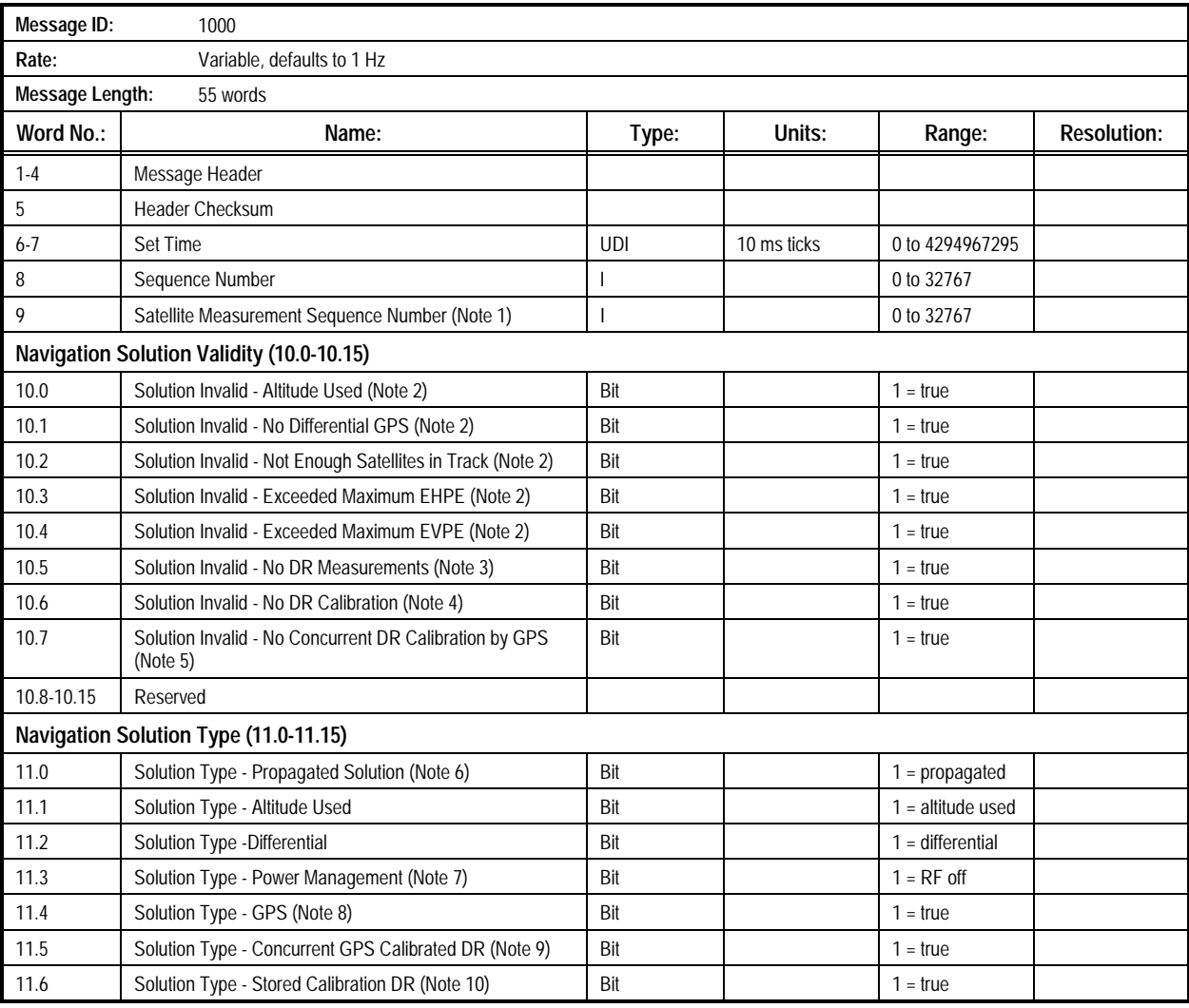

#### **Table 2-2. Message 1000: Geodetic Position Status Output Message (1 of 3)**

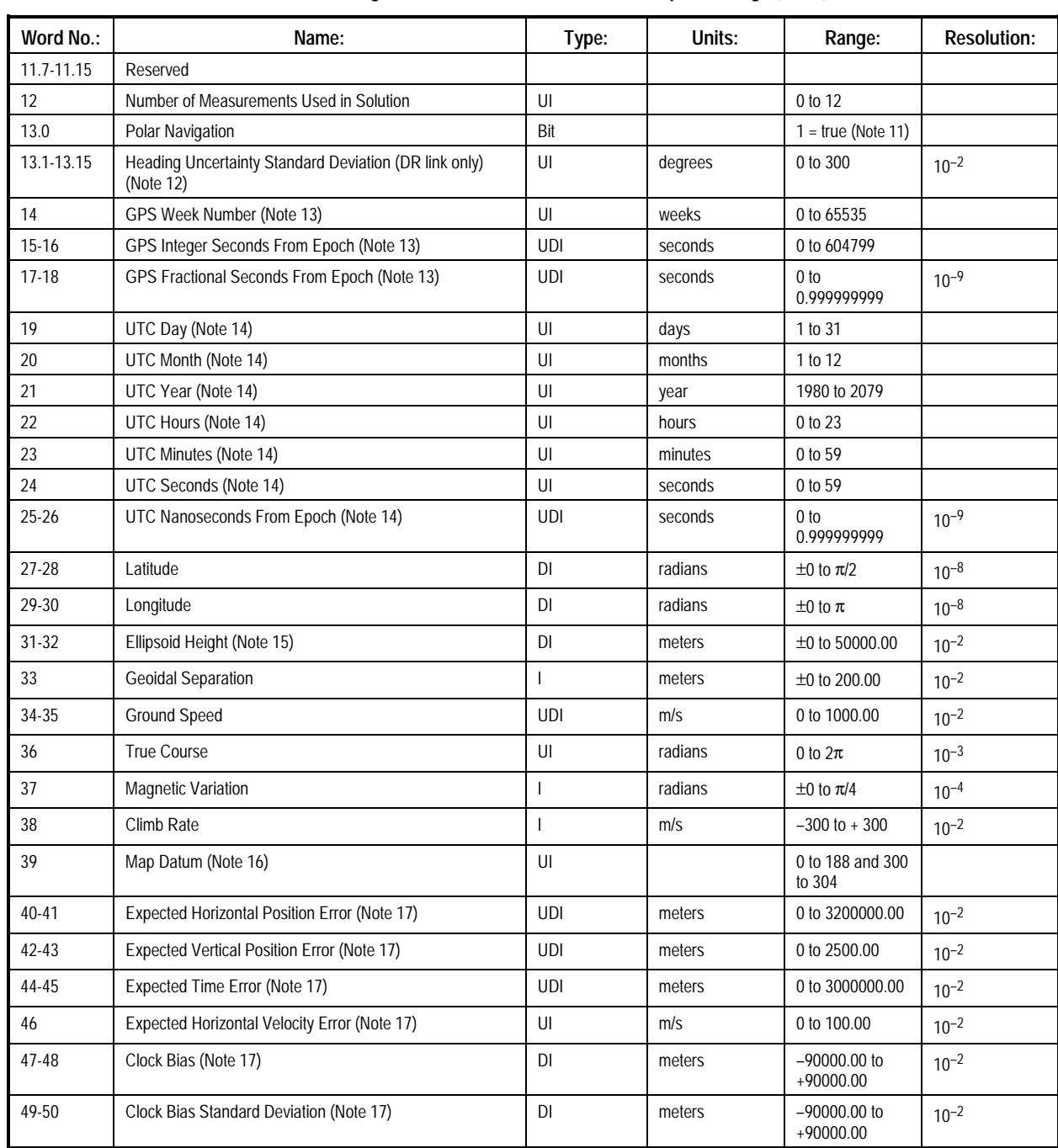

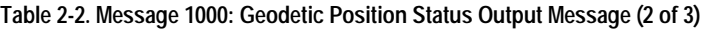

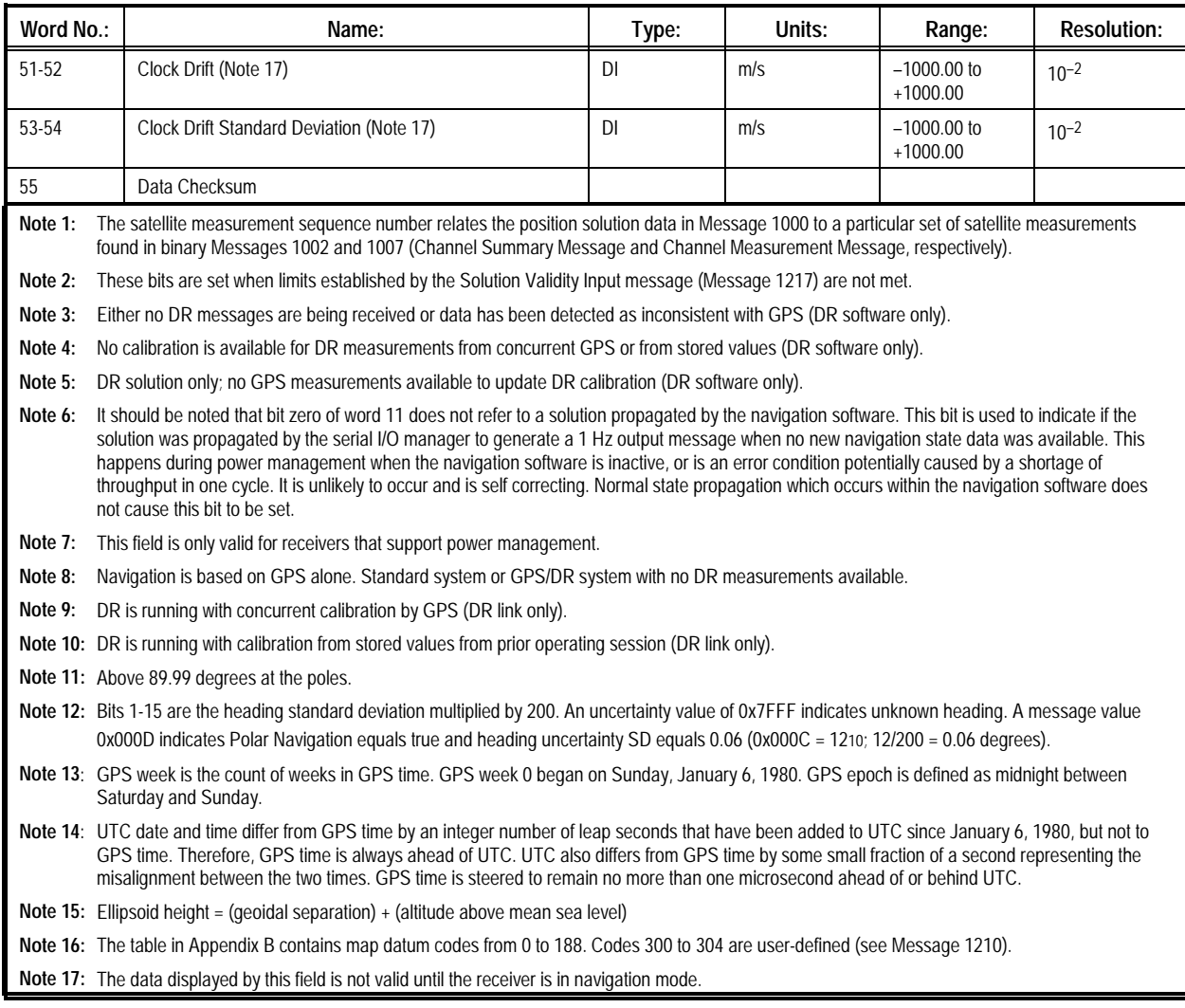

#### **Table 2-2. Message 1000: Geodetic Position Status Output Message (3 of 3)**

.

**2.1.2 ECEF Position Status Output (Message 1001).** This

message outputs the receiver's estimate of ECEF position and velocity, and map datum. A solution status indicates whether or not the solution is valid (based on the solution validity criteria)

and also the type of solution. The number of measurements used to compute the solution is also included.

The contents of the ECEF Position Status Output Message are described in Table 2.3

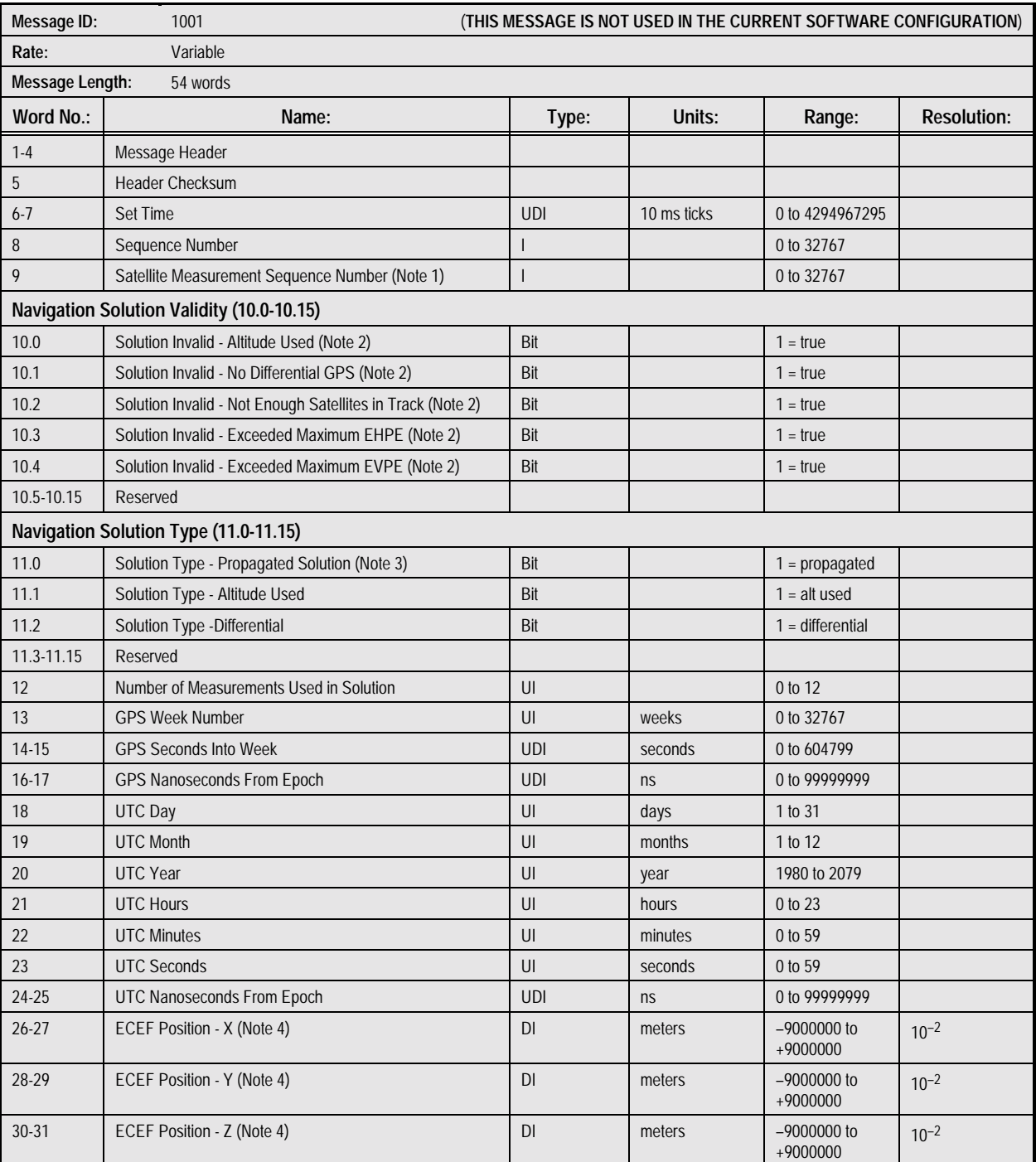

#### **Table 2-3. Message 1001: ECEF Position Status Output Message (1 of 2)**

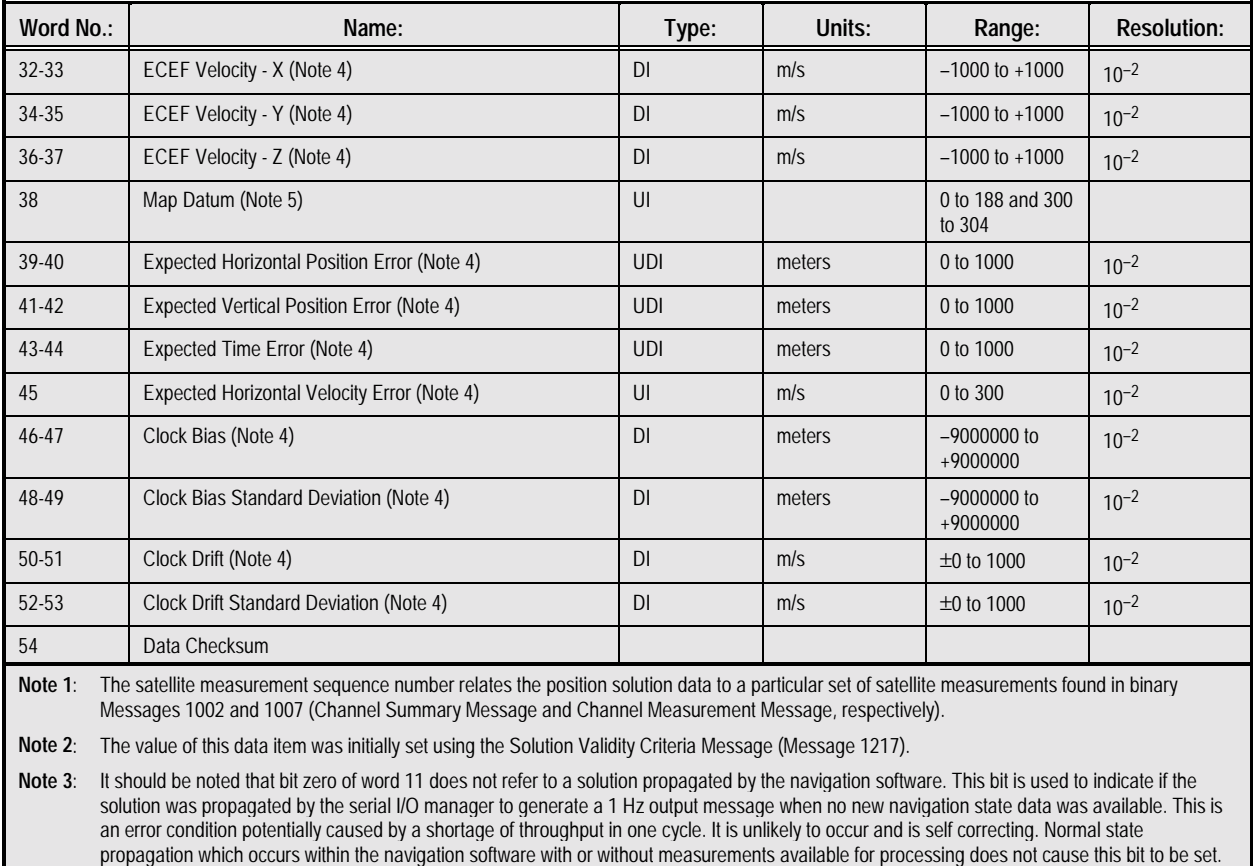

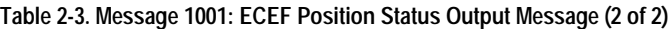

**Note 4**: The data displayed by this field is not valid until the receiver is in navigation mode.

**Note 5**: The table in Appendix B contains map datum codes from 0 to 188. Codes 300 to 304 are user-defined.

#### **2.1.3 Channel Summary (Message 1002).** This message provides a summary form of the satellite and signal tracking

information on a per-channel basis. The contents of the Channel Summary Message are described in Table 2.4

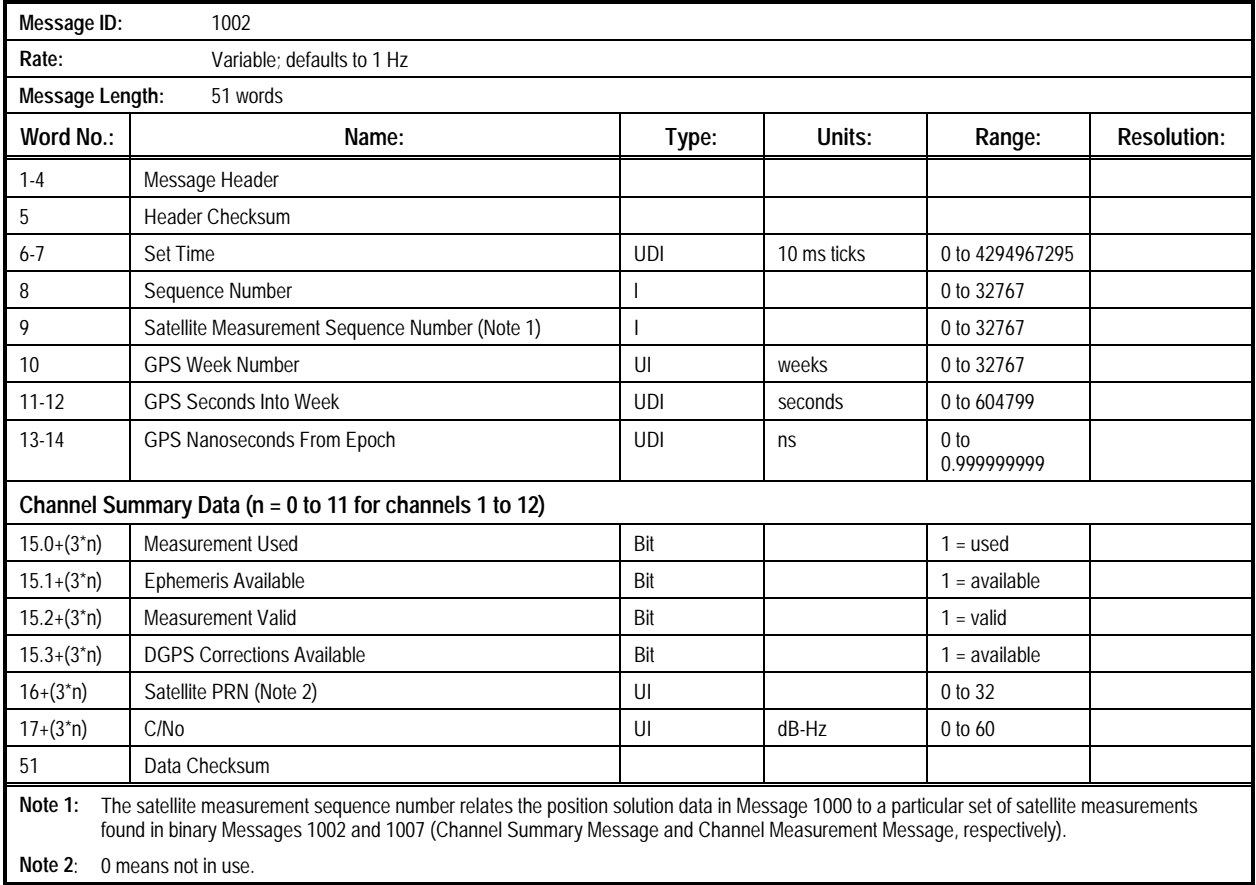

#### **Table 2-4. Message 1002: Channel Summary Message**

**2.1.4 Visible Satellites (Message 1003).** This message outputs the list of satellites visible to the receiver and their corresponding elevations and azimuths. The best possible DOPs, calculated from this visible list,

are also provided. The contents of the Visible Satellites Message are described in Table 2-5.

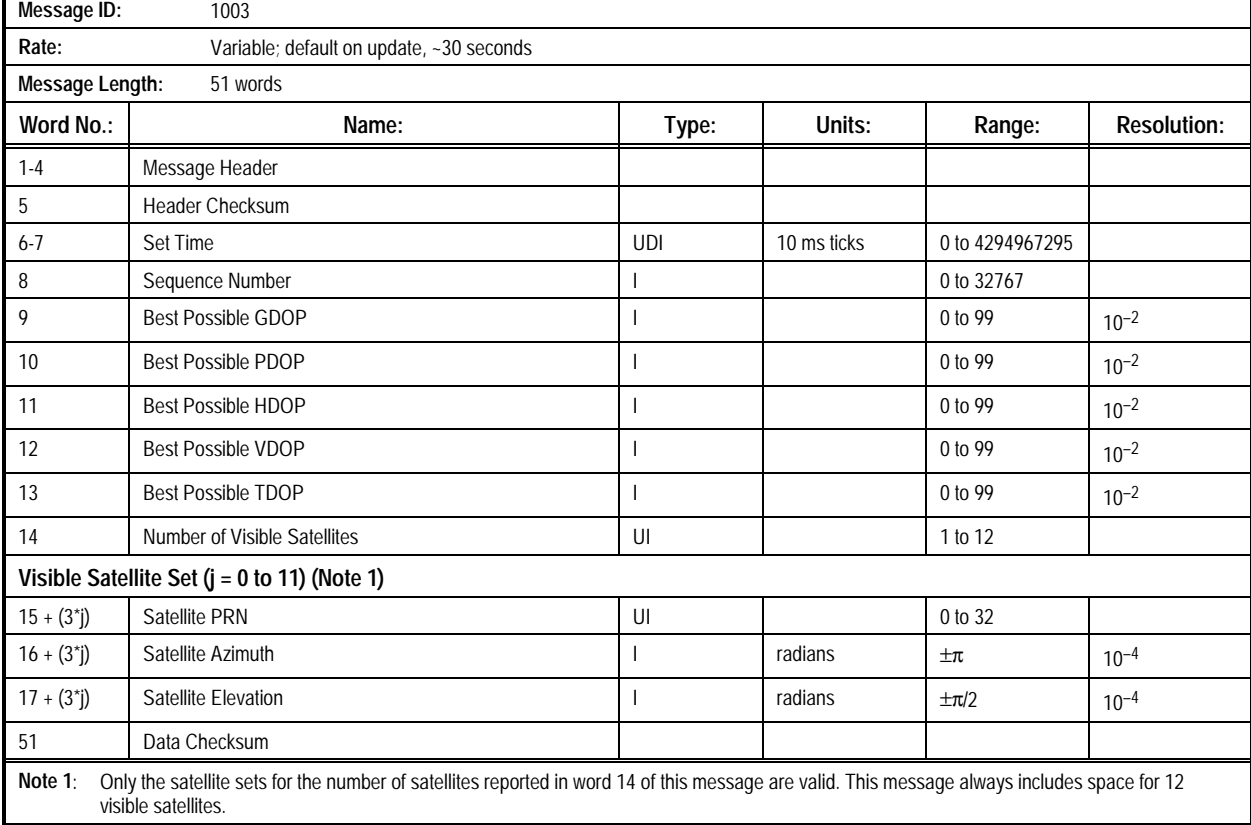

#### **Table 2-5. Message 1003: Visible Satellites Message**

**2.1 5 Differential GPS Output (Message 1004).** This message outputs the receiver's differential status and the RTCM data for

each satellite that has available corrections. The contents of the Differential GPS Output Message are described in Table 2-6.

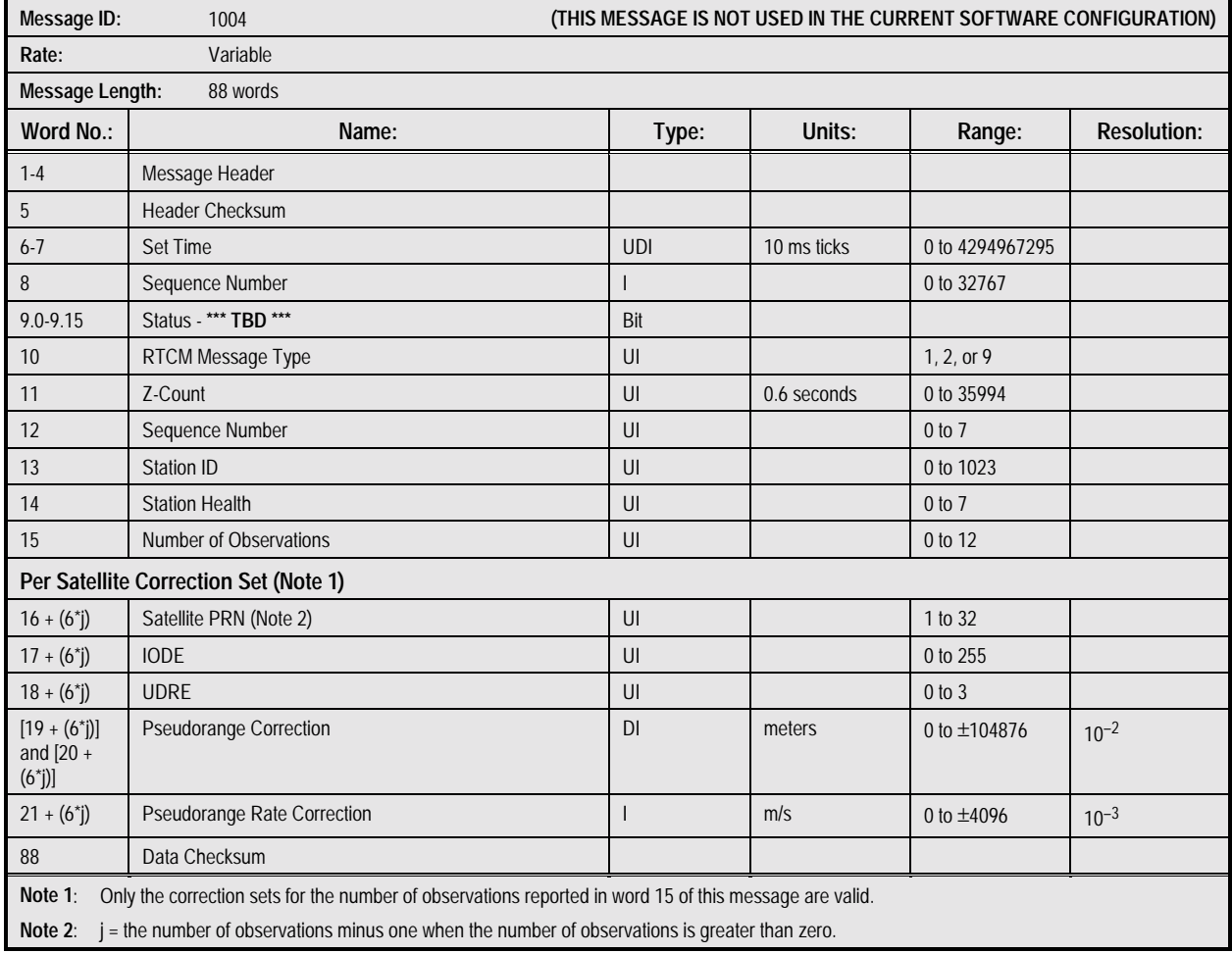

#### **Table 2-6. Message 1004: Differential GPS Output Message**

**2.1.6 Differential GPS Status (Message 1005).** This message contains DGPS status information derived from the last set of differential corrections processed by the receiver. The contents

of the Differential GPS Status Message are described in Table 2.7.

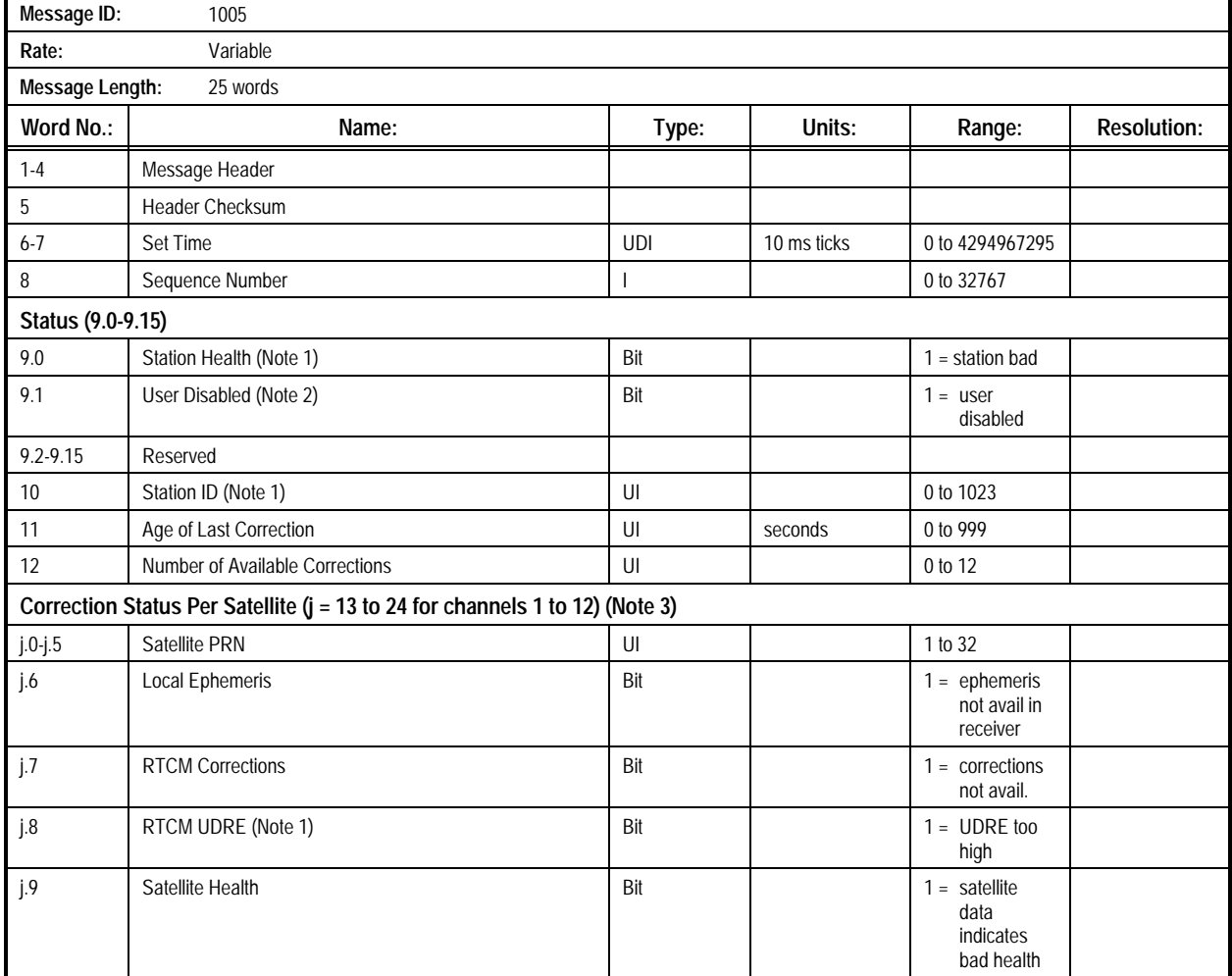

#### **Table 2-7. Message 1005: Differential GPS Status Message (1 of 2)**

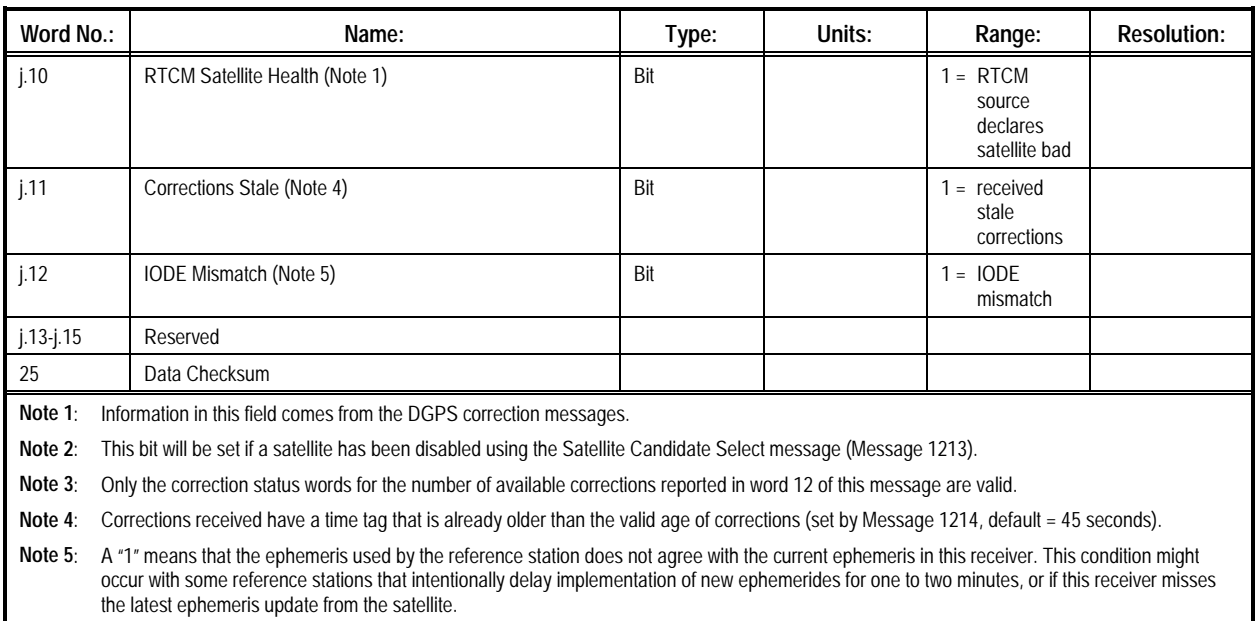

#### **Table 2-7. Message 1005: Differential GPS Status Message (2 of 2)**

#### **2.1.7 Channel Corrections (Message 1006).** This message contains atmospheric, clock, and positional corrections for each

of the receiver's 12 channels. The contents of the Channel Corrections Message are described in Table 2-8.

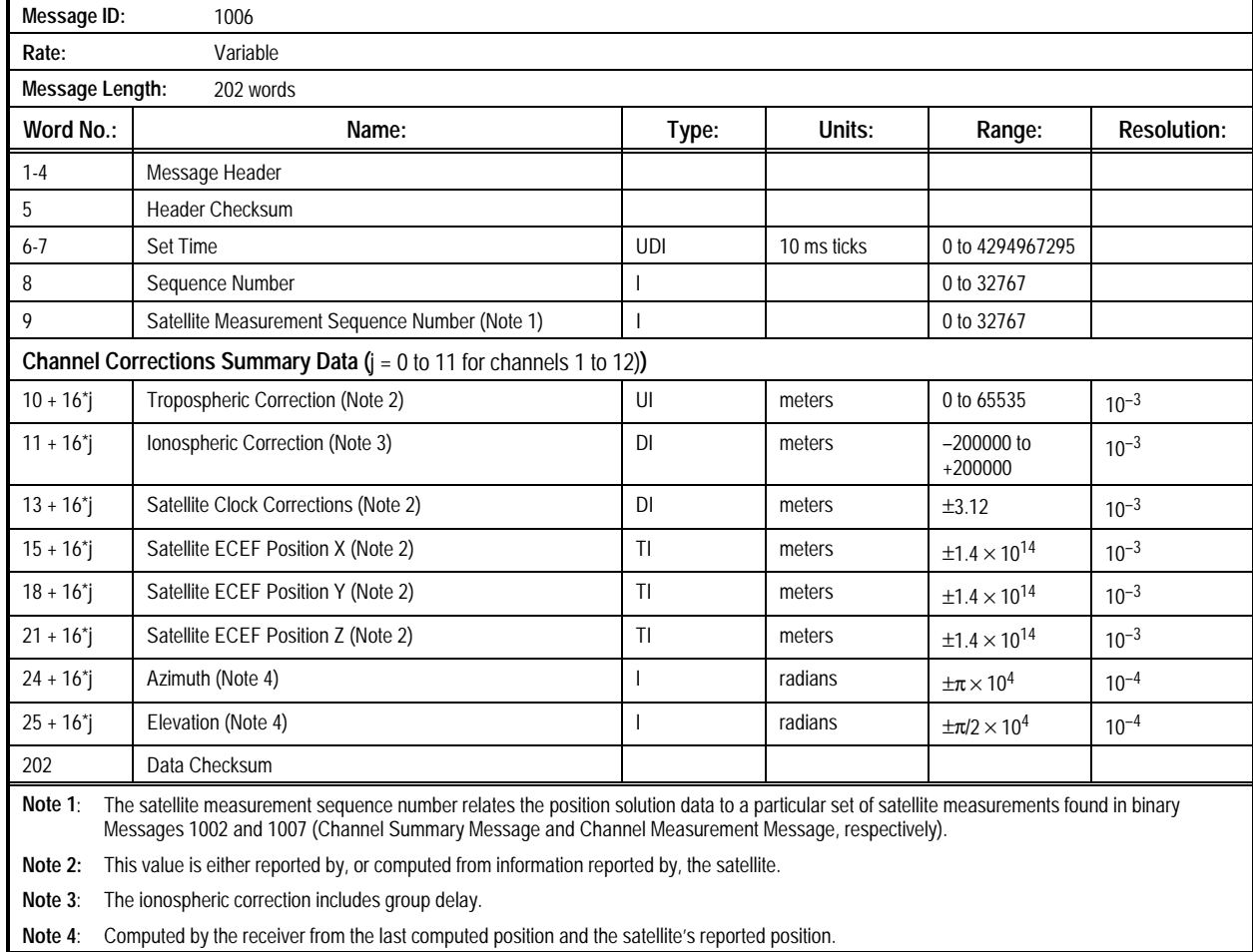

#### **Table 2-8. Message 1006: Channel Corrections Message**

**2.1.8 Channel Measurement (Message 1007).** This message provides measurement and associated data for each of the receiver's 12 channels. Data in this message is a subset of data

in Message 1102. The contents of the Channel Measurement Message are described in Table 2-9.

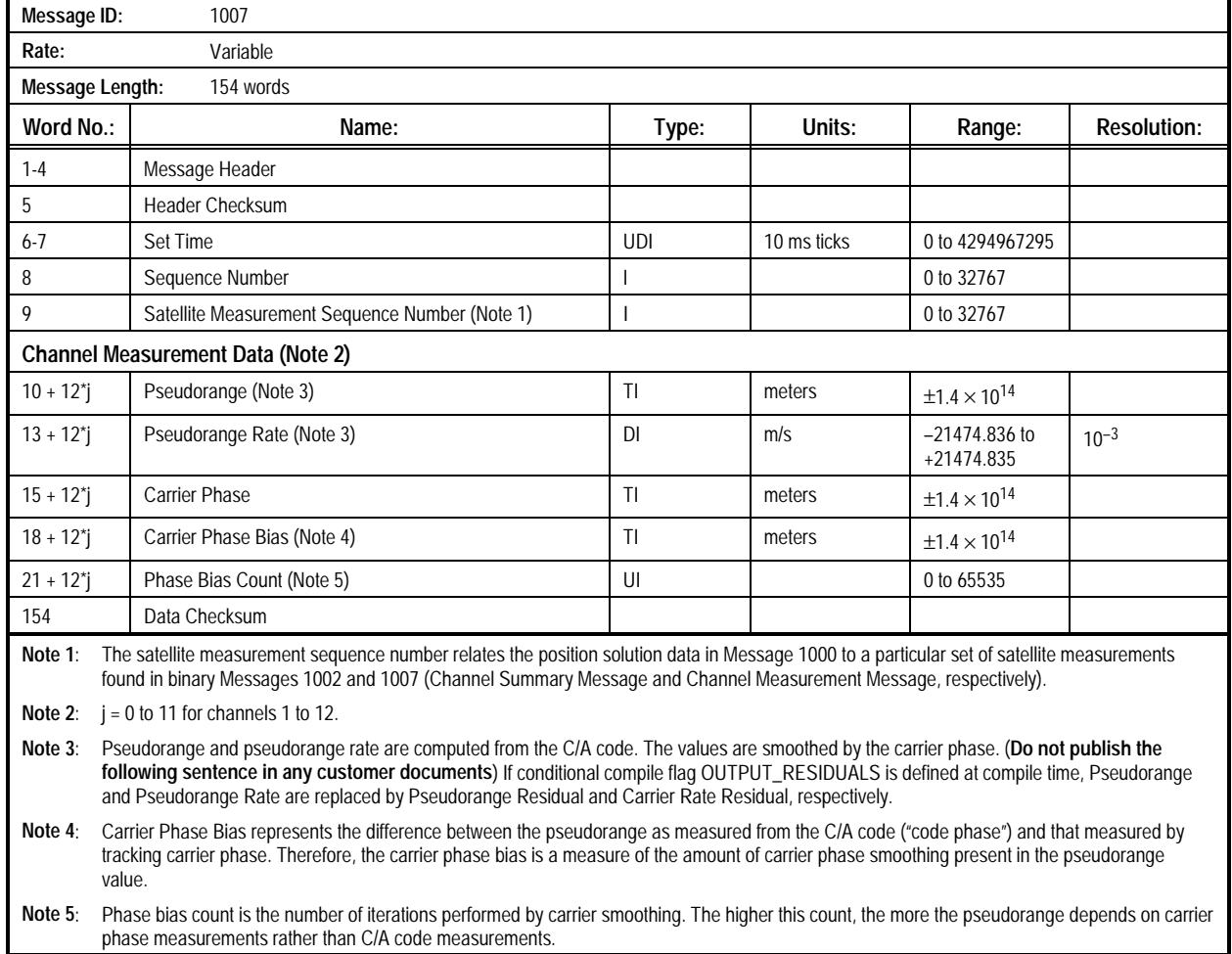

#### **Table 2-9. Message 1007: Channel Measurement Message**
### **2.1.9 Best User Measurement (Message 1008).** This message provides the actual used Dilution of Precision (DOP),

measurements, and system errors. The contents of the Best User Measurement Message are described in Table 2-10.

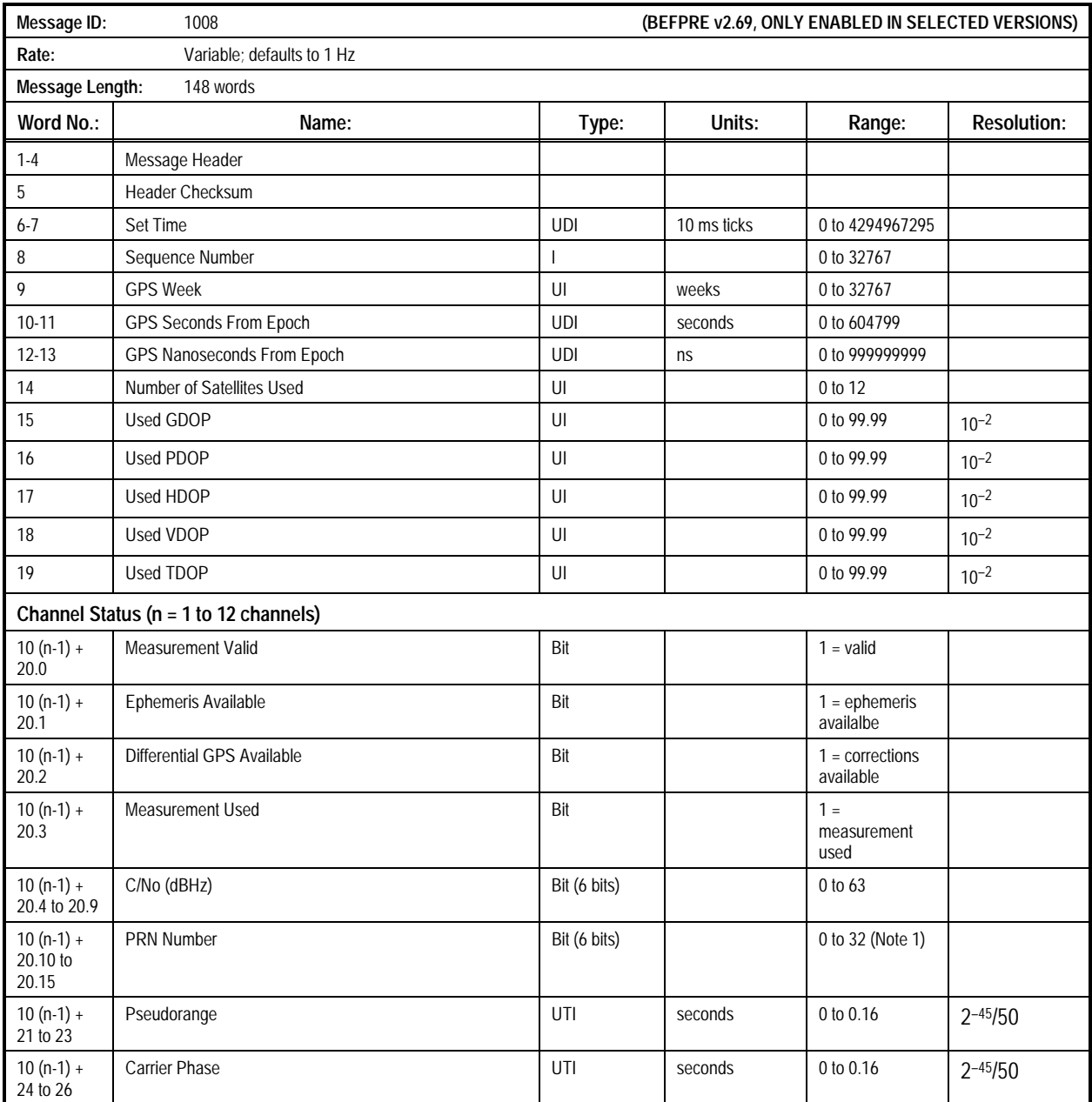

### **Table 2-10. Message 1008: Best User Measurement Message (1 of 2)**

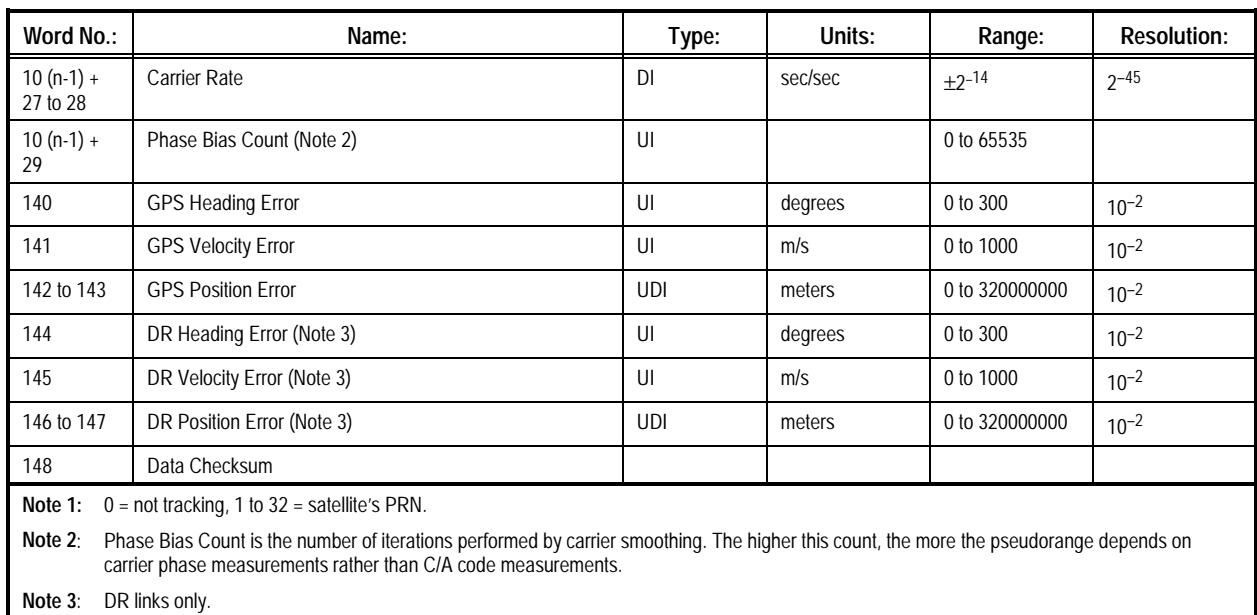

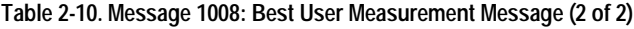

### **2.1.10 Reduced ECEF Position Status Output (Message 1009).**

This message provides the navigation solution in terms of Earth Centered, Earth Fixed (ECEF) position and velocity (X, Y, Z). The contents of the Channel Measurement Message are described in Table 2-11.

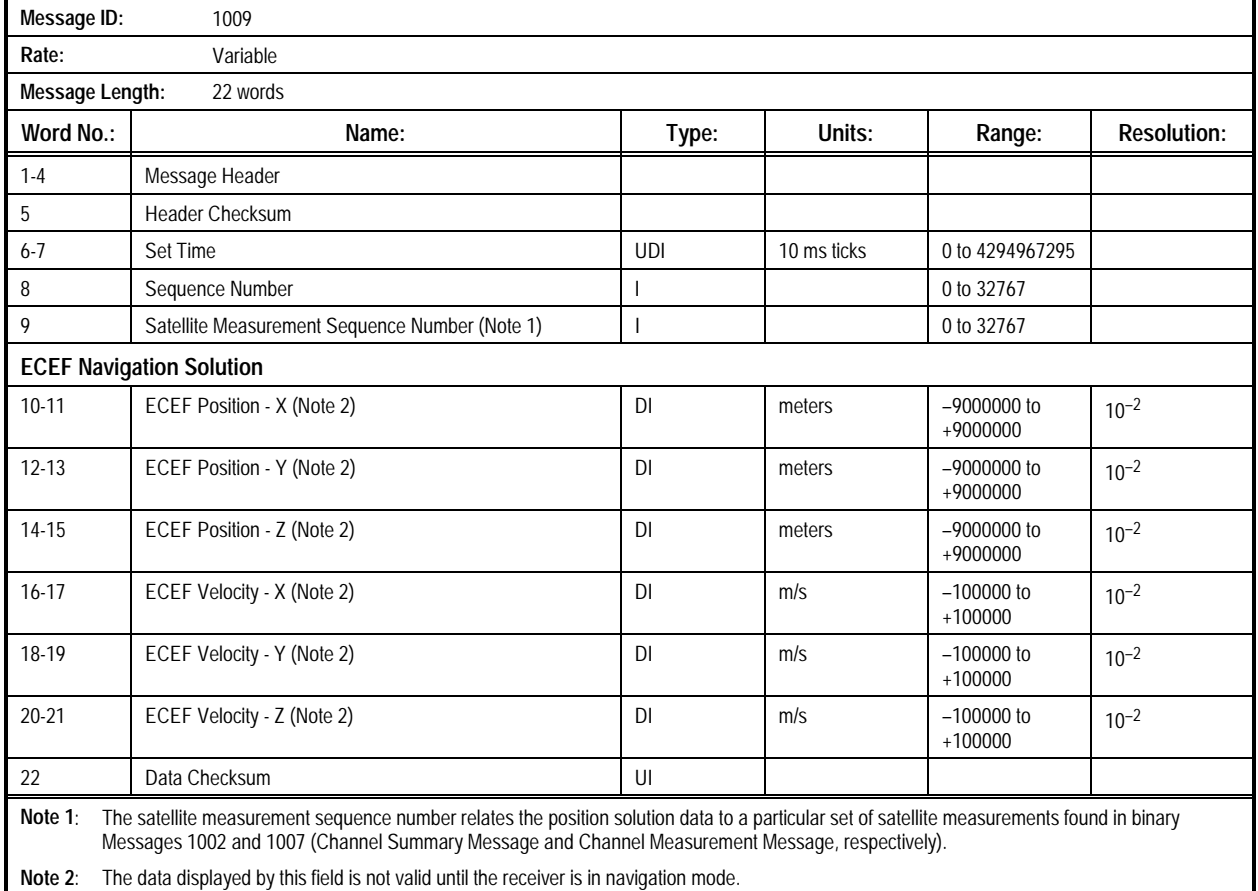

### **Table 2-11. Message 1009: Reduced ECEF Position Status Output Message**

**2.1.11 Map Datum Output (Message 1010).** This message outputs the information associated with the datum currently being used by the receiver to transform its position solution. The contents of the Map Datum Output Message are described in Table 2-12.

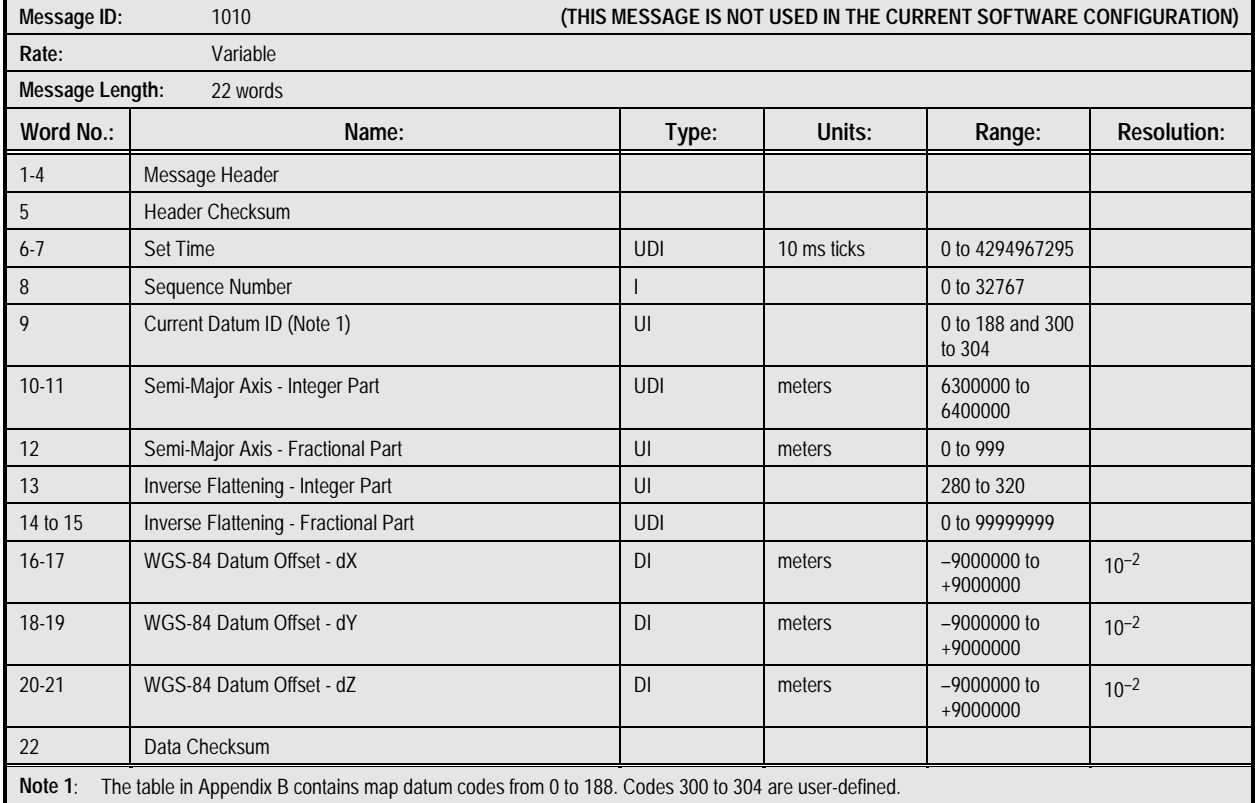

### **Table 2-12. Message 1010: Map Datum Output Message**

**2.1.12 Receiver ID (Message 1011).** This message is output once automatically at startup after the receiver has completed its initialization. It can be used to determine when the receiver is ready to accept serial input. Manual requests for this message

are also honored, and it can be set for automatic output as desired. The contents of the Receiver ID Message are described in Table 2-13.

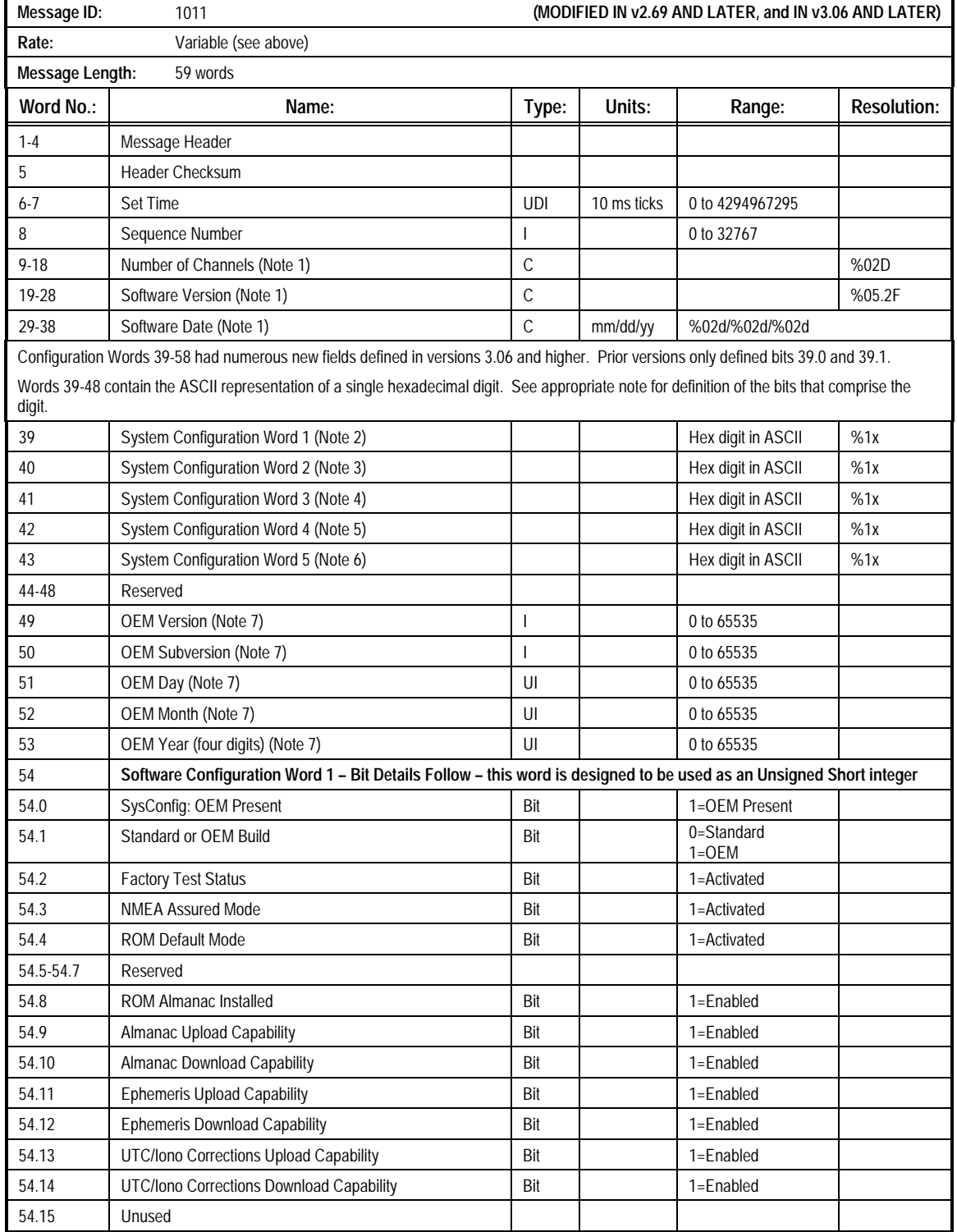

### **Table 2-13. Message 1011: Receiver ID Message (1 of 3)**

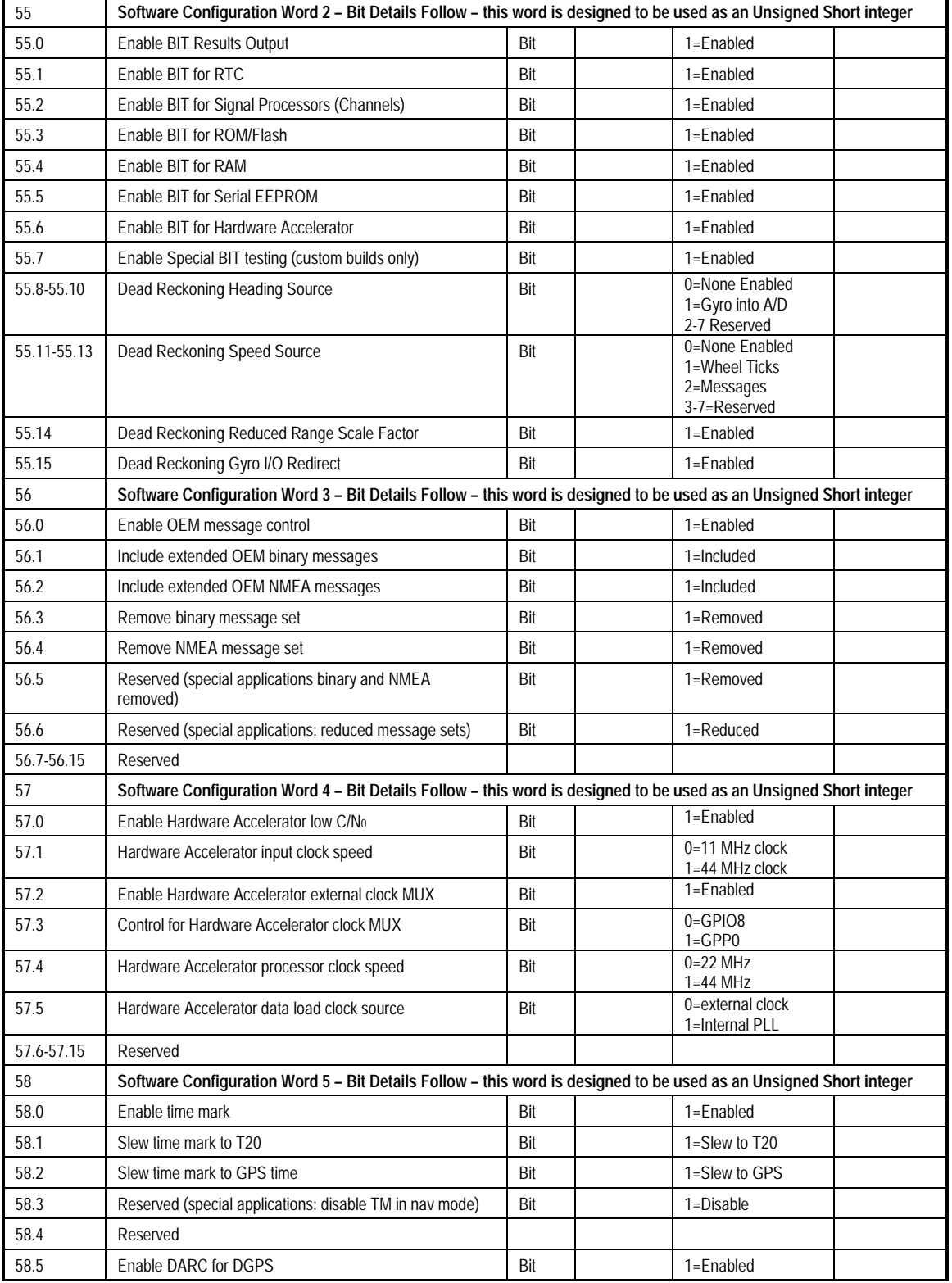

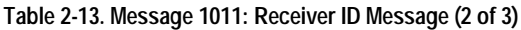

### **Table 2-13. Message 1011: Receiver ID Message (3 of 3)**

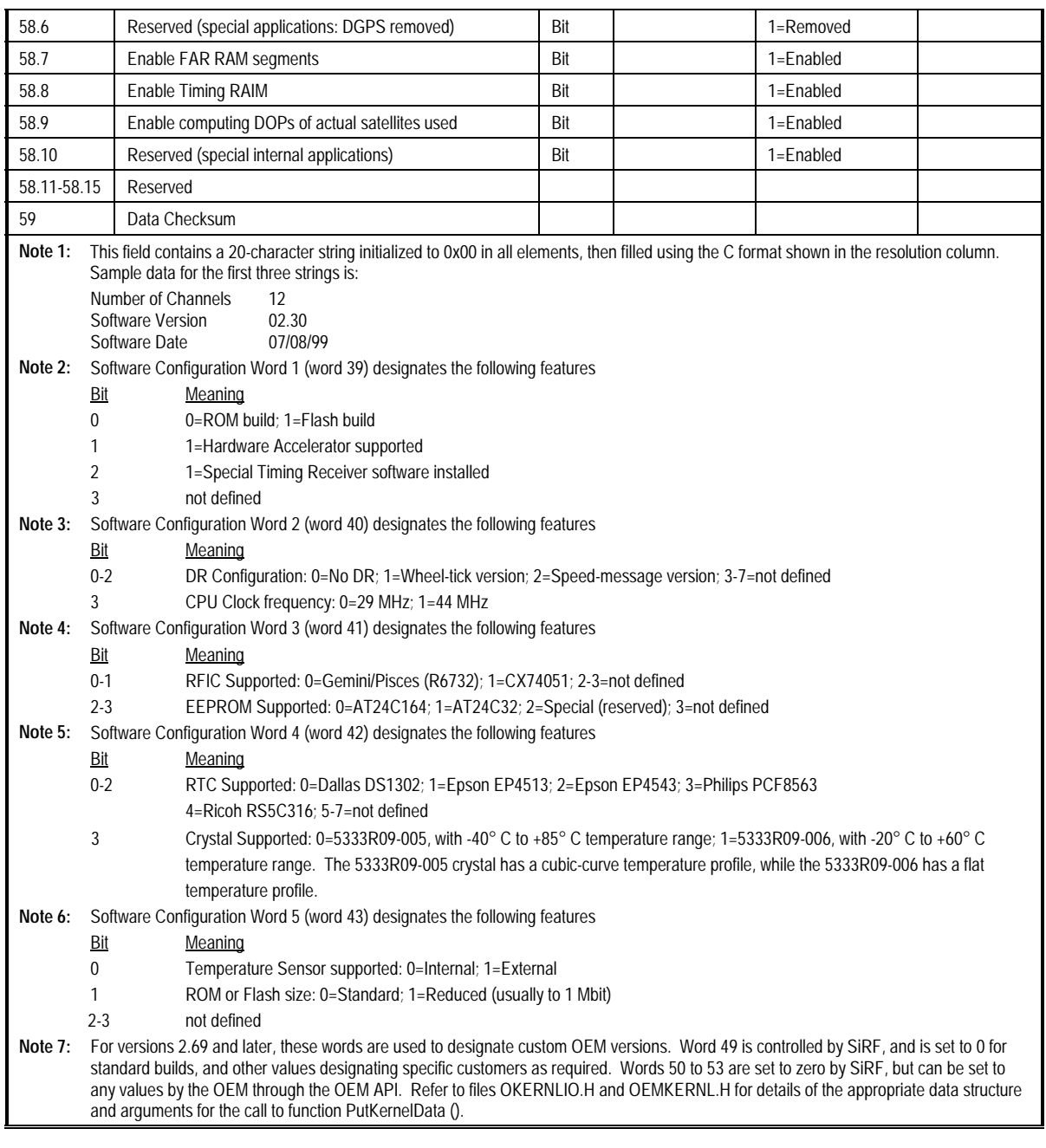

**2.1.13 User Settings Output (Message 1012).** This message provides a summary of the settings for many of the userdefinable parameters which were set either to default values or to values supplied by the user in input messages. The contents of the User Settings Output Message are described in Table 2- 14.

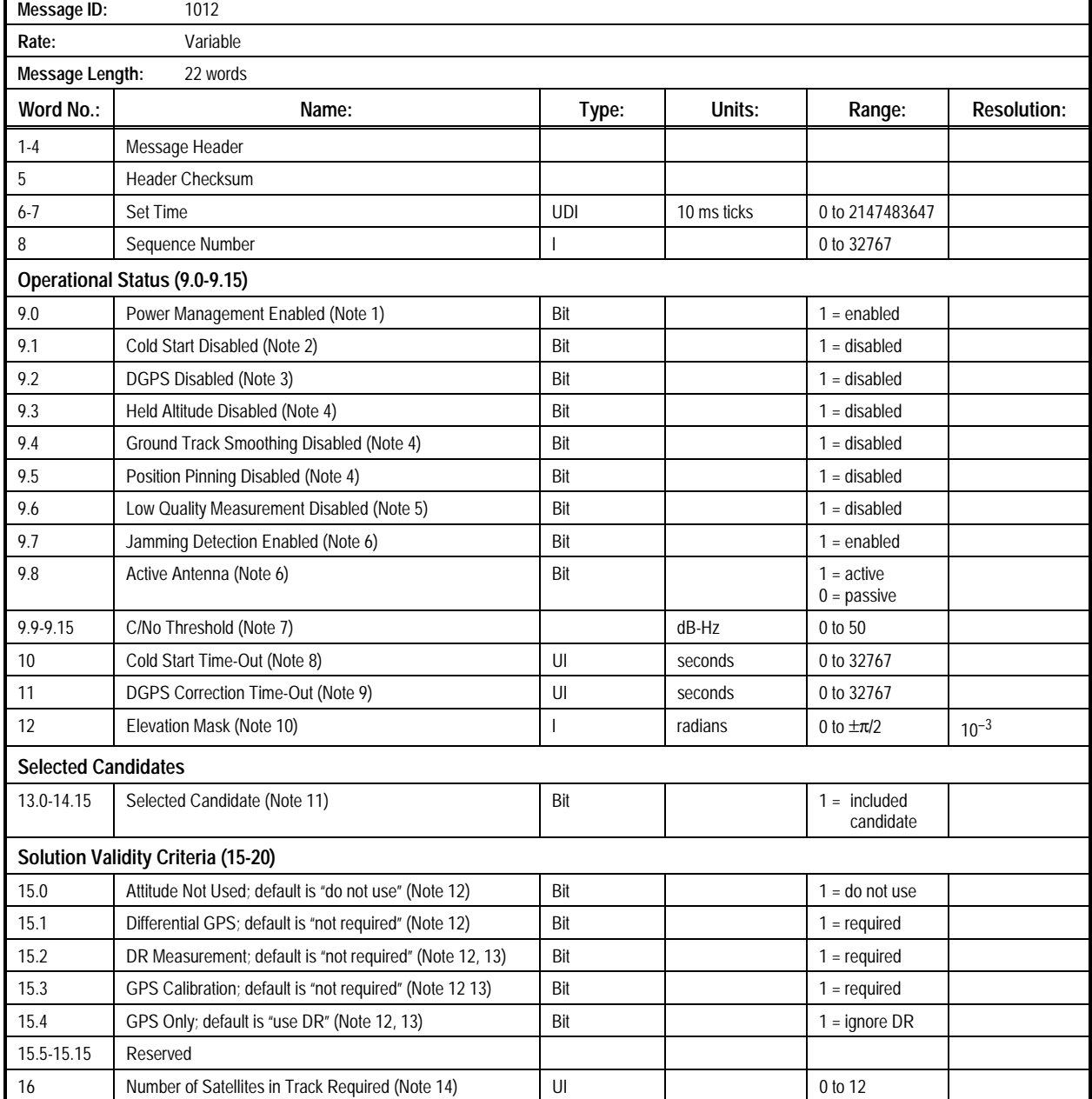

### **Table 2-14. Message 1012: User Settings Output Message (1 of 2)**

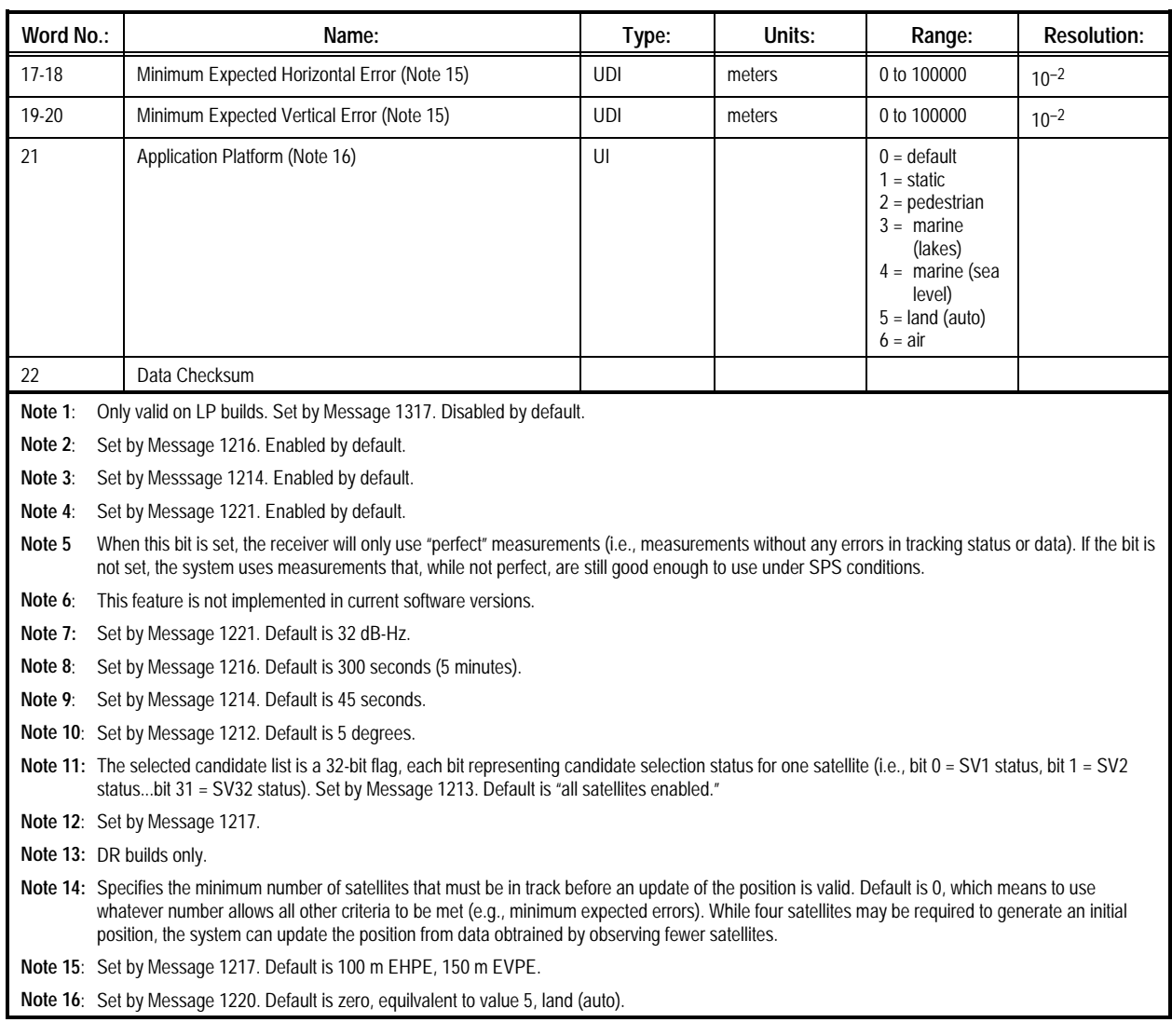

### **Table 2-14. Message 1012: User Settings Output Message (2 of 2)**

**2.1.14 Raw Almanac Output (Message 1040).** This message outputs raw almanac data as received from satellite navigation messages. All data is represented as raw subframe page data (excluding parity bits), according to the GPS SPS Signal Specification. Almanac data is found in subframe 5, pages 1 to 25, and in subframe 4, pages 2 to 5, 7 to 10, and 25. This message is intended to download the almanac from the receiver and to store it in a file so it can be uploaded. When queried, the

receiver will output Message 1040 containing the almanac for SV ID 1 to 32. When using Labmon to download the almanac (Message 1040) to a file, Labmon will create Message 1240 in the default file "Almanac.gps". This file is ready to be uploaded to the receiver using Labmon by pressing <Shift><F12>. The contents of the Raw Almanac Output Message are described in Table 2-15.

### **Table 2-15. Message 1040: Raw Almanac Output Message**

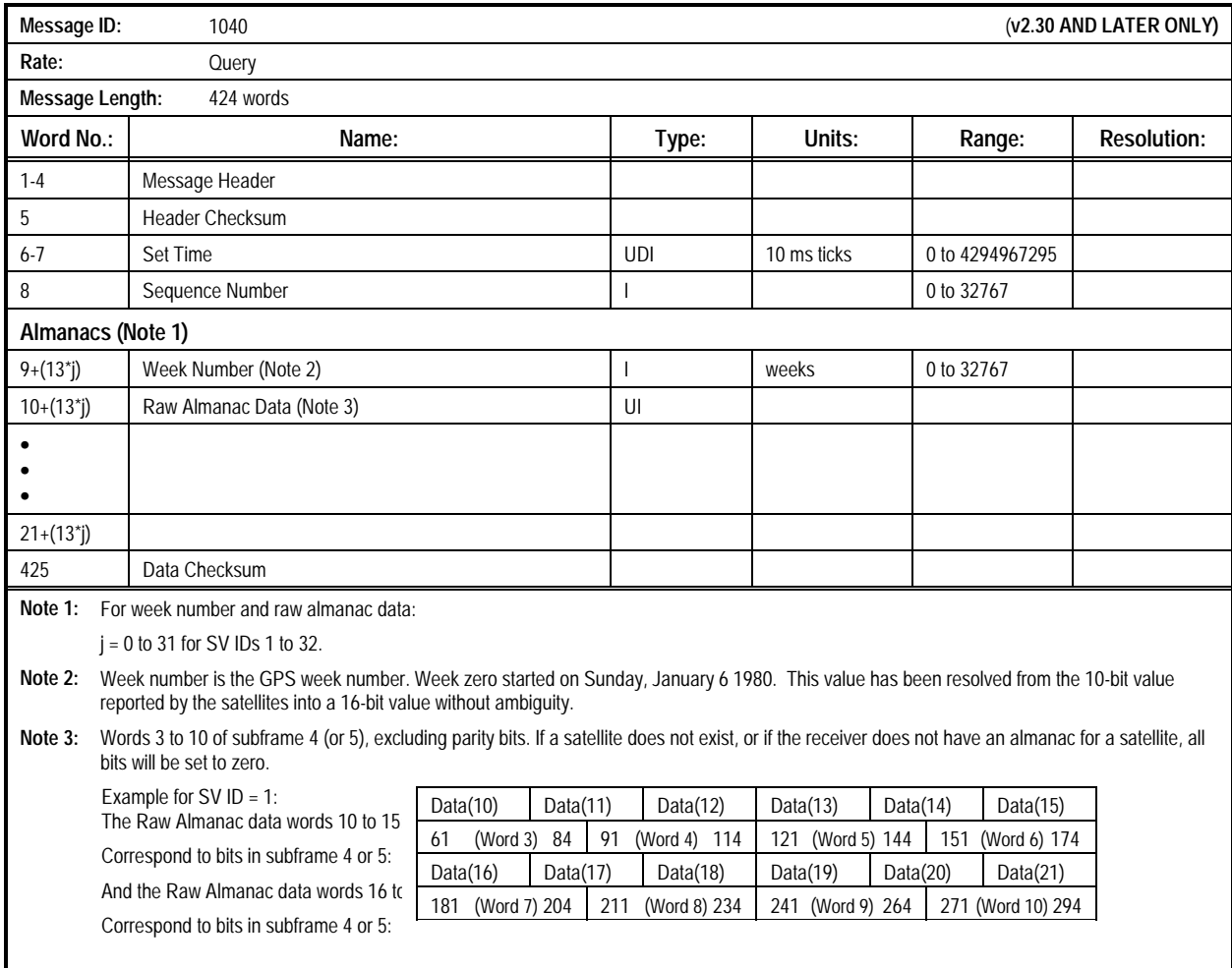

**2.1.15 Raw Ephemeris Output (Message 1041).** This message outputs ephemeris data for one satellite in the constellation. All data is represented as raw subframe page data (excluding parity bits), according to the Global Positioning System Standard Positioning Service Signal Specification. Ephemeris data is

found in subframes 1 through 3, words 3 to 10. When this message is queried, the receiver will output one copy of Message 1041 for each ephemeris currently in memory. The contents of the Raw Ephemeris Output Message are described in Table 2-16.

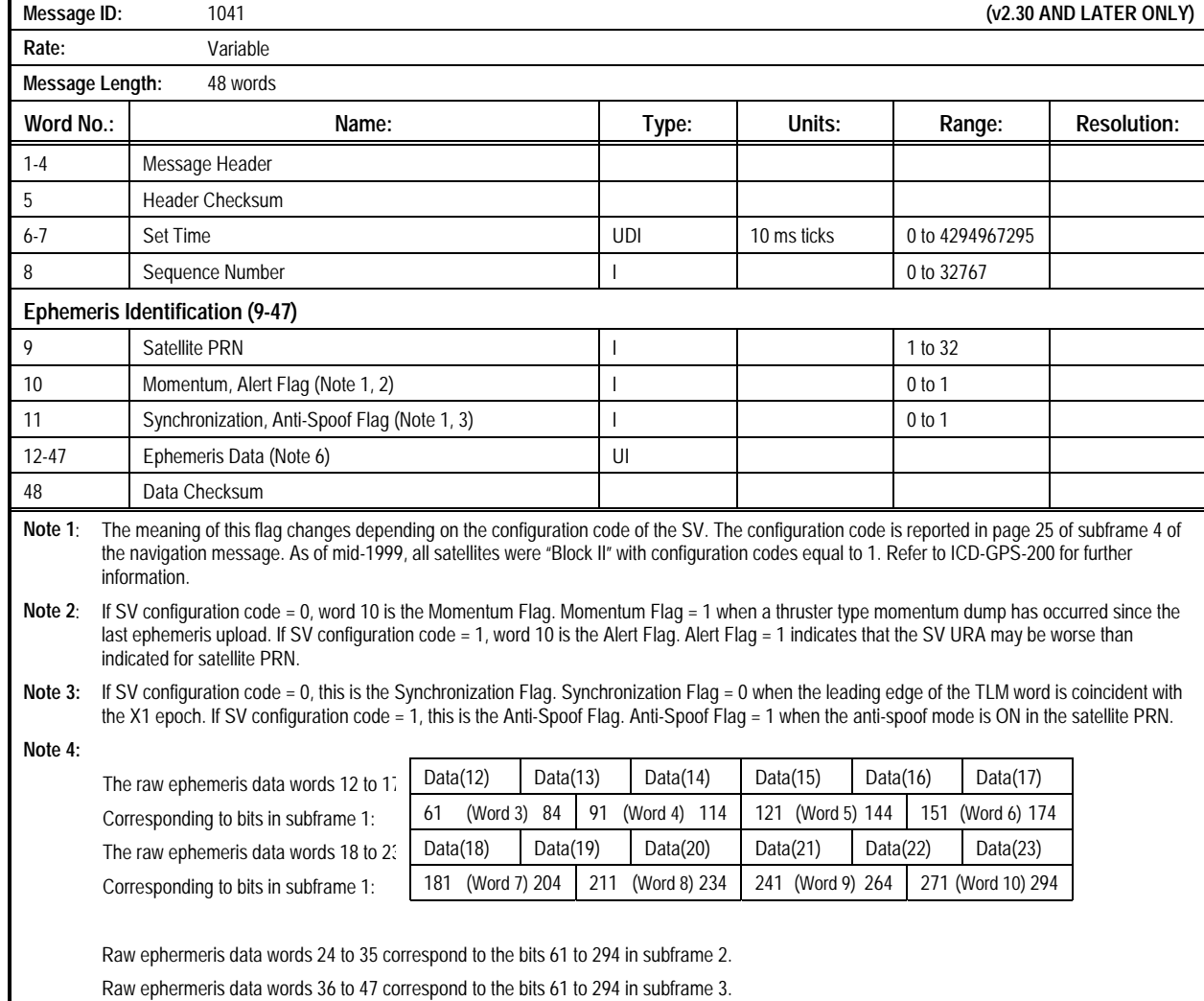

### **Table 2-16. Message 1041: Raw Ephemeris Output Message**

### **2.1.16 Raw Ionospheric and UTC Corrections Output**

**(Message 1042).** This message outputs the parameters associated with correcting for the affects of the Earth's ionosphere on GPS signal propagation and the parameters associated with UTC timekeeping. All data is represented as raw subframe page data (excluding parity bits), according to the Global Positioning System Standard Positioning Service Signal Specification. Ionospheric data is found in subframe 4, page 18, bits 9 through 24 of word 3 plus the 24 MSBs of words 4 and 5. UTC data is found in subframe 4, page 18, words 6 to 9 and the 8 MSBs of word 10.

This message is intended to download raw UTC from the receiver and store it in a file. When queried, the receiver will output Message 1042 containing the almanac for SV ID 1 to 32. When using Labmon to download UTC (Message 1042) to a file, Labmon will create Message 1242 in the default file "UTC.gps". This file is ready to be uploaded to the receiver using Labmon by pressing <Shift><F12>. The contents of the Raw Ionospheric and UTC Corrections Output Message are described in Table 2- 17.

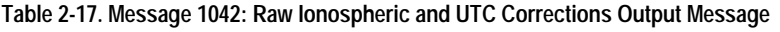

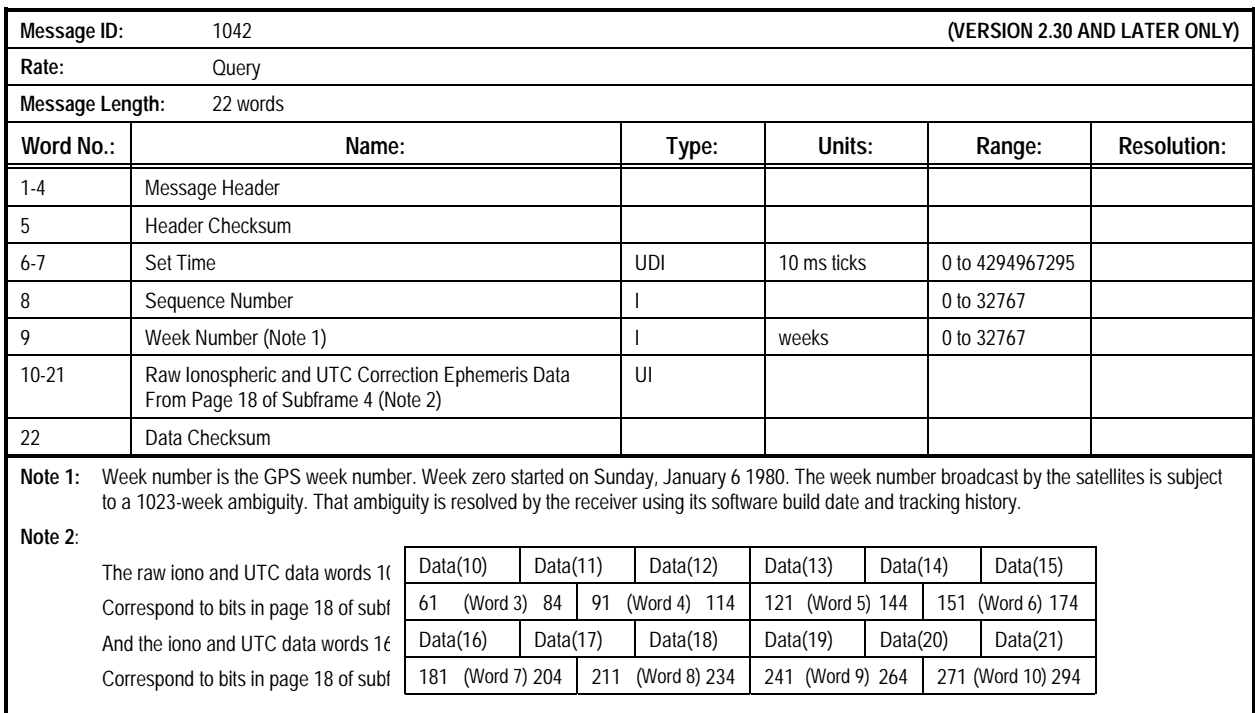

**2.1.17 RAM Status (Message 1050).** This message reports the status of data areas in RAM. If the receiver detects corruption of a specific data item in RAM (i.e., checksum failure), the

corrupting bit is set. The contents of the RAM Status Message are described in Table 2-18.

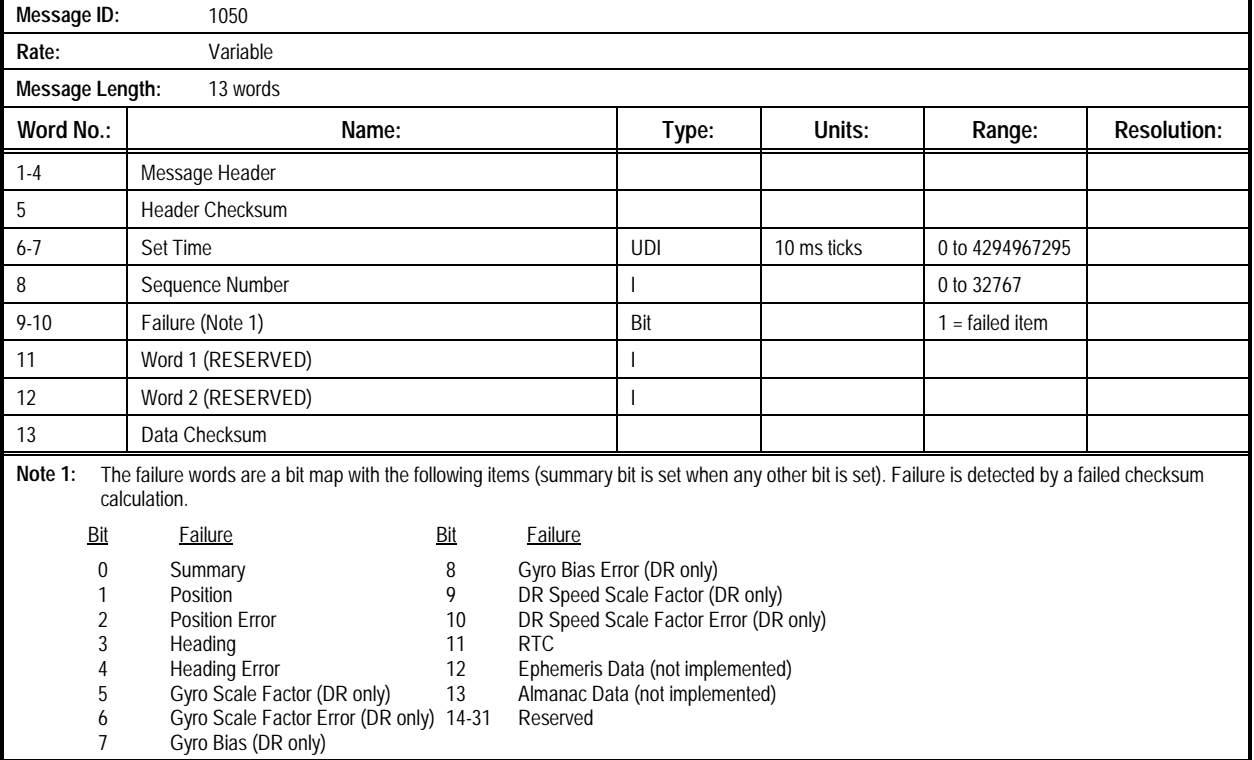

#### **Table 2-18. Message 1050: RAM Status Message**

### **2.1.18 DR System Status (Message 1051).** This message reports the status of the DR system. It is available in DR builds

only. The contents of the DR System Status Message are described in Table 2-19.

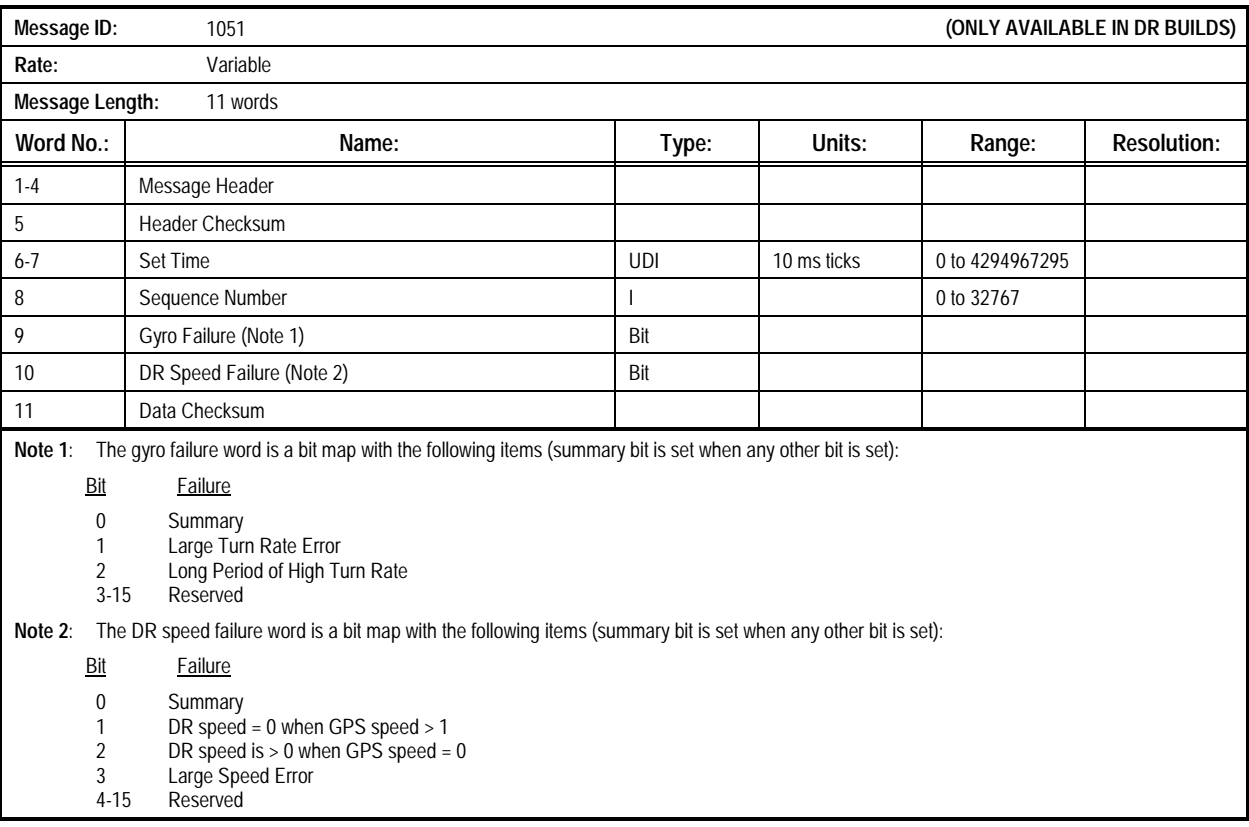

### **Table 2-19. Message 1051: DR System Status Message**

### **2.1.19 Timing Receiver Configuration Output (Message**

**1055).** This message reports the current settings of the Timing Receiver configuration. It is only supplied in Timing Receiver builds. See Timing Receiver Configuration Input Message

(Message 1255) for information on how to change the configuration. The contents of the Timing Receiver Configuration Output Message are described in Table 2-20.

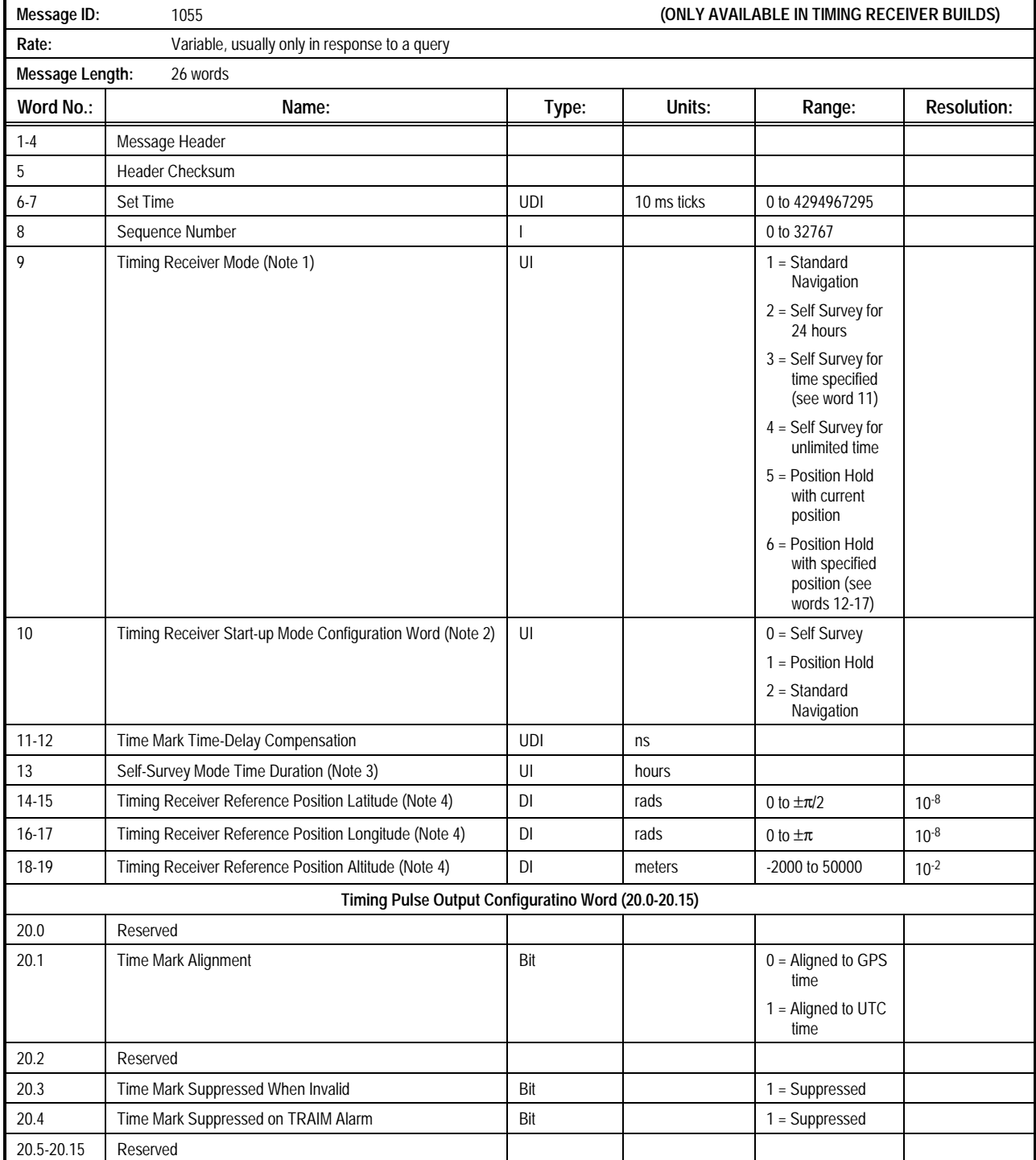

### **Table 2-20. Message 1055: Timing Receiver Configruation Output Message (1 of 2)**

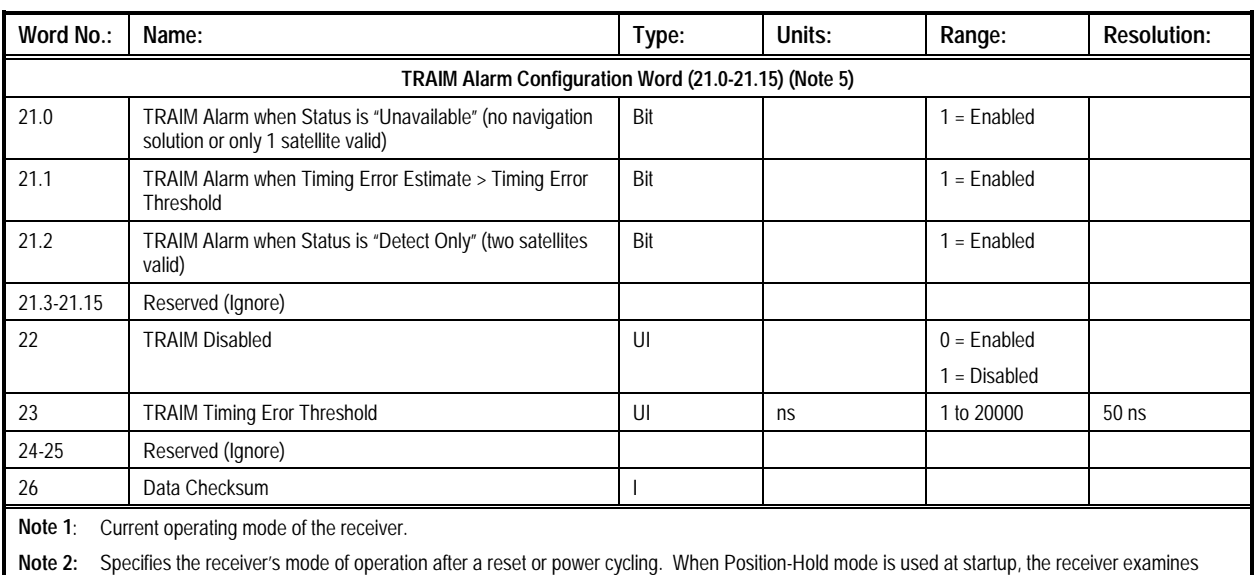

### **Table 2-20. Message 1055: Timing Receiver Configruation Output Message (2 of 2)**

the position in SRAM, and then the position in EEPROM. The first position found valid is used as the reference position. If neither is valid, the receiver enters Self-Survey mode and conducts a 24-hour survey, then switches to Position-Hold mode. Default is Self-Survey mode for 24 hours, then switch to Position-Hold mode.

**Note 3:** Only valid in Self-Survey mode with specified time (word 9 = 3). Specifies the number of hours to self survey before switching to Position-Hold mode.

**Note 4:** In Position-Hold mode, these words specify the position in use. In Self-Survey or Standard-Navigation mode, these words specify the most recently computed Self-Survey position.

**Note 5:** Bits indicate which conditions cause a TRAIM alarm to occur. An alarm occurs only if the appropriate bit is set, the alarm condition occurs, and if TRAIM is not disabled (see word 22).

**2.1.20 Timing Receiver Status Output (Message 1056).** This message reports the current Timing Receiver status. It is only supplied in Timing Receiver builds. The contents of the Timing Receiver Status Output Message are described in Table 2-21.

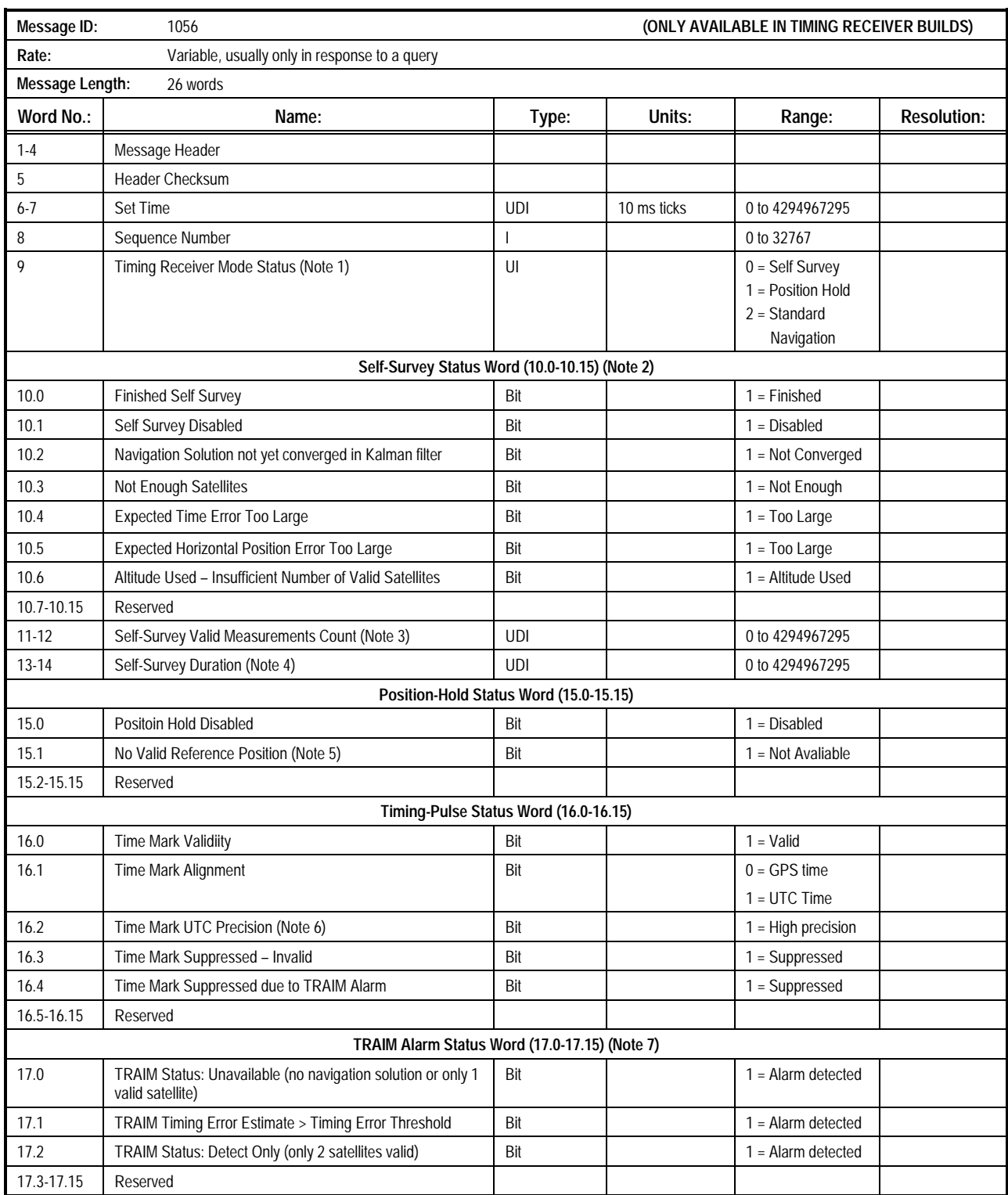

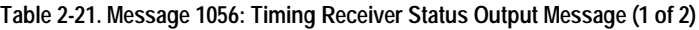

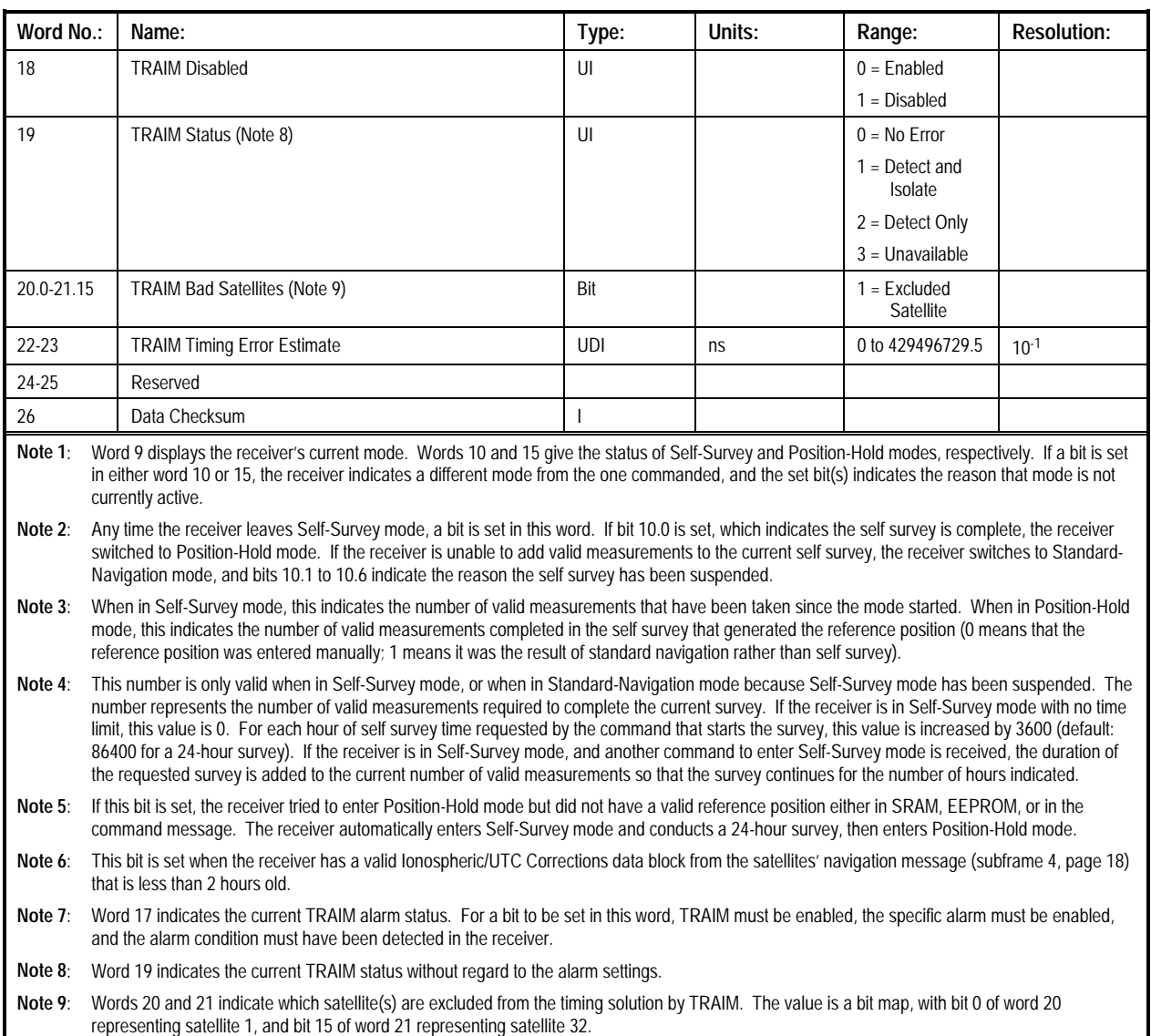

# **Table 2-21. Message 1056: Timing Receiver Status Output Message (2 of 2)**

### **2.1.21 GPS/DR Calibration Output (Message 1070).** This message contains the calibration values of the Dead Reckoning (DR) system. It is available in DR builds only. The contents of

the GPS/DR Calibration Output Message are described in Table 2-22.

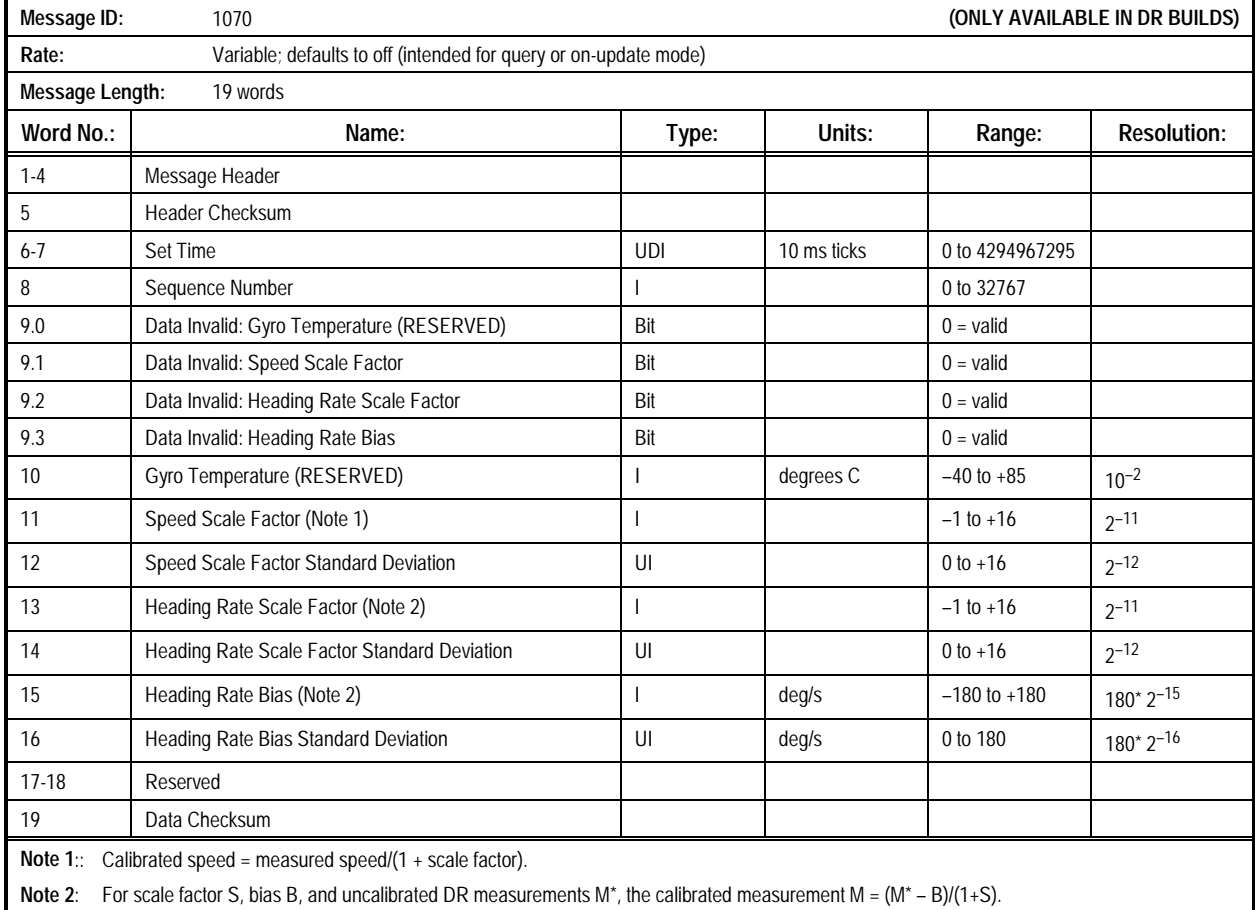

### **Table 2-22. Message 1070: GPS/DR Calibration Output Message**

**2.1.22 DR Parameters Output (Message 1071).** This message contains the DR parameters used to specify the gyro and speed systems used for DR operation. These values are the current calculated parameters. Default values, stored in EEPROM, are loaded at each reset. Those defaults can be entered manually

using Message 1270. After a reset, the EEPROM values are loaded into RAM and therafter updated by the system's continuous calibration. This message is available in DR builds only. The contents of the DR Parameters Output Message are described in Table 2-23.

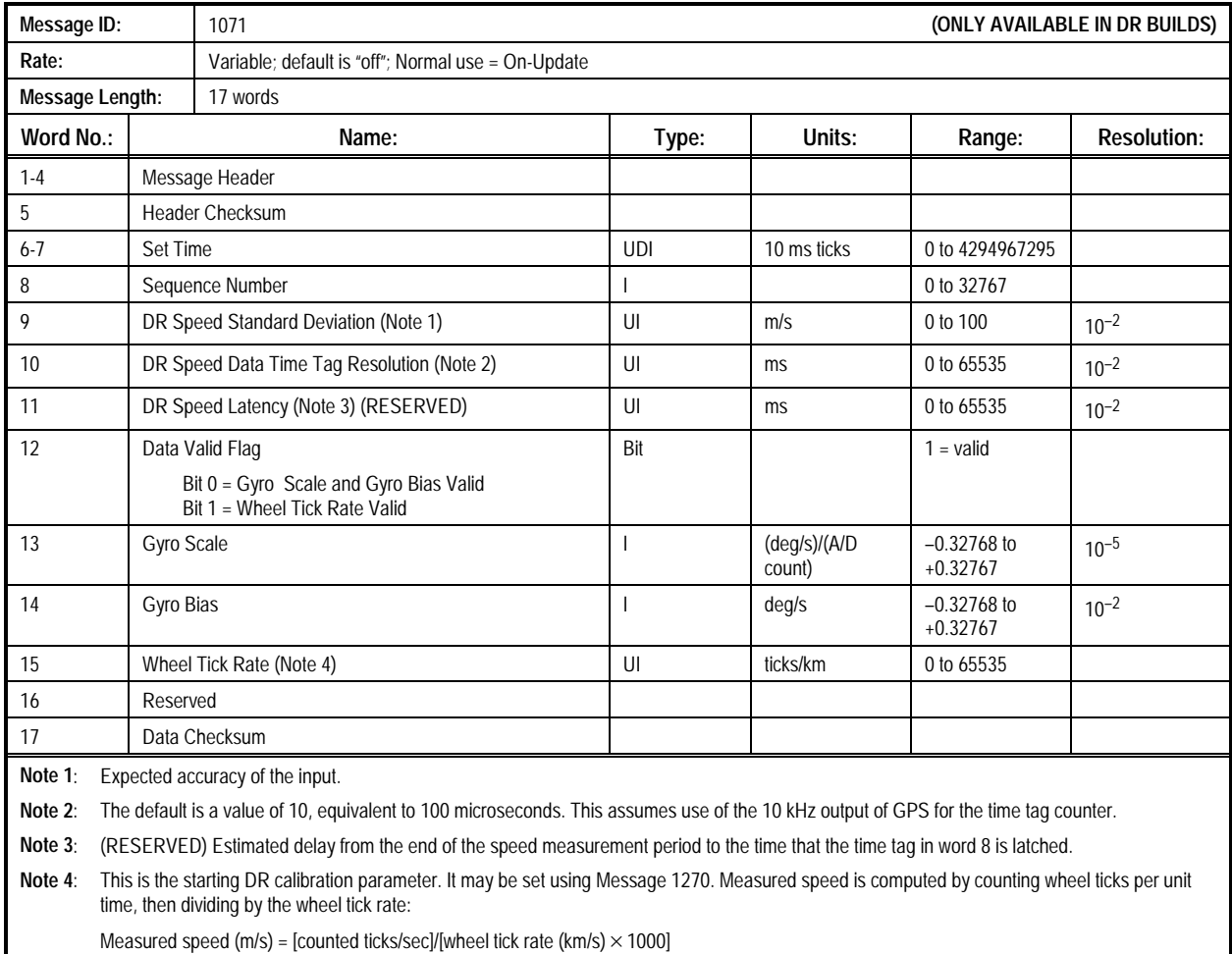

### **Table 2-23. Message 1071: DR Parameters Output Message**

### **2.1.23 Gyro Temperature Data (Message 1072).** This message provides the table of bias and scale factors used by

the receiver in the DR system. The contents of the Gyro Temperature Data Message are described in Table 2-24.

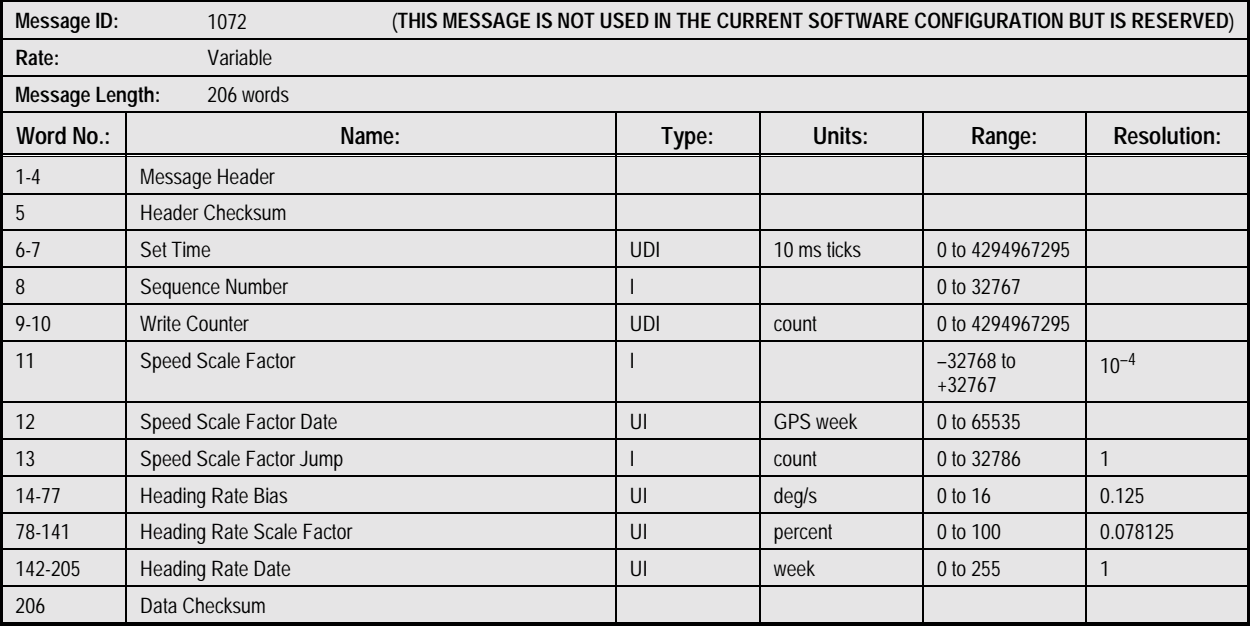

### **Table 2-24. Message 1072: Gyro Temperature Data Message**

### **2.1.24 DR Factory Calibration Response (Message 1075).**

This message provides the current status of the gyro factory

calibration. The contents of the DR Factory Calibration Response Message are described in Table 2-25.

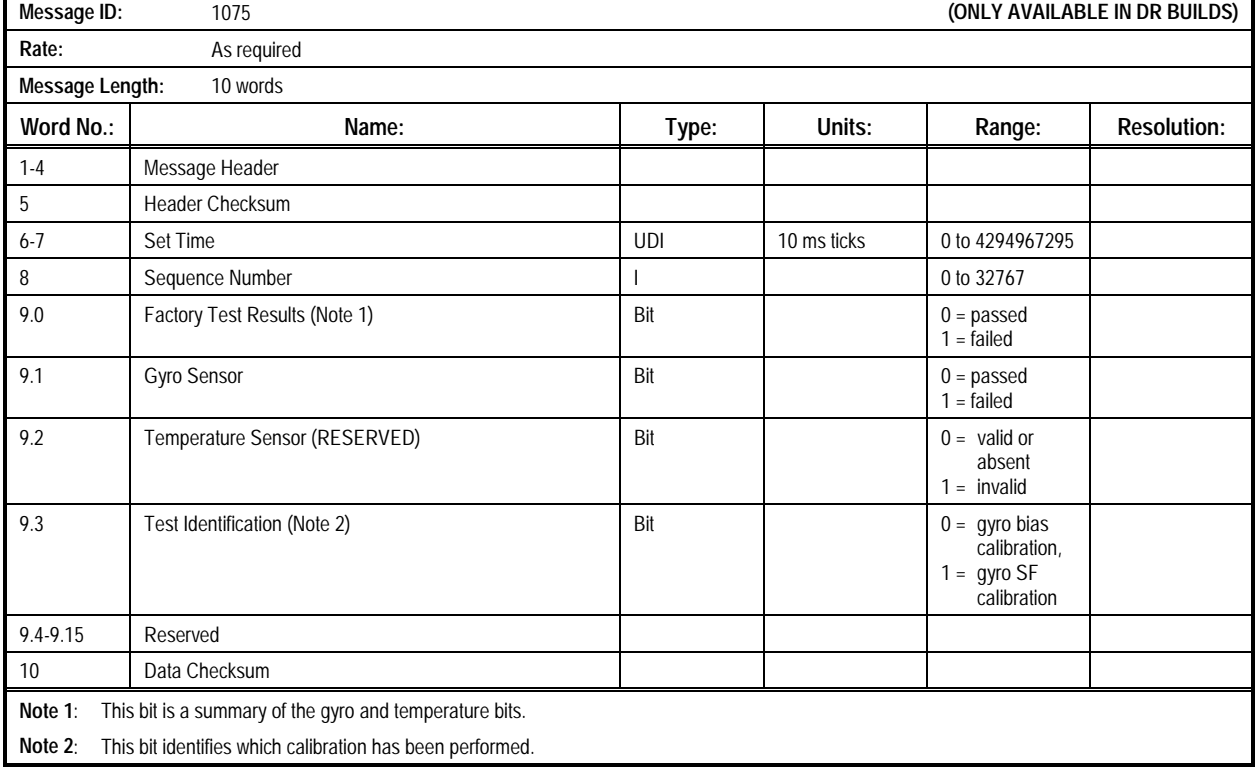

### **Table 2-25. Message 1075: DR Factory Calibration Response Message**

### **2.1.25 Hardware Accelerator Command Status (Message**

**1090).** This message reports on the current Hardware Accelerator command settings. The contents of the Hardware Accelerator Command Status Message are described in Table 2-26.

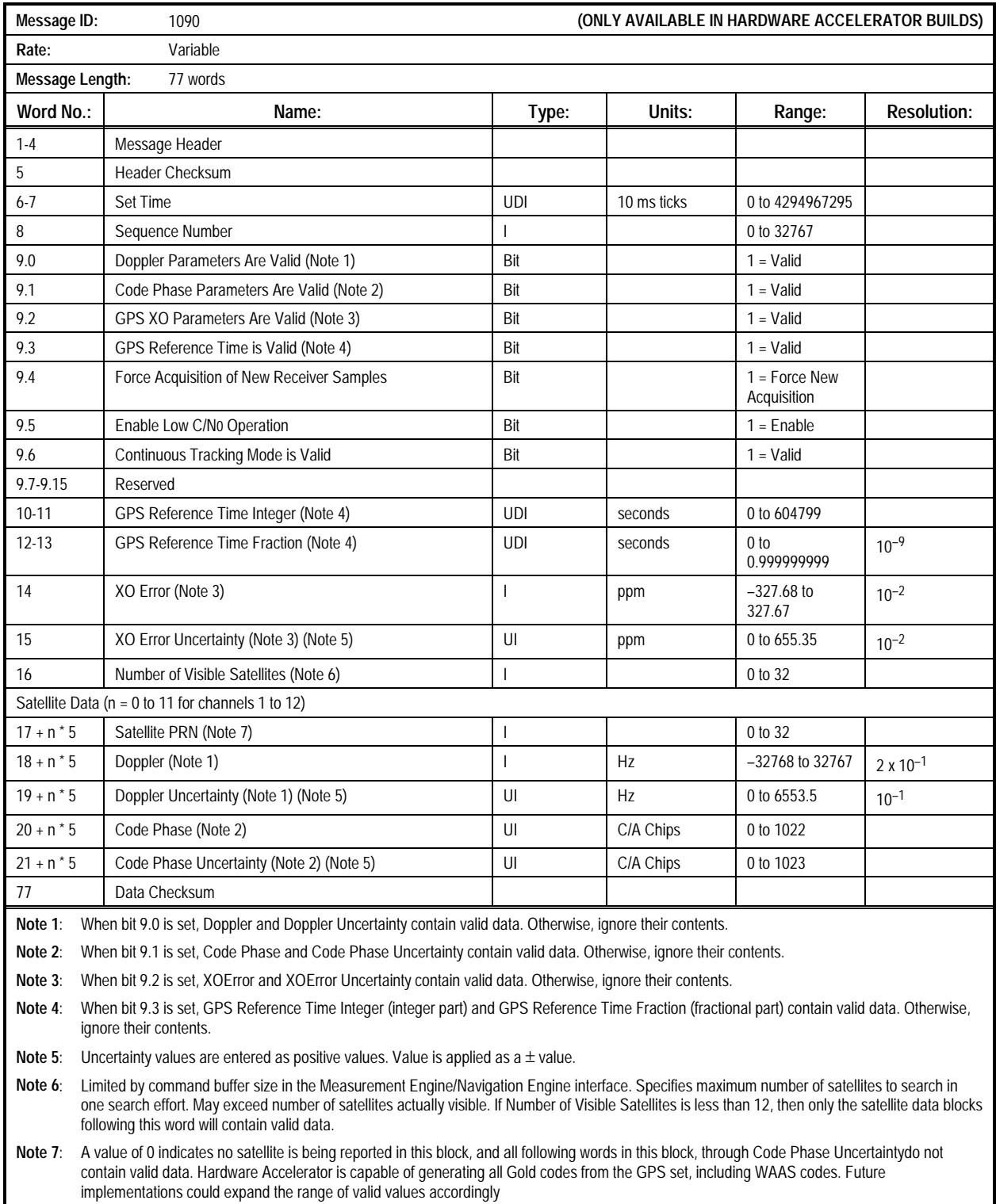

#### **Table 2-26. Message 1090: Hardware Accelerator Command Status Message**

# **2.1.26 Hardware Accelerator Measurement (Message 1091).**

This message reports on the current Hardware Accelerator

measurements. The contents of the Hardware Accelerator Measurement Message are described in Table 2-27.

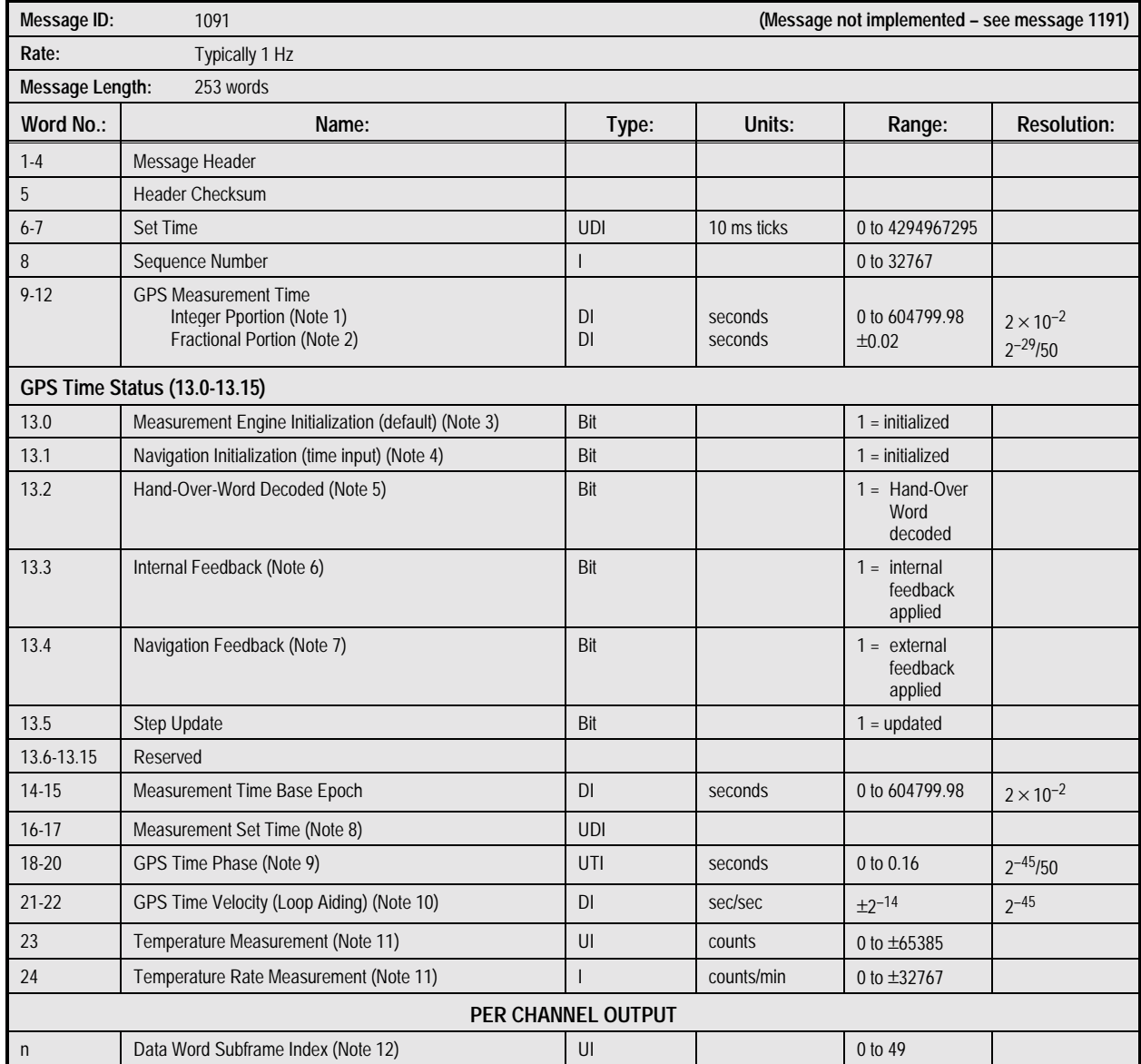

### **Table 2-27. Message 1091: Hardware Accelerator Measurement Message (1 of 3)**

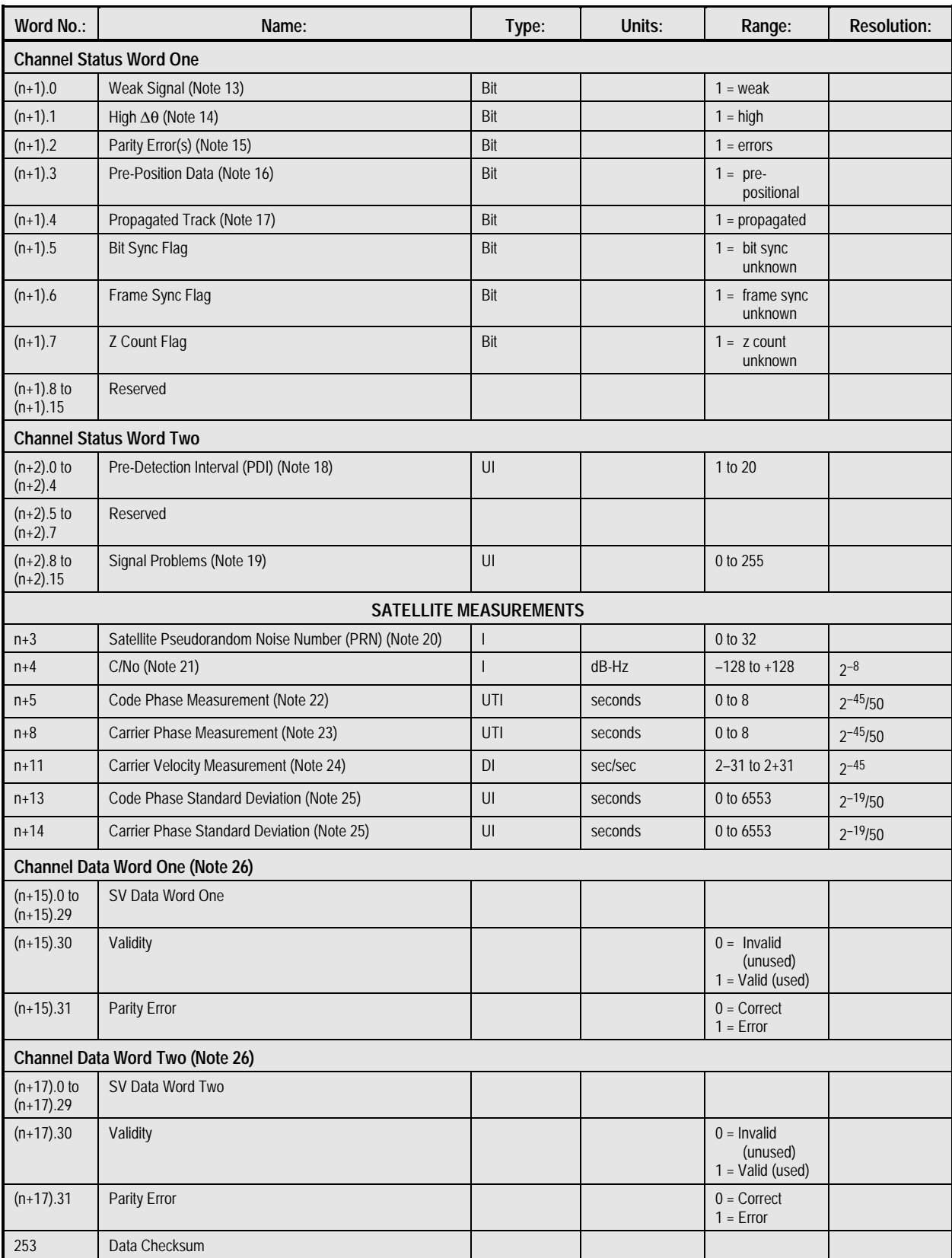

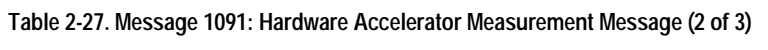

# **Table 2-27. Message 1091: Hardware Accelerator Measurement Message (3 of 3)**

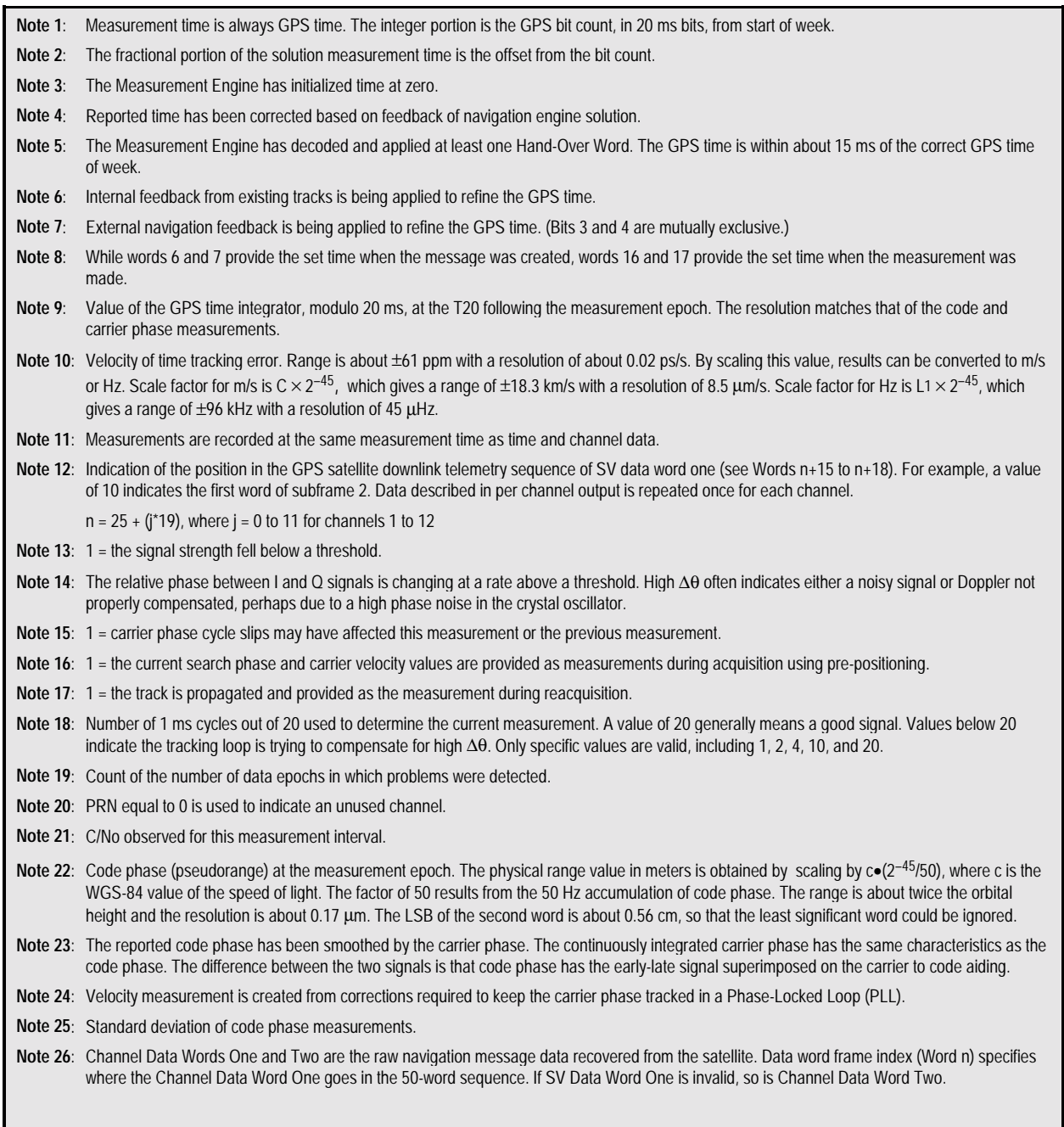

 $\mathbf{r}$ 

### **2.1.27 Hardware Accelerator Status Message (Message**

**1092).** This message is available in Hardware Accelerator software only. It reports on the current Hardware Accelerator control settings and operational status. The contents of the Hardware Accelerator Status Message are described in Table 2- 28.

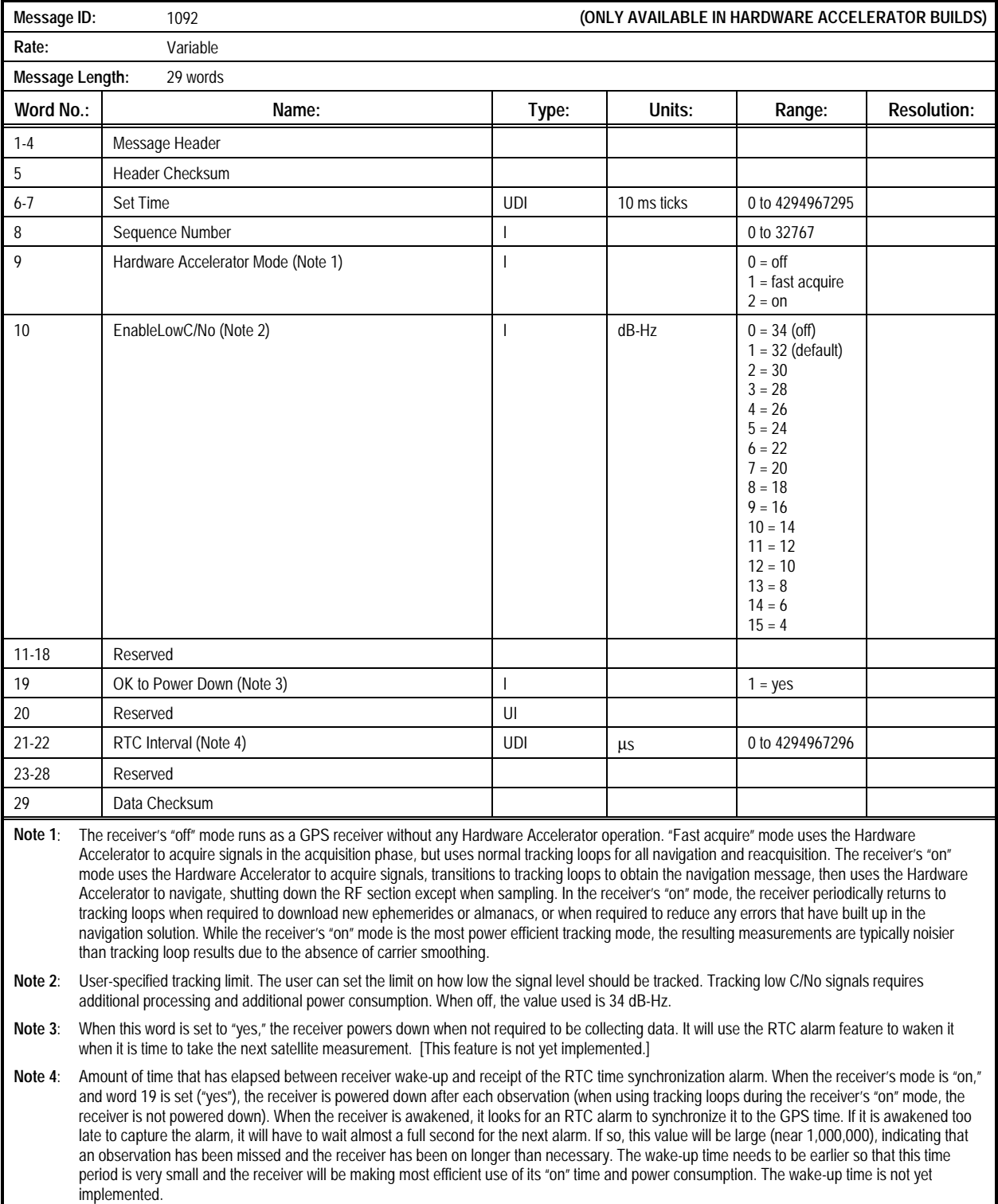

### **Table 2-28. Message 1092: Hardware Accelerator Status Message**

**2.1.28 Built-In Test (BIT) Results (Message 1100)**. This message provides detailed test results of the last BIT commanded since power-up. It is output automaticaly after the completion of a commanded BIT, but may also be queried

manually as needed. Non-zero device failure status indicates failure. The contents of the Built-In Test (BIT) Results Message are described in Table 2-29.

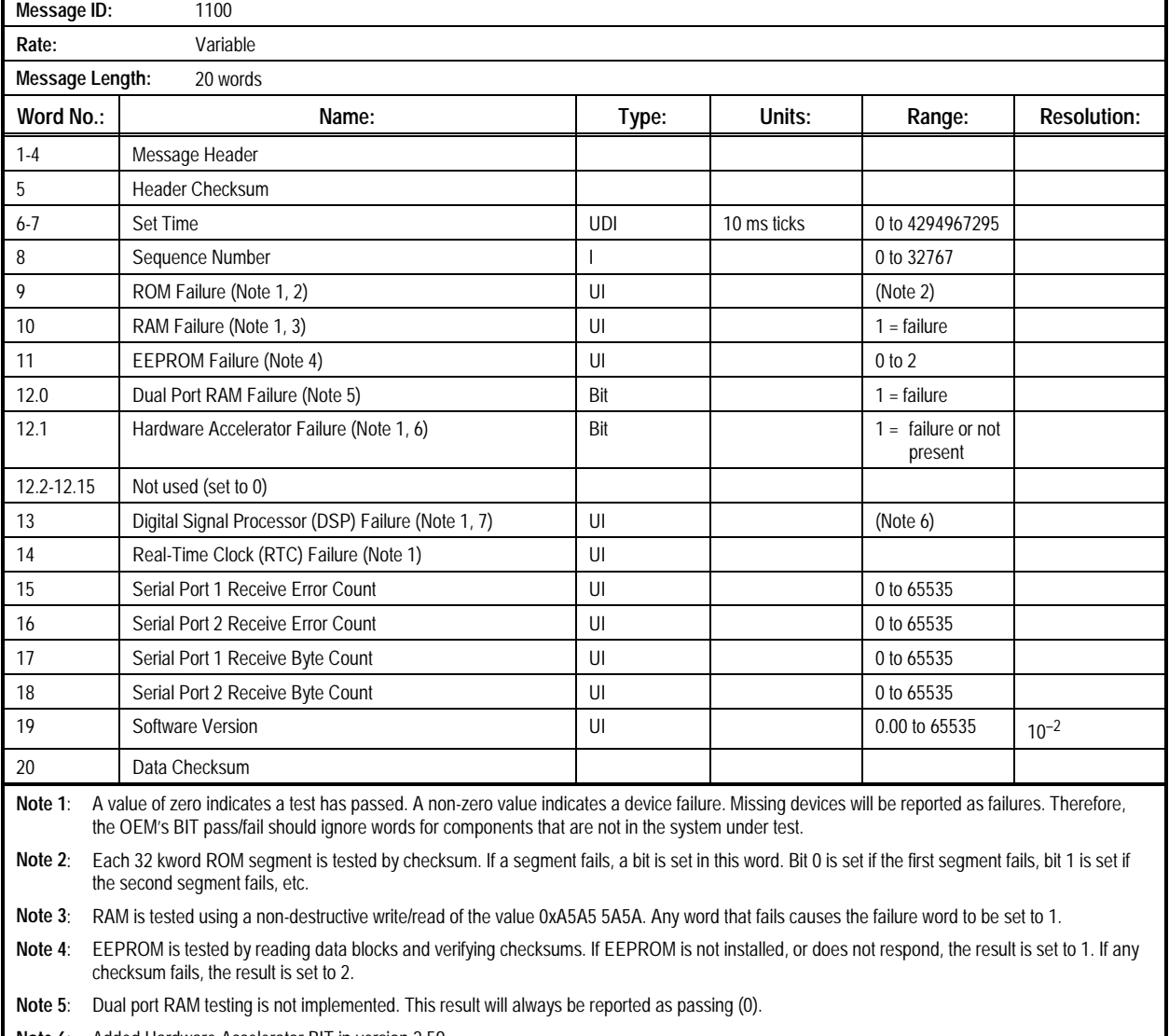

### **Table 2-29. Message 1100: Built-In Test Results Message**

**Note 6**: Added Hardware Accelerator BIT in version 2.59.

**Note 7**: A total of six tests are performed on each channel. If any channel fails any test, a bit is set in this word. Bit 0 is set for channel 1, bit 1 is set for channel 2, bit 2 is set for channel 3, etc.

### **2.1.29 Global Output Control Parameters (Message 1101).**

This message provides the current status of the Measurement Engine mode. This message is designed for use with systems in which the navigation engine is hosted on a separate processor. The contents of the Global Output Control Parameters Message are described in Table 2-30.

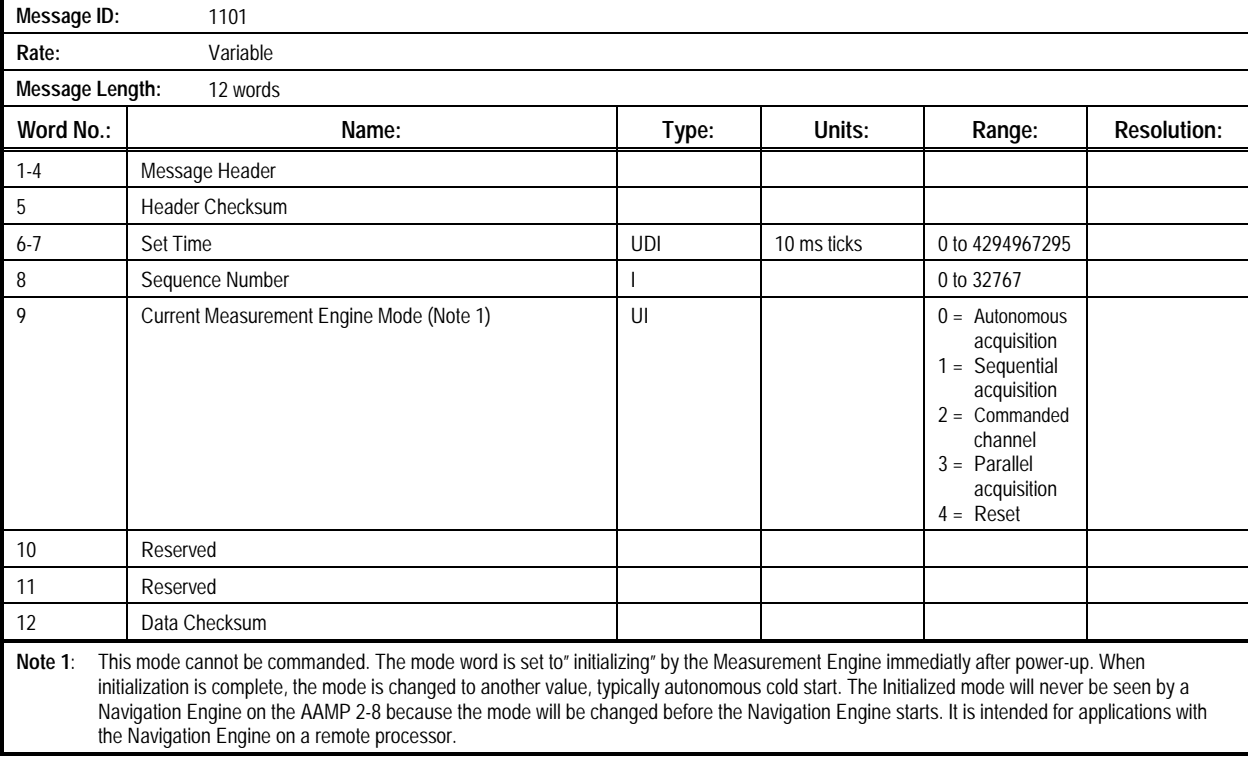

### **Table 2-30. Message 1101: Global Output Control Parameters Message**

### **2.1.30 Measurement Time Mark (Message 1102).** This

message provides raw measurement and associated data from the Measurement Engine. For a subset of this message's data,

see Message 1007. The contents of the Measurement Time Mark Message are described in Table 2-31.

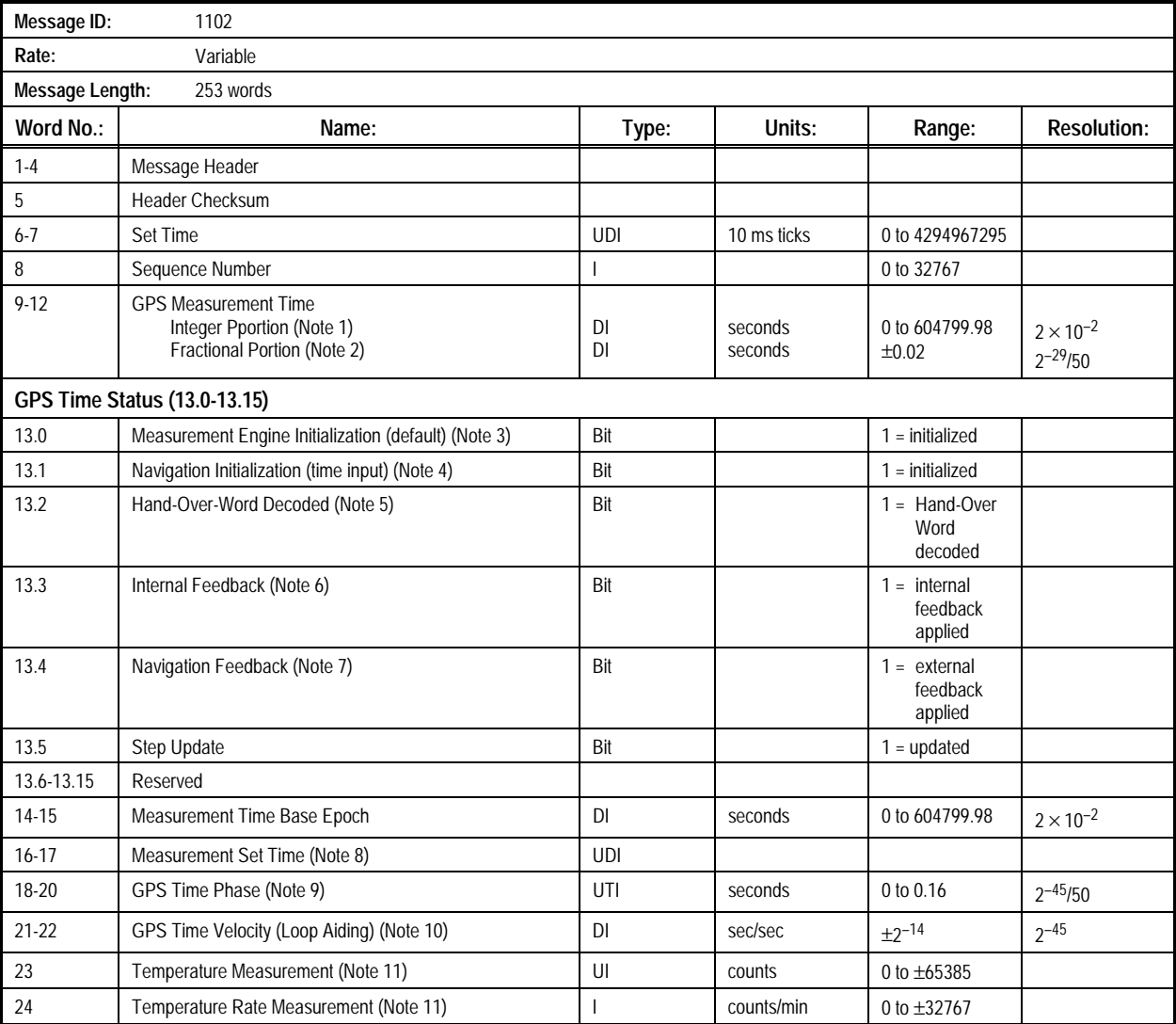

#### **Table 2-31. Message 1102: Measurement Time Mark Message (1 of 4)**

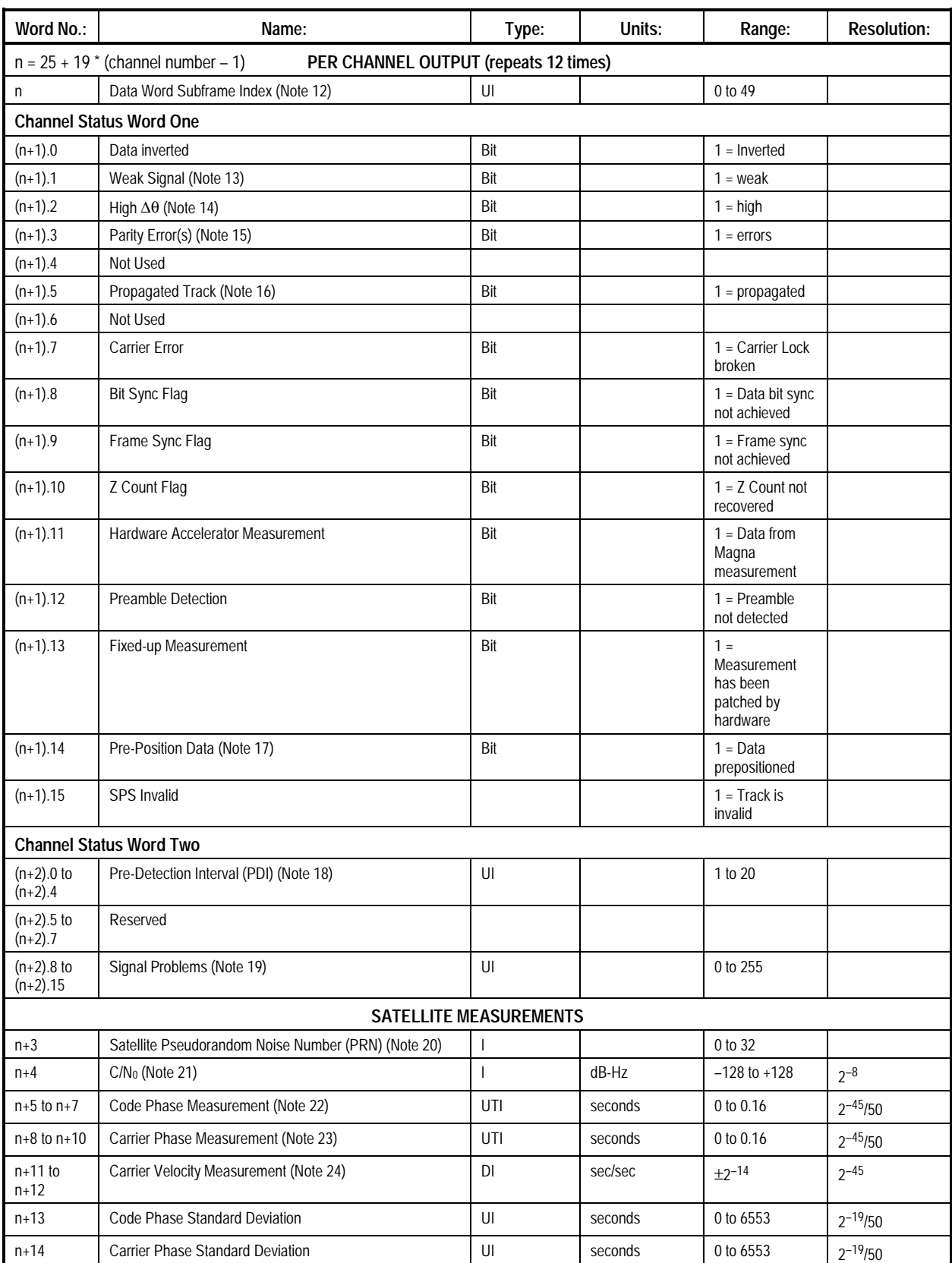

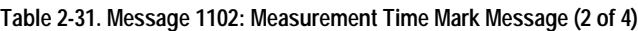

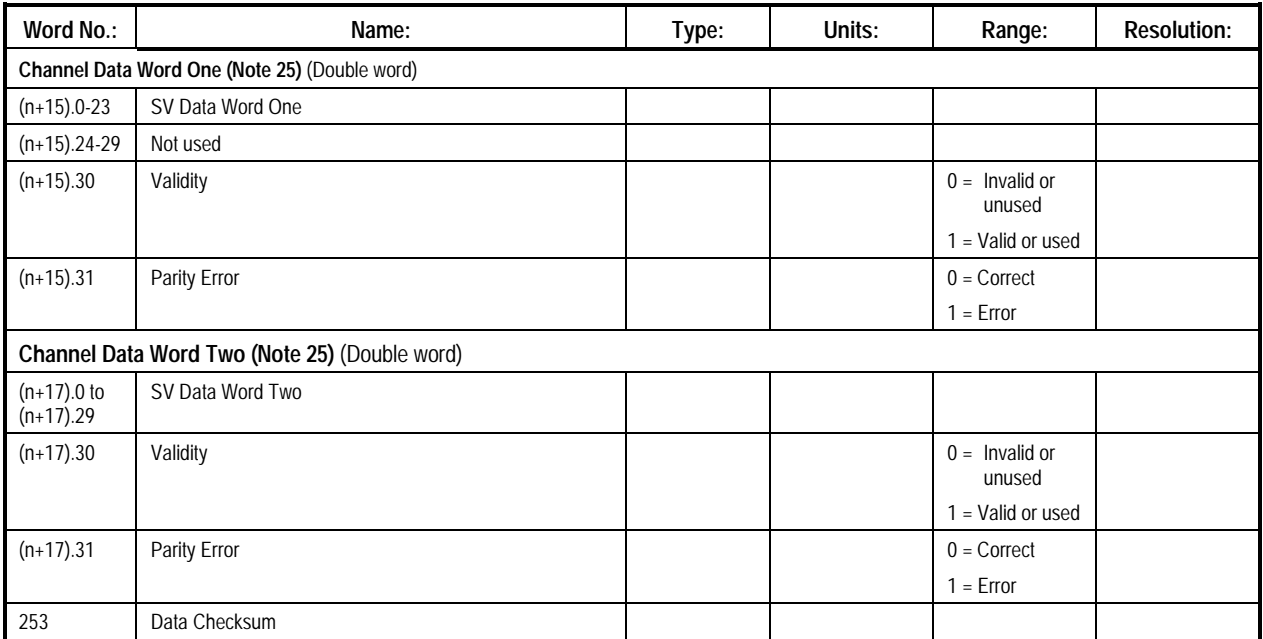

# **Table 2-31. Message 1102: Measurement Time Mark Message (3 of 4)**

### **Table 2-31. Message 1102: Measurement Time Mark Message (4 of 4)**

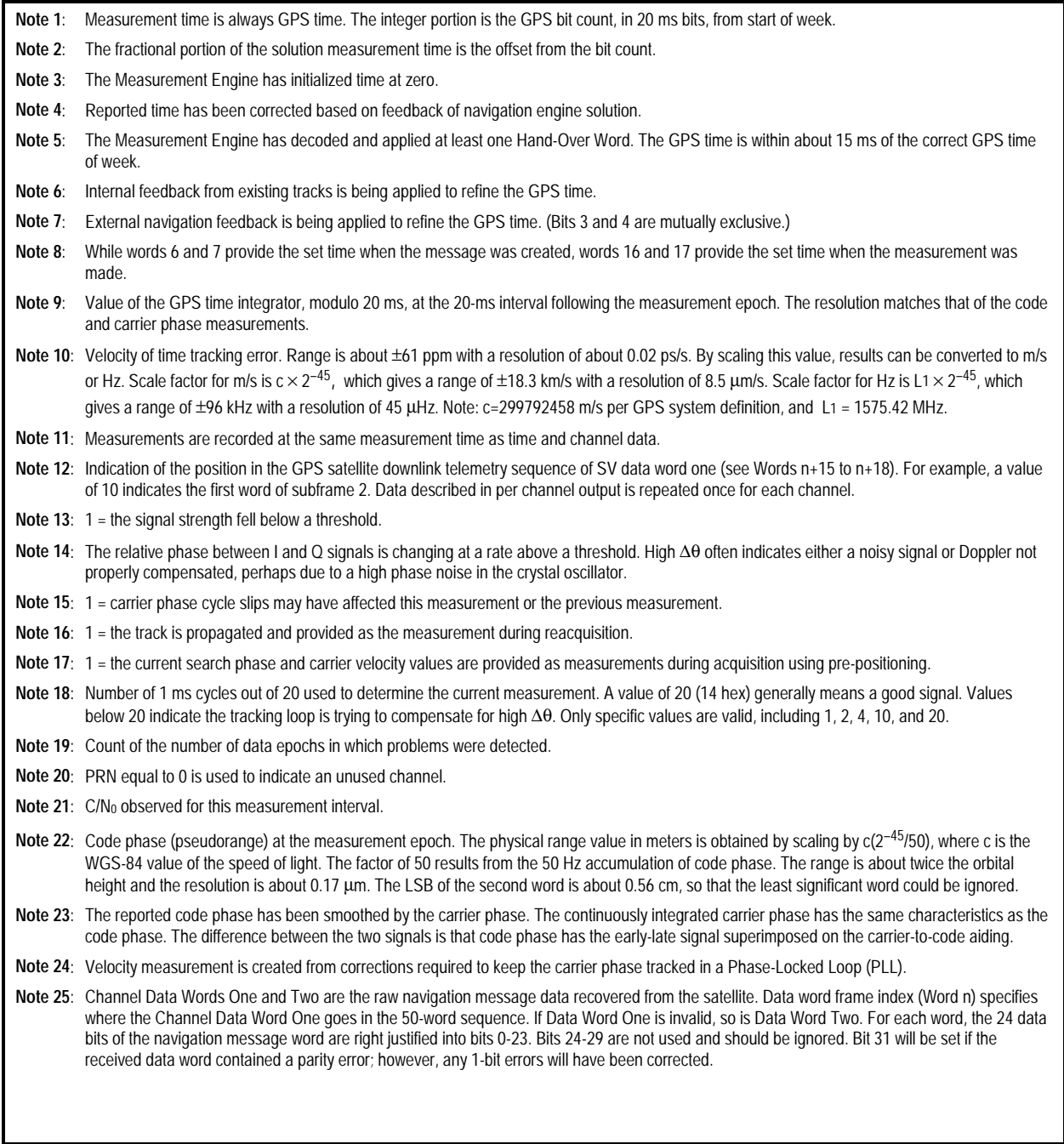

### **2.1.31 Explicit Acknowledgement Output (Message 1106).**

This message provides a means to acknowledge receipt of other messages. It is used only to acknowledge receipt of a block of 1337 messages when restoring vEEPROM data. The contents of the Explicit Acknowledge Output Output Message are described in Table 2-32.

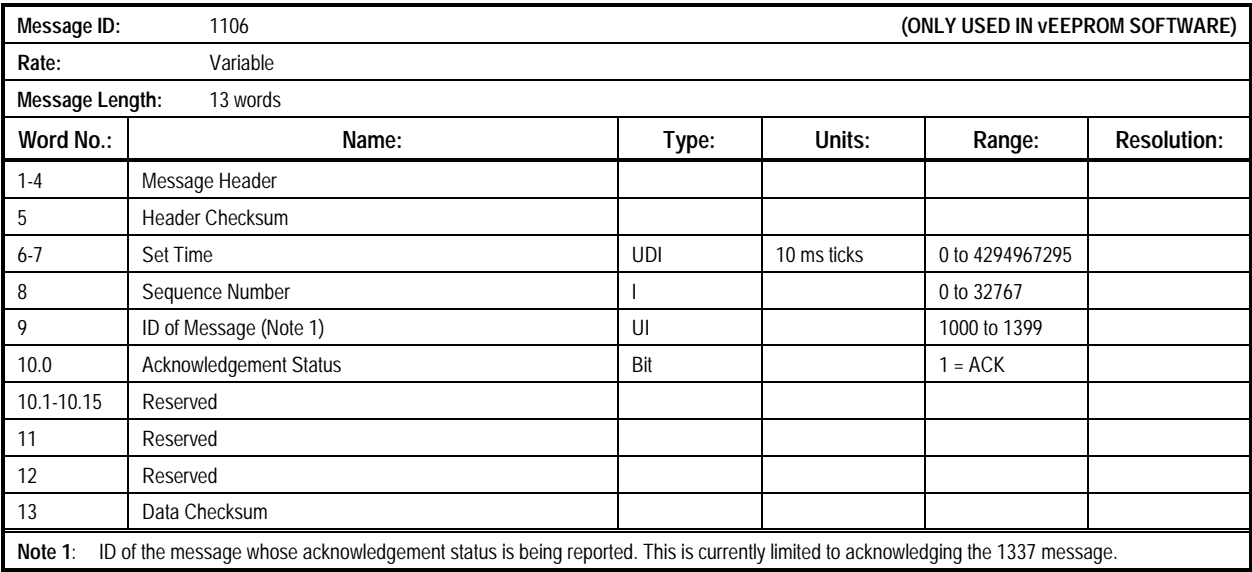

### **Table 2-32. Message 1106: Explicit Acknowledgement Output Message**

**2.1.32 UTC Time Mark Pulse Output (Message 1108).** This message provides the UTC seconds into week associated with the 1 PPS Time Mark pulse. This message is output approximately 400 milliseconds before the Time Mark pulse strobe signal. When the receiver is in acquisition mode, the Time Mark is not synchronized. When the receiver transitions to navigation mode, the Time Mark is steered to align with GPS time and Time Mark validity is reported. Once the current relationship between UTC and GPS time becomes known, the Time Mark is steered to align with UTC time and GPS/UTC synchronization is reported. The contents of the UTC Time Mark Pulse Output Message are described in Table 2-33**.**

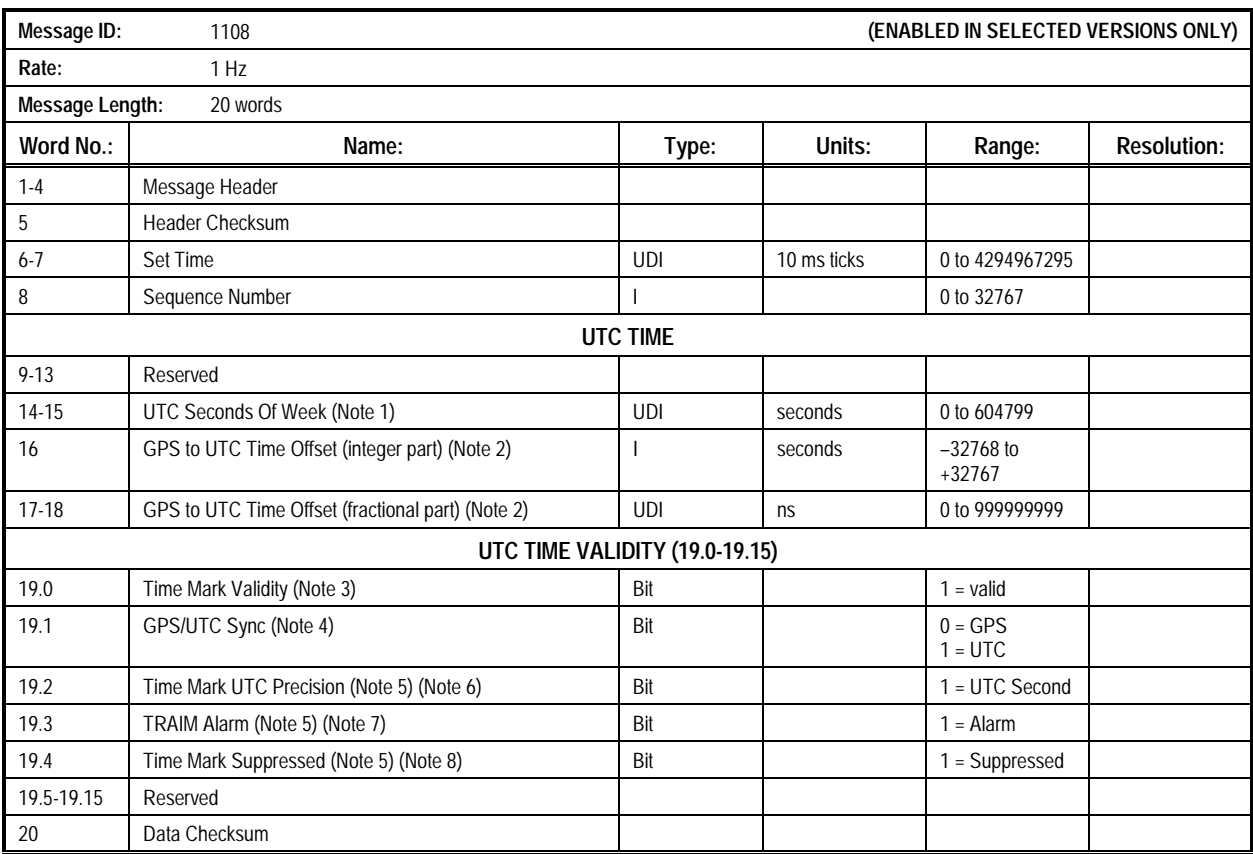

### **Table 2-33. Message 1108: UTC Time Mark Pulse Output Message (1 of 2)**

# **Table 2-33. Message 1108: UTC Time Mark Pulse Output Message (2 of 2)**

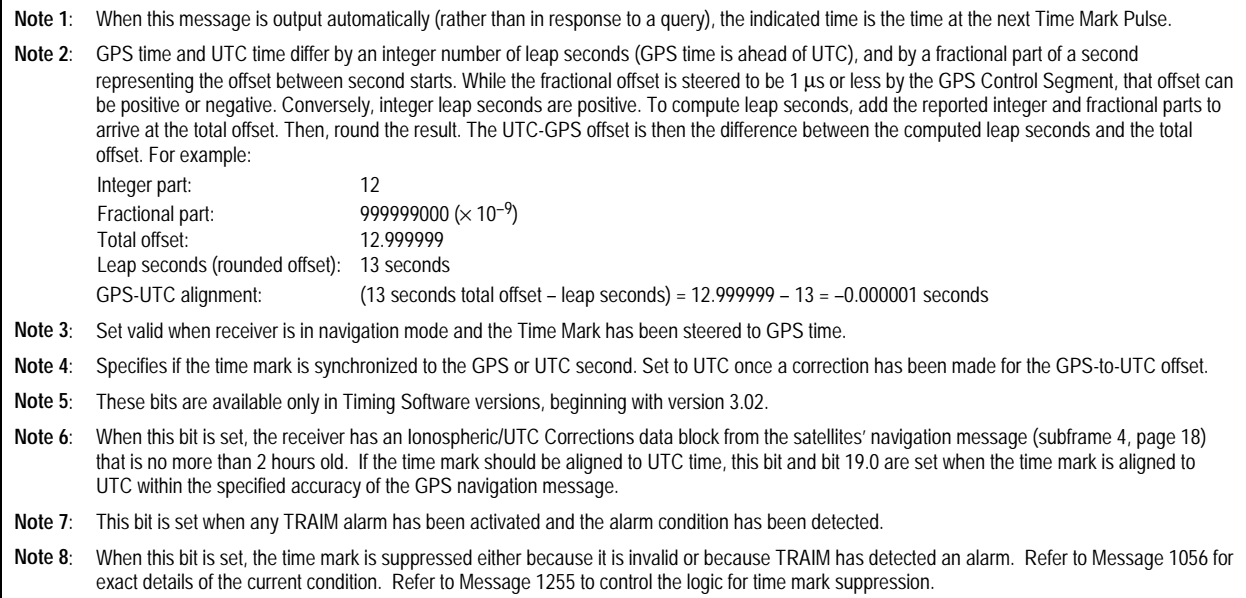
# **2.1.33 Frequency Standard Parameters In Use (Message**

**1110).** This message outputs the parameters used to support the receiver's uncompensated crystal oscillator. The contents of the Frequency Standard Parameters In Use Message are described in Table 2-34.

*Message 1110 is primarily used to output key parameters from GPS systems without non-volatile storage. This is why the format of input message 1310 is similar -- the output message is used to capture data, while the input message is used to restore*

*data. Note that Message 1110 has Set Time in Words 6 and 7 while Message 1310 does not!*

*NOTE: Do not use this message to collect data from one receiver and use that data to initialize another receiver. Message 1110 contents are only valid for the receiver that generates them.*

#### **Table 2-34. Message 1110: Frequency Standard Parameters In Use Message**

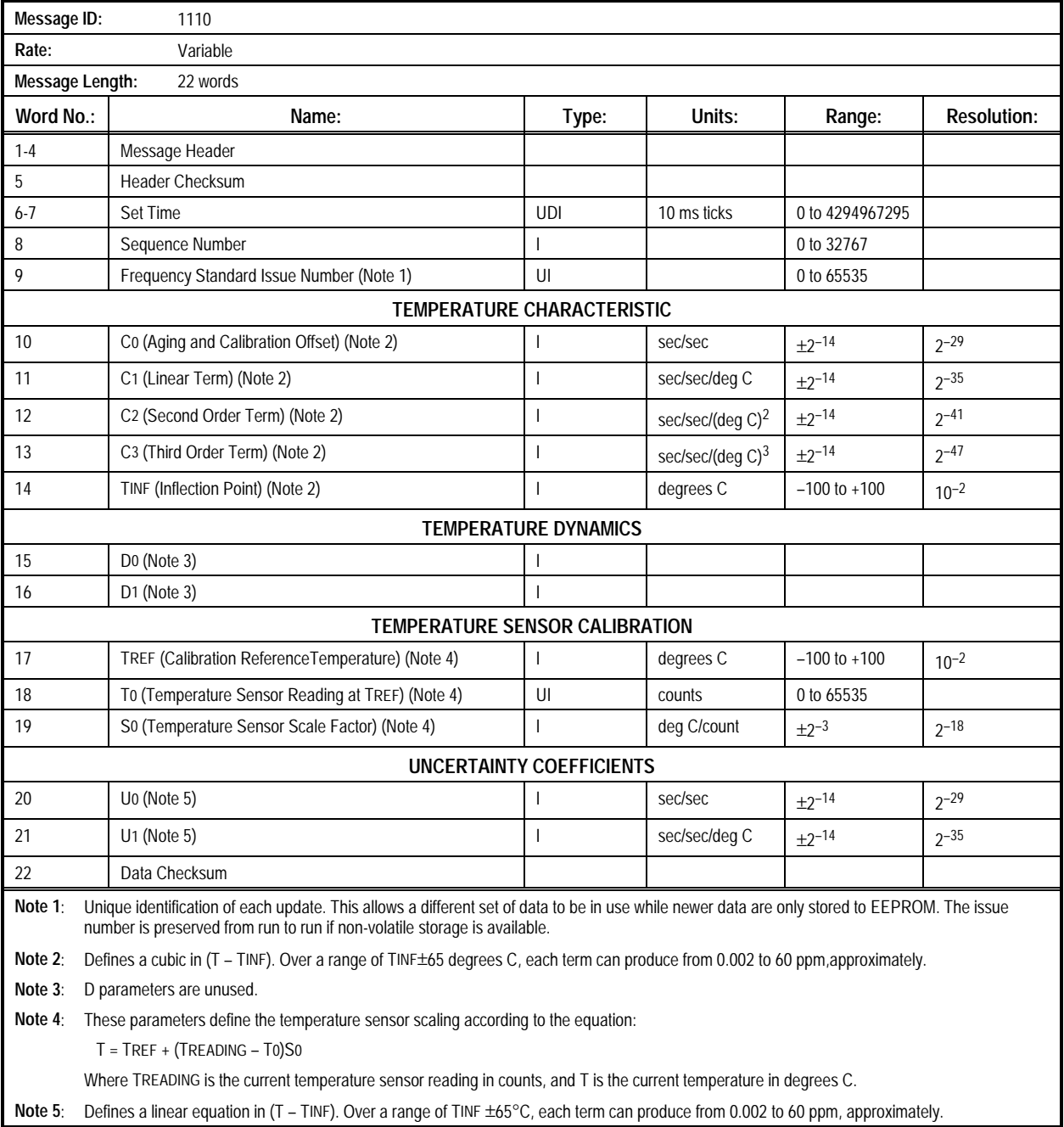

**2.1.34 Temperature Sensor Filter Parameters In Use (Message 1111).** This message **\*\*\* TBD definition \*\*\***. The contents of the Temperature Sensor Filter Parameters Message are described in Table 2-35.

*NOTE: Message 1111 is primarily used to output key parameters from GPS systems without non-volatile storage. This is why the format of input message 1311 is similar – the output message is used to capture data while the input message is used to restore data.*

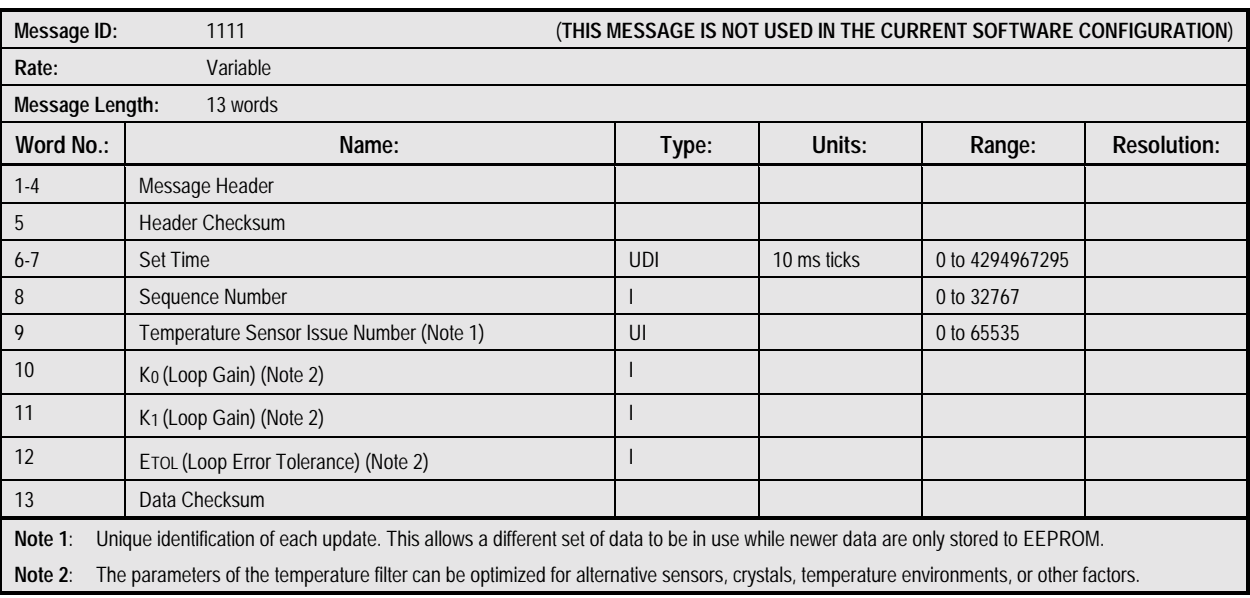

#### **Table 2-35. Message 1111: Temperature Sensor Filter Parameters In Use Message**

**2.1.35 Measurement Epoch Steering Parameters In Use (Message 1112).** This message **\*\*\* TBD definition \*\*\***. The contents of the Measurement Epoch Steering Parameters In Use Message are described in Table 2-36.

*NOTE: Message 1112 is primarily used to output key parameters from GPS systems without non-volatile storage. This is why the format of input message 1312 is similar – the output message is used to capture data while the input message is used to restore data.*

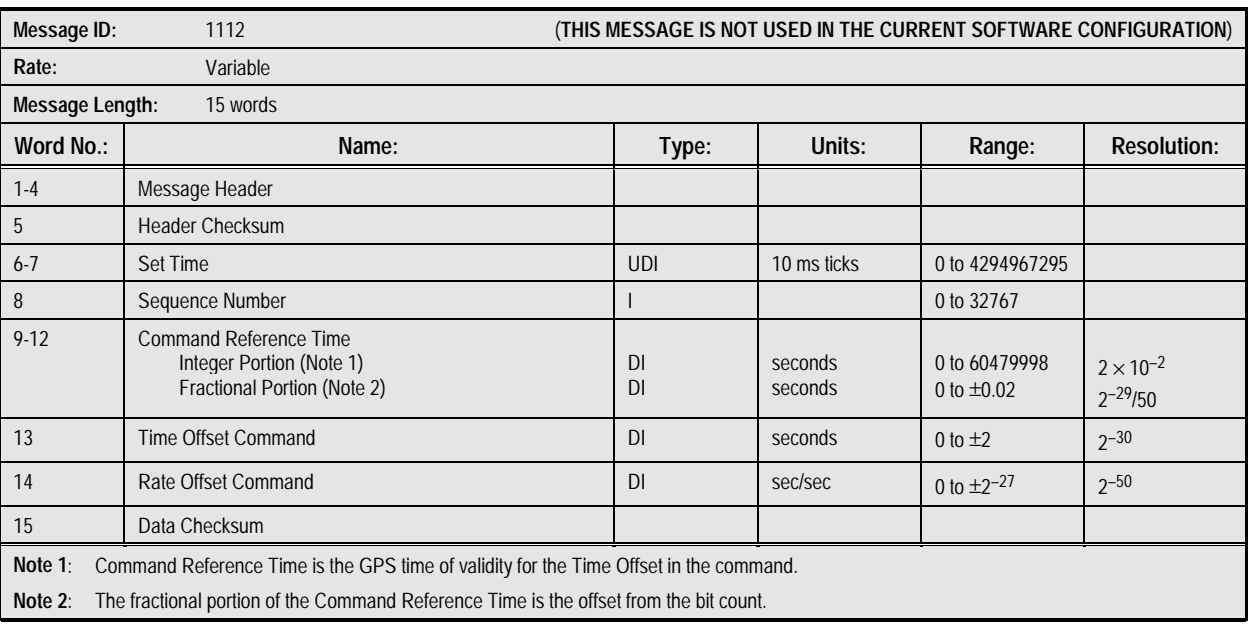

#### **Table 2-36. Message 1112: Measurement Epoch Steering Parameters In Use Message**

**2.1.36 Measurement Time Offset In Use (Message 1113).** This message **\*\*\* TBD definition \*\*\***. The contents of the Measurement Time Offset In Use Message are described in Table 2-37.

*NOTE: Message 1113 is primarily used to output key parameters from GPS systems without non-volatile storage. This is why the format of input message 1313 is similar – the output message is used to capture data while the input message is used to restore data.*

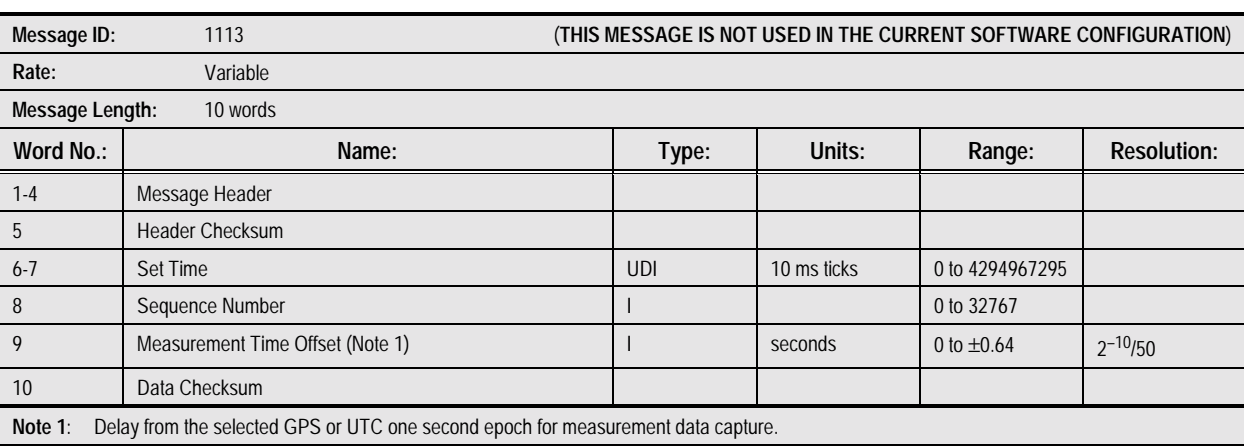

#### **Table 2-37. Message 1113: Measurement Time Offset In Use Message**

**2.1.37 Time Mark Signal Output In Use (Message 1114).** This message **\*\*\* TBD definition \*\*\***. The contents of the Time Mark Signal Output In Use Message are described in Table 2-38.

*NOTE: Message 1114 is primarily used to output key parameters from GPS systems without non-volatile storage. This* *is why the format of input message 1314 is similar – the output message is used to capture data while the input message is used to restore data.*

## **Table 2-38. Message 1114: Time Mark Signal Output In Use Message**

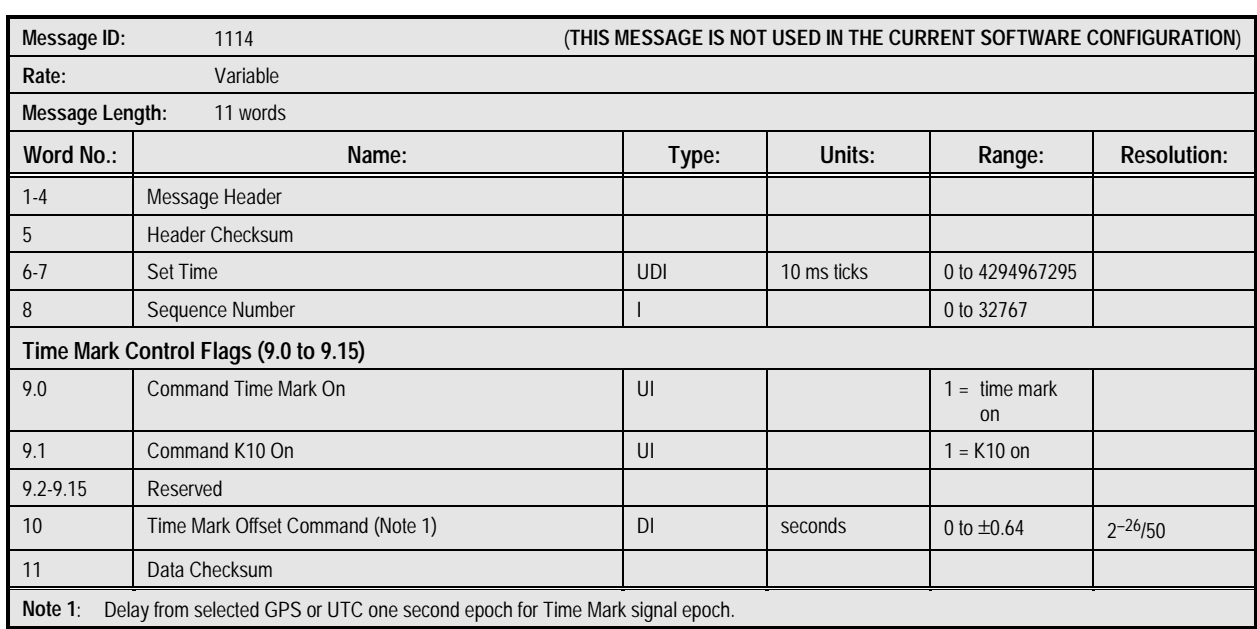

**2.1.38 Platform Dynamics Limits In Use (Message 1115).** This message **\*\*\* TBD definition \*\*\***. The contents of the Platform Dynamics Limits In Use Message are described in Table 2-39.

*NOTE: Message 1115 is primarily used to output key parameters from GPS systems without non-volatile storage. This is why the format of input message 1315 is similar – the output message is used to capture data while the input message is used to restore data.*

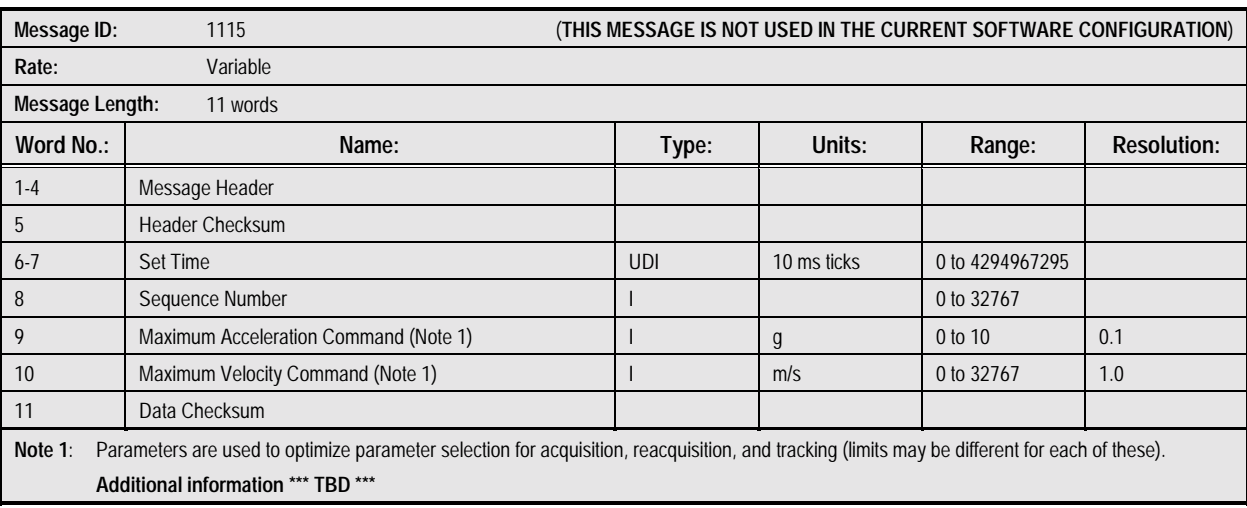

#### **Table 2-39. Message 1115: Platform Dynamics Limits In Use Message**

**2.1.39 Measurement Rate In Use (Message 1116).** This message **\*\*\* TBD definition \*\*\***. The contents of the Measurement Rate In Use Message are described in Table 2- 40.

*NOTE: Message 1116 is primarily used to output key parameters from GPS systems without non-volatile storage. This is why the format of input message 1316 is similar – the output message is used to capture data while the input message is used to restore data.*

#### **Table 2-40. Message 1116: Measurement Rate In Use Message**

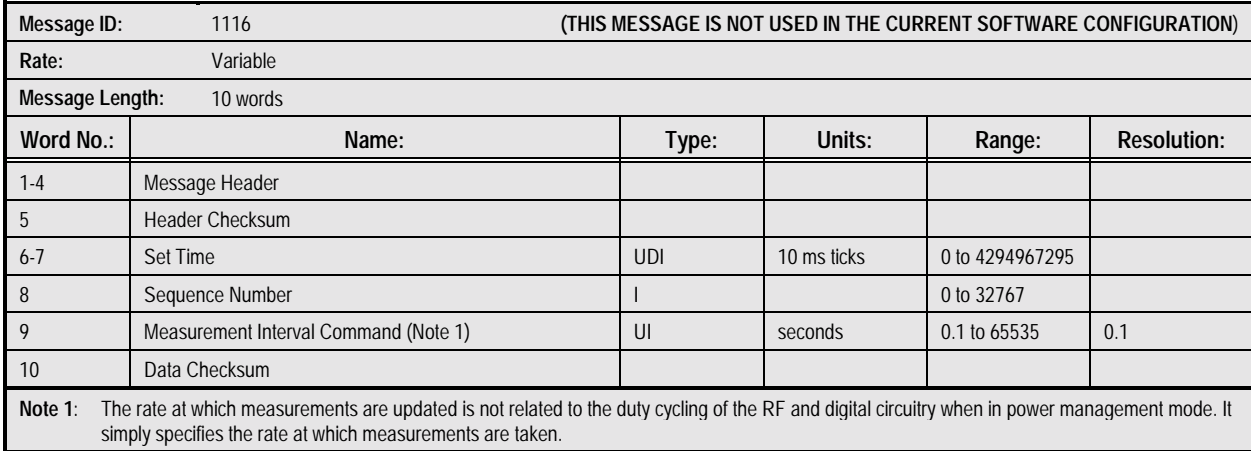

## **2.1.40 Power Management Duty Cycle In Use (Message**

**1117).** This message displays the current power management setting in the receiver (as set by Message 1317). The contents of the Power Management Duty Cycle In Use Message are described in Table 2-41.

#### **Table 2-41. Message 1117: Power Management Duty Cycle In Use Message**

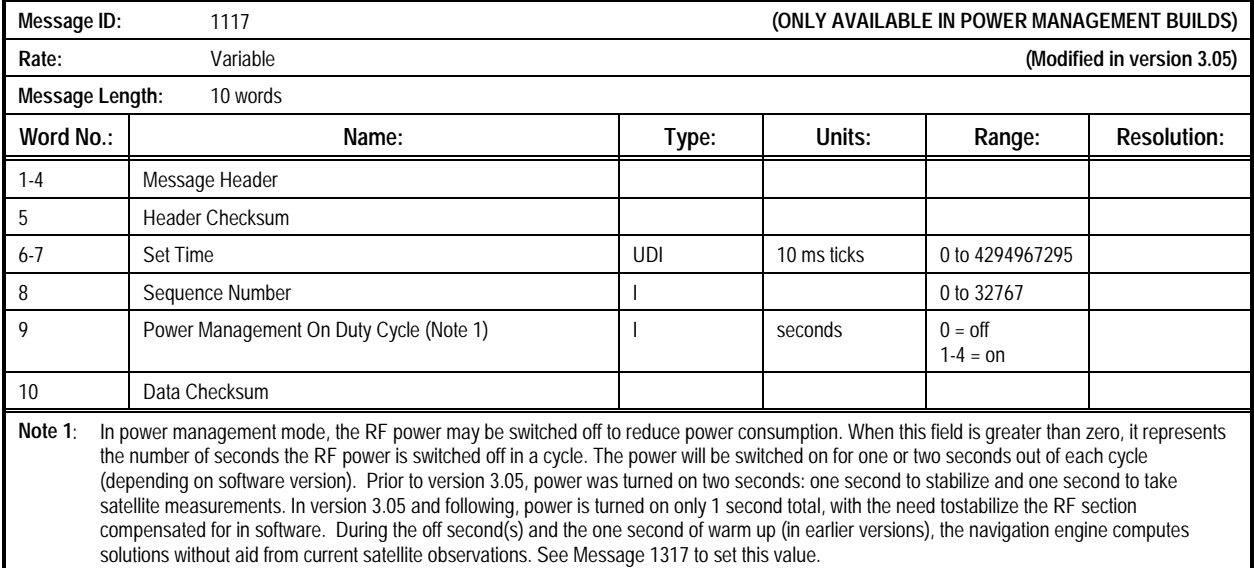

**2.1.41 Cold Start Almanac Data In Use (Message 1118).** This message **\*\*\* TBD definition \*\*\***. The contents of the Cold Start Almanac Data In Use Message are described in Table 2-42.

*NOTE: Message 1118 is primarily used to output key parameters from GPS systems without non-volatile storage. This* *is why the format of input message 1318 is similar – the output message is used to capture data while the input message is used to restore data.*

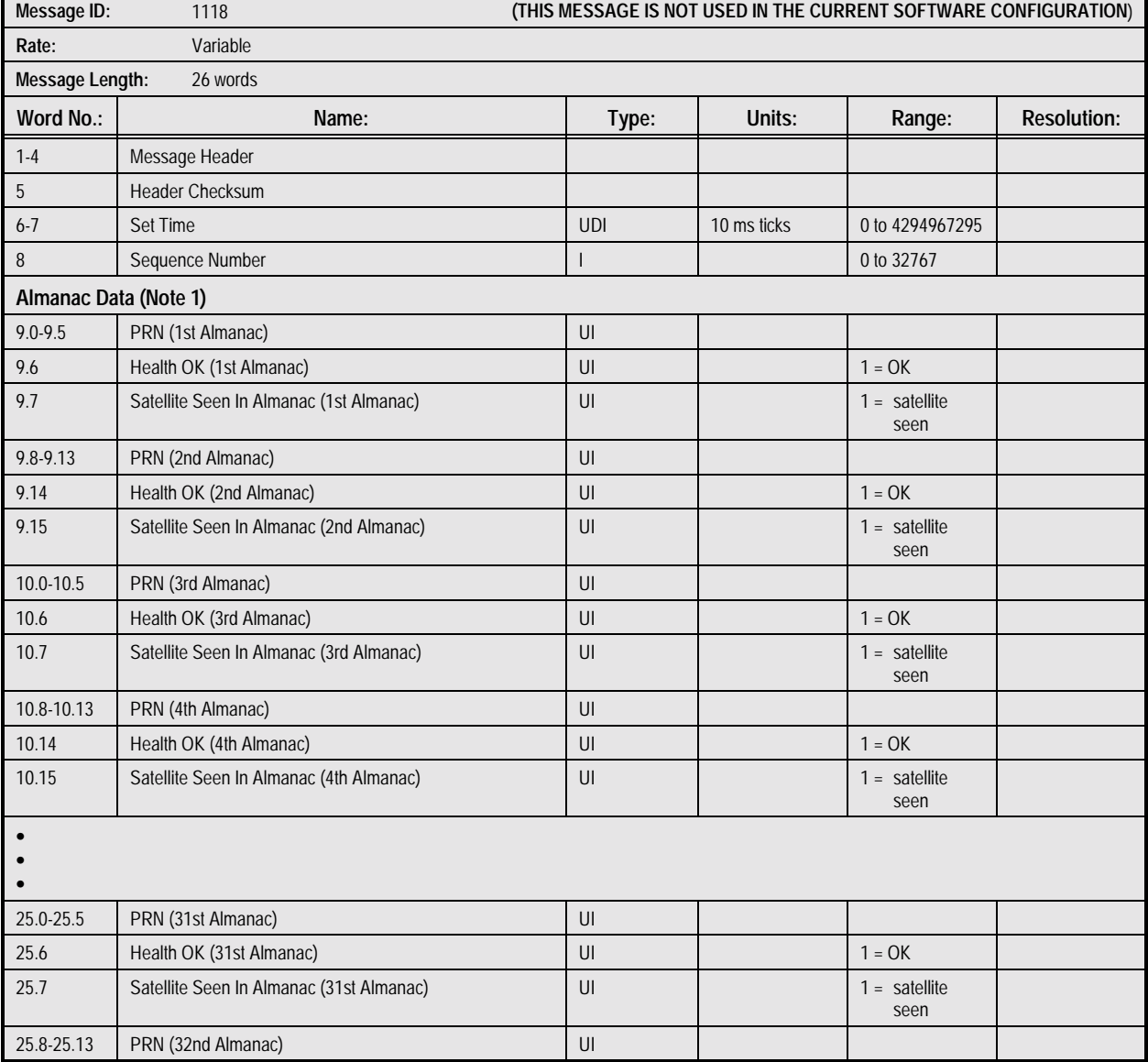

#### **Table 2-42. Message 1118: Cold Start Almanac Data In Use Message (1 of 2)**

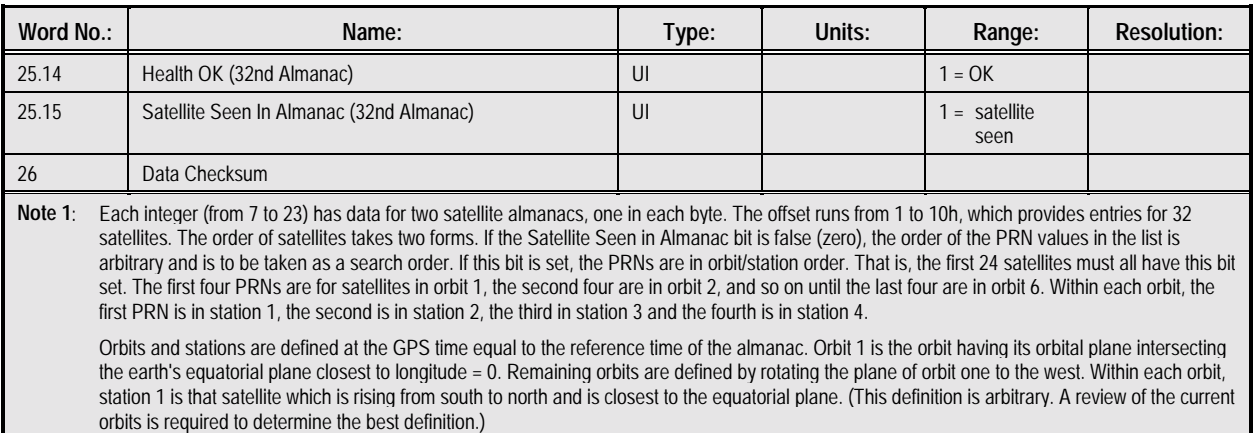

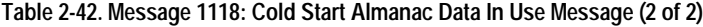

## **2.1.42 Serial Port Communication Parameters In Use**

**(Message 1130).** This message contains the communication parameters for the receiver's two serial ports. By default, both ports are set for 8 data bits, 1 stop bit, and no parity bit. Port 1 defaults to 9600 baud unless NMEA is set as the default protocol. In that case, the port defaults to 4800 baud and port 2

defaults to 9600 baud. If either port is altered by command, the system stores the new settings in EEPROM (if available) and uses the same settings at the next reset. These parameters may be set using Message 1330. The contents of the Serial Port Communication Parameters In Use Message are described in Table 2-43.

#### **Table 2-43. Message 1130: Serial Port Communication Parameters In Use Message (1 of 2)**

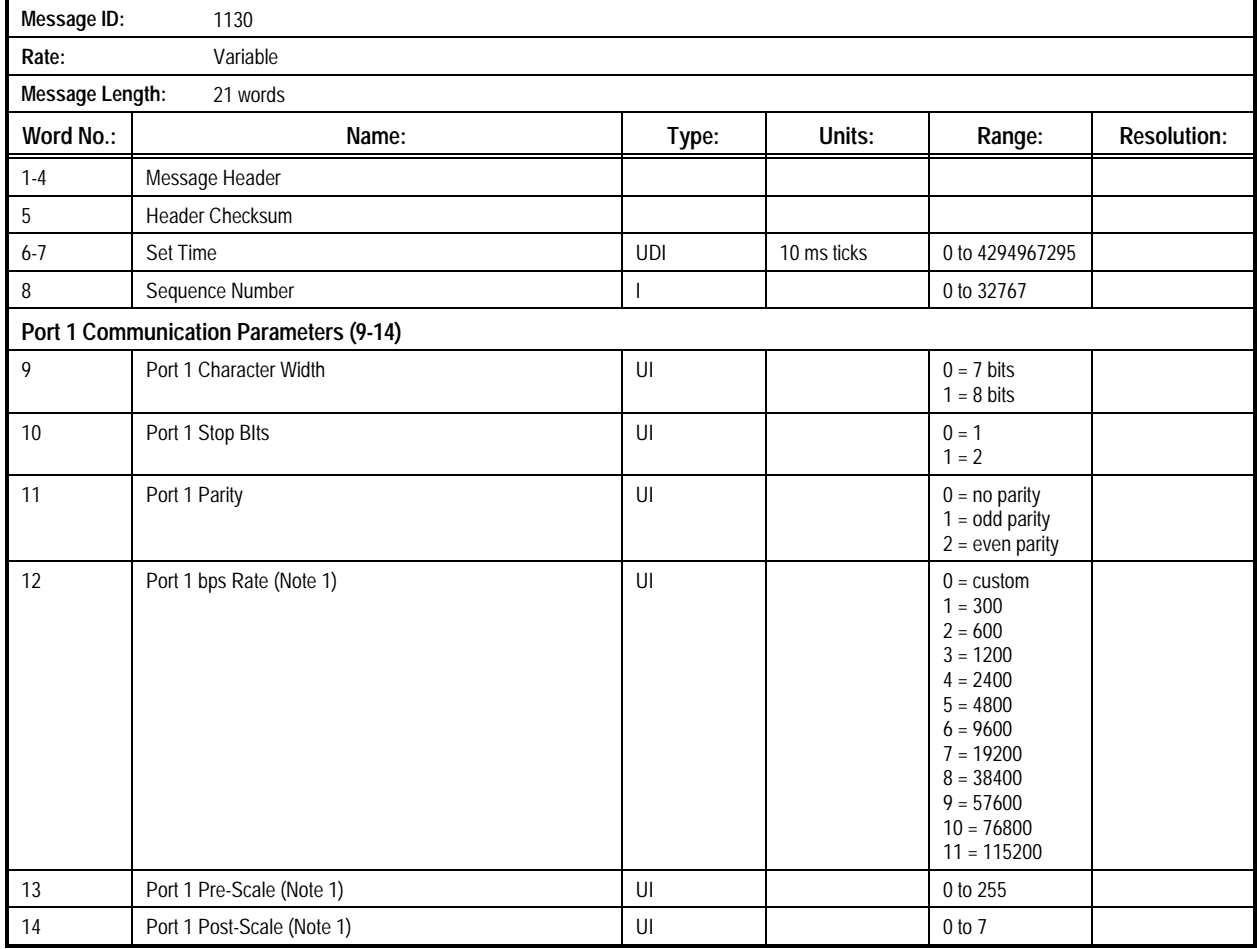

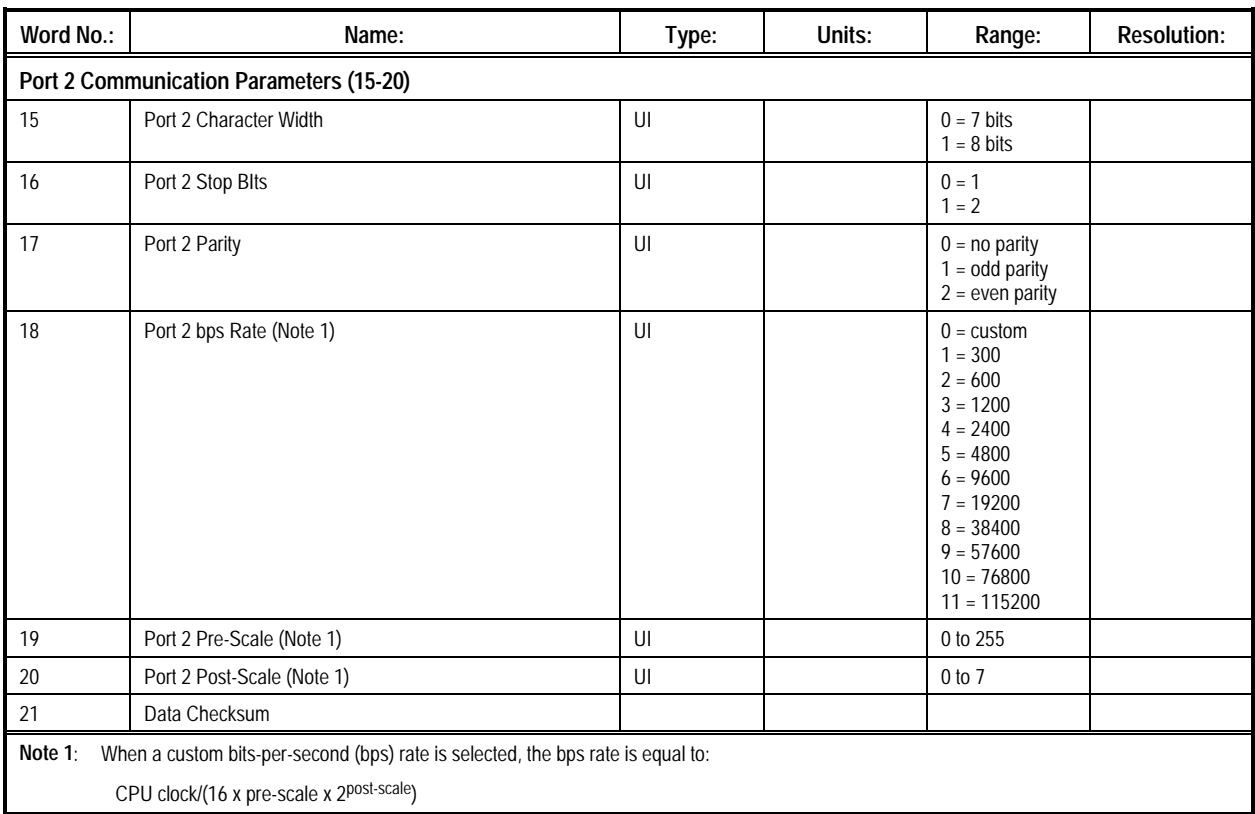

# **Table 2-43. Message 1130: Serial Port Communication Parameters In Use Message (2 of 2)**

#### **2.1.43 Memory Speed Input Parameters In Use (Message 1132).** This message **\*\*\* TBD definition \*\*\***. The contents of the

Memory Speed Input Parameters In Use Message are described in Table 2-44.

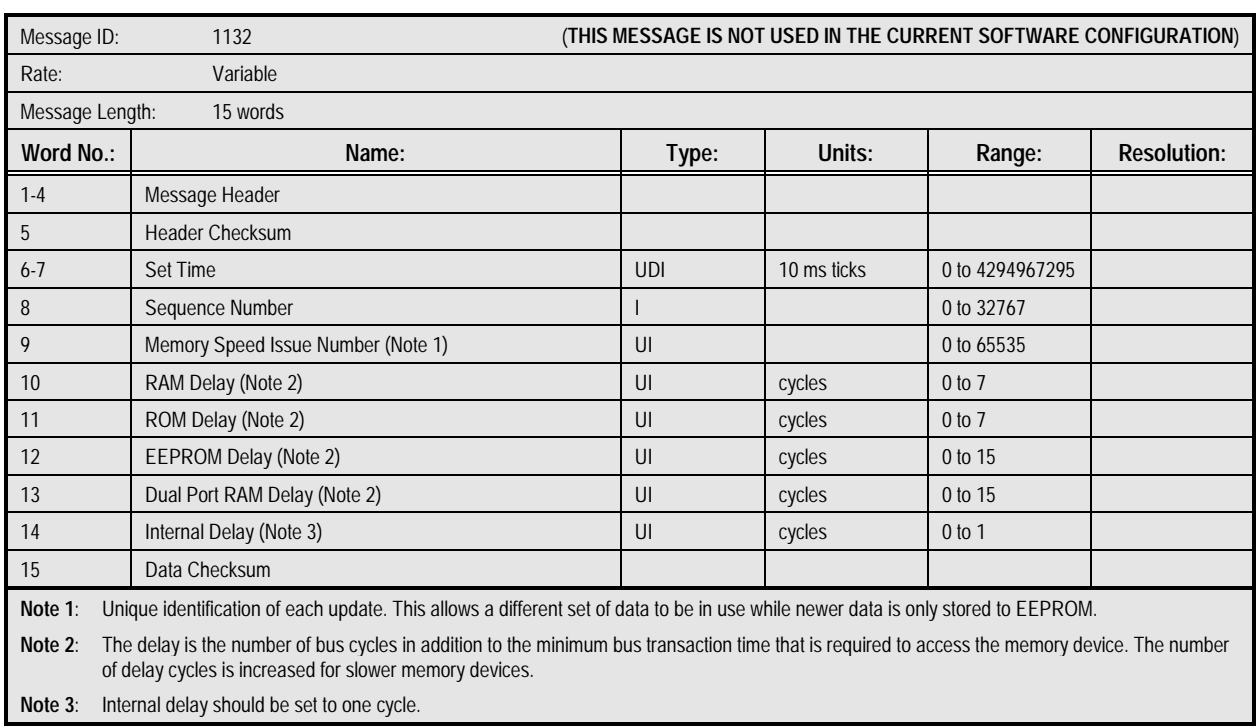

## **Table 2-44. Message 1132: Memory Speed Input Parameters In Use Message**

Ī

**2.1.44 EEPROM Update (Message 1135).** This message provides dynamic status notification for EEPROM writes. It contains the data block ID for the last set of data which was written to EEPROM. This message is most useful when

configured for output on update (the default), as it will provide a notification of all stored configuration changes as they occur. The contents of the EEPROM Update Message are described in Table 2-45.

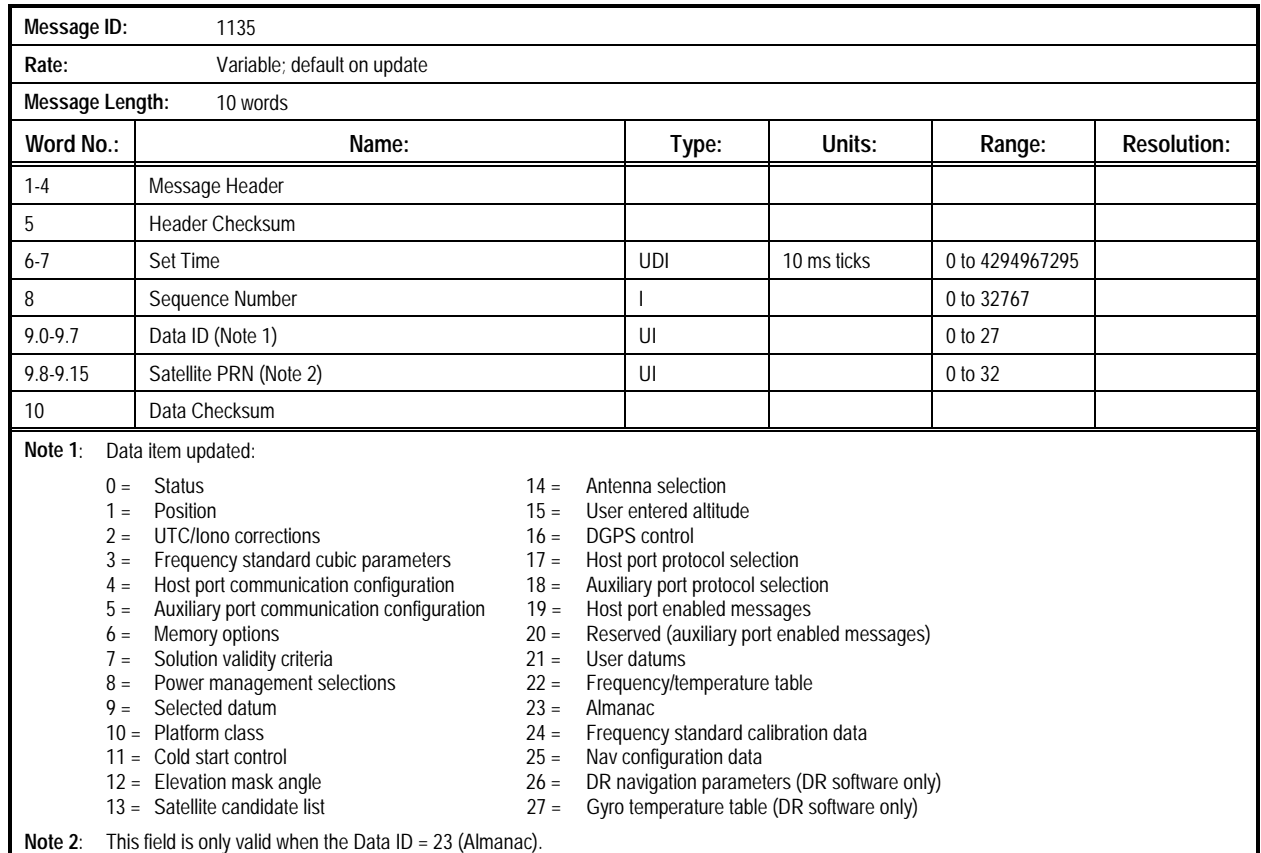

#### **Table 2-45. Message 1135: EEPROM Update Message**

**2.1.45 EEPROM Status (Message 1136).** This message provides failure and storage status information for the EEPROM. Bits set in the failure words represent either write failures or reads that find invalid data. Bits set in the status words indicate that those data blocks have either been updated successfully or

a read has found valid data in the EEPROM. In systems that use vEEPROM, where part of RAM is used as EEPROM, this message reports vEEPROM status rather than EEPROM status. The contents of the EEPROM Status Message are described in Table 2-46.

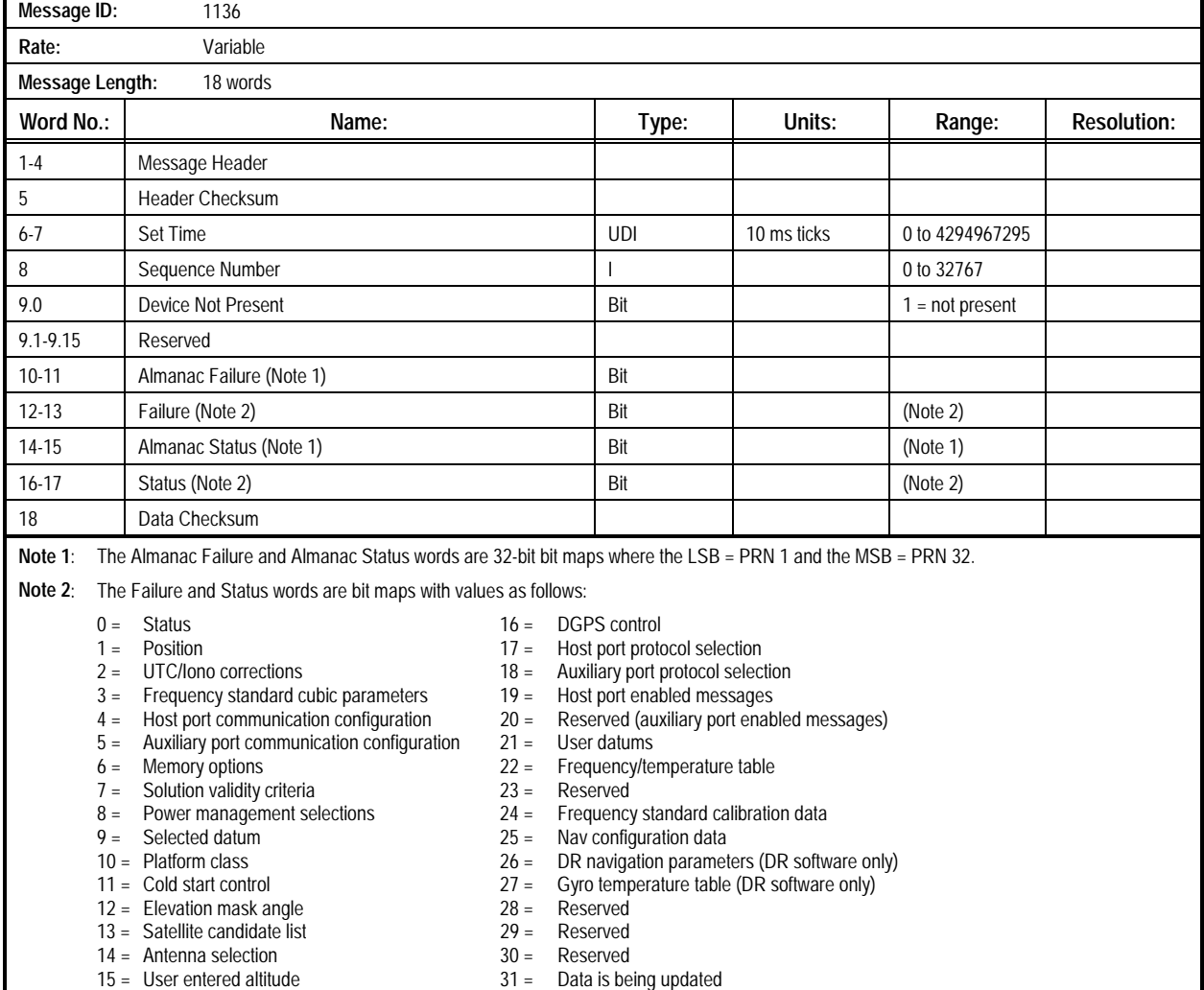

## **Table 2-46. Message 1136: EEPROM Status Message**

**2.1.46 vEEPROM/EEPROM Dump (Message 1137).** This message is provided for systems that typically use RAM as virtual EEPROM (vEEPROM). These systems require a means to output the entire vEEPROM contents so it can be restored at the next power-up. Data is restored using Message 1337.

Message 1334 is used to request the receiver to dump vEEPROM contents to the host computer. The contents of the vEEPROM/EEPROM Dump Message are described in Table 2- 47.

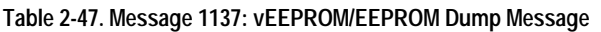

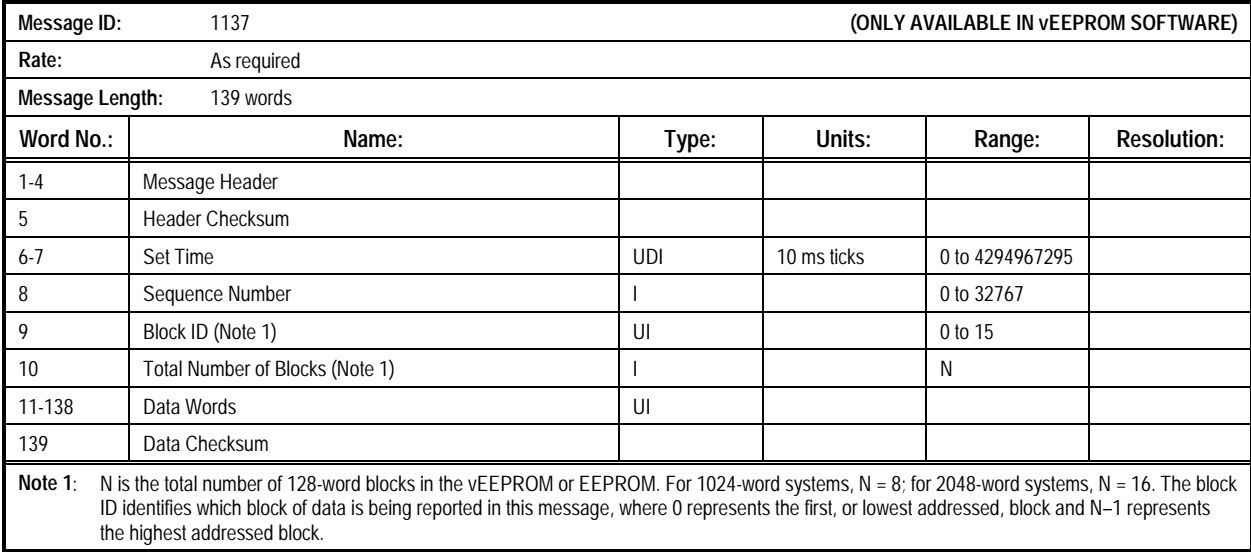

 $\overline{a}$ 

#### **2.1.47 Idle Time Count (Message 1138).** This message **\*\*\* TBD definition \*\*\***. The contents of the Idle Time Count Message are described in Table 2-48.

## **Table 2-48. Message 1138: Idle Time Count Message**

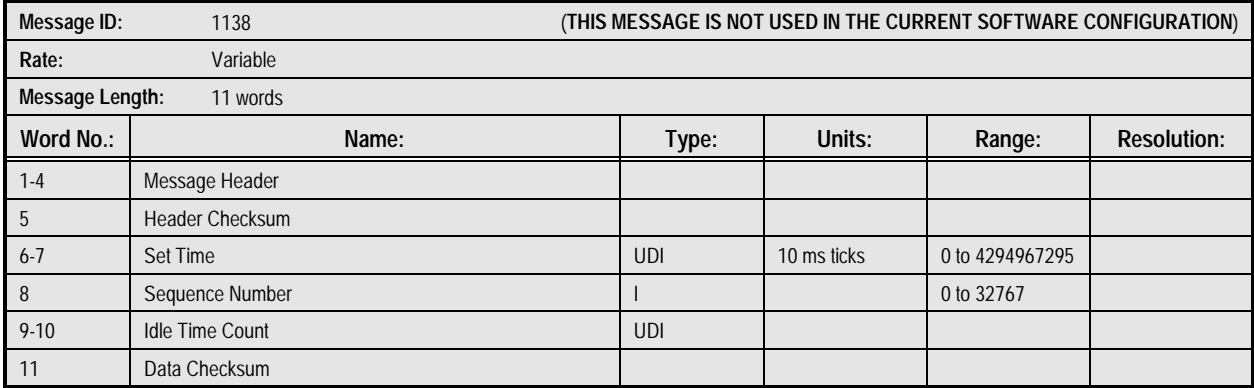

**2.1.48 Raw RTCM SC-104 (Message 1150).** This message contains the raw (unformatted) data from the last valid received RTCM message. The parity bits have been removed from the

incoming raw RTCM message. The contents of the Raw RTCM SC-104 Message are described in Table 2-49. Refer to the RTCM SC-104 Standard for more detailed information.

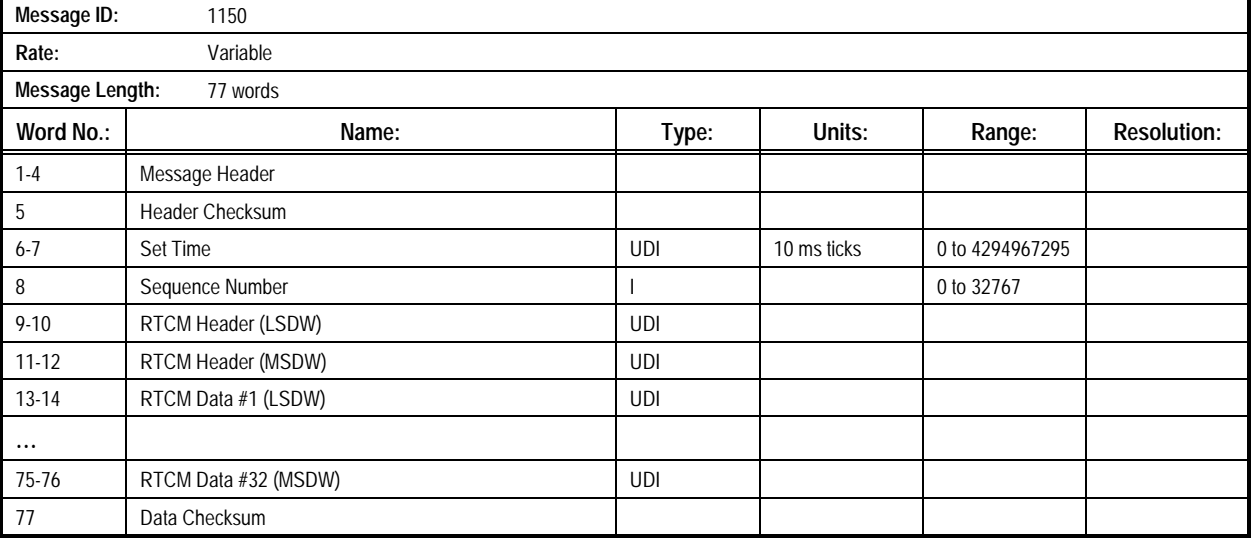

#### **Table 2-49. Message 1150: Raw RTCM SC-104 Message**

### **2.1.49 Decoded RTCM SC-104 Type 1 (Message 1151).** This message contains the decoded correction data from the last

received RTCM Type 1 message. The contents of the Decoded RTCM SC-104 Type 1 Message are described in Table 2-50.

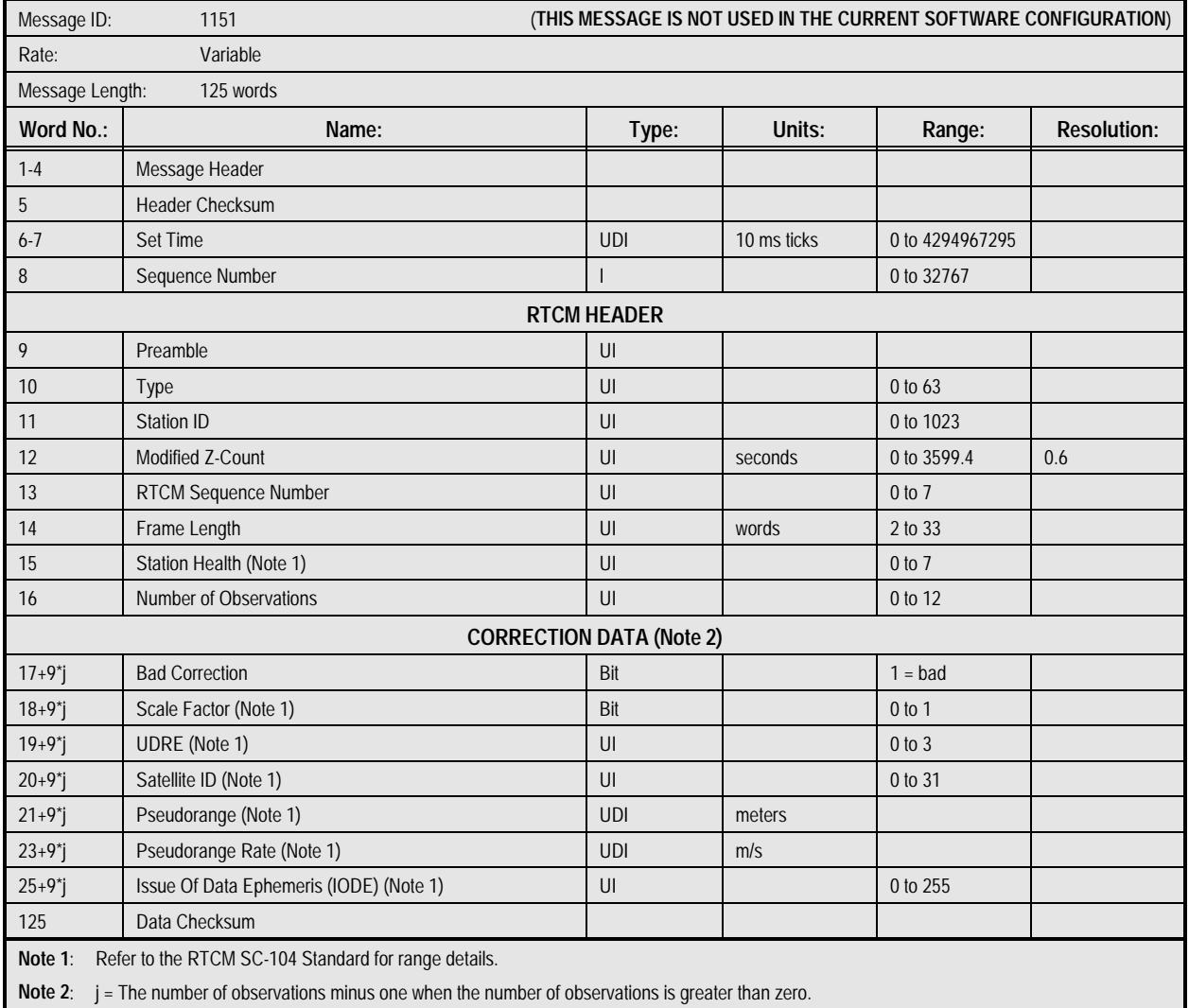

### **Table 2-50. Message 1151: Decoded RTCM SC-104 Type 1 Message**

### **2.1.50 Decoded RTCM SC-104 Type 2 (Message 1152).** This message contains the decoded correction data from the last

received RTCM Type 2 message. The contents of the Decoded RTCM SC-104 Type 2 Message are described in Table 2-51.

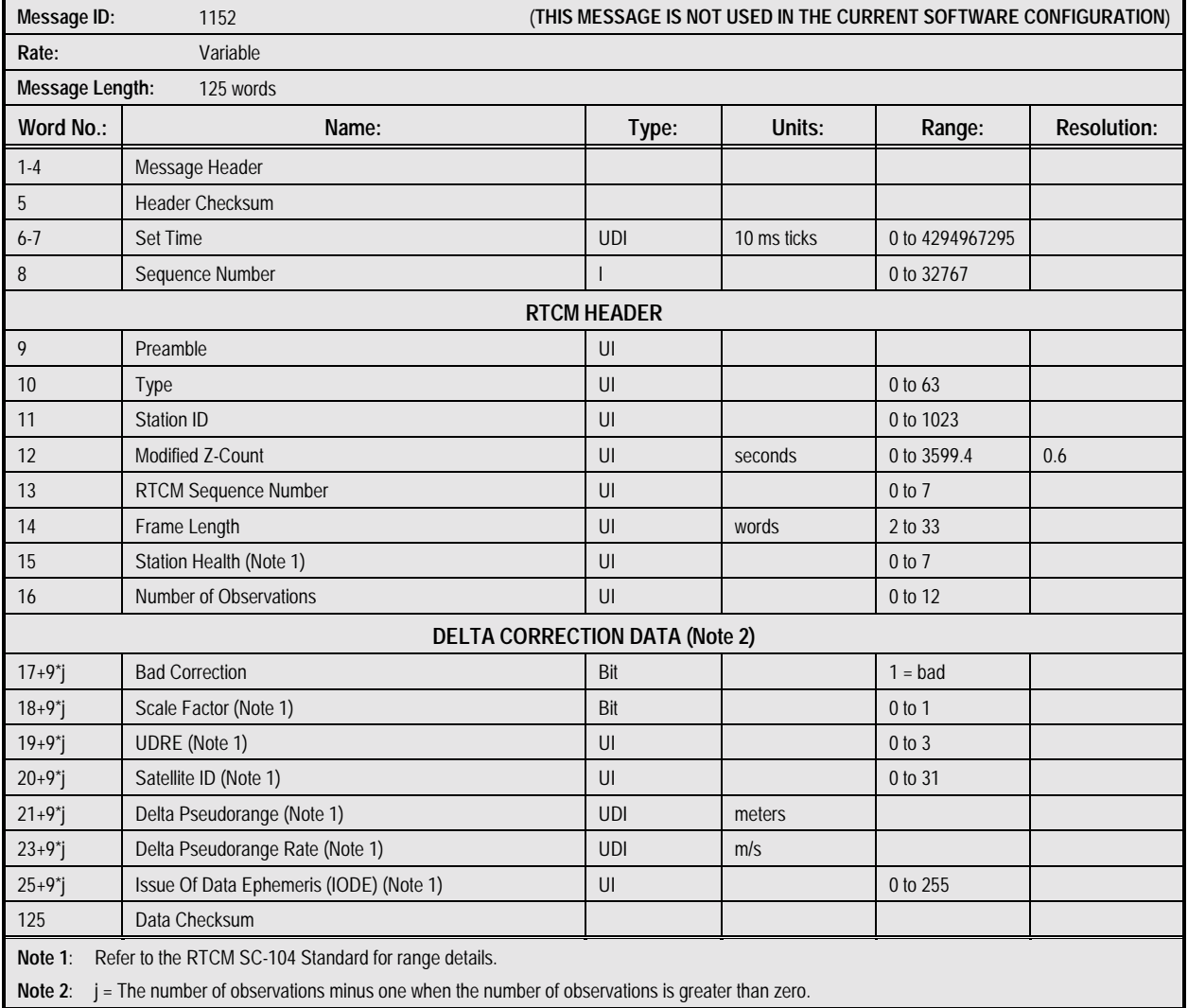

### **Table 2-51. Message 1152: Decoded RTCM SC-104 Type 2 Message**

**2.1.51 Decoded RTCM SC-104 Type 3 (Message 1153).** This message contains the decoded base station location data from the last received RTCM Type 3 message. The contents of the

Decoded RTCM SC-104 Type 3 Message are described in Table 2-52.

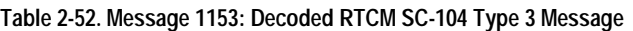

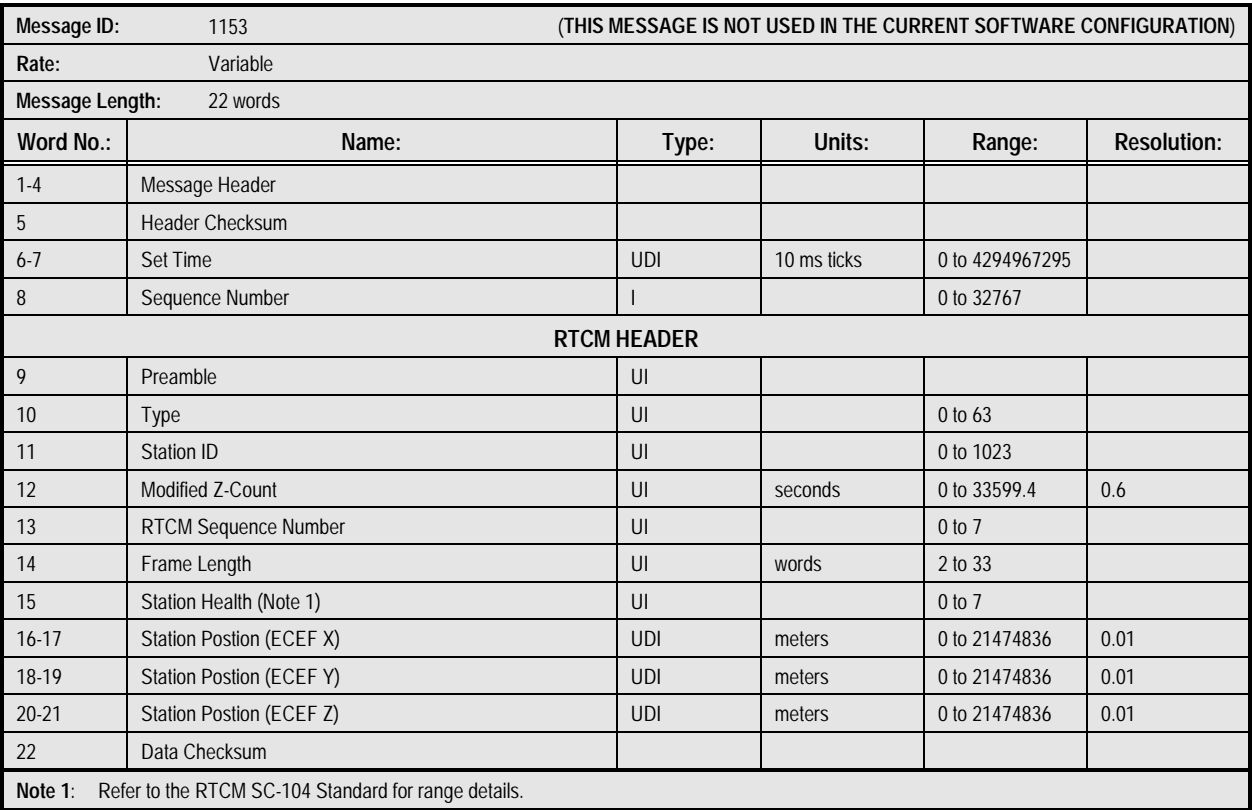

**2.1.52 Decoded RTCM SC-104 Type 5 (Message 1155).** This message contains the decoded base station location data from the last received RTCM Type 5 message. The contents of the

Decoded RTCM SC-104 Type 5 Message are described in Table 2-53.

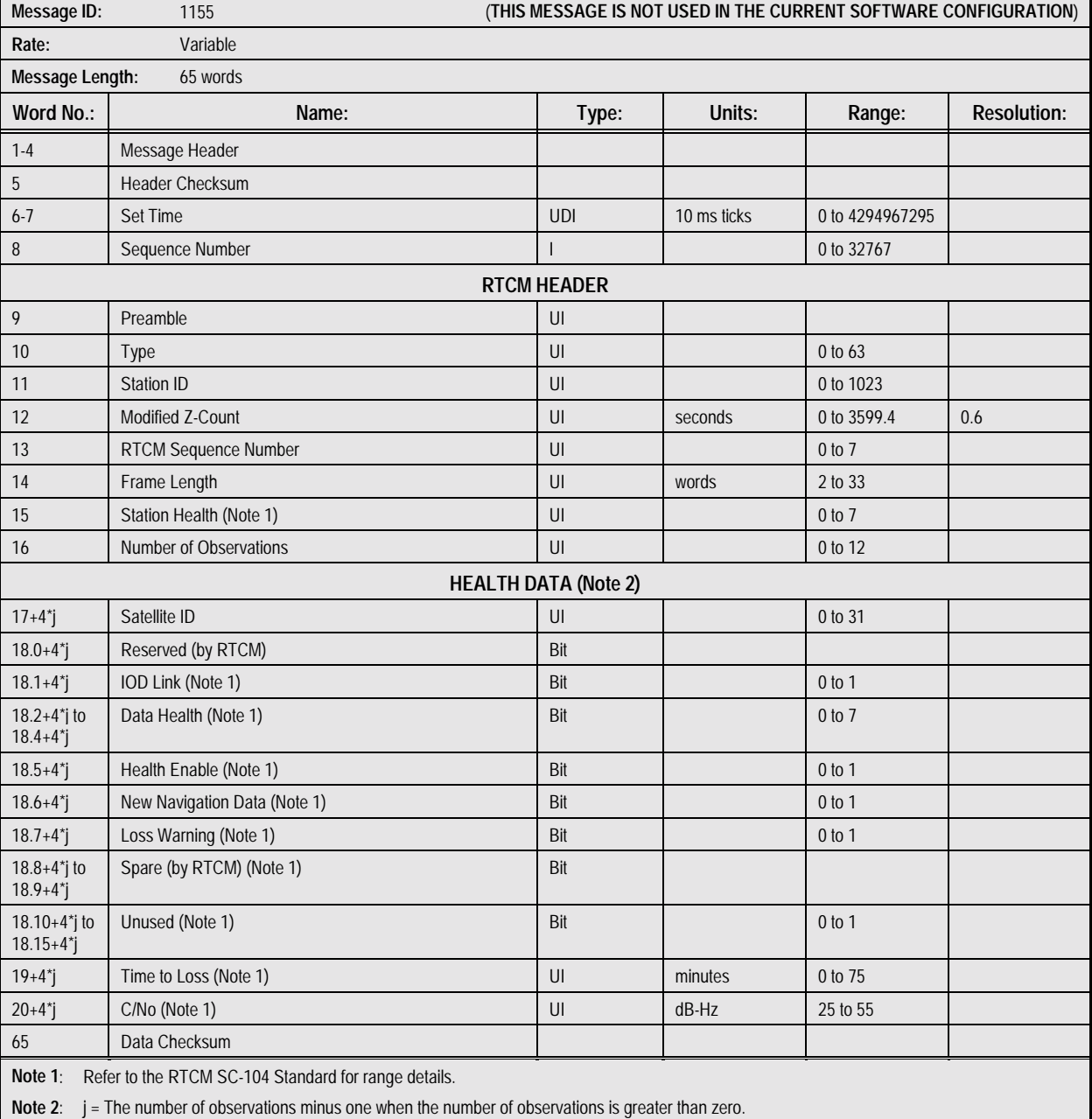

#### **Table 2-53. Message 1155: Decoded RTCM SC-104 Type 5 Message**

#### **2.1.53 Decoded RTCM SC-104 Type 9 (Message 1159).** This message contains the decoded correction data from the last

received RTCM Type 9 message. The contents of the Decoded RTCM SC-104 Type 9 Message are described in Table 2-54.

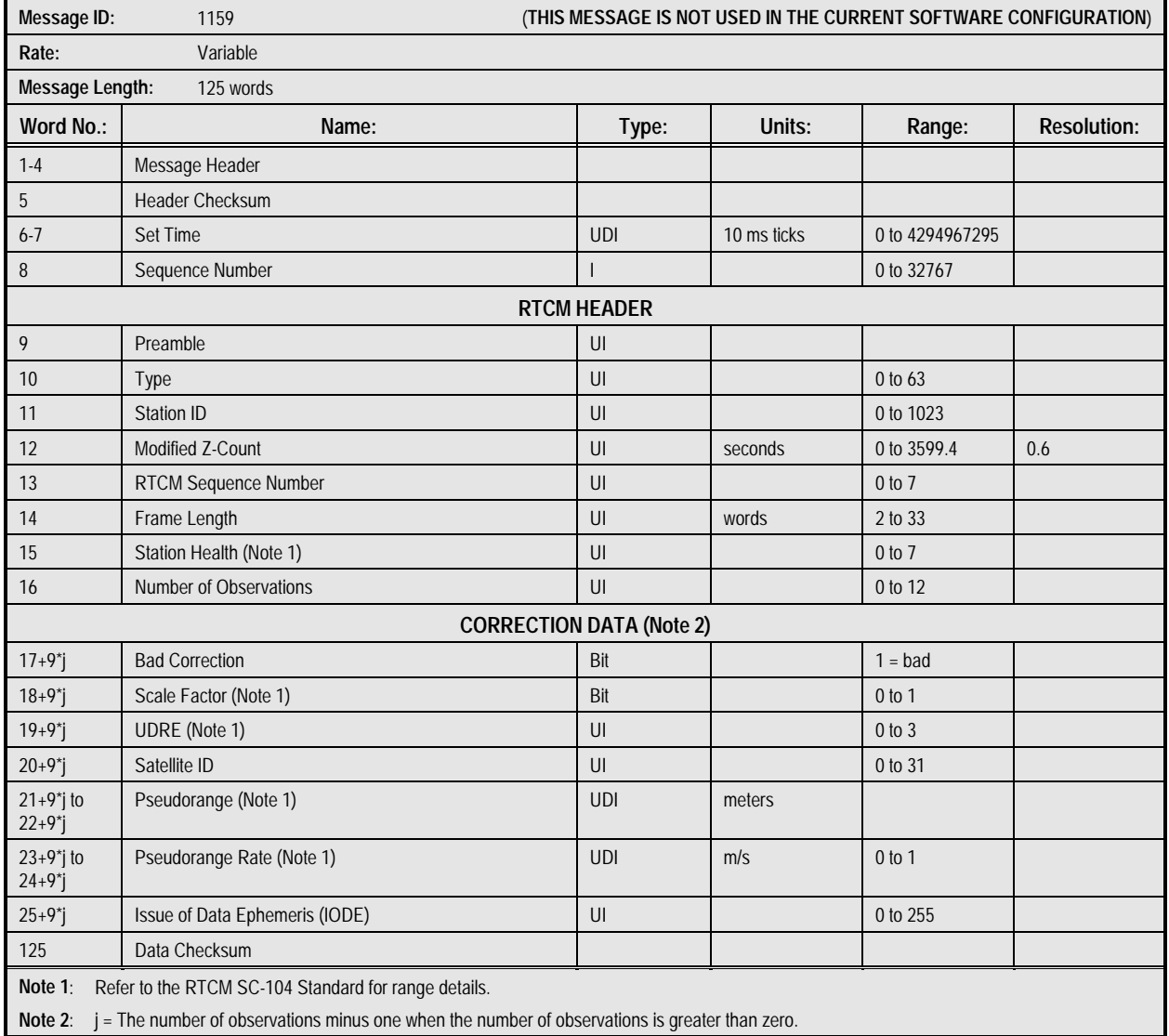

#### **Table 2-54. Message 1159: Decoded RTCM SC-104 Type 9 Message**

### **2.1.54 Frequency Standard Table Output Data (Message**

**1160).** This message contains parameters and table data used in the receiver's frequency standard compensation model. It is intended that this message will be used in conjunction with message 1360 to retrieve and restore this information for external storage. The contents of the Frequency Standard Table Output Data Message are described in Table 2-55.

**NOTE: This data is unique to the receiver reporting it. Do NOT collect data from one receiver and restore it into another.**

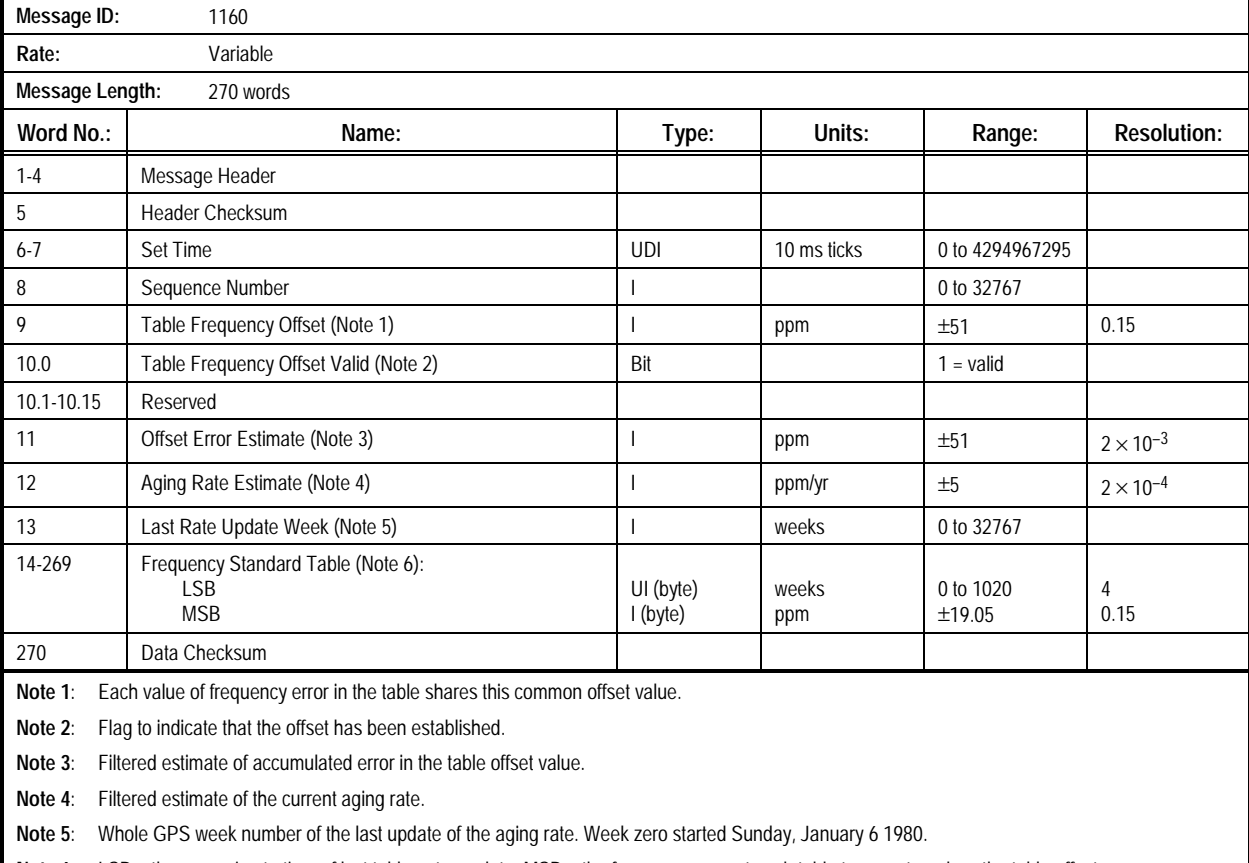

## **Table 2-55. Message 1160: Frequency Standard Table Output Data Message**

Note 6: LSB = the approximate time of last table entry update. MSB = the frequency error at each table temperature, less the table offset.

# **2.1.55 DR Heading Rate and Sensor Temperature**

**Measurement 10 Hz Output (Message 1170).** This message provides 10 Hz measurements of gyro temperature and heading rate data. The contents of the DR Heading Rate and Sensor Temperature Measurement 10 Hz Output Message are described in Table 2-56.

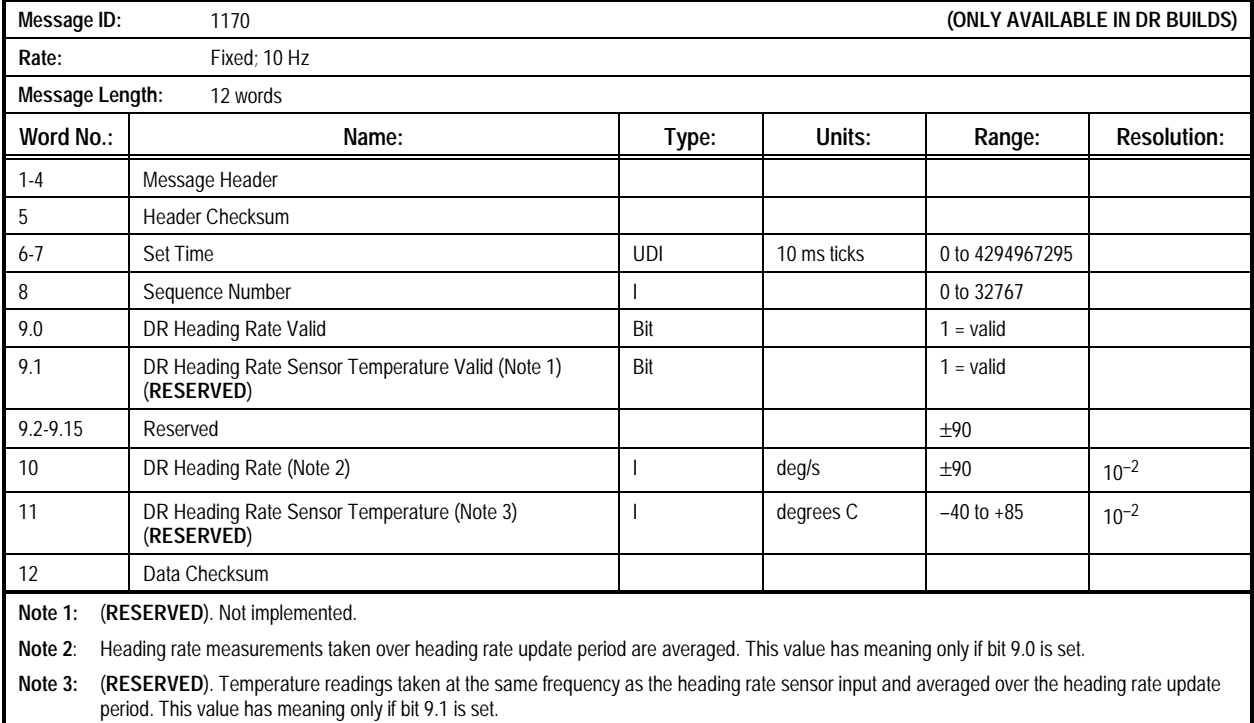

#### **Table 2-56. Message 1170: DR Heading Rate and Sensor Temperature Measurement 10 Hz Output Message**

## **2.1.56 Time Tagged DR Speed Measurement 10 Hz Output**

**(Message 1171).** This message provides 10 Hz measurements of speed data that has been time-tagged to a specific GPS time. The contents of the Time Tagged DR Speed Measurement 10 Hz Output Message are described in Table 2-57.

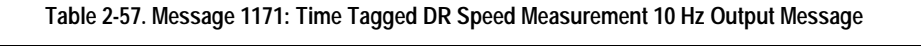

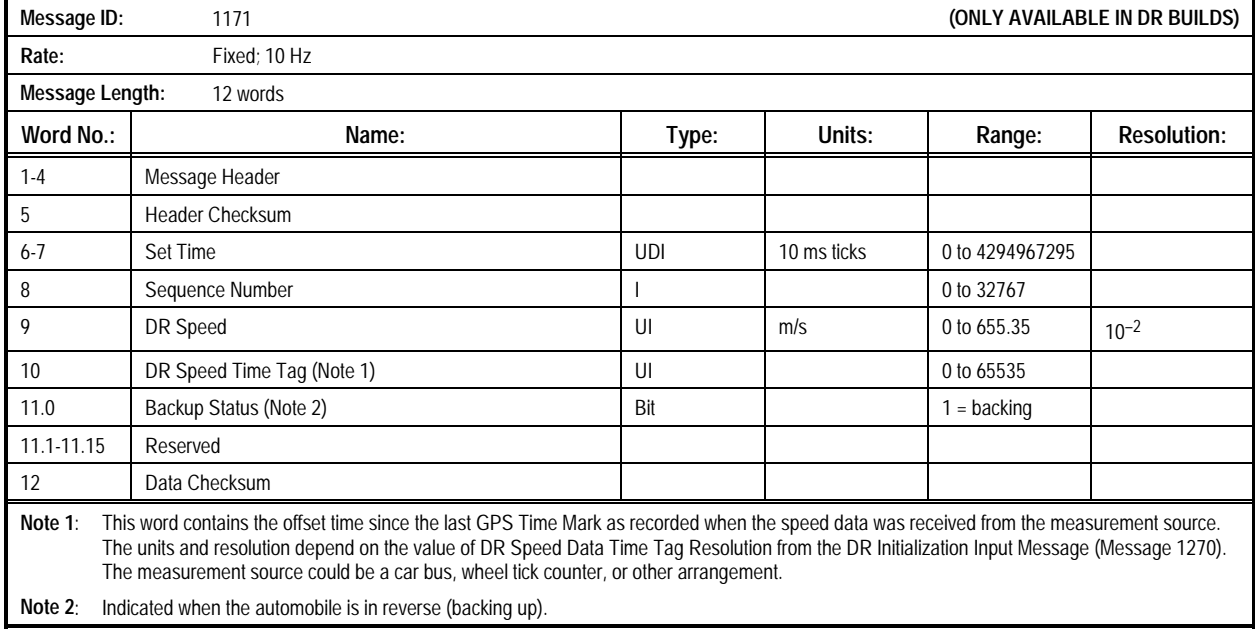

## **2.1.57 DR Heading Rate and Sensor Temperature**

**Measurement Output (Message 1172).** This message provides the current values of raw heading rate and gyro temperature.

The contents of the DR Heading Rate and Sensor Temperature Measurement Output Message are described in Table 2-58.

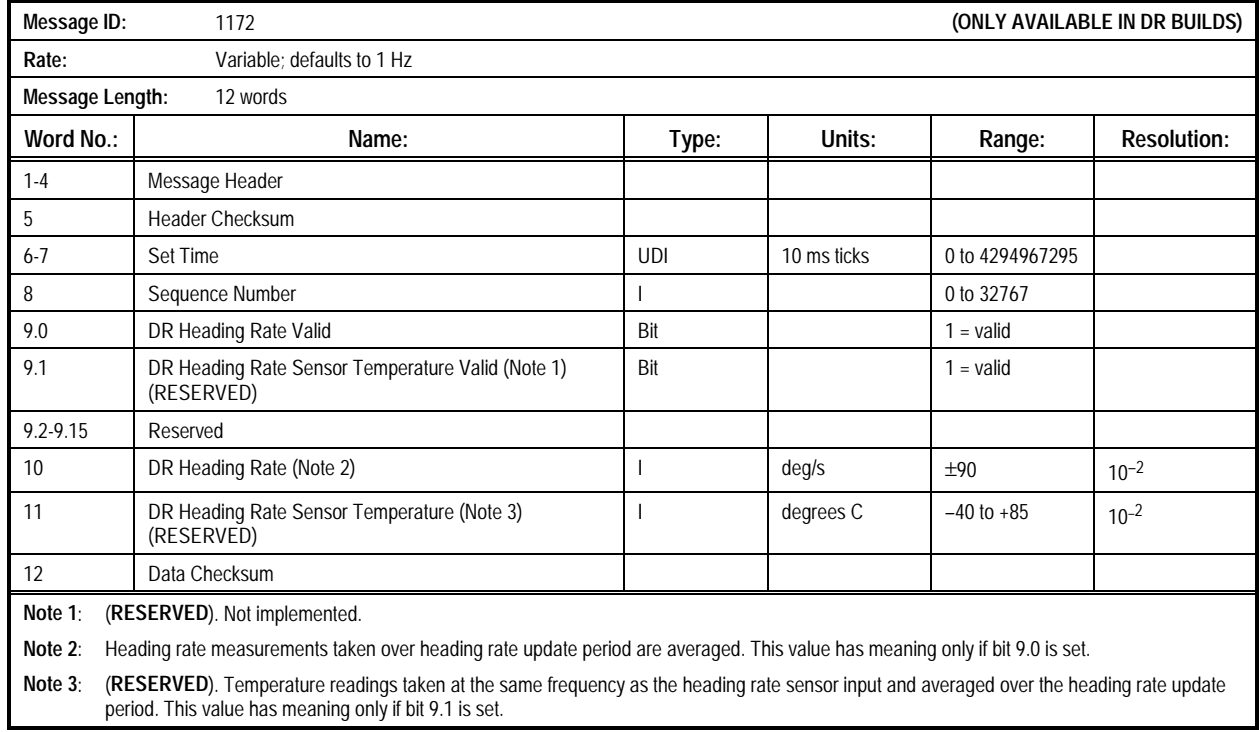

#### **Table 2-58. Message 1172: DR Heading Rate and Sensor Temperature Measurement Output Message**

# **2.1.58 GPS Time-Tagged DR Measurement Output (Message**

**1173).** This message is currently not implemented in any software but is defined in the file IRBINO.C. The contents of the GPS Time-Tagged DR Measurement Output Message are described in Table 2-59.

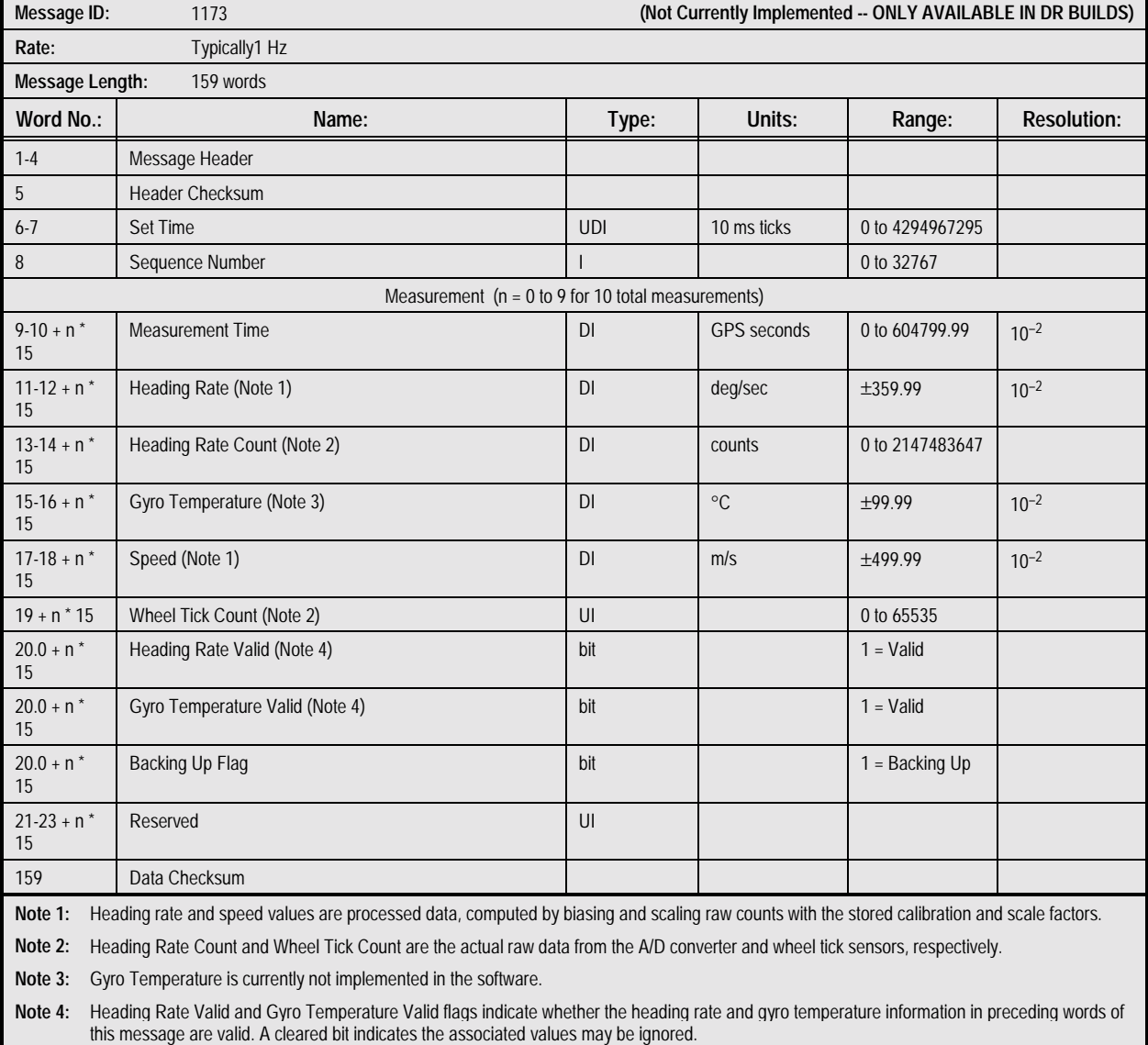

#### **Table 2-59. Message 1173: GPS Time-Tagged DR Measurement Output Message**

**2.1.59 Flash Boot Status (Message 1180).** This message is output in the Jupiter Flash board receiver only at start-up to control the flash download process and to report the results of the flash ROM checksum validation test. The first output of this message is initiated by receipt of a 1380 message. Subsequent outputs are sent either as a result of ongoing reprogramming actions, or in response to data blocks sent from the host. Data

blocks are not in the same format as other binary messages, but rather in a unique format optimized for data block transfer. The contents of the Flash Boot Status Message are described in Table 2-60.

*Caution: This message does not follow the same format as most output messages.*

#### **Table 2-60. Message 1180: Flash Boot Status Message**

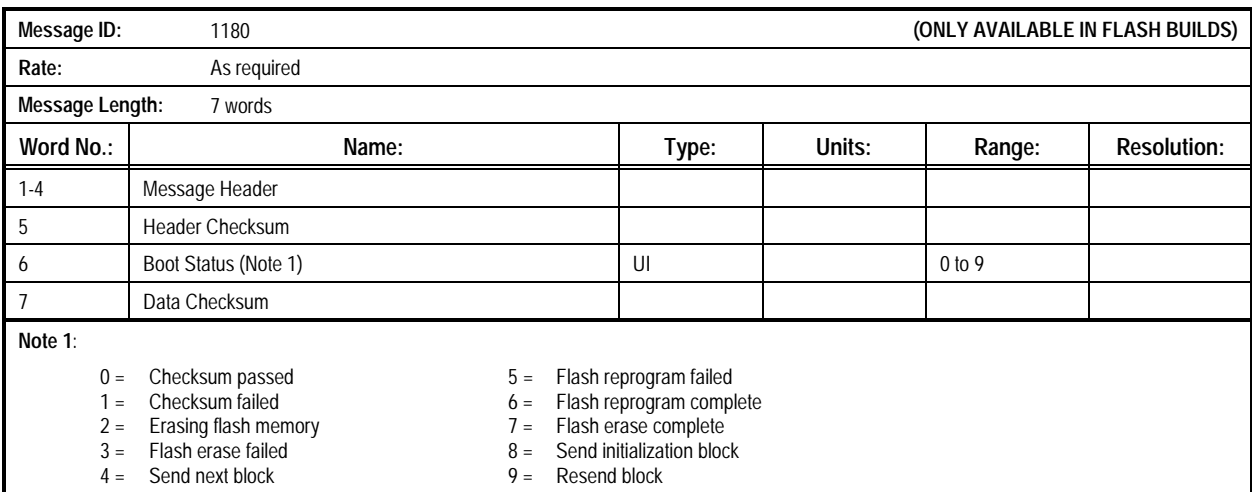

## **2.1.60 Error/Status Message (Message 1190).** This message provides diagnostic information if the receiver encounters an

error during execution of its firmware. The contents of the Error/Status Message are described in Table 2-61.

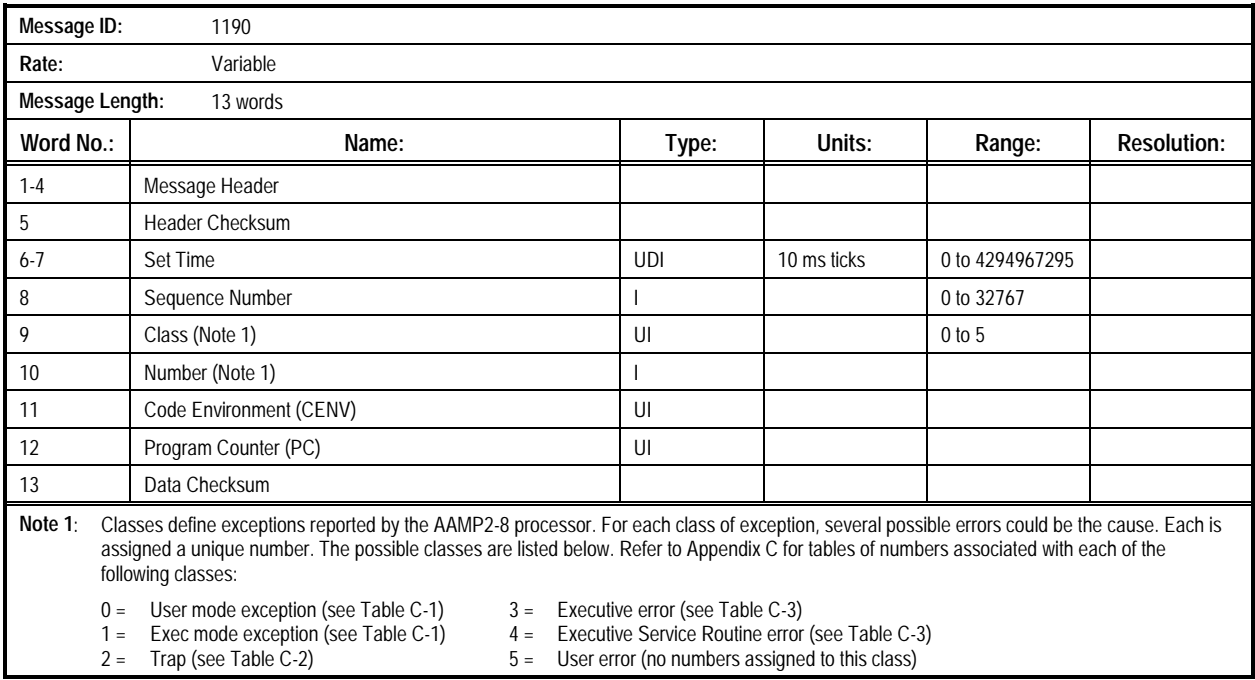

#### **Table 2-61. Message 1190: Error/Status Message**

### **2.1.61 Hardware Accelerator Measurement Output Message (Message 1191).** This message is available in Hardware Accelerator software only. It provides results of Hardware

Accelerator measurements. The contents of the Hardware Accelerator Measurement Output Message are described in Table 2-62.

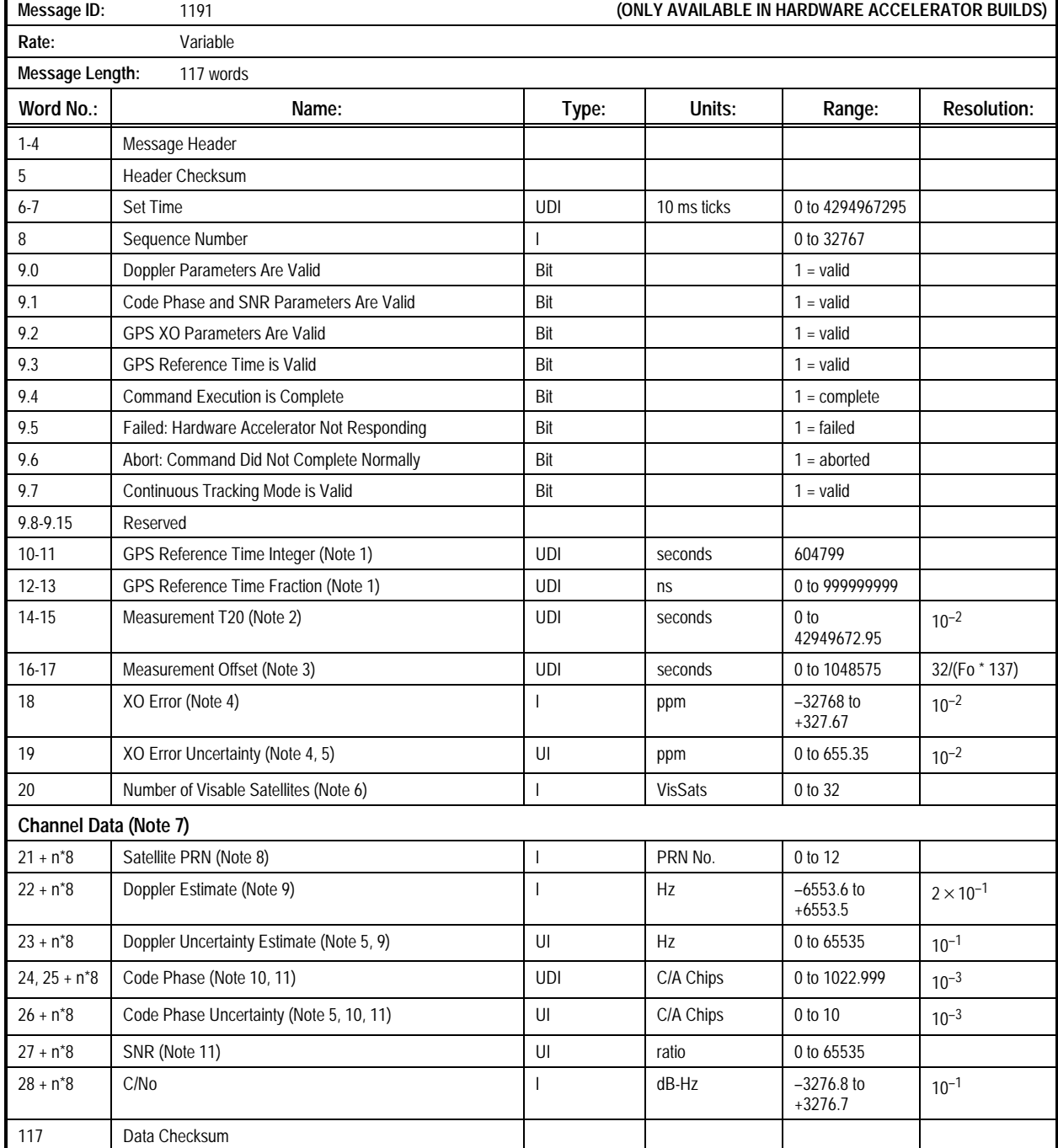

### **Table 2-62. Message 1191: Hardware Accelerator Measurement Output Message (1 of 2)**

#### **Table 2-62. Message 1191: Hardware Accelerator Measurement Output Message (2 of 2)**

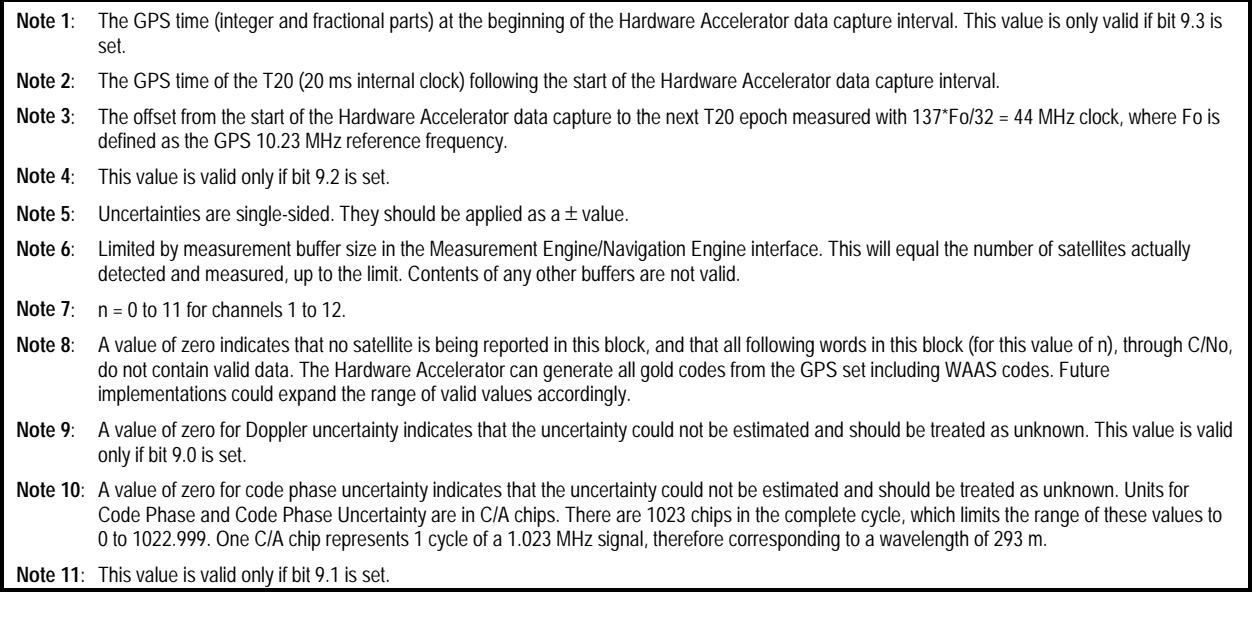

# 2.2 *Input Message Descriptions*

Most messages include Sequence Number as word 6. The Sequence Number should be assigned by the host computer so that new data sent in a previously used message has a new

#### **2.2.1 Geodetic Position and Velocity Initialization (Message**

**1200)**. This message allows the user to initialize the receiver with the specified geodetic position, ground speed, course over ground, and climb rate. The course may be either true or magnetic, as indicated by the Magnetic Course field.

The GPS/UTC time represents the time at which the solution was computed and, if present, will be used to propagate the solution to the current time. The contents of the Geodetic Position and Velocity Initialization Message are described in Table 2-63.

Sequence Number. For example, the first time Message 1200 is sent to the receiver, use Sequence Number 1. The next time a 1200 message is sent, use Sequence Number 2.

*Caution: the receiver only processes this message periodically. If more than one 1200 message is transmitted to the receiver consecutively, it is possible to overwrite the contents of earlier 1200 messages before the system has time to use the contents of the earlier messages. To initialize multiple data elements (e.g., time and position), either combine the data into a single message or ensure sufficient time for the receiver to process old data before sending new data. The time required for this varies depending on other concurrent activities, but could be 2 to 3 seconds.*

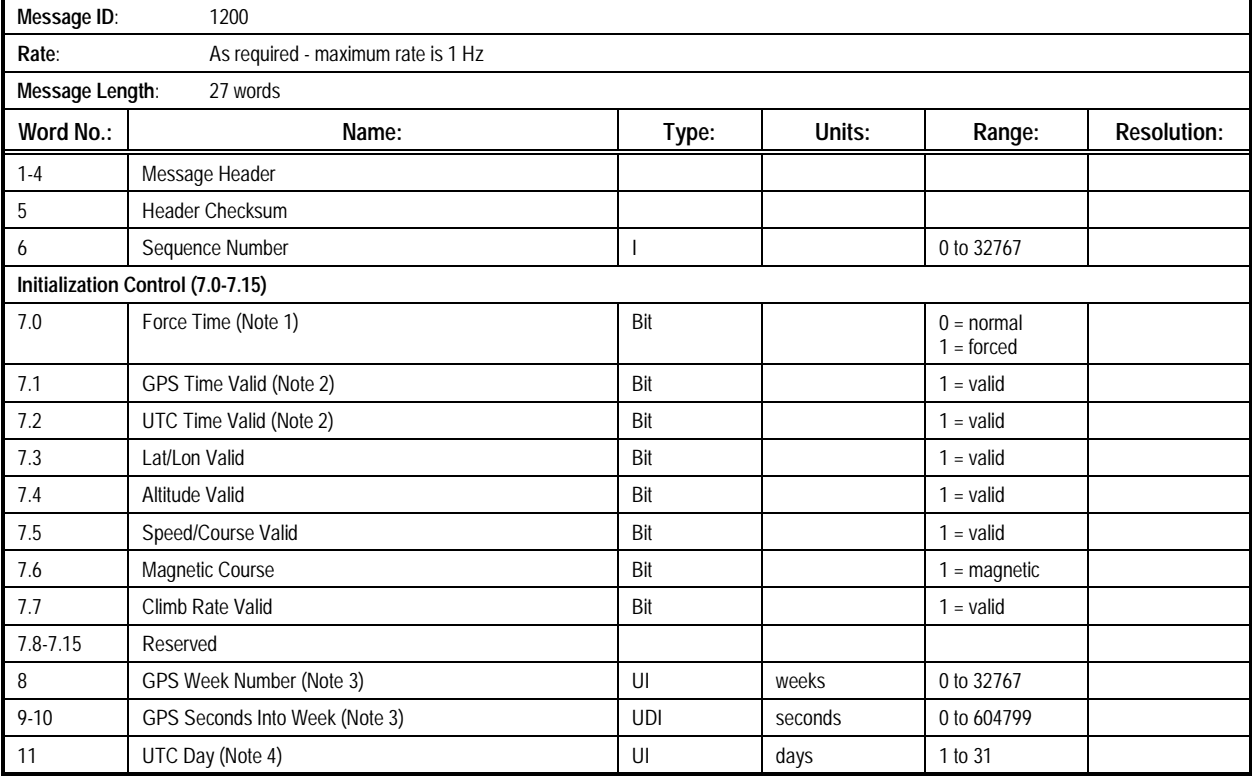

#### **Table 2-63. Message 1200: Geodetic Position and Velocity Initialization Message (1 of 2)**

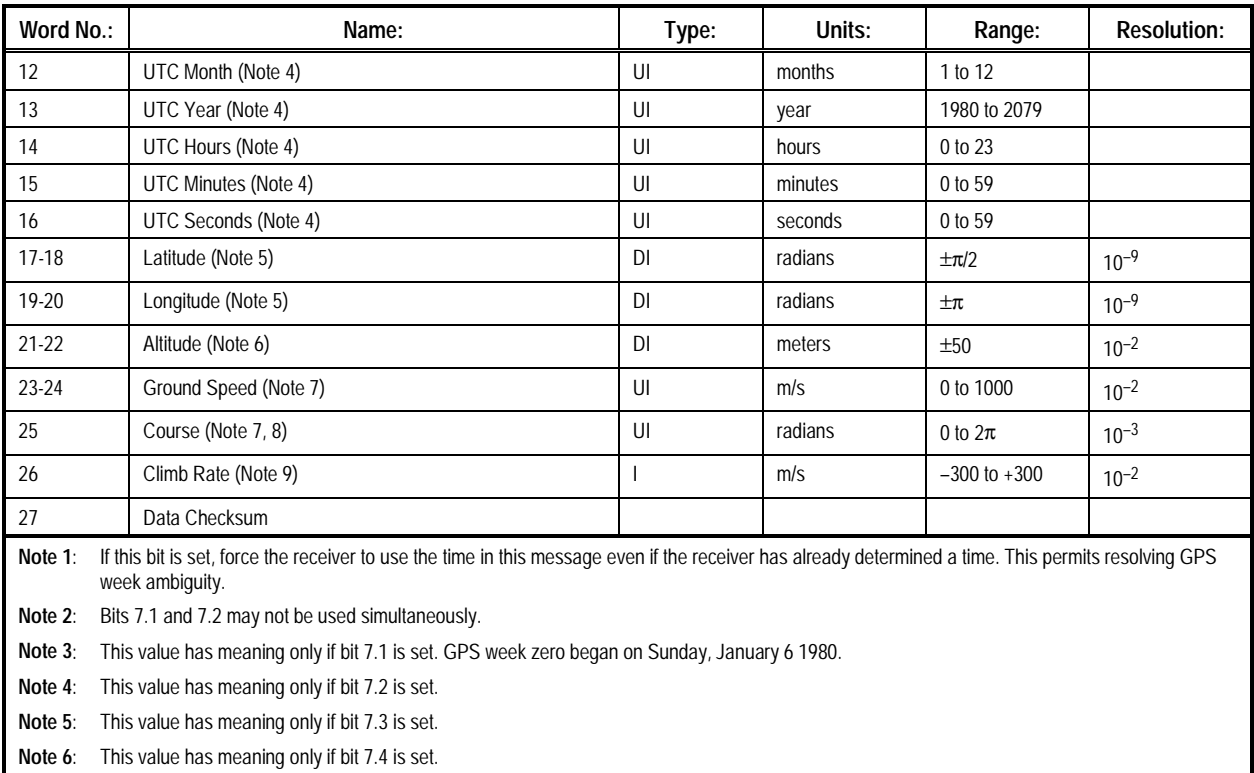

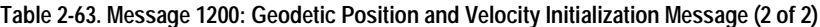

**Note 7**: This value has meaning only if bit 7.5 is set.

Note 8: If bit 7.6 is set, course is magnetic. If bit 7.6 is cleared, course is true. Angles are clockwise from north. This value has meaning only if bit 7.5 is set.

**Note 9**: This value has meaning only if bit 7.7 is set.

## *2.2.2* **ECEF**

.

**Position and Velocity Initialization (Message 1201)**. This message allows the user to initialize the receiver with the specified ECEF position and velocity. The GPS/UTC time represents the time at which the solution was computed and, if present, will be used to propagate the solution to the current time. The contents of the ECEF Position and Velocity Initialization Message are described in Table 2-64

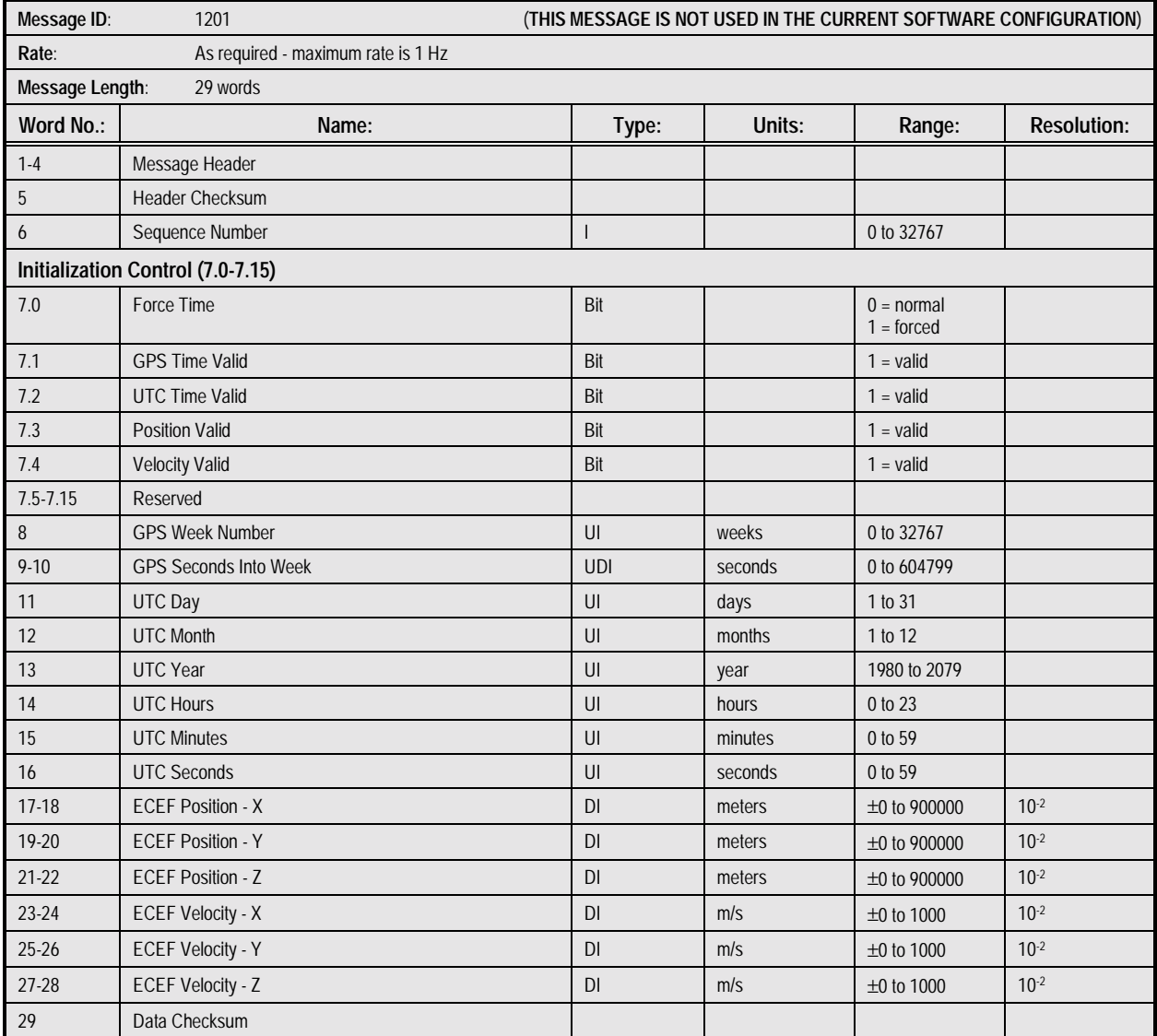

#### **Table 2-64. Message 1201: ECEF Position and Velocity Initialization Message**

**2.2.3 User-Defined Datum Definition (Message 1210)**. This message allows the user to define a datum to be used by the receiver to transform its position solution. Up to five user-defined datums may be stored. GPS coordinates are computed in the WGS-84 datum using a reference ellipsoid also referred to as WGS-84. User-defined datums may specify any reference ellipsoid, but must supply a semi-major axis and inverse flattening in this message. Values for several standard ellipsoids are given in Appendix B. Transformation of GPS coordinates to

user datums involves a three-parameter transform (translations only) and conversion to the defined ellipsoid. Storage of these parameters requires EEPROM. The contents of the User-Defined Datum Definition Message are described in Table 2-65.

Note that datum definition does not imply datum use. Message 1211 is used to specify the "Datum In Use" for the navigation function. Also, any Message 1210 that contains an undefined datum code is ignored.

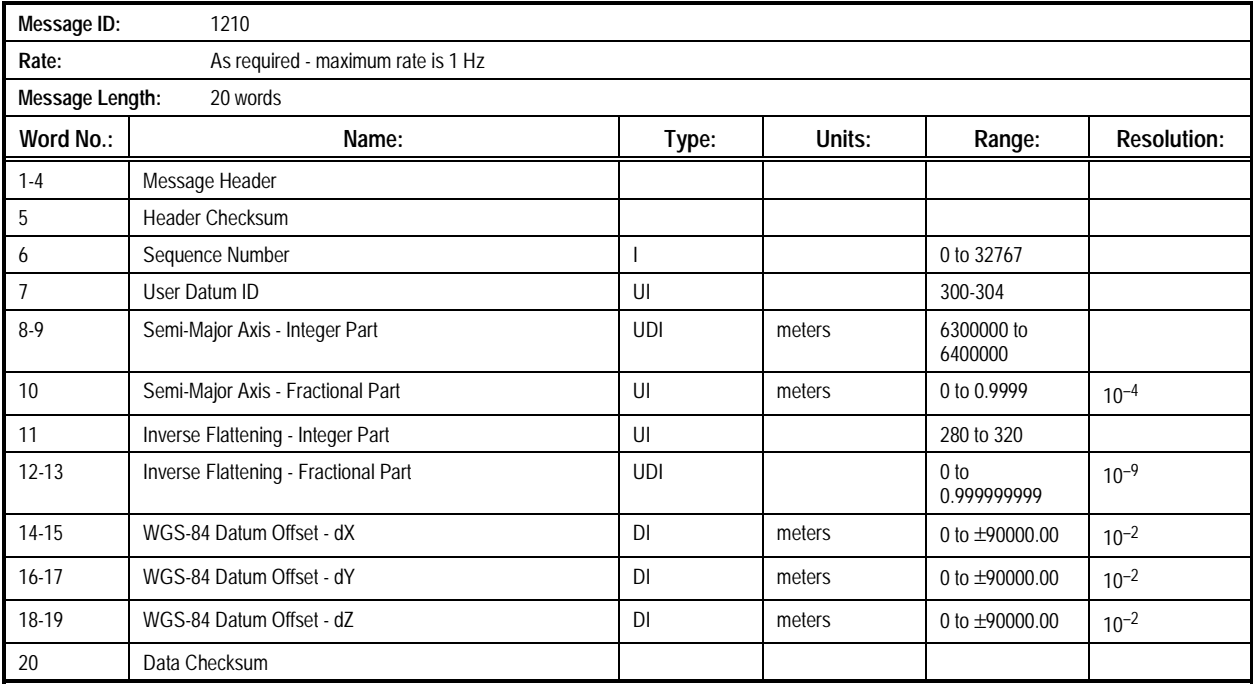

#### **Table 2-65. Message 1210: User-Defined Datum Definition Message**
**2.2.4 Map Datum Select (Message 1211)**. This message allows the user to select a datum to be used by the receiver to transform its position solution. The contents of the Map Datum Select Message are described in Table 2-66.

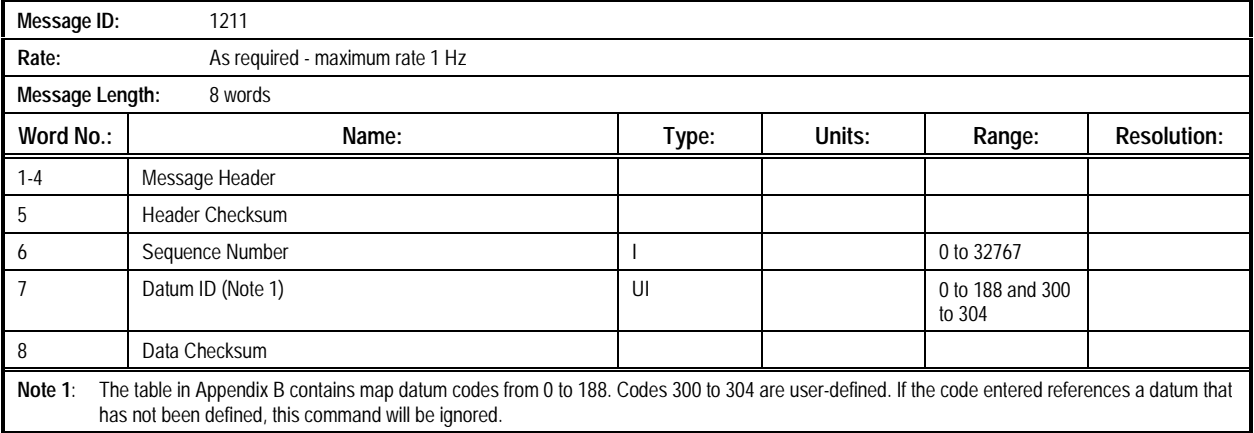

#### **Table 2-66. Message 1211: Map Datum Select Message**

**2.2.5 Satellite Elevation Mask Control (Message 1212)**. This message allows the user to set the elevation mask angle used by the receiver to select visible satellites. Storage of the Elevation Mask Angle parameter requires EEPROM. The mask angle represents an angle above horizontal. If a satellite's

elevation angle is less than the mask angle, the receiver may acquire and track it, but its data will not be used to compute the navigation solution. The contents of the Satellite Elevation Mask Control Message are described in Table 2-67.

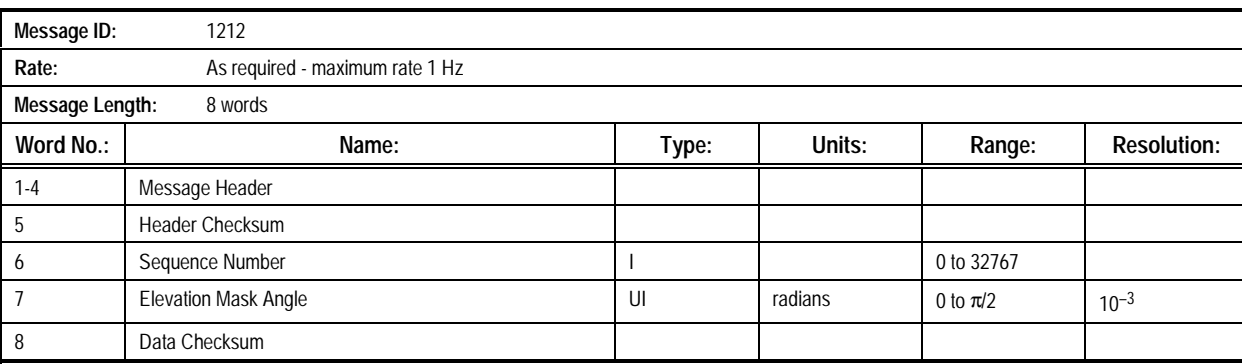

#### **Table 2-67. Message 1212: Satellite Elevation Mask Control Message**

#### **2.2.6 Satellite Candidate Select (Message 1213)**. This

message allows the user to construct the list of satellites which will be considered for selection by the receiver. The contents of the Satellite Candidate Select Message are described in Table 2-68.

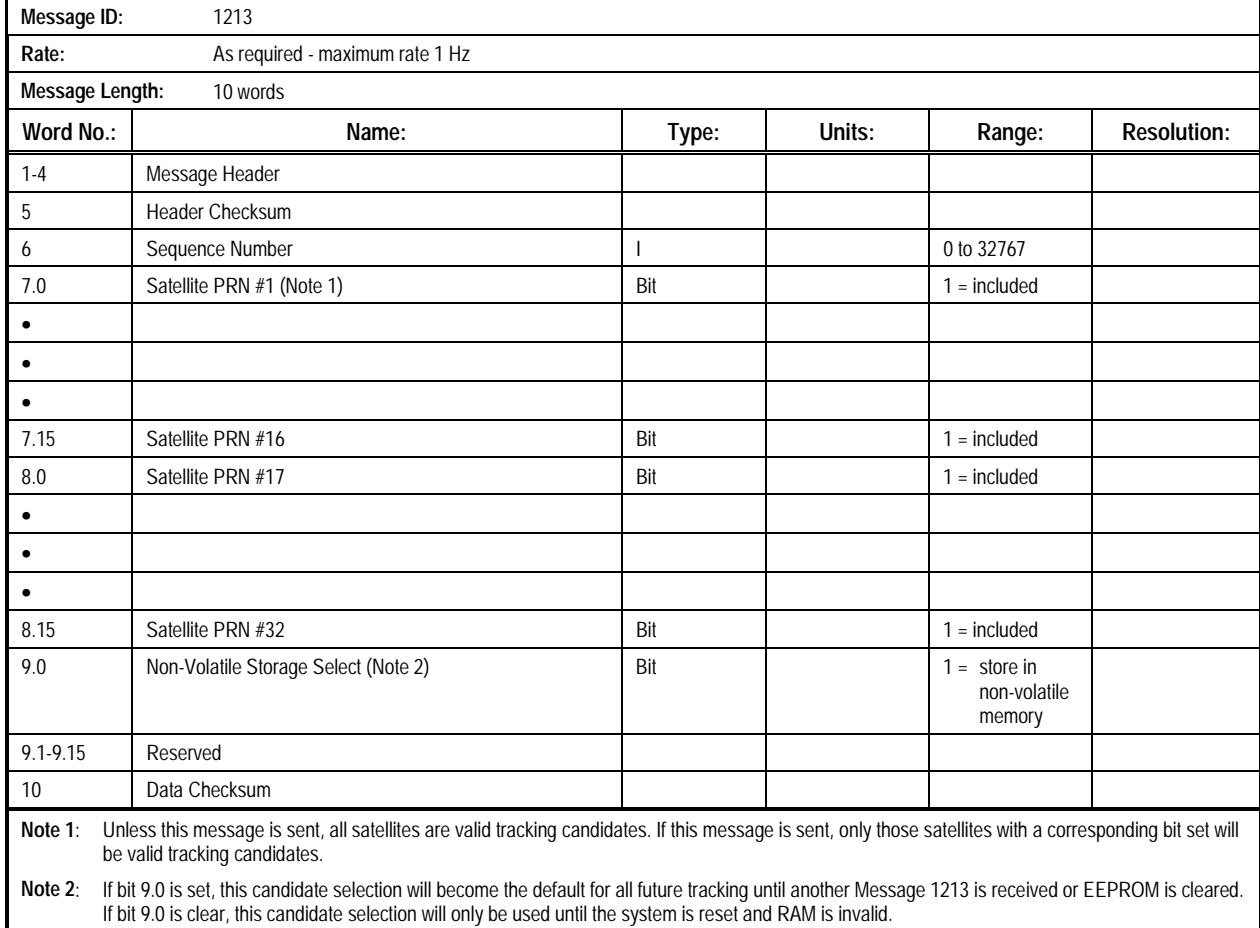

#### **Table 2-68. Message 1213: Satellite Candidate Select Message**

**2.2.7 Differential GPS Control (Message 1214)**. This message allows the user to control the behavior of the receiver's differential capability. Storage of this message's parameters

requires EEPROM. The contents of the Differential GPS Control Message are described in Table 2-69.

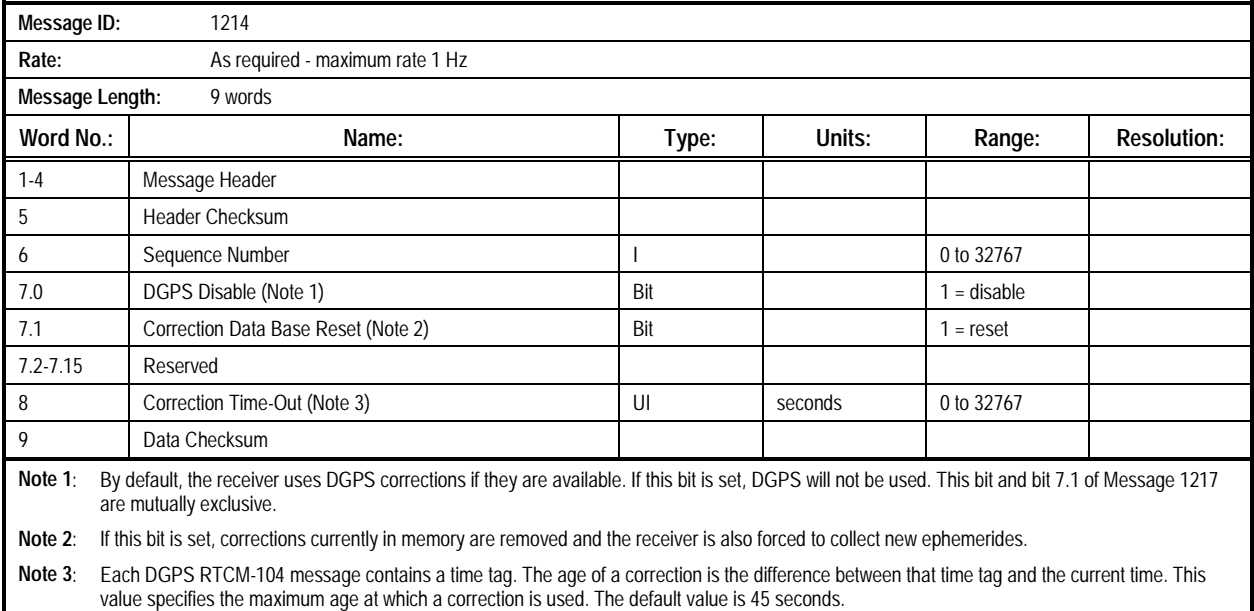

#### **Table 2-69. Message 1214: Differential GPS Control Message**

#### **2.2.8 Power Management Control (Message 1215)**. This

message enables or disables the receiver's power management mode. Storage of the Power Management Enable parameter requires EEPROM. The contents of the Power Management Control Message are described in Table 2-70.

*Note: This message has been replaced by message 1317.*

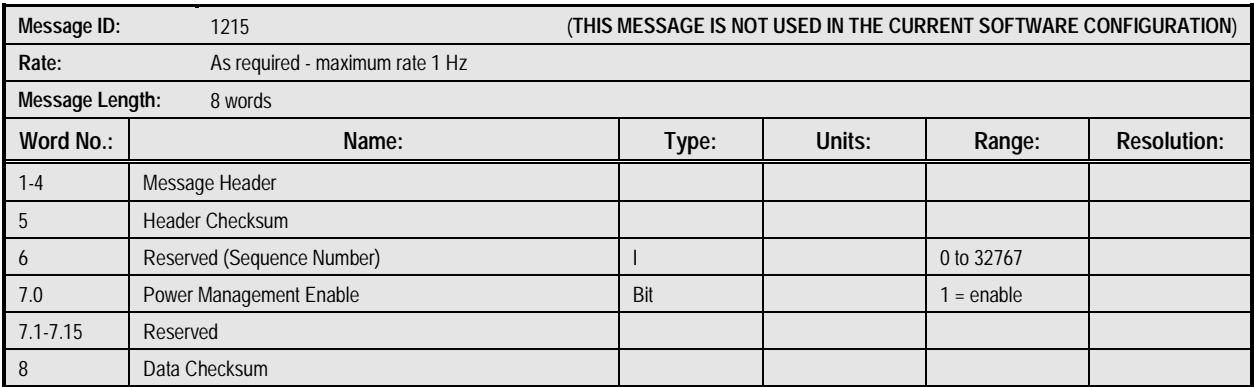

#### **Table 2-70. Message 1215: Power Management Control Message**

**2.2.9 Cold Start Control (Message 1216)**. This message allows the user to control the use of cold-start mode. When a receiver first starts to acquire satellites, it searches for a valid previous position (either in SRAM or EEPROM) and a valid time (either in SRAM or in the RTC). If either is missing, the system uses cold start regardless of this message. If it has both items, the receiver begins searching for satellites in another mode (hot or warm start) and starts the cold-start timer.

If the receiver is unable to acquire any satellites before the coldstart timer exceeds the cold-start timeout value, the receiver changes to cold-start mode. Acquisition of a satellite resets the cold-start timer.

In cold-start mode, the receiver uses the widest possible search windows, and searches for satellites sequentially rather than using a computed visibility list.

By default, cold-start timeout is set to 300 seconds (5 minutes) and transition to cold-start mode is enabled. This message permits the user to change the timeout period, as well as to preclude the mode transition. Users may want to disable the transition to permit faster startups when a vehicle is initially blocked (e.g., in a parking garage). The contents of the Cold Start Control Message are described in Table 2-71.

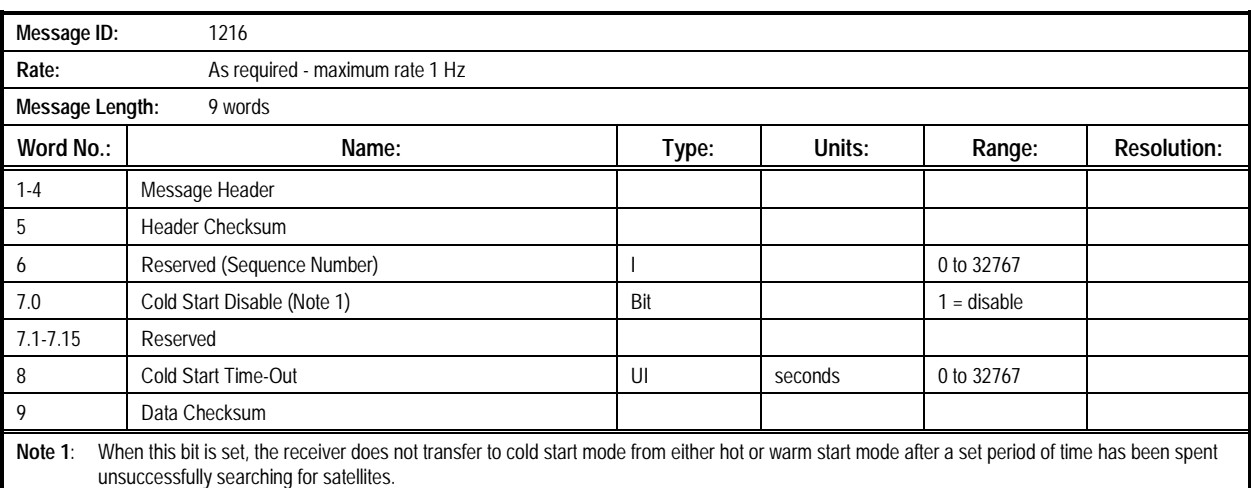

#### **Table 2-71. Message 1216: Cold Start Control Message**

**2.2.10 Solution Validity Input (Message 1217).** The receiver will always output the best position solution it can attain, depending on the number and quality of available measurements. The Solution Validity Input Message allows the user to define the criteria for setting the position validity status specified in the position output messages. The status will be set

to 'invalid' if any of the specified requirements are not met. Storage of this message's parameters requires EEPROM. This message provides a means to force the receiver to flag marginal solutions as invalid. The contents of the Solution Validity Input Message are described in Table 2-72.

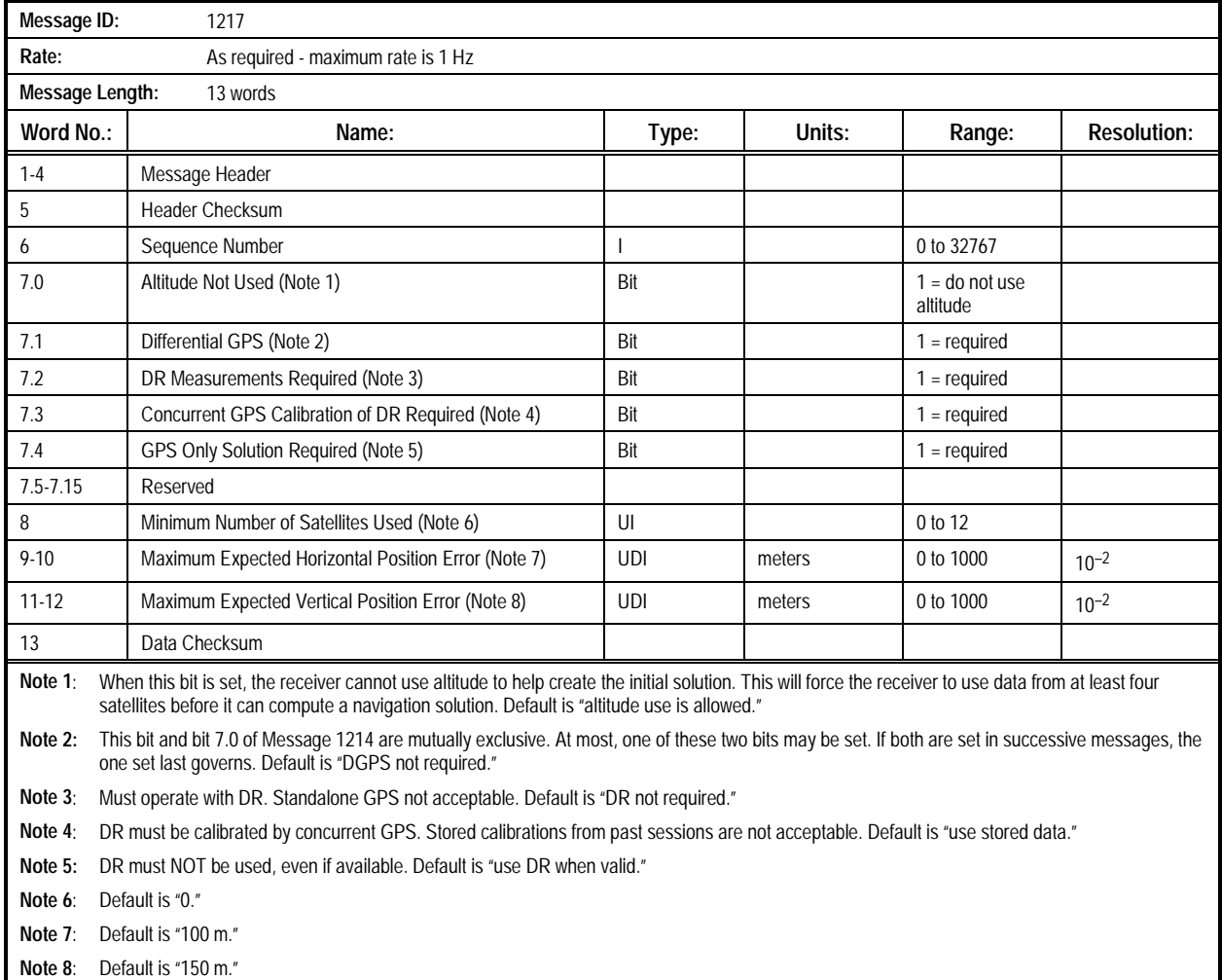

#### **Table 2-72. Message 1217: Solution Validity Input Message**

**2.2.11 Antenna Type Select (Message 1218)**. This message allows the user to specify the type of antenna which is being used with the receiver. Selecting 'Active Antenna Present' will raise the floor on the receiver's expected signal level to reduce sideband correlations. Deselecting it indicates use of a passive antenna, allowing the receiver to be more sensitive to low signal levels and preventing it from searching "hot" signals. Storage for the Active Antenna Present parameter requires EEPROM. The contents of the Antenna Type Select Message are described in Table 2-73.

*NOTE: Good system design requires that the antenna, antenna preamp (if present), and antenna cable be selected so that the strongest satellites exhibit a C/NO (as reported in Message 1002 or 1102) between 45 and 49 dBHz. As long as C/NO does not exceed 49 dBHz, system performance is maximized when a passive antenna type is selected regardless of the type of antenna used.*

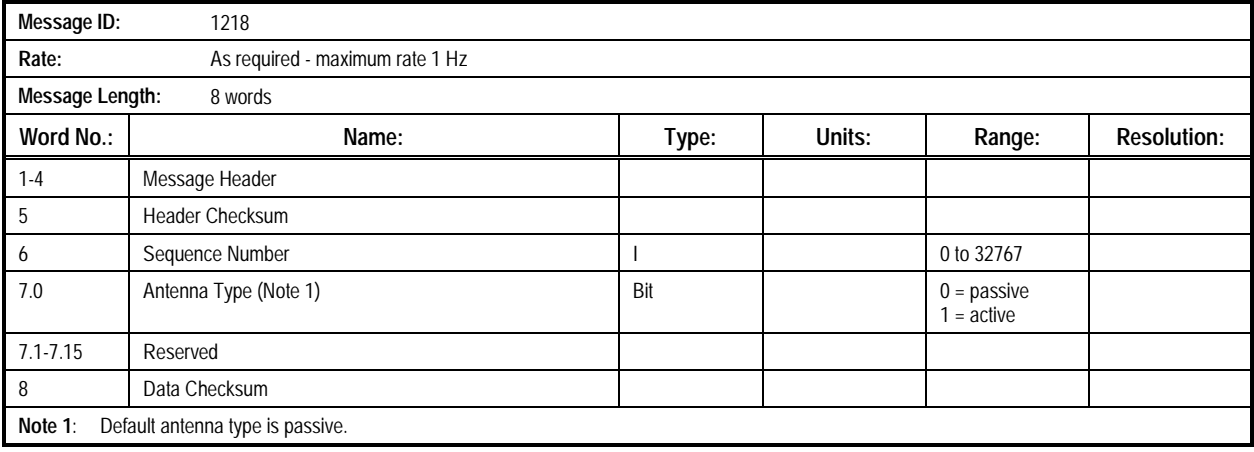

#### **Table 2-73. Message 1218: Antenna Type Select Message**

**2.2.12 User-Entered Altitude Input (Message 1219).** This message allows the user to enter up to three altitudes to be used for altitude hold during 2-D navigation. If the Force Use field is not set, the receiver may ignore the altitude(s) input if it thinks it has a better estimate from navigation results. Bits 7.2 and 7.3 are used to control which of the three storage locations are used to hold the altitude entered. The contents of the User-Entered Altitude Input Message are described in Table 2-74. The effects of bits 7.2 and 7.3 are described in Table 2-75.

| Message ID:     | 1219                                                                                                    |            |        |             |                    |
|-----------------|----------------------------------------------------------------------------------------------------|------------|--------|-------------|--------------------|
| Rate:           | As required - maximum rate is 1 Hz                                                                                                    |            |        |             |                    |
| Message Length: | 12 words                                                                                                    |            |        |             |                    |
| Word No.:       | Name:                                                                                                    | Type:      | Units: | Range:      | <b>Resolution:</b> |
| $1 - 4$         | Message Header                                                                                                    |            |        |             |                    |
| 5               | <b>Header Checksum</b>                                                                                                    |            |        |             |                    |
| 6               | Sequence Number                                                                                                    |            |        | 0 to 32767  |                    |
|                 | Altitude Input Control (7.0-7.15)                                                                                                    |            |        |             |                    |
| 7.0             | Force Use (Note 1)                                                                                                    | Bit        |        | $1 =$ force |                    |
| 7.1             | MSL Select (Note 2)                                                                                                    | Bit        |        | $1 = MSL$   |                    |
| 7.2             | Store (RAM) (Note 3) (Note 4)                                                                                                    | Bit        |        | $1 = store$ |                    |
| 7.3             | Store (EEPROM) (Note 3)(Note 4)                                                                                                    | Bit        |        | $1 = store$ |                    |
| 7.4             | Clear (RAM) (Note 4)                                                                                                    | Bit        |        | $1 = clear$ |                    |
| 7.5             | Clear (EEPROM) (Note 4)                                                                                                    | Bit        |        | $1 =$ clear |                    |
| $7.6 - 7.15$    | Reserved                                                                                                    |            |        |             |                    |
| $8-9$           | Altitude (Note 4)                                                                                                    | <b>DI</b>  | meters | ±50000      | $10^{-2}$          |
| 10              | Altitude Standard Deviation (Note 4) (Note 5)                                                                                                    | <b>UDI</b> | meters | 0 to 10000  | $10^{-2}$          |
| 11              | Data Checksum                                                                                                    |            |        |             |                    |
| Note 1:         | If bit 7.0 is set, this altitude will be used for altitude aiding over any other altitude source, including navigation results. If more than one altitude is<br>stored with bit 7.0 set, the system searches "Current Altitude," "RAM Altitude," then "EEPROM Altitude" and uses the first one it finds with the<br>Force Use bit set.                                                                                                    |            |        |             |                    |
| Note $2$ :      | When set, the altitude is referenced to Mean Sea Level (MSL) or the geoid. If clear, altitude is referenced to the ellipsoid.                                                                                                    |            |        |             |                    |
| Note 3:         | Bits 7.2 and 7.3 control where to store this altitude (Current, RAM or EEPROM locations). If neither bit is set, the altitude will be stored in "Current<br>Altitude," which is cleared every time the receiver resets. If bit 7.2 is set, the altitude will be stored in "RAM Altitude," which remains valid until<br>either it is explicitly reset by a message 1219 with bit 7.4 set, or RAM becomes invalid due to loss of primary and backup power. If bit 7.3 is set,<br>the altitude will be stored as "EEPROM Altitude," and will remain valid until it is explicitly reset by another message 1219 with bit 7.5 set. Both bits<br>7.2 and 7.3 may be set in the same message, in which case the altitude will be stored in both RAM and EEPROM locations. |            |        |             |                    |
| Note $4$ :      | If either bit 7.4 or 7.5 is set, bits 7.0 through 7.3, and words 8 through 10 will be ignored. The effects of bits 7.2 through 7.5 are summarized in<br>Table 2.                                                                                                    |            |        |             |                    |
| Note $5$ :      | The altitude standard deviation permits weighting control to be applied to the value in the Kalman Filter. The value is single-ended, but is applied<br>plus or minus $(\pm)$ . Entering a value of 0 causes the system to use the default standard deviation of 10.00 m.                                                                                                    |            |        |             |                    |

**Table 2-74. Message 1219: User-Entered Altitude Input Message**

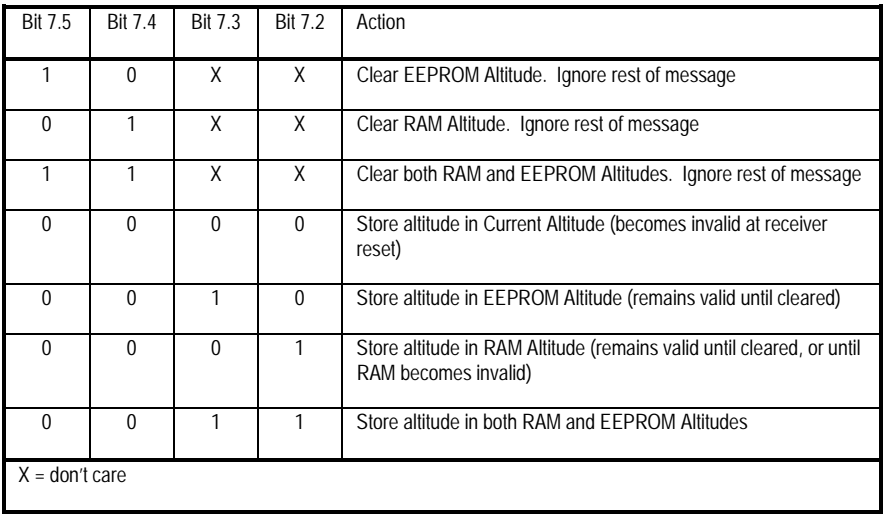

### **Table 2-75. Message 1219 Bits 7.2 through 7.5 Truth Table**

**2.2.13 Application Platform Control (Message 1220)**. This message allows the user to adjust the receiver's dynamics based on the type of application in which the receiver is being used. Use of the Platform parameter (word 7) changes filtering constants in the Kalman filter, smoothing dynamics that are

inappropriate for the selected type of platform. Storage for the Platform parameter requires EEPROM. The contents of the Application Platform Control Message are described in Table 2- 76.

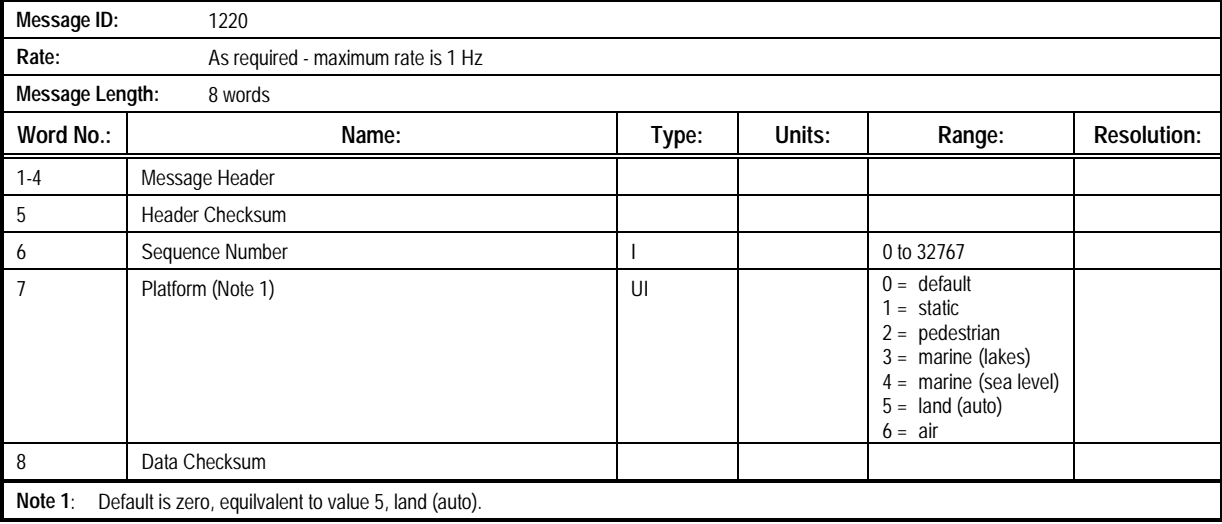

#### **Table 2-76. Message 1220: Application Platform Control Message**

**2.2.14 Nav Configuration (Message 1221)**. This message allows the user to control various features in the navigation processing. The held altitude disable bit controls the use of stored GPS-based altitude to aid the receiver when the vertical geometry deteriorates (see Message 1219 to set altitude manually). The ground track smoothing bit controls the use of satellite range bias estimates to minimize the position shifts resulting from SA and constellation changes. The position pinning bit controls the use of a horizontal speed test to pin the

position reported by the receiver and eliminate the wander associated with SA when static. Position pinning is set for land vehicles (automobiles, trucks, etc.) and should not be used for handheld or marine applications. Ground track smoothing and position pinning are not used when DGPS corrections are in use. Message 1012 is used to see what settings are currently in the receiver. The contents of the Nav Configuration Message are described in Table 2-77.

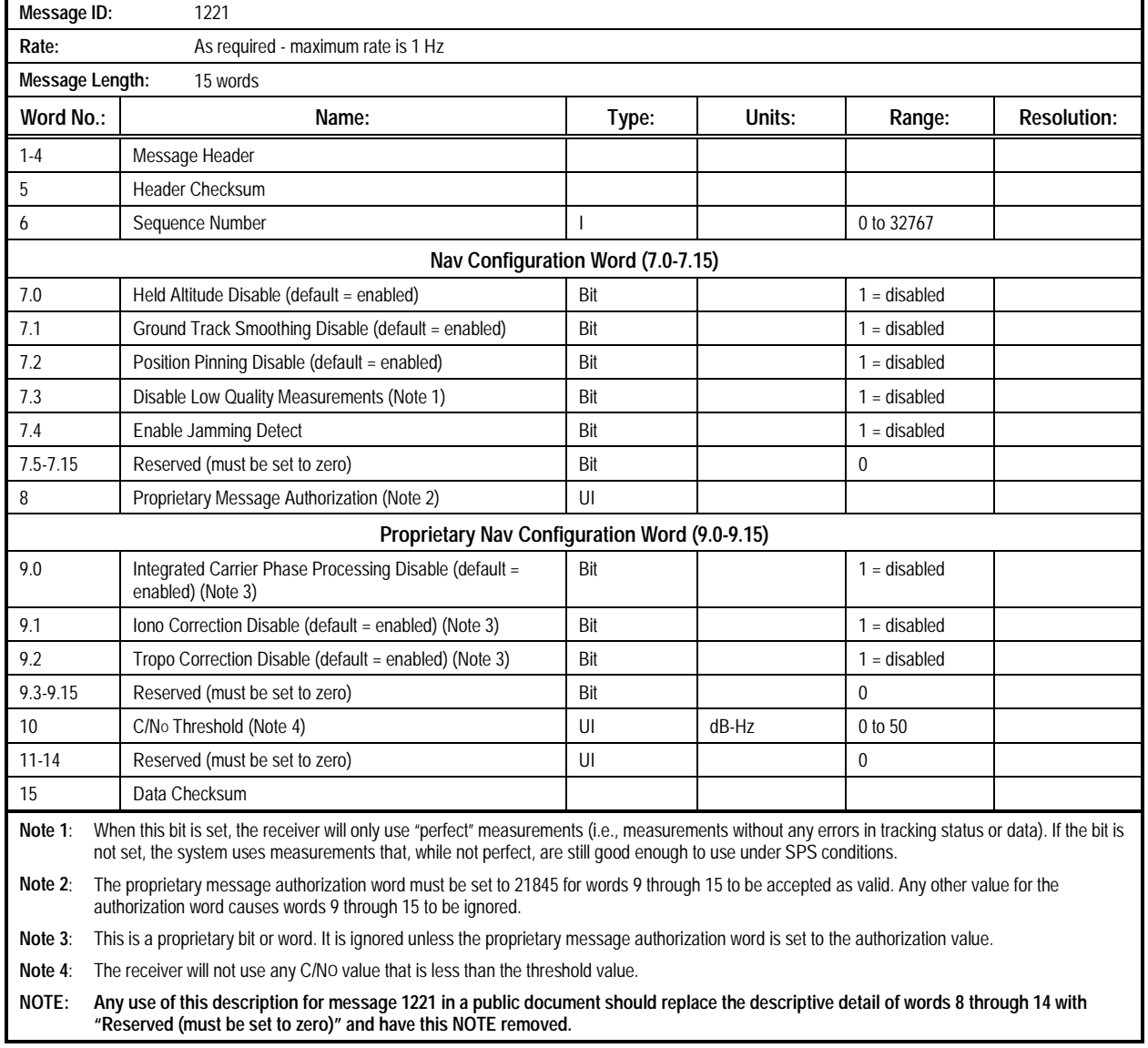

#### **Table 2-77. Message 1221: Nav Configuration Message**

**2.2.15 Raw Almanac Input (Message 1240)**. This message allows the user to enter almanac data. All data is represented as raw subframe page data (excluding parity bits), according to the Global Positioning System Standard Positioning Service Signal Specification. Almanac data is found in subframe 5, pages 1 through 25 and in subframe 4, pages 2 through 5, 7 through 10, and 25. This message provides space to enter almanacs for all

satellites at one time. Enter all zeros in the place of data for any satellite for which no almanac is to be entered. The data in this message is in the same format as Message 1040, which may be used as source data for this message. The contents of the Raw Almanac Input Message are described in Table 2-78. See ICD-GPS-200 for a detailed description of the contents of this data.

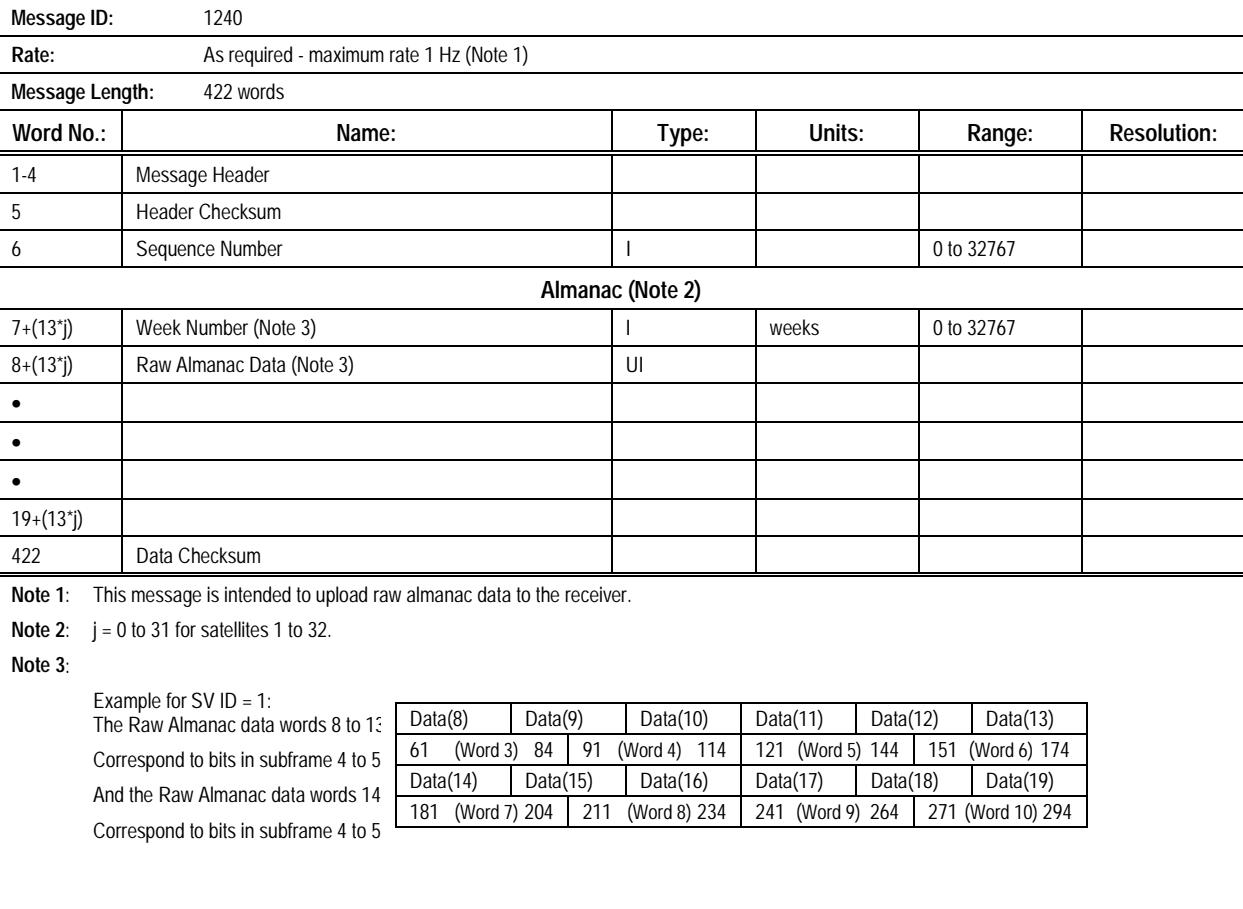

#### **Table 2-78. Message 1240: Raw Almanac Input Message**

**2.2.16 Raw Ephemeris Input (Message 1241).** This message allows the user to enter ephemeris data for one satellite in the constellation. All data is represented as raw subframe data (excluding parity bits), according to the Global Positioning System Standard Positioning Service Signal Specification. Ephemeris data is found in subframes 1 through 3, words 3 to

10. The data in this message is in the same format as Message 1041, which may be used as source data for this message. The contents of the Raw Ephemeris Input Message are described in Table 2-79. See ICD-GPS-200 for a detailed description of the contents of this data.

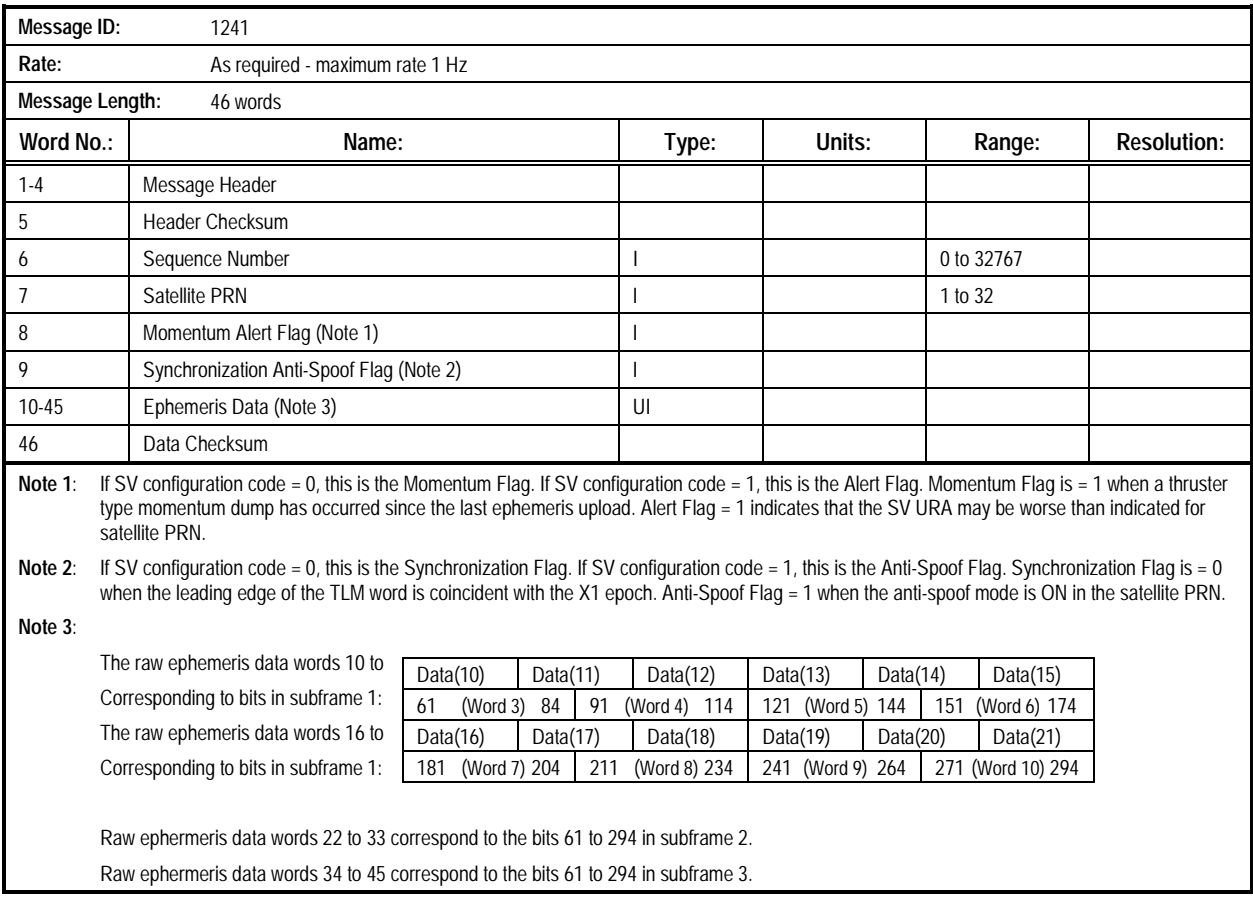

#### **Table 2-79. Message 1241: Raw Ephemeris Input Message**

#### **2.2.17 Raw Ionospheric and UTC Corrections Input**

**(Message 1242)**. This message allows the user to enter the parameters associated with the correction for the effects of the Earth's ionosphere on GPS signal propagation, and the parameters associated with UTC timekeeping. All data is represented as raw subframe page data (excluding parity bits), according to the Global Positioning System Standard Positioning Service Signal Specification. Ionospheric data is

found in subframe 4, page 18, bits 9 through 24 of word 3 plus the 24 MSBs of words 4 and 5. UTC data is found in subframe 4, page 18, words 6 through 9 and the 8 MSBs of word 10. The data in this message is in the same format as Message 1042, which may be used as source data for this message. The contents of the Raw Ionospheric and UTC Corrections Input Message are described in Table 2-80. See ICD-GPS-200 for a detailed description of the data in this message.

#### **Table 2-80. Message 1242: Raw Ionospheric and UTC Corrections Input Message**

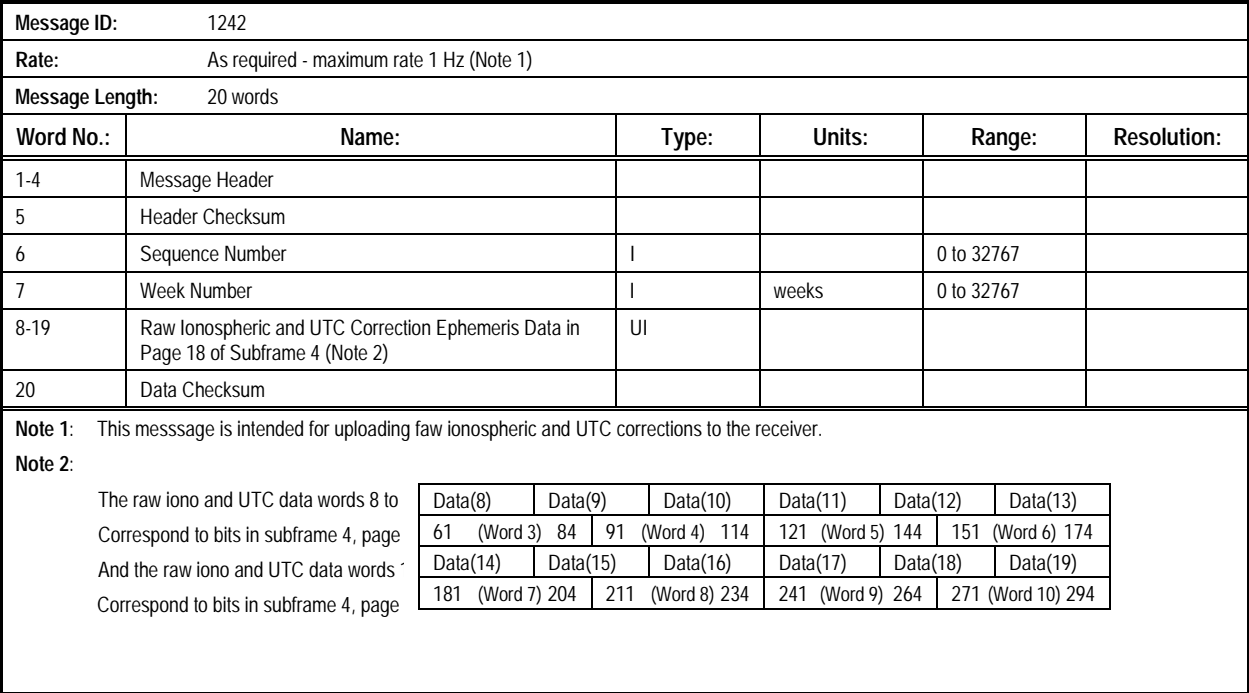

**2.2.18 Pseudorange Correction Input (Message 1250)**. This message allows corrections produced by another base station receiver to be used for differential mode. This can be used as an alternative to the RTCM format correction input. The contents of the Pseudorange Correction Input Message are described in Table 2-81.

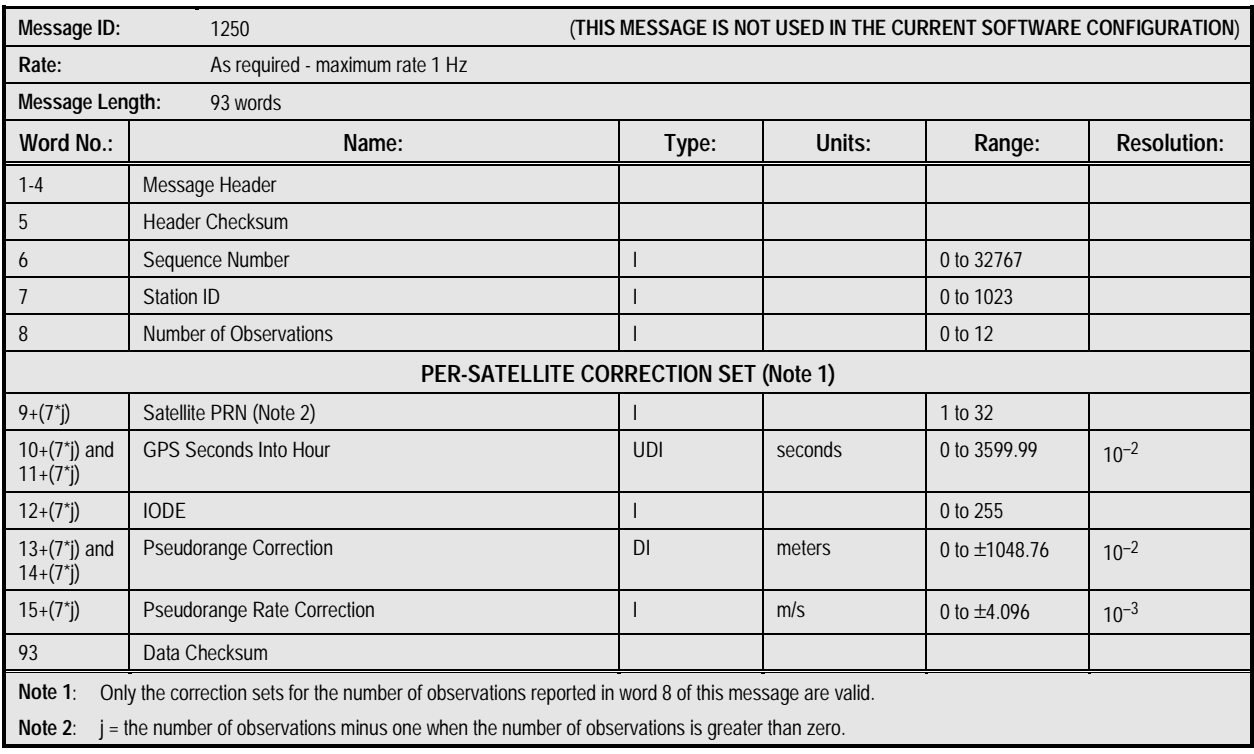

#### **Table 2-81. Message 1250: Pseudorange Correction Input Message**

#### **2.2.19 Timing Receiver Configuration Input (Message 1255)**. This message provides users of Timing Receiver software to configure the timing functions. The contents of the Timing

Receiver Configuration Input Message are described in Table 2- 82.

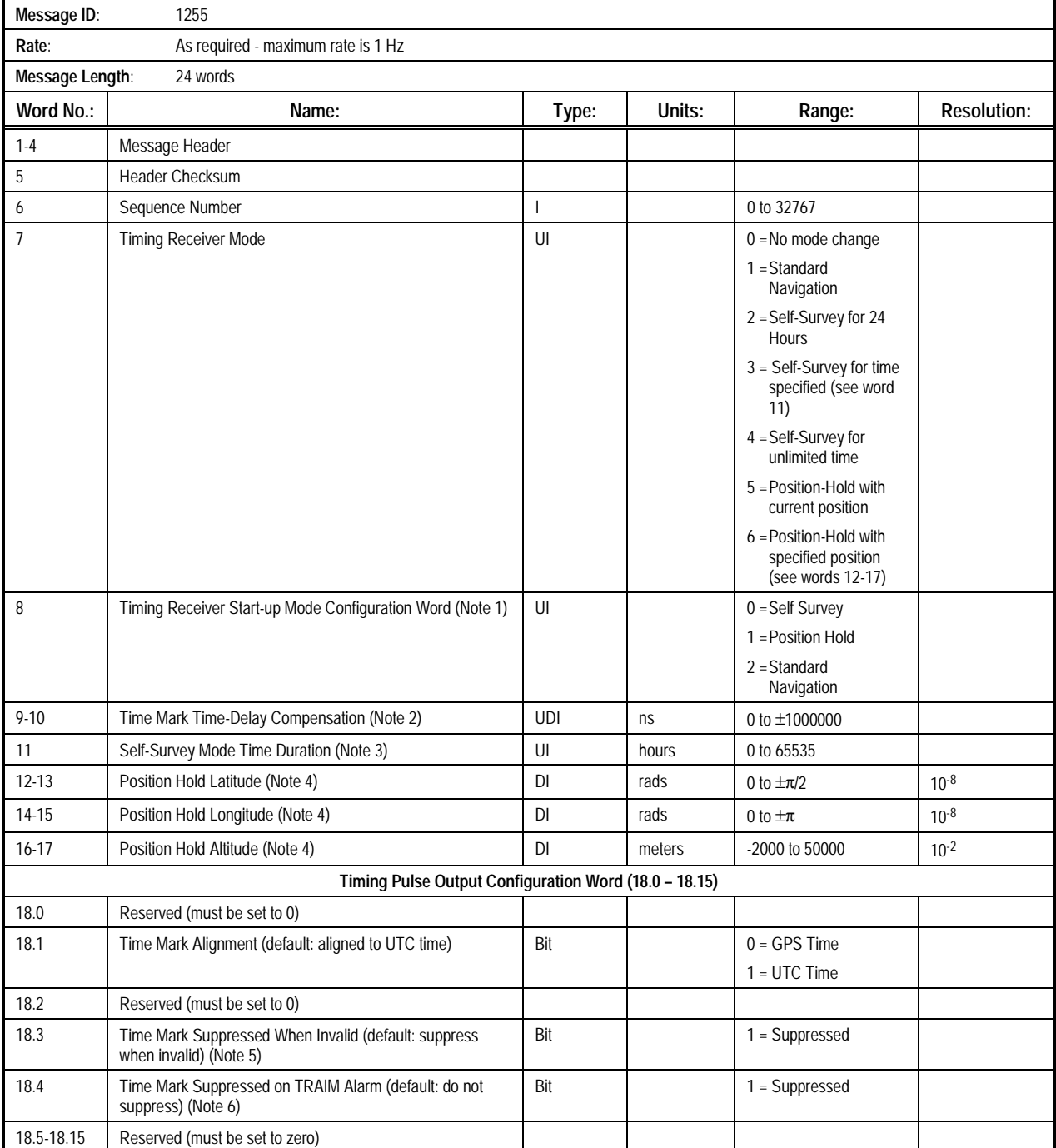

#### **Table 2-82. Message 1255: Timing Receiver Configuration Input Message (1 of 2)**

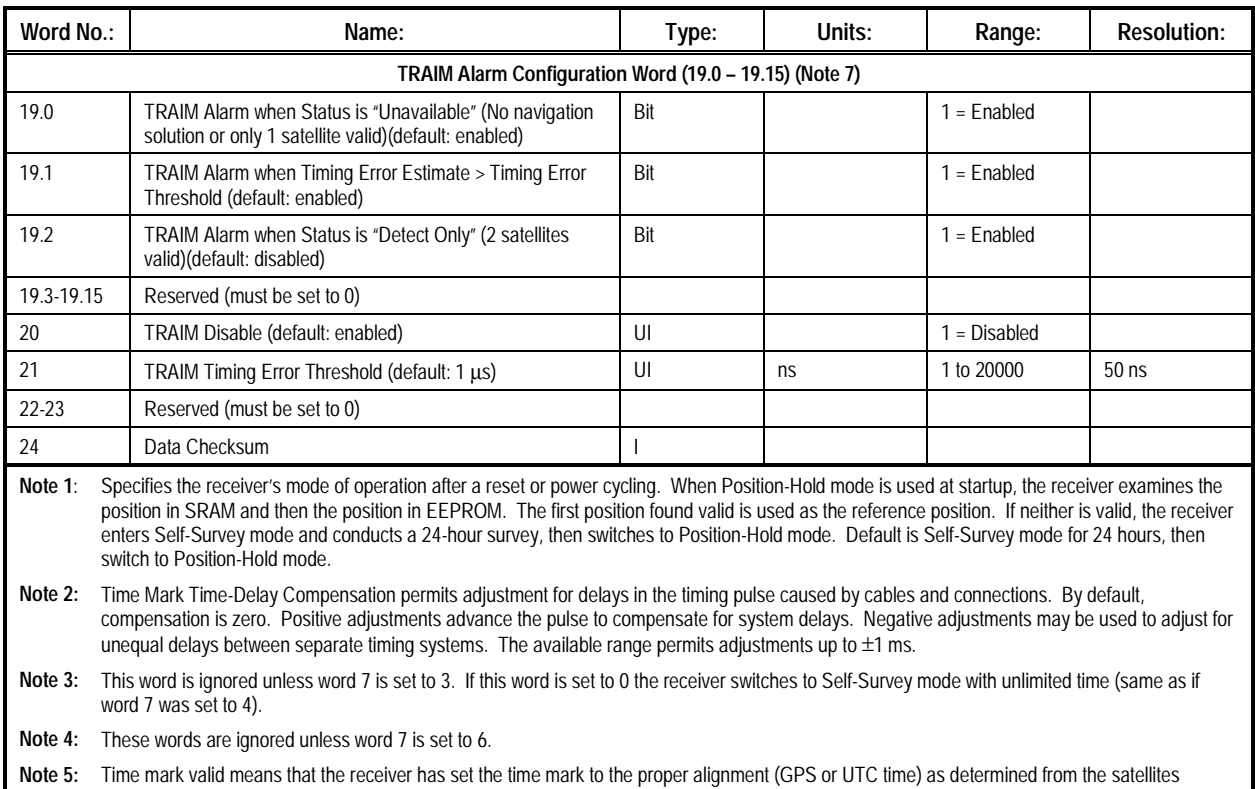

#### **Table 2-82. Message 1255: Timing Receiver Configuration Input Message (2 of 2)**

present. When this bit designates that an invalid time mark should be suppressed, the receiver does not output a time mark until it is navigating from satellites and has aligned the time mark. The time mark remains as long as the receiver maintains tracking on at least one satellite. **Note 6:** Time Pulse Suppressed mens that when a TRAM alarm occurs, the receiver stops sending the timing pulse, and does not restart the pulse until the

alarm condition stops.

Note 7: These bits determine which conditions activate a TRAIM alarm. The alarm is only set if a particular condition exists, the associated alarm is enabled, and TRAIM is enabled (see word 20).

**2.2.20 DR Initialization Input (Message 1270).** This message is used to initialize the gyro and wheel tick DR parameters for the DR system. These values are stored in EEPROM. They will not be used until the next time the system is reset. Then, they are loaded into RAM and used as the starting values for the DR instruments. While the system is navigating in combined or

GPS-only mode, the values in RAM are constantly updated. The actual values in use can be seen using Message 1071. Values from the 1071 message can be stored in EEPROM using Message 1270 to enhance future start-ups. The contents of the DR Initialization Input Message are described in Table 2-83.

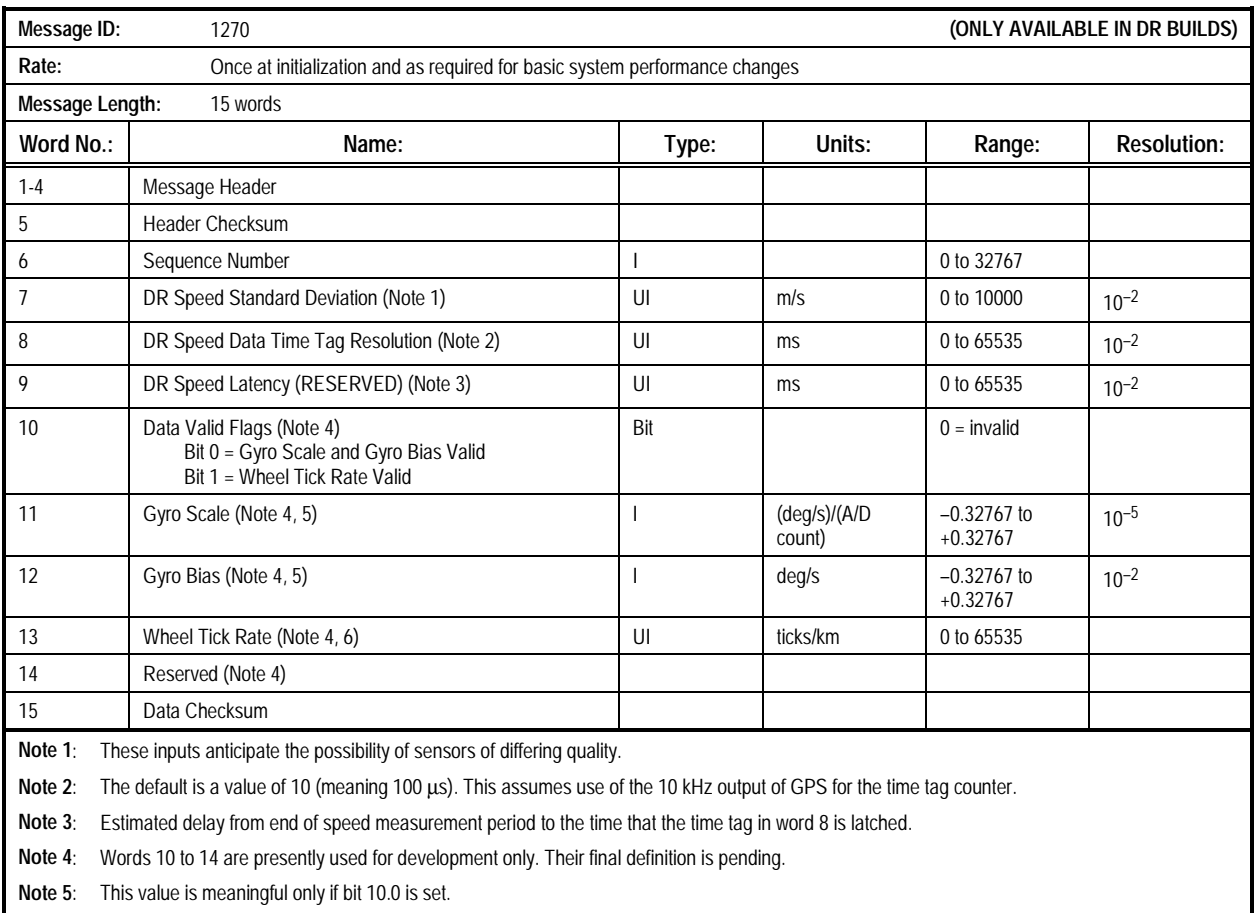

#### **Table 2-83. Message 1270: DR Initialization Input Message**

**Note 6**: This value is meaningful only if bit 10.1 is set.

**2.2.21 Hardware Accelerator Control Input (Message 1292).**

This message controls the receiver's operational mode. The three possible modes are Off, Fast Acquisition, and On.

In the Off mode, the receiver functions as though the Hardware Accelerator was not present.

In the Fast Acquisition mode, the Hardware Accelerator is used only during satellite acquisition to find satellites very quickly, switches to the tracking loops for all tracking. This mode can reduce time to first fix by significant percentages under most circumstances.

In the On mode, the Hardware Accelerator is used for fast acquisition, then the tracking loops are used to download the navigation message and to compute the position. Then the receiver switches to power-saving mode using the Hardware Accelerator to navigate, but periodically switches back to tracking loops to recover new ephemerides and almanacs as required, and to reduce any position errors that may have accumulated. This mode can reduce total power consumption of the receiver by more than 50 %, but will yield positions with more noise (i.e., larger errors) than tracking loop solutions.

The contents of the Hardware Accelerator Control Input Message are described in Table 2-84.

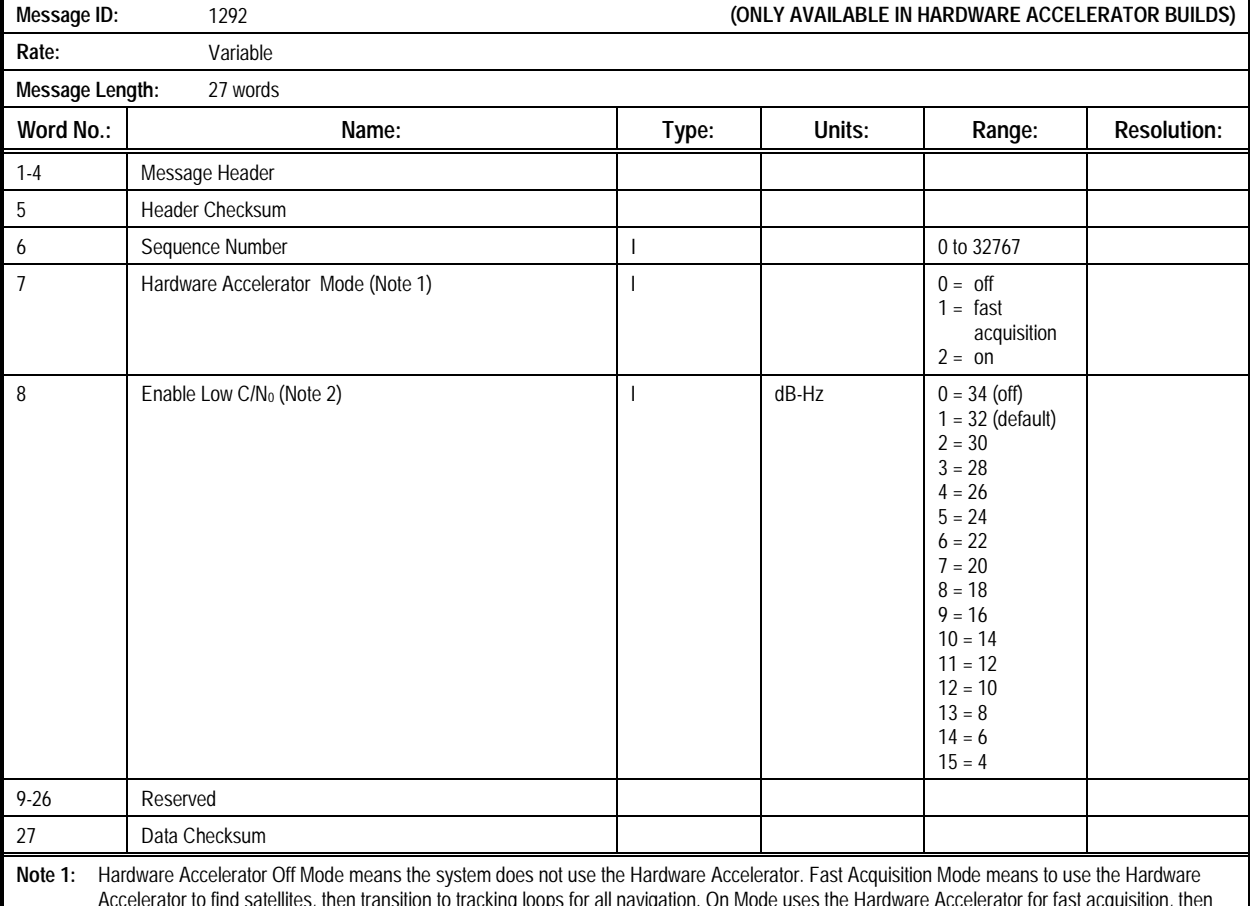

#### **Table 2-84. Message 1292: Hardware Accelerator Control Input Message**

Accelerator to find satellites, then transition to tracking loops for all navigation. On Mode uses the Hardware Accelerator for fast acquisition, then uses tracking loops only as required to recover the ephemerides and almanacs from satellite navigation messages, and when needed to reduce position errors. Otherwise, On mode creates satellite measurements using the Hardware Accelerator with significant power savings as a result. The positions computed from the Hardware Accelerator measurements are not smoothed by carrier phase, and are therefore noisier than positions determined from tracking loop measurements.

Note 2: When Enable Low C/N<sub>0</sub> is off, the system will not track satellites with less than the specified C/N<sub>0</sub>. When enabled, the lowest C/N<sub>0</sub> used will be as specified in the Range field. Tracking to lower C/No values requires additional time and memory to create reliable satellite measurements. At lower values, this might reduce the measurement rate to less than one measurement per second. Note that the full range of values in this message may not be implemented. See the release note for the version in use to see the currently implemented range. Entering values outside the implemented range will cause the system to use the default value.

**2.2.22 Perform Built-In Test Command (Message 1300).** This message instructs the receiver to immediately execute its Built-In Test (BIT). Performance of the BIT will cause a system reset. Results of the BIT are available after the reset in the Built-In Test Results message (Message 1100). As a consequence of

running the BIT, the receiver's Real-Time Clock (RTC) will lose approximately 2.5 seconds. This will not affect normal receiver start-up, and the clock will be corrected shortly after the receiver enters navigation mode. The contents of the Perform Built-In Test Command Message are described in Table 2-85.

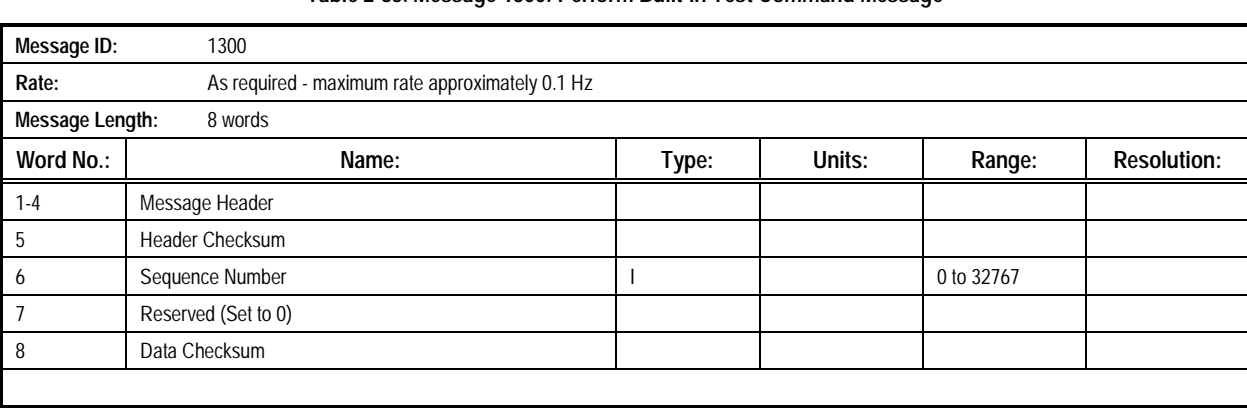

#### **Table 2-85. Message 1300: Perform Built-In Test Command Message**

#### **2.2.23 Global Input Control Parameters (Message 1301).** This message controls the operational behavior of the

Measurement Engine. The contents of the Global Input Control Parameters Message are described in Table 2-86.

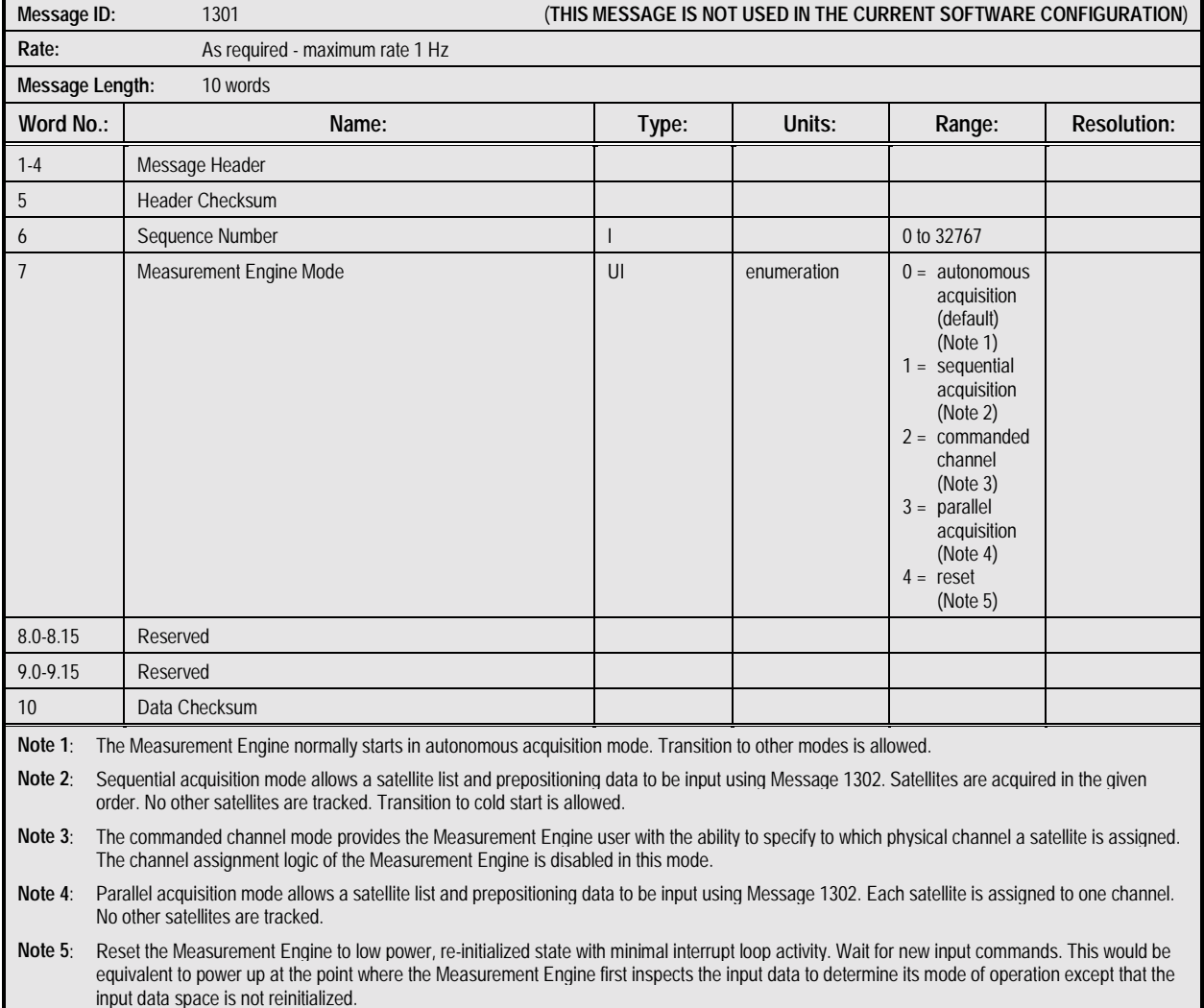

#### **Table 2-86. Message 1301: Global Input Control Parameters Message**

#### **2.2.24 Solution Error Feedback Parameters (Message 1302).** This message is the real-time mechanism for controlling the operation of the Measurement Engine's satellite tracking

channels. The contents of the Solution Error Feedback Parameters Message are described in 2-87.

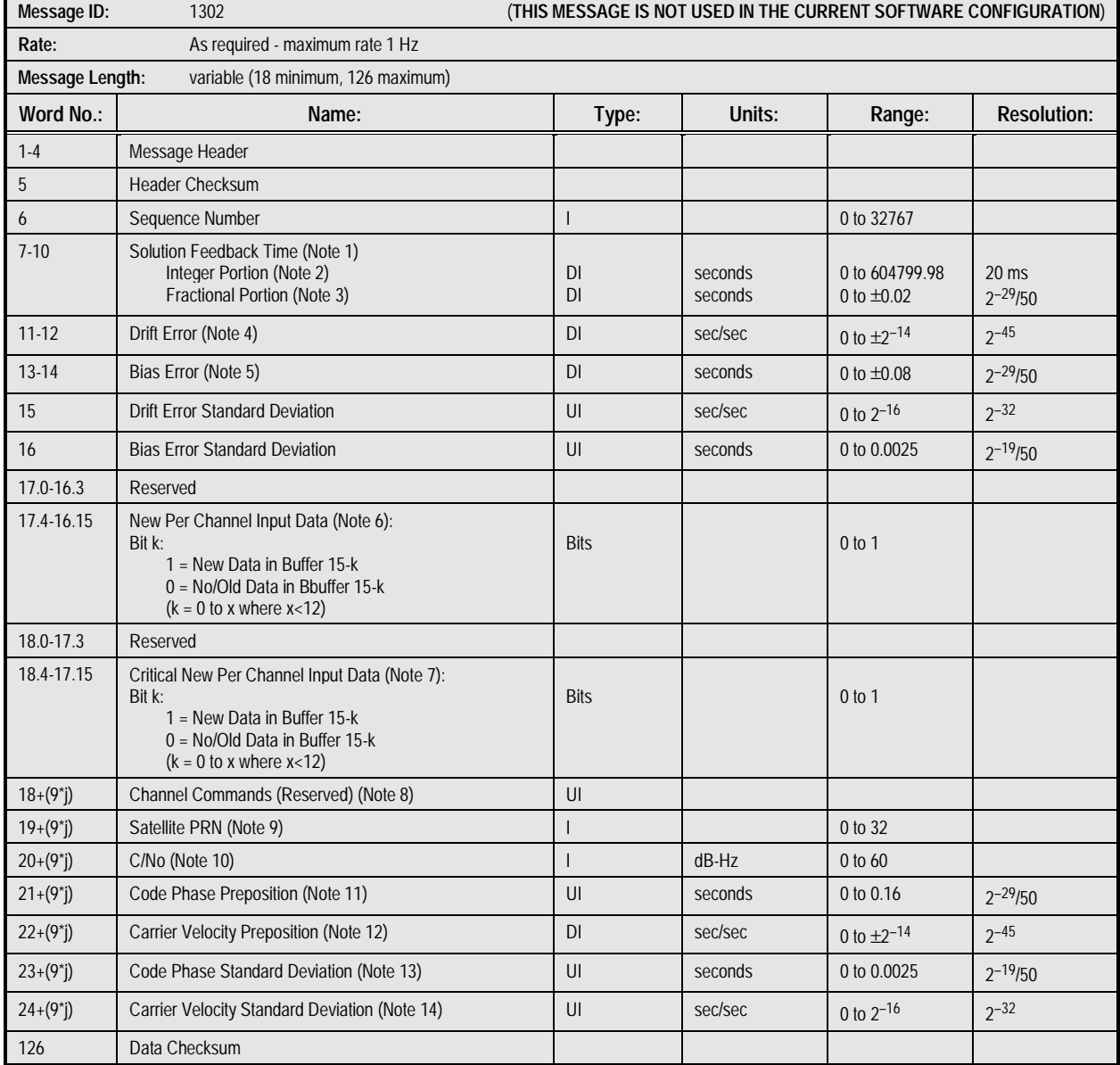

#### **Table 2-87. Message 1302: Solution Error Feedback Parameters Message (1 of 2)**

### **Table 2-87. Message 1302: Solution Error Feedback Parameters Message (2 of 2)**

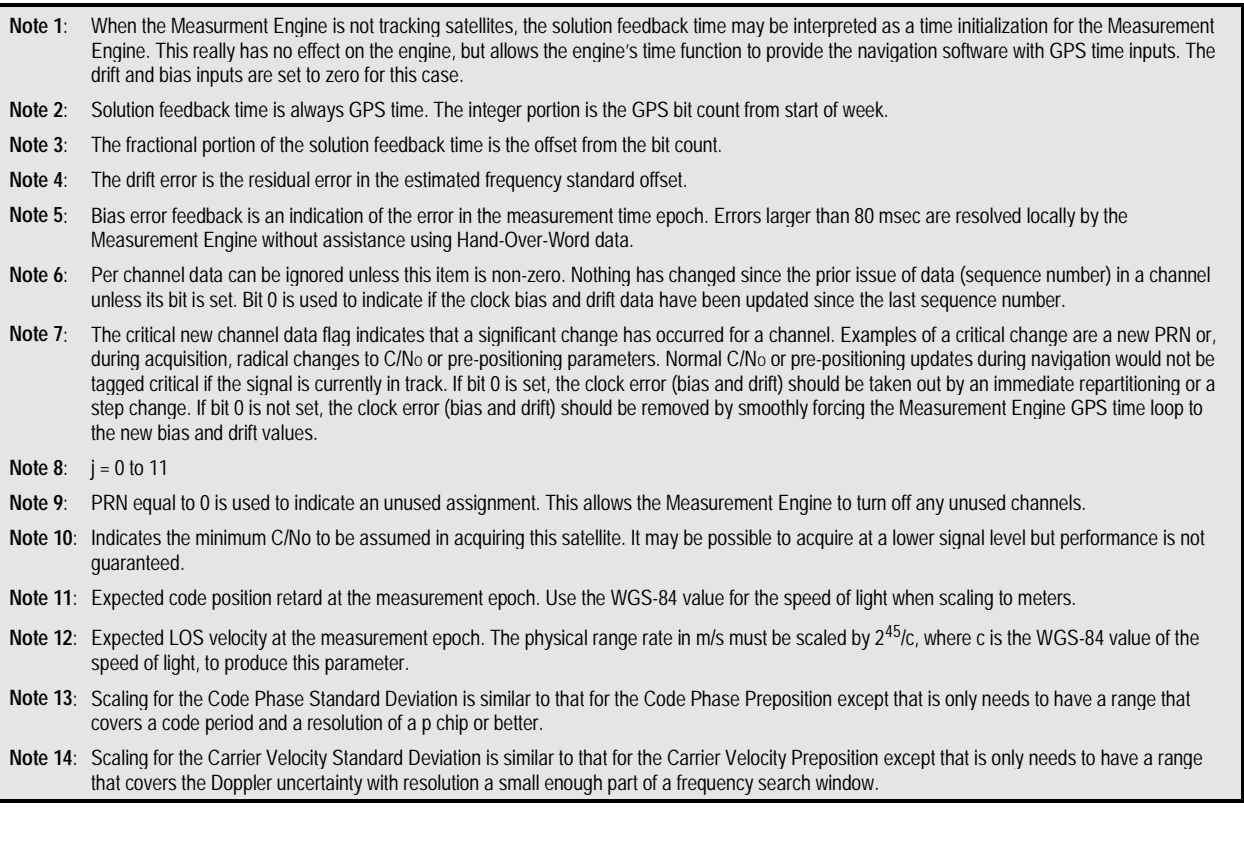

**2.2.25 Restart Command (Message 1303).** This message commands a full restart (software reset) each time it is received. The contents of the Restart Command Message are described in Table 2-88.

#### **Caution: Invalidation of the EEPROM, or frequency standards in the EEPROM, removes all clock characterization information. The next time the receiver**

**enters navigation mode, it will assume the temperature is approximately 25** °**C and will initialize the crystal temperature parameters and corrections tables based on that assumption. If the temperature is significantly different from 25** °**C, a permanent bias will be stored in the EEPROM that could later cause unpredictable system operation at temperature extremes.**

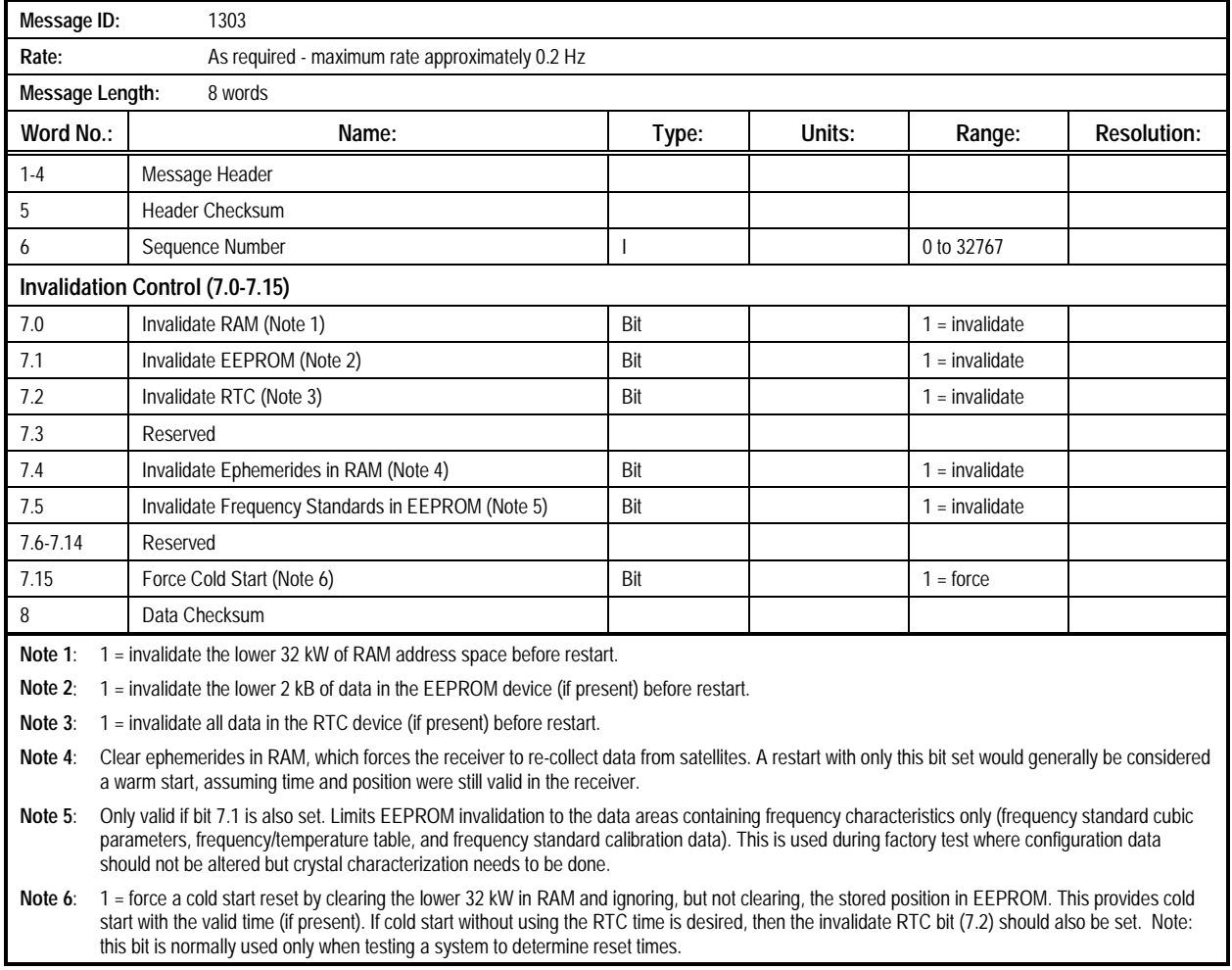

#### **Table 2-88. Message 1303: Restart Command Message**

**2.2.26 Factory Test (Message 1304).** This message is used to start the factory test. In factory test, the receiver searches for specific satellites with predefined ephemerides at a 1992 epoch. OEMs interested in using the factory test procedure need to contact SiRF for help. The contents of the Factory Test Message are described in Table 2-89.

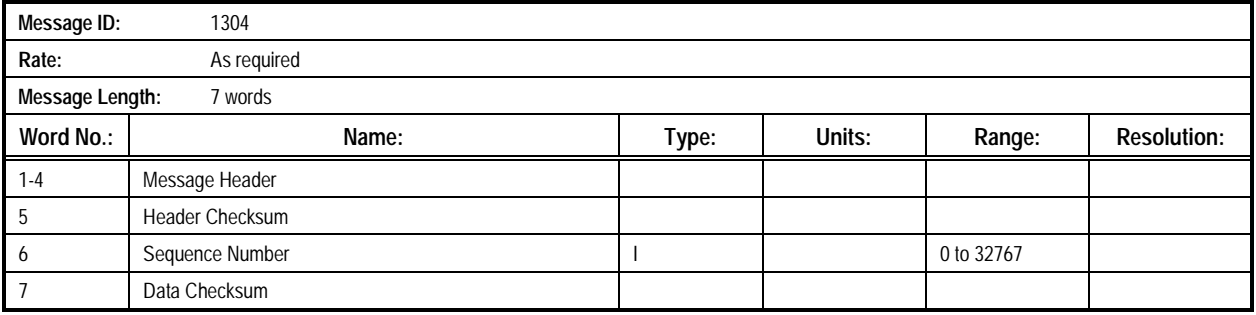

#### **Table 2-89. Message 1304: Factory Test Message**

**2.2.27 DR Factory Test (Message 1305).** This message is used to start and control the DR factory test. Two versions of this message allow calibration of the two gyro calibration terms

(see word 7). The contents of the DR Factory Test Message are described in Table 2-90.

#### **Table 2-90. Message 1305: DR Factory Test Message**

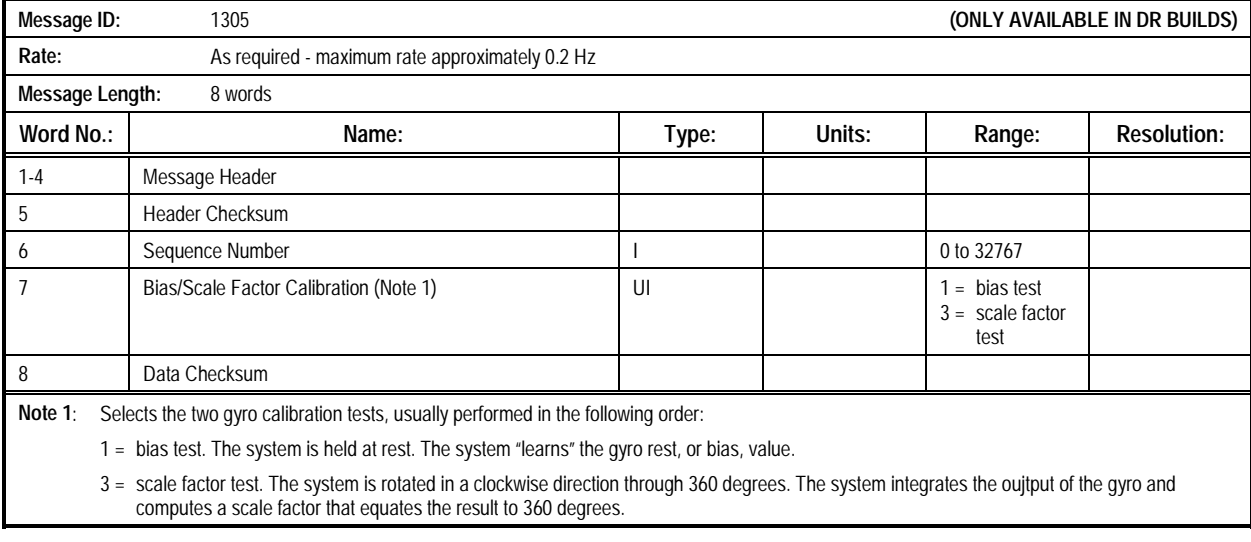

#### **2.2.28 Explicit Acknowledgement Input (Message 1306).**

This message is used by vEEPROM systems that use SRAM to simulate EEPROM space. The message is used by the receiver to acknowledge receipt of data and is usually set during program build to send an acknowledgement after receipt of 8

data blocks. An Acknowledgement Status of 1 means all 8 blocks have been received and validated. The contents of the Explicit Acknowledgement Input Message are described in Table 2-91.

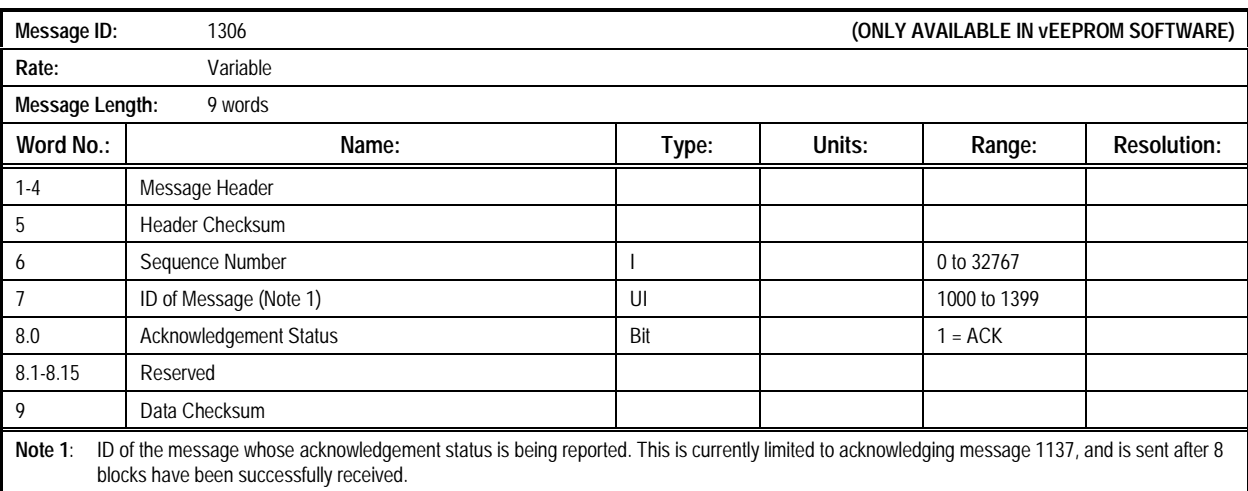

#### **Table 2-91. Message 1306: Explicit Acknowledgement Input Message**

#### **2.2.29 Frequency Standard Input Parameters (Message**

**1310).** This message defines the temperature polynomial, coefficients, and scale factors used by the receiver's frequency standard compensation model. The contents of the Frequency Standard Input Parameters Message are described in Table 2- 92.

Message 1310 is primarily used to input key parameters to GPS systems without non-volatile storage. This is why the format of

output message 1110 is similar – the output message is used to capture data while the input message is used to restore data. Note that message 1110 has set time in words 6 and 7, while this message does not.

*NOTE: Do not use this message to input data collected by another receiver. Data is only valid in the receiver that reports it.*

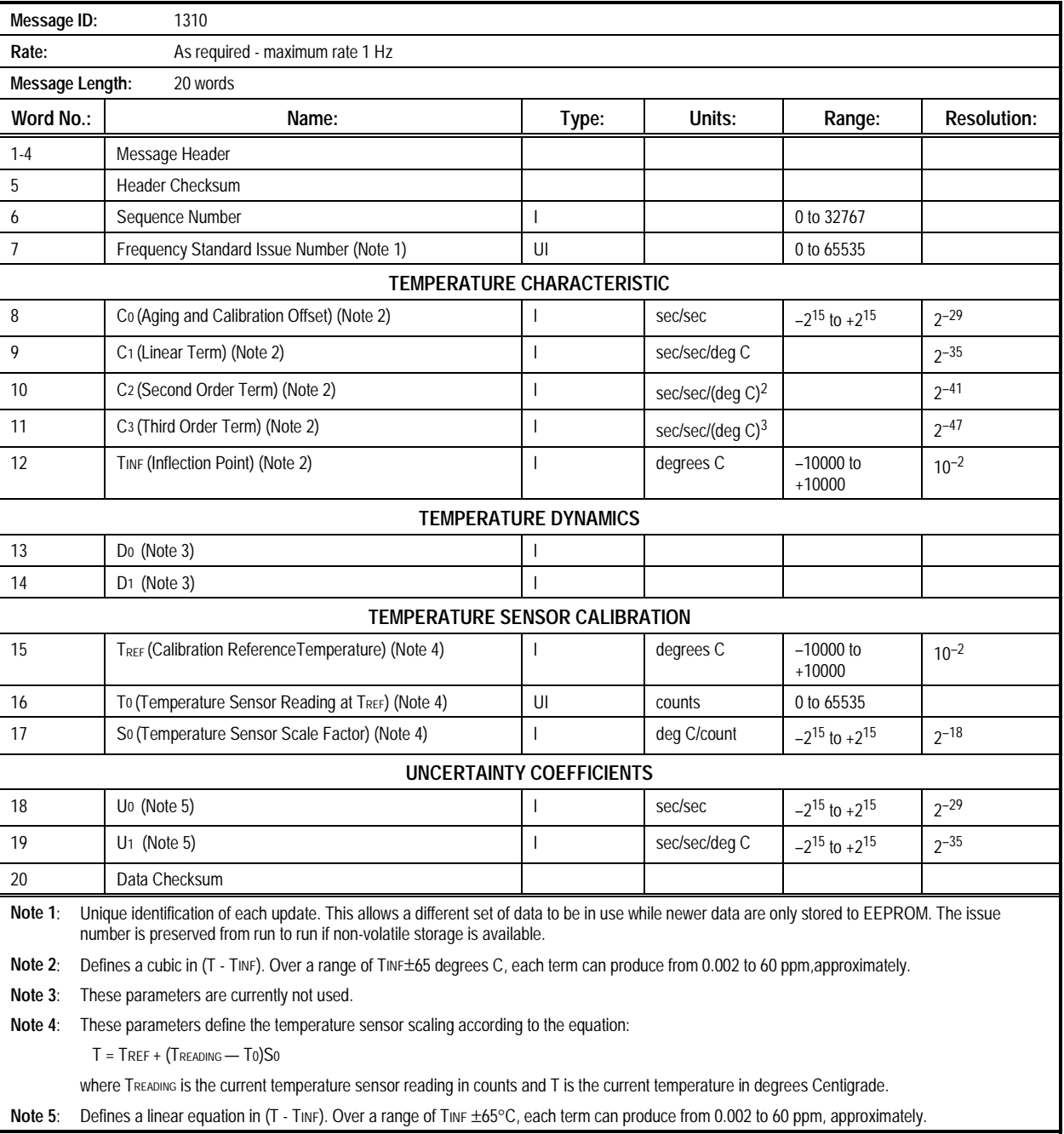

#### **Table 2-92. Message 1310: Frequency Standard Input Parameters Message**

# **2.2.30 Temperature Sensor Filter Input Parameters**

**(Message 1311).** This message definition is not complete. The contents of the Temperature Sensor Filter Input Parameters Message are described in Table 2-93.

#### *NOTE: Message 1311 is primarily used to input key parameters to GPS systems without non-volatile storage. This is why the format of output message 1111 is similar – the output message is used to capture data while the input message is used to restore data.*

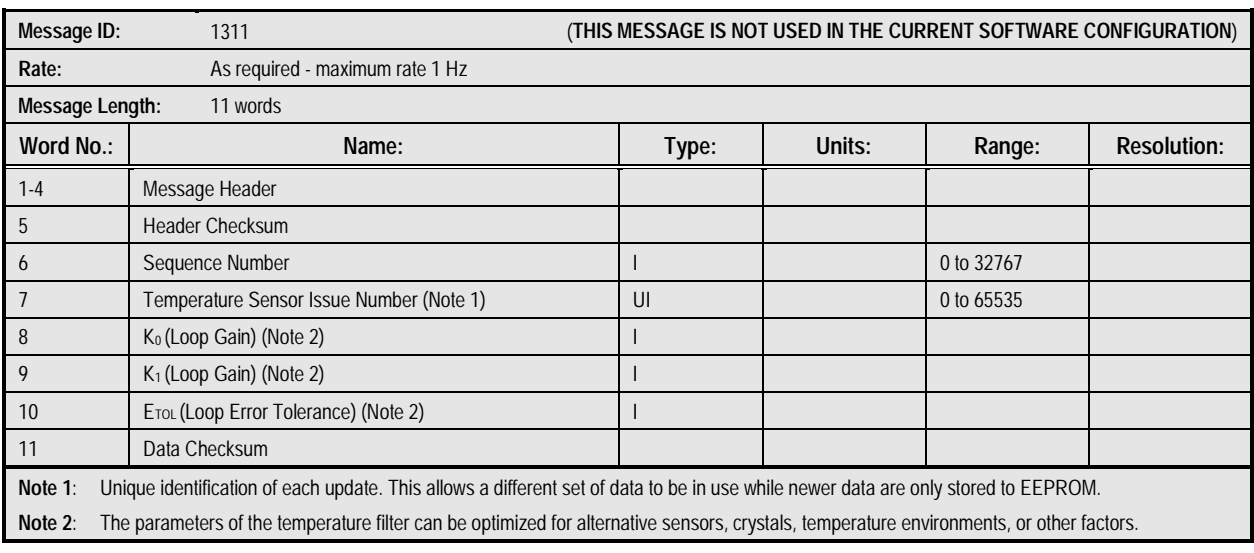

#### **Table 2-93. Message 1311: Temperature Sensor Filter Input Parameters Message**

### **2.2.31 Measurement Epoch Steering Parameters (Message**

**1312).** This message **\*\*\* TBD definition \*\*\***. The contents of the Measurement Epoch Steering Parameters Message are described in Table 2-94.

#### *NOTE: Message 1312 is primarily used to input key parameters to GPS systems without non-volatile storage. This is why the format of output message 1112 is similar – the output message is used to capture data while the input message is used to restore data.*

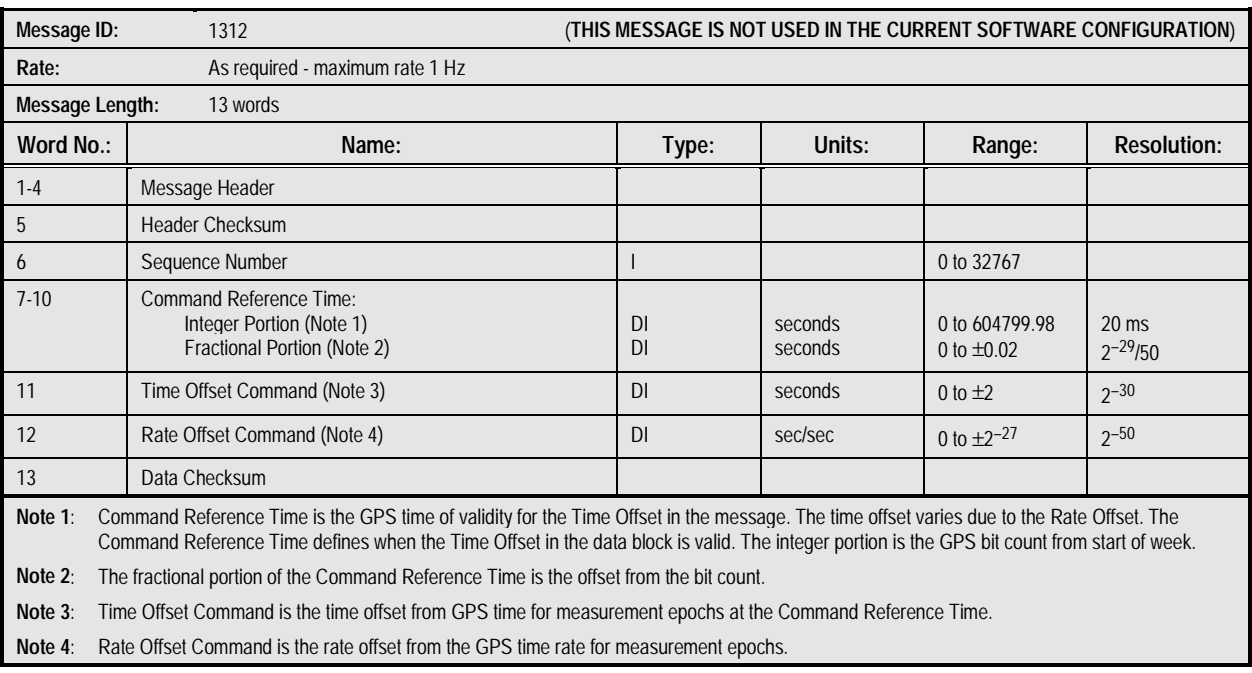

#### **Table 2-94. Message 1312: Measurement Epoch Steering Parameters Message**

**2.2.32 Measurement Time Offset (Message 1313).** This message **\*\*\* TBD definition \*\*\***. The contents of the Measurement Time Offset Message are described in Table 2- 95.

*NOTE: Message 1313 is primarily used to input key parameters to GPS systems without non-volatile storage. This is why the format of output message 1113 is similar – the output message is used to capture data while the input message is used to restore data.*

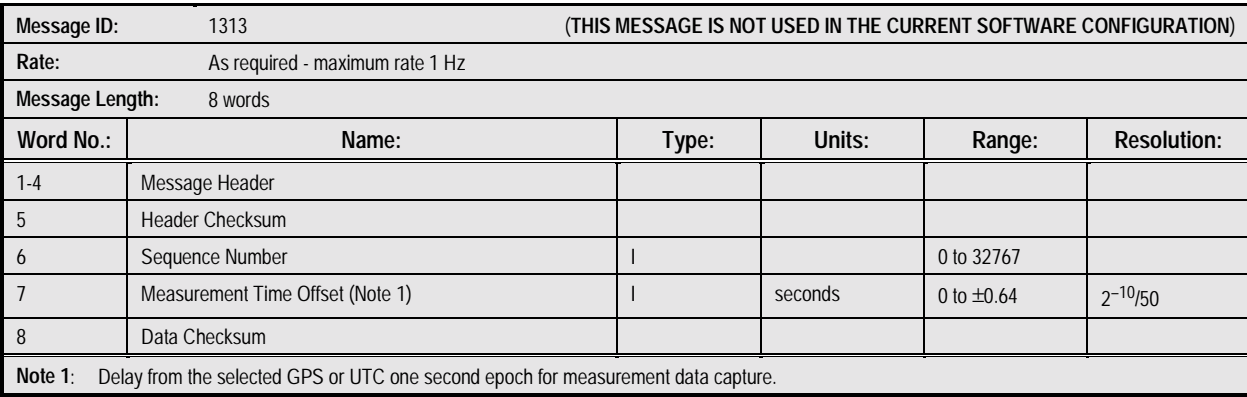

#### **Table 2-95. Message 1313: Measurement Time Offset Message**

## **2.2.33 Time Mark Signal Output Control (Message 1314).**

This message **\*\*\* TBD definition \*\*\***. The contents of the Time Mark Signal Output Control Message are described in Table 2- 96.

#### *NOTE: Message 1314 is primarily used to input key parameters to GPS systems without non-volatile storage. This is why the format of output message 1114 is similar – the output message is used to capture data while the input message is used to restore data.*

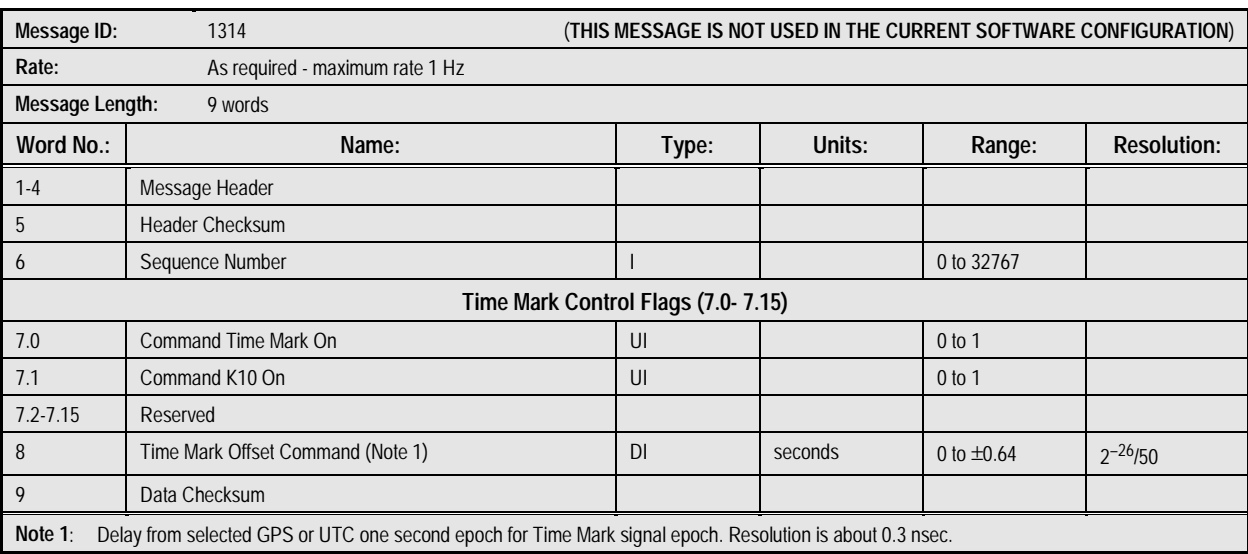

#### **Table 2-96. Message 1314: Time Mark Signal Output Control Message**

**2.2.34 Platform Dynamics Limits (Message 1315).** This message **\*\*\* TBD definition \*\*\***. The contents of the Platform Dynamics Limits Message are described in Table 2-97.

*NOTE: Message 1315 is primarily used to input key parameters to GPS systems without non-volatile storage.*

*This is why the format of output message 1115 is similar – the output message is used to capture data while the input message is used to restore data.*

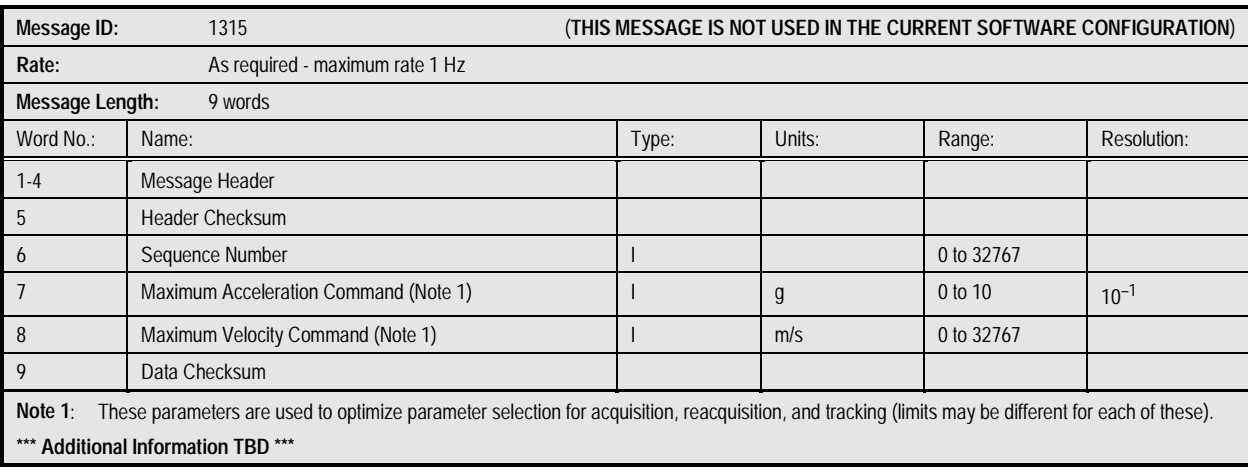

#### **Table 2-97. Message 1315: Platform Dynamics Limits Message**

**2.2.35 Measurement Rate Control (Message 1316).** This message **\*\*\* TBD definition \*\*\***. The contents of the Measurement Rate Control Message are described in Table 2- 98.

*NOTE: Message 1316 is primarily used to input key parameters to GPS systems without non-volatile storage. This is why the format of output message 1116 is similar – the output message is used to capture data while the input message is used to restore data.*

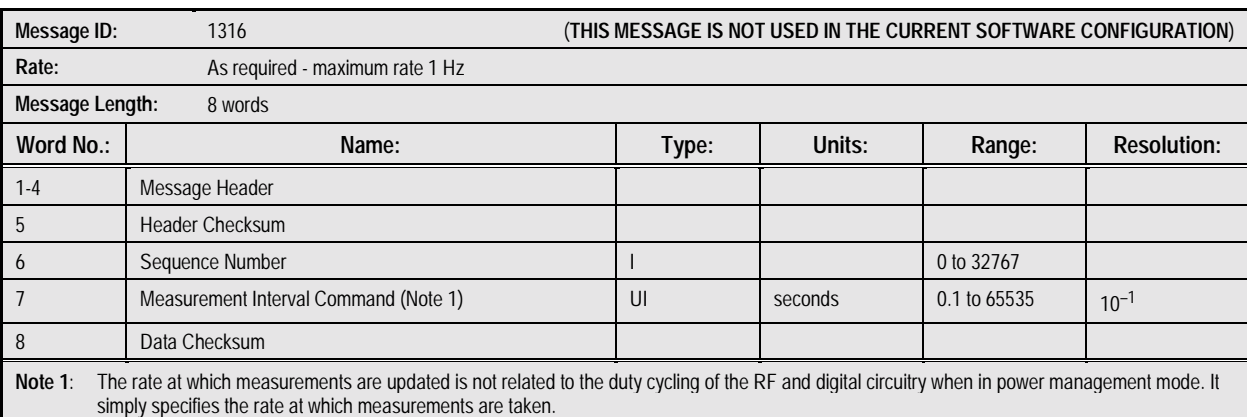

#### **Table 2-98. Message 1316: Measurement Rate Control Message**

### **2.2.36 Power Management Control (Message 1317).** This

message controls the use of power management in the receiver. Message 1117 provides a means to examine the current

setting.The contents of the Power Management Control Message are described in Table 2-99.

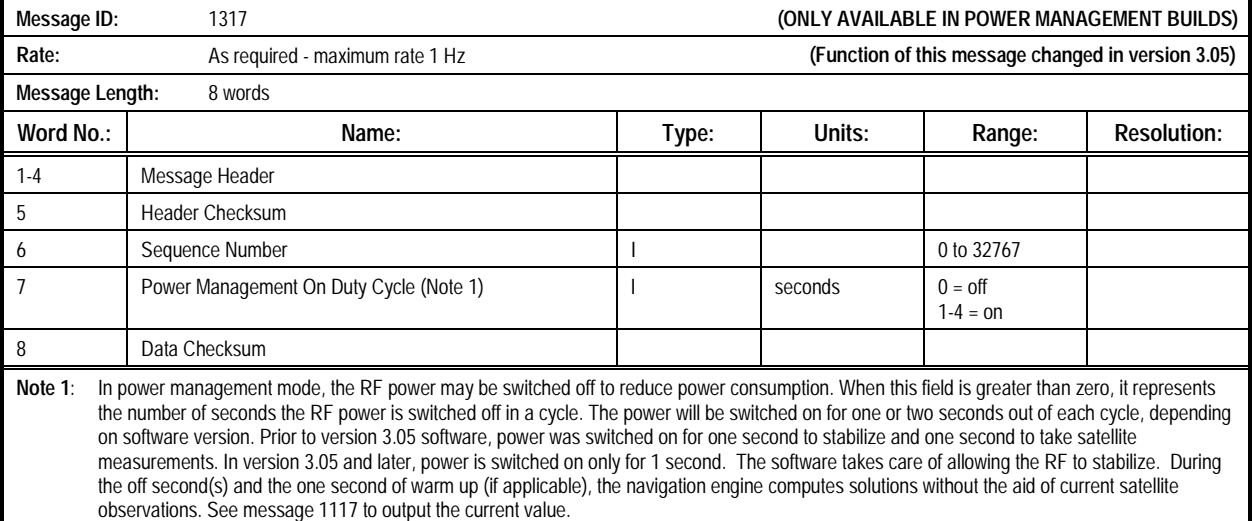

#### **Table 2-99. Message 1317: Power Management Control Message**
**2.2.37 Cold Start Almanac Data Update (Message 1318).** This message **\*\*\* TBD definition \*\*\***. The contents of the Cold Start Almanac Data Update Message are described in Table 2-100.

NOTE: Message 1318 is primarily used to input key parameters to GPS systems without non-volatile storage. This message works with message 1118, which outputs the same data.

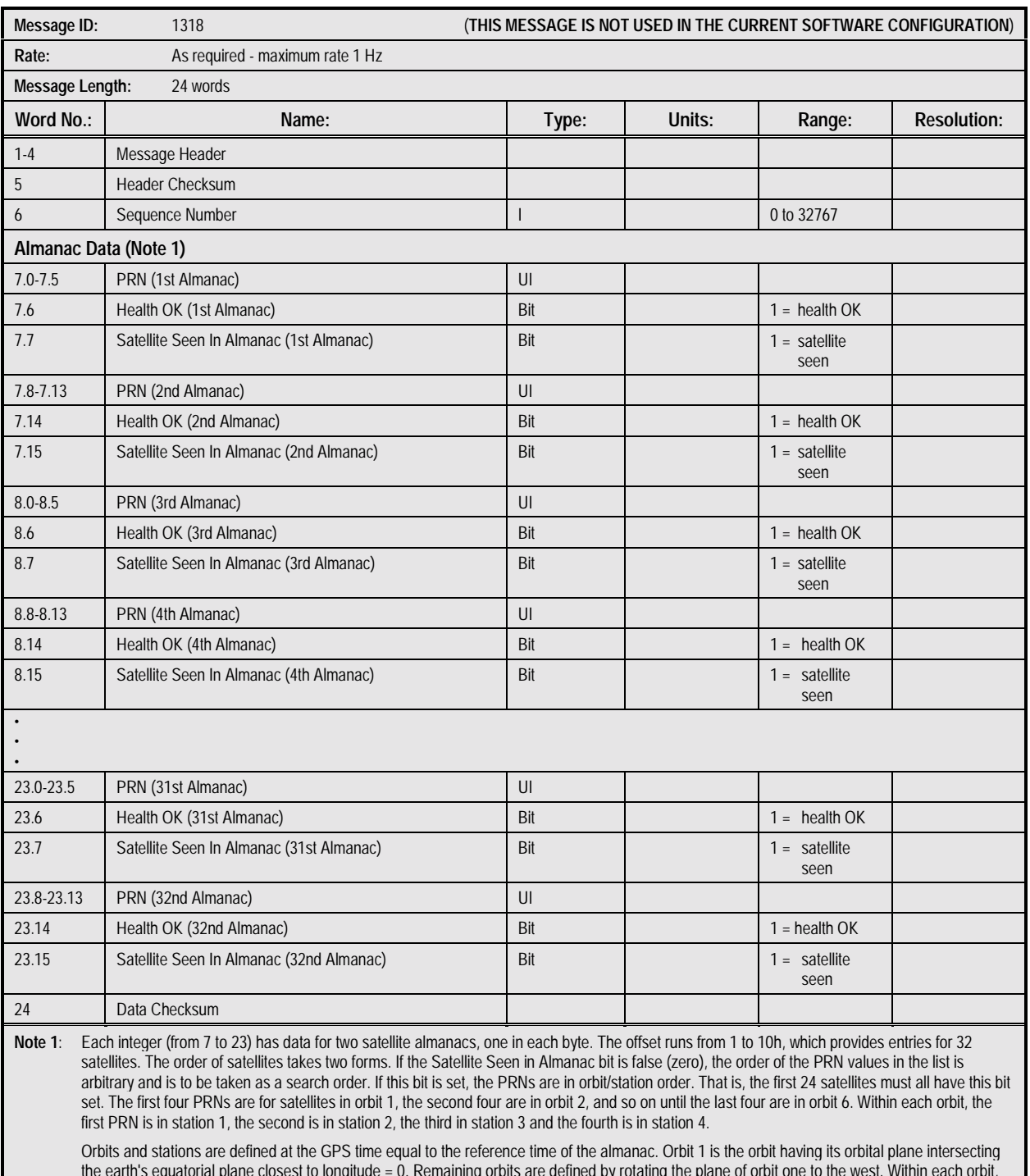

#### **Table 2-100. Message 1318: Cold Start Almanac Data Update Message**

the earth's equatorial plane closest to longitude = 0. Remaining orbits are defined by rotating the plane of orbit one to the west. Within each orbit, station 1 is that satellite which is rising from south to north and is closest to the equatorial plane. (This definition is arbitrary. A review of the current orbits is required to determine the best definition.)

### **2.2.38 Serial Port Communication Parameters (Message**

**1330).** This message allows the user to set the communication parameters for the receiver's two serial ports. The contents of

the Serial Port Communication Parameters Message are described in Table 2-101.

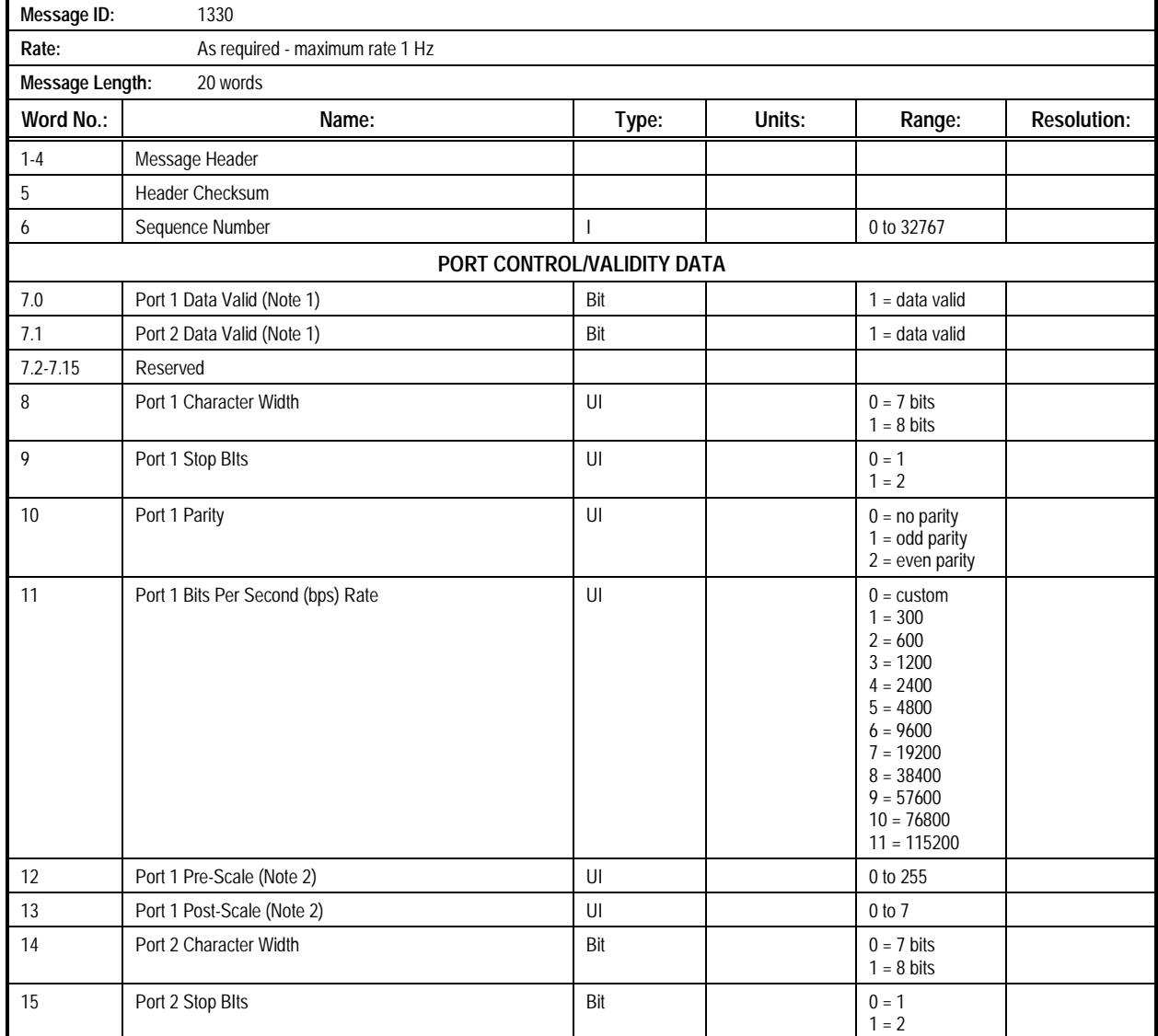

#### **Table 2-101. Message 1330: Serial Port Communication Parameters Message (1 of 2)**

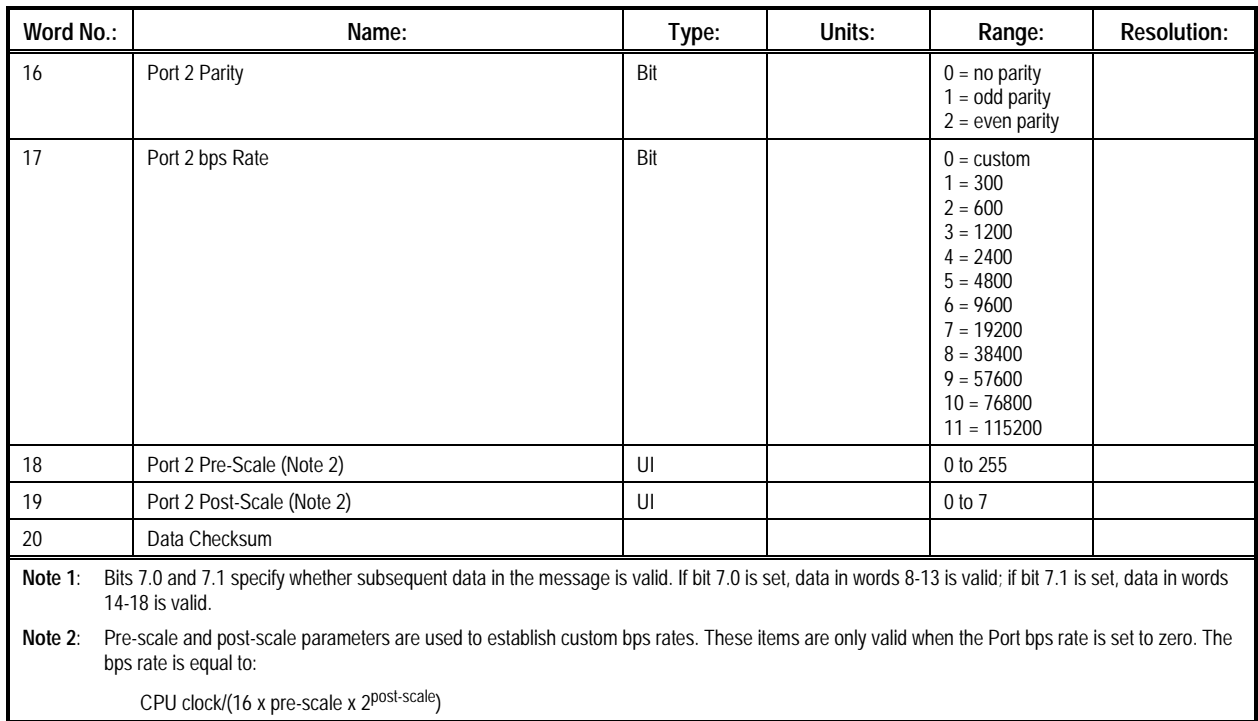

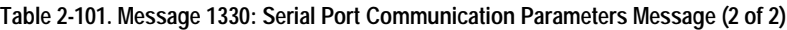

**2.2.39 Message Protocol Control (Message 1331).** This

message allows the user to set the message format protocol which will be used to communicate information to and from the receiver through the host serial I/O port. Currently, the available protocols are binary (with fixed-point numbers) and NMEA-0183. Storage for the Protocol Type parameter requires EEPROM. The contents of the Message Protocol Control Message are described in Table 2-102.

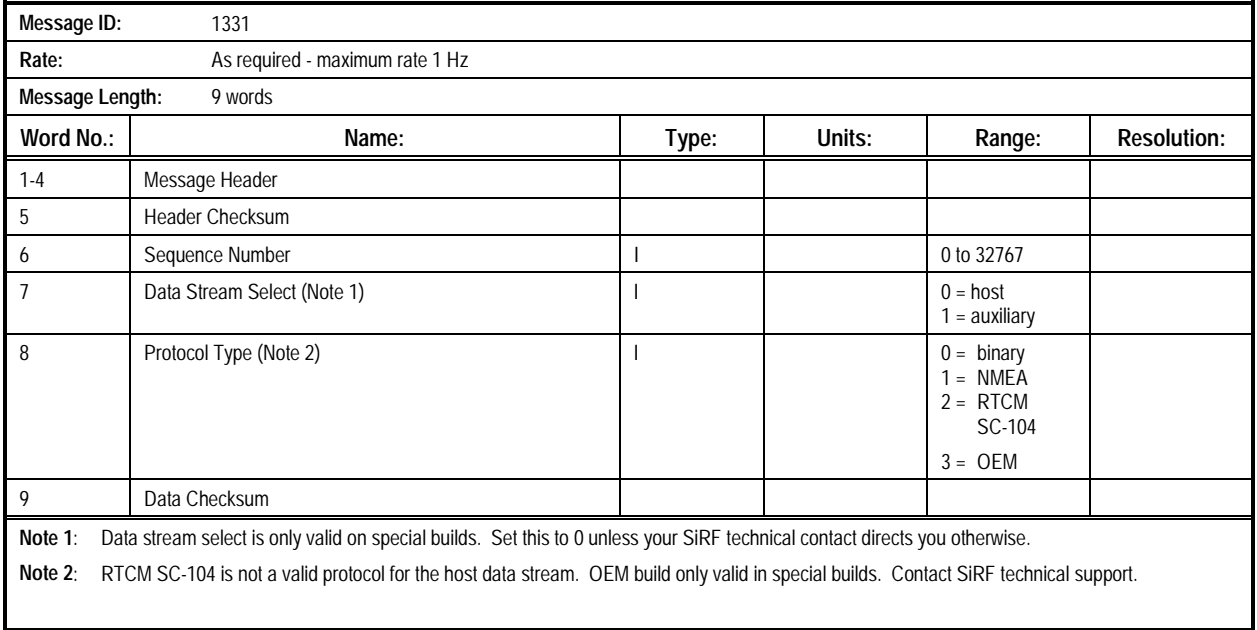

#### **Table 2-102. Message 1331: Message Protocol Control Message**

# **2.2.40 Memory Speed Input Parameters (Message 1332).**

This message is used to set the number of wait states for the

receiver. The contents of the Memory Speed Input Parameters Message are described in Table 2-103.

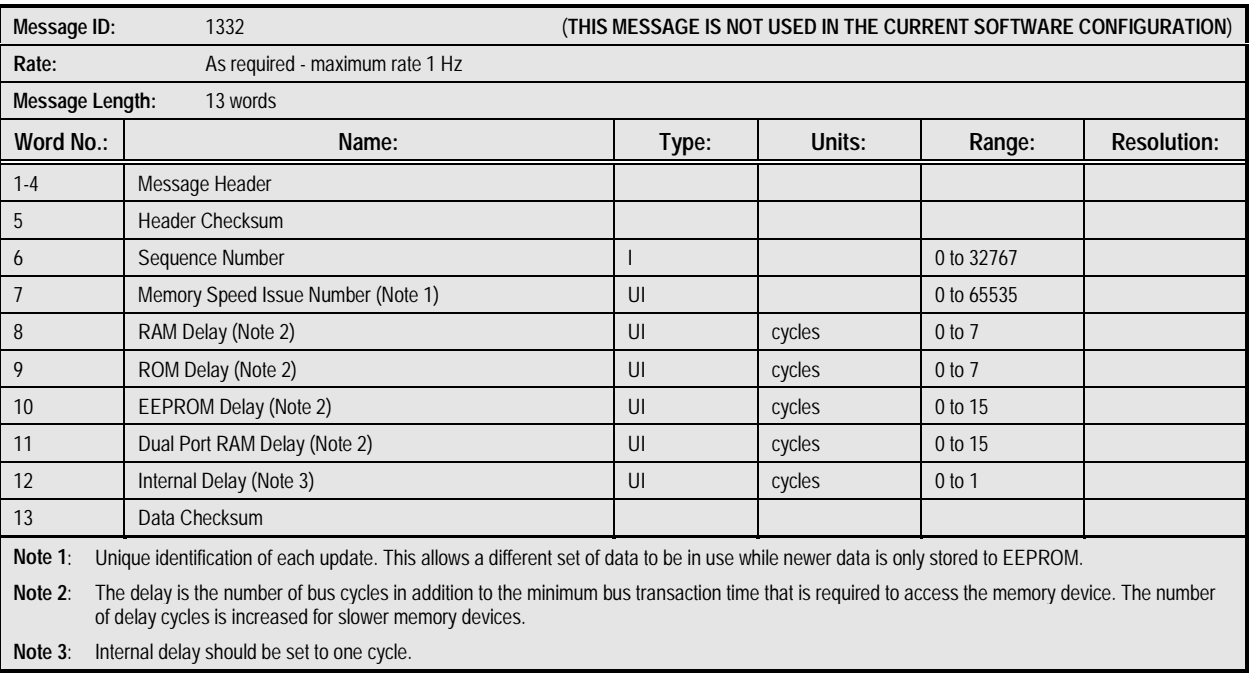

#### **Table 2-103. Message 1332: Memory Speed Input Parameters Message**

**2.2.41 Backup vEEPROM or EEPROM Availability Status Input (Message 1334).** This message is used by the host processor to control vEEPROM data transfers. Before the receiver power is removed, the host can send this message with the Output Request bit set, asking the receiver to dump vEEPROM contents (using the 1137 message). When receiver

power is subsequently turned on, this message is sent with the Data Valid bit set, indicating that a vEEPROM restore operation is about to start. The host processor then follows with 1337 messages restoring the vEEPROM contents. The contents of the Backup vEEPROM or EEPROM Availability Status Input Message are described in Table 2-104.

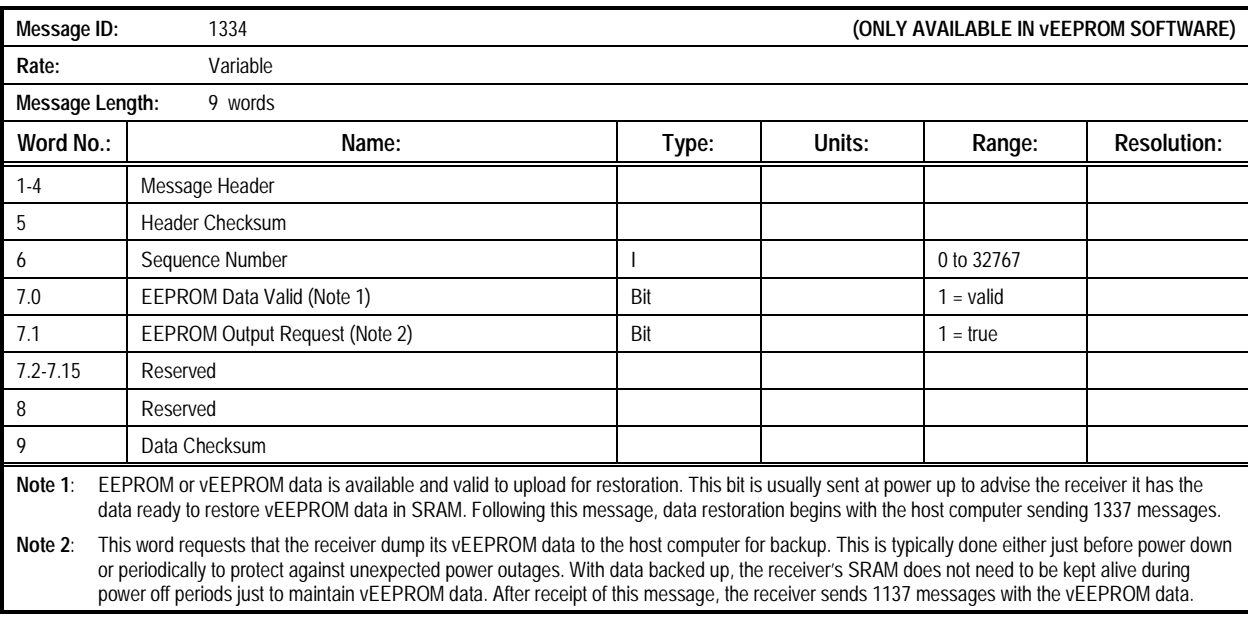

#### **Table 2-104. Message 1334: Backup vEEPROM or EEPROM Availability Status Input Message**

**2.2.42 vEEPROM/EEPROM Block Input (Message 1337).** This message is used to restore vEEPROM when the receiver is started after a loss of power. Data to be restored is saved by the host computer from data blocks received in 1137 messages.

Message 1334 is sent to the receiver before these messages are sent. The contents of the vEEPROM/EEPROM Block Input Message are described in Table 2-105.

#### **Table 2-105. Message 1337: vEEPROM/EEPROM Block Input Message**

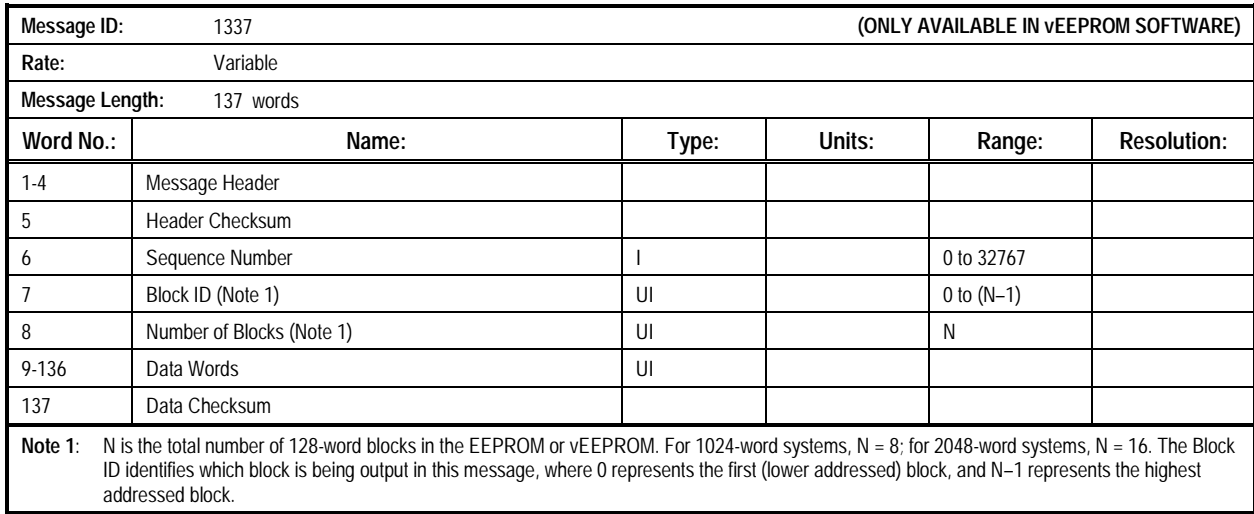

**2.2.43 Enable/Disable Idle Timer (Message 1338).** This message **\*\*\* TBD definition \*\*\***. The contents of the

Enable/Disable Idle Timer Message are described in Table 2- 106.

#### **Table 2-106. Message 1338: Enable/Disable Idle Timer Message**

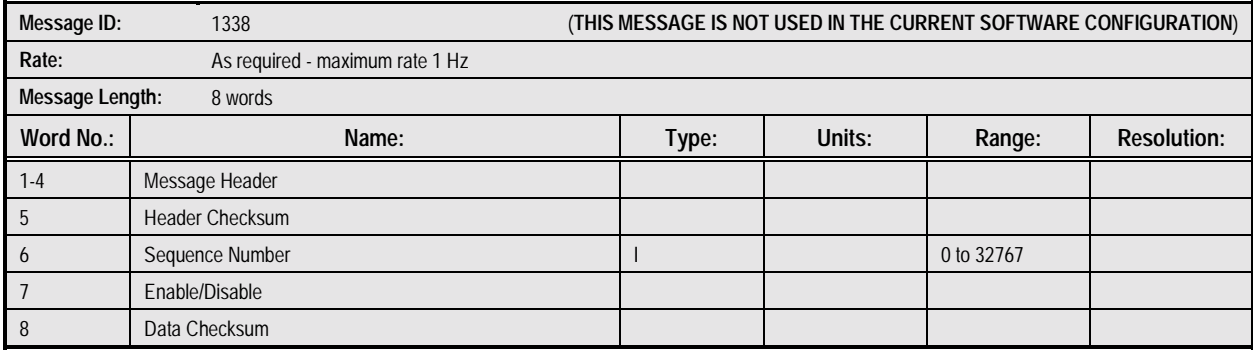

## **2.2.44 Factory Calibration Input (Message 1350).** This

message is used to inform the system about the quality of the

frequency standard being used. The contents of the Factory Calibration Input Message are described in Table 2-107.

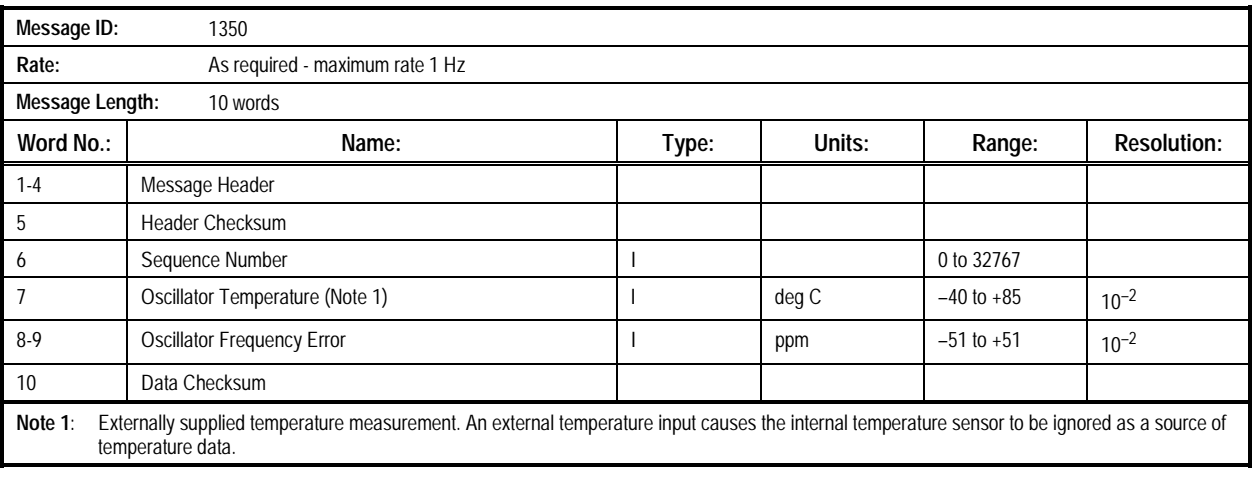

#### **Table 2-107. Message 1350: Factory Calibration Input Message**

**2.2.45 Raw DGPS RTCM SC-104 Data (Message 1351).** This input message contains DGPS RTCM SC-104 data. The message is provided for backwards compatibility with the earlier MicroTracker GPS receiver and may be used in lieu of the auxiliary port data.

The contents of the Raw DGPS RTCM SC-104 Data Message are described in Table 2-108.

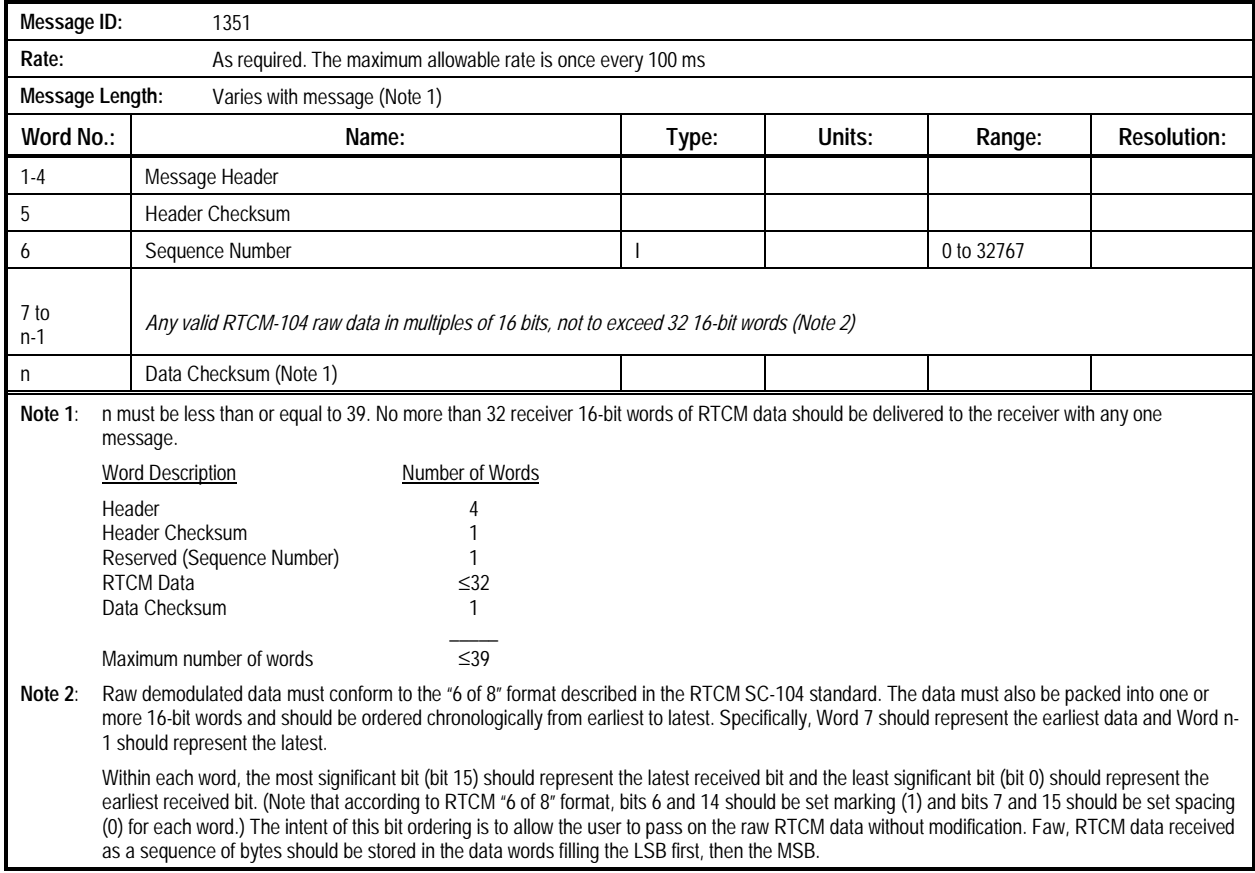

#### **Table 2-108. Message 1351: Raw DGPS RTCM SC-104 Data Message**

#### **2.2.46 Frequency Standard Table Input Data (Message**

**1360).** This message allows the user to input the parameters and table data used in the receiver's frequency standard compensation model. It is intended that this message will be

used in conjunction with Message 1160 to retrieve and restore this information for external storage. The contents of the Frequency Standard Table Input Data Message are described in Table 2-109.

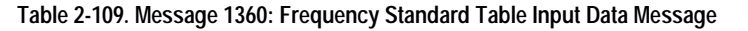

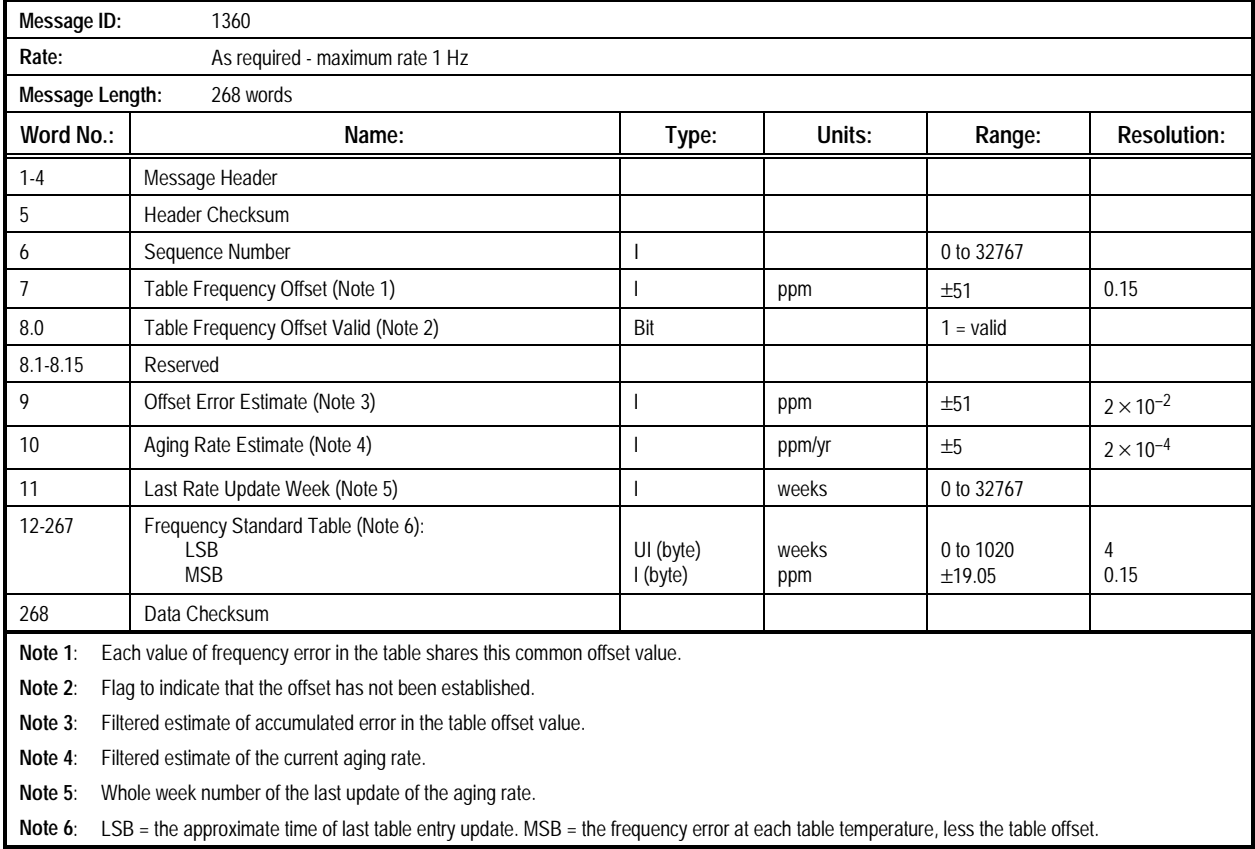

#### **2.2.47 Frequency Standard Drift Compensation Parameters (Message 1361).** This message **\*\*\* TBD definition \*\*\***. The

contents of the Frequency Standard Drift Compensation Parameters Message are described in Table 2-110.

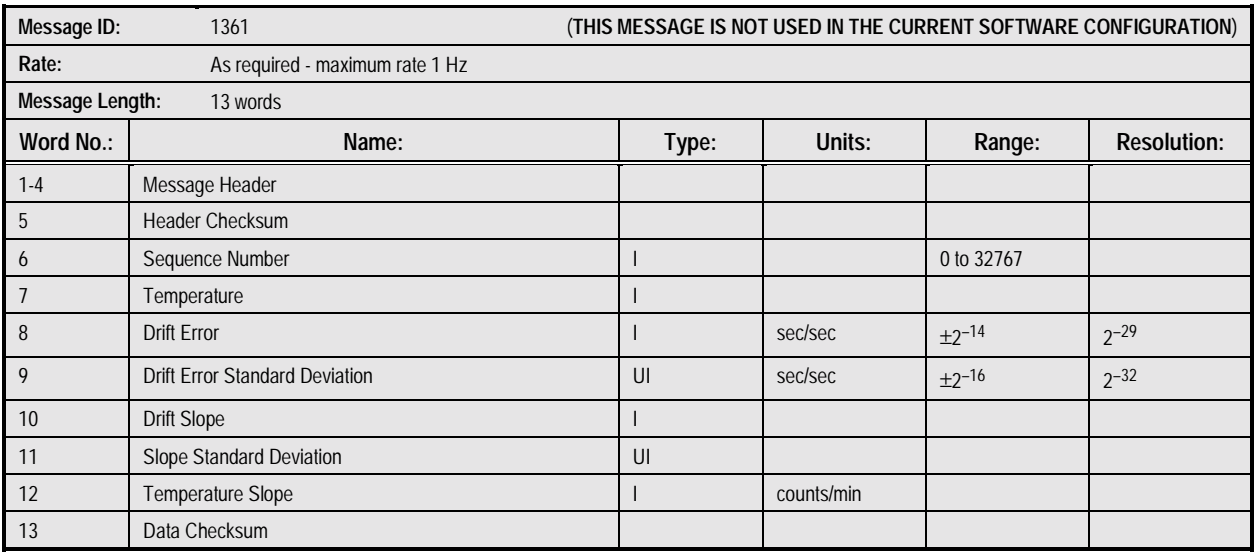

#### **Table 2-110. Message 1361: Frequency Standard Drift Compensation Parameters Message**

#### **2.2.48 DR Speed Measurement Input (Message 1370).** This message is used to initialize the DR speed parameters for the

DR system. The contents of the DR Speed Measurement Input Message are described in 2-111.

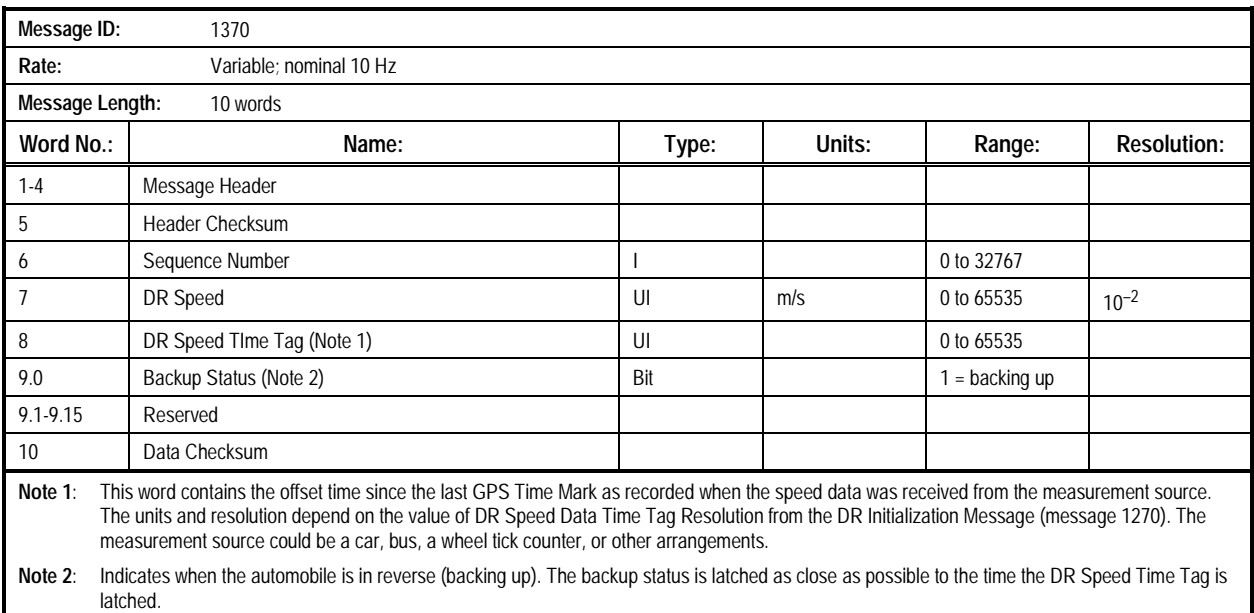

#### **Table 2-111. Message 1370: DR Speed Measurement Input Message**

**2.2.49 Flash Reprogram (Message 1380).** This message is used only in the Jupiter Flash board to force the receiver into the Reprogram Flash mode. When a Flash receiver is first powered on, or when it is reset, the boot loader software, stored in the first 0x2000 program words, sets the host port protocol to Conexant binary at 9600 baud, no parity, 8 data bits, and 1 stop

bit. It then looks for a Message 1380 in the host port. If one is found, the boot loader enters the Flash reprogram protocol. If no 1380 message is found, the port is set to the correct protocol and communications setting, and the regular receiver software is started. The contents of the Flash Reprogram Message are described in Table 2-112.

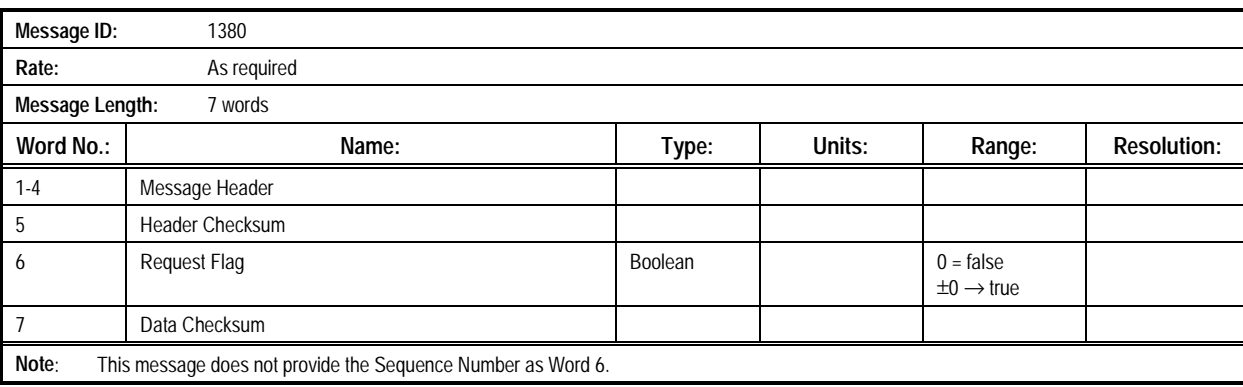

#### **Table 2-112. Message 1380: Flash Reprogram Message**

### **2.2.50 Hardware Accelerator Command Input (Message**

**1390).** This message is used to set up the Hardware Accelerator's operational parameters. The contents of the Hardware Accelerator Command Input Message are described in Table 2-113.

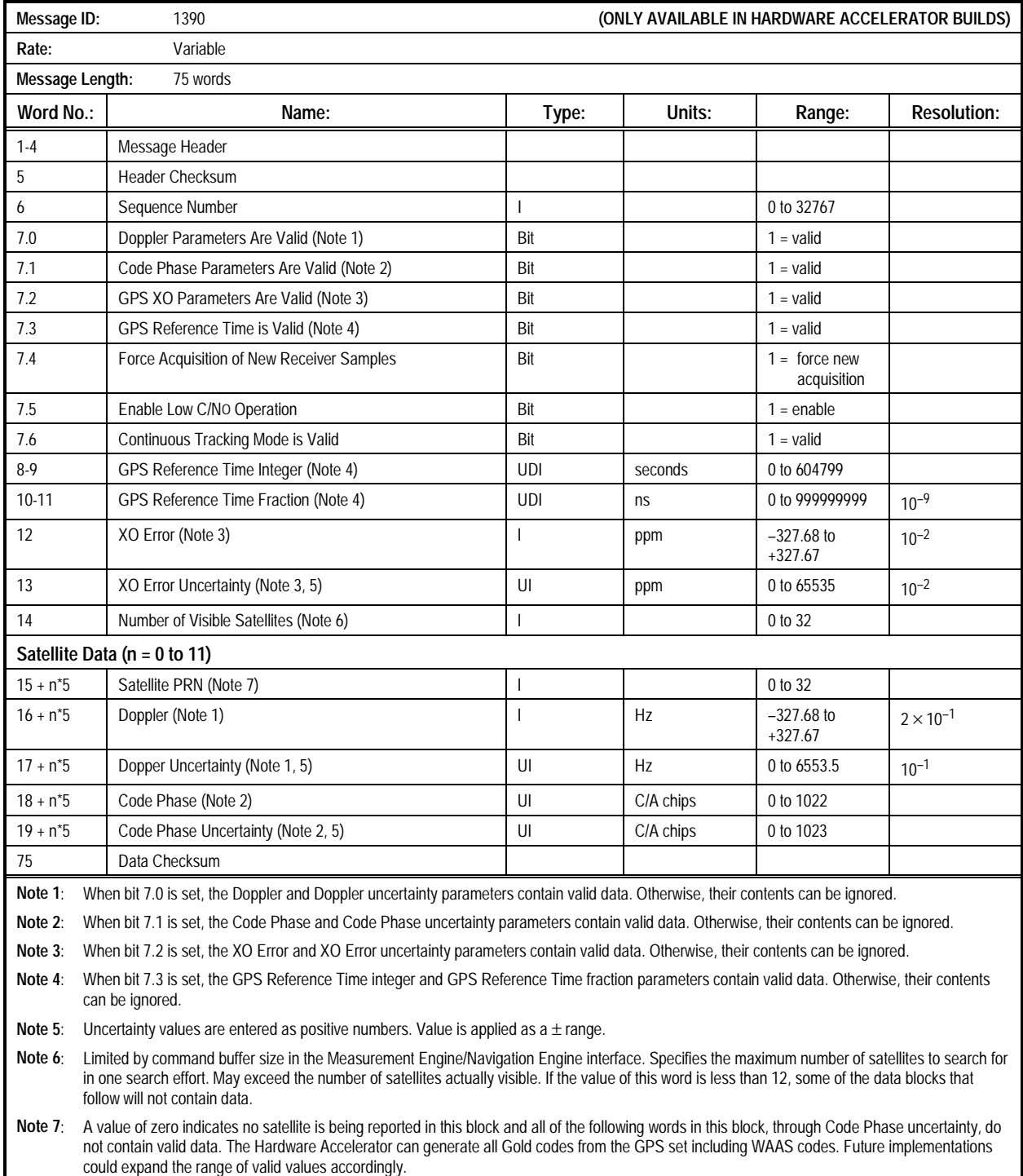

#### **Table 2-113. Message 1390: Hardware Accelerator Command Input Message**

**2.2.51 OEM Custom Input Message (Message 1400).** This message is provided in special builds for OEM customers to permit them to receive input data without having to take over the entire binary message queue. When this message is enabled in the OEM build and the message is received by the receiver, it will be handed off to the OEM process for its actions. For

compatibility with the rest of the message system, the Message Header, Header Checksum, Sequence Number and Data Checksum must conform to the same standards as other input messages. The contents of the OEM Custom Input Message are described in Table 2-114.

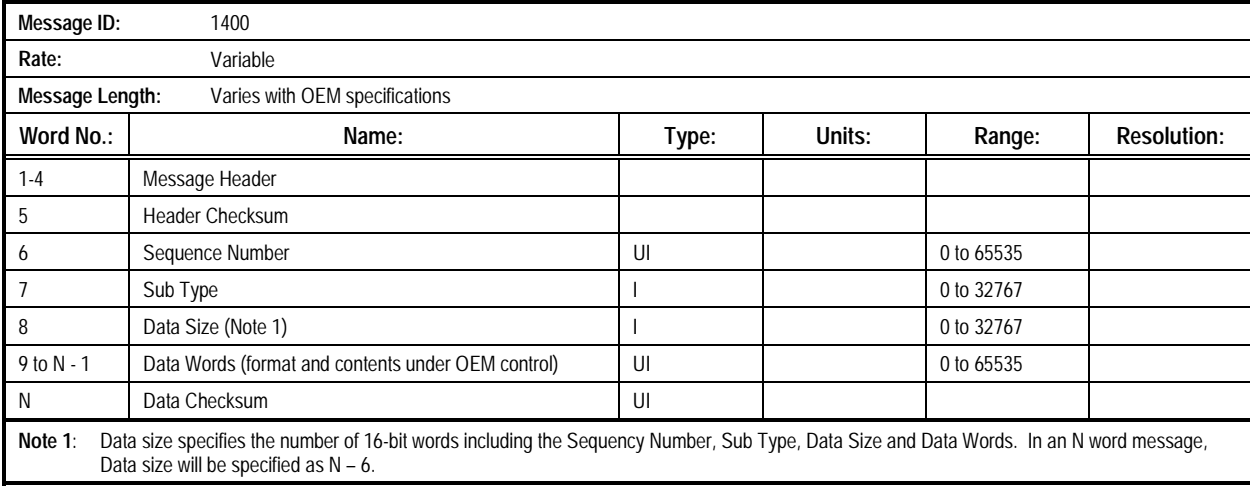

#### **Table 2-114. Message 1400: OEM Custom Input Message**

# **3 ZODIAC NMEA DATA MESSAGES**

his section describes the National Marine Electronics Association (NMEA) data messages of the Zodiac GPS receiver. All of the output and input NMEA mesages are listed in Table III-1 together with their corresponding message IDs. Power-up default messages are also identified. **T**

NMEA mode is selected according to the logic described in the hardware interface section of the *Zodiac GPS Receiver Family Designer's Guide*. NMEA messages are transmitted and received across the host port serial I/O interface (RS-232) with the following default communications parameters:

- 4800 bps
- 8 data bits
- no parity
- 1 stop bit

This interface conforms with the NMEA-0183, version 2.01, specification. All of the output NMEA messages are described in detail in section 3.1. All of the input NMEA messages are described in detail in section 3.2.

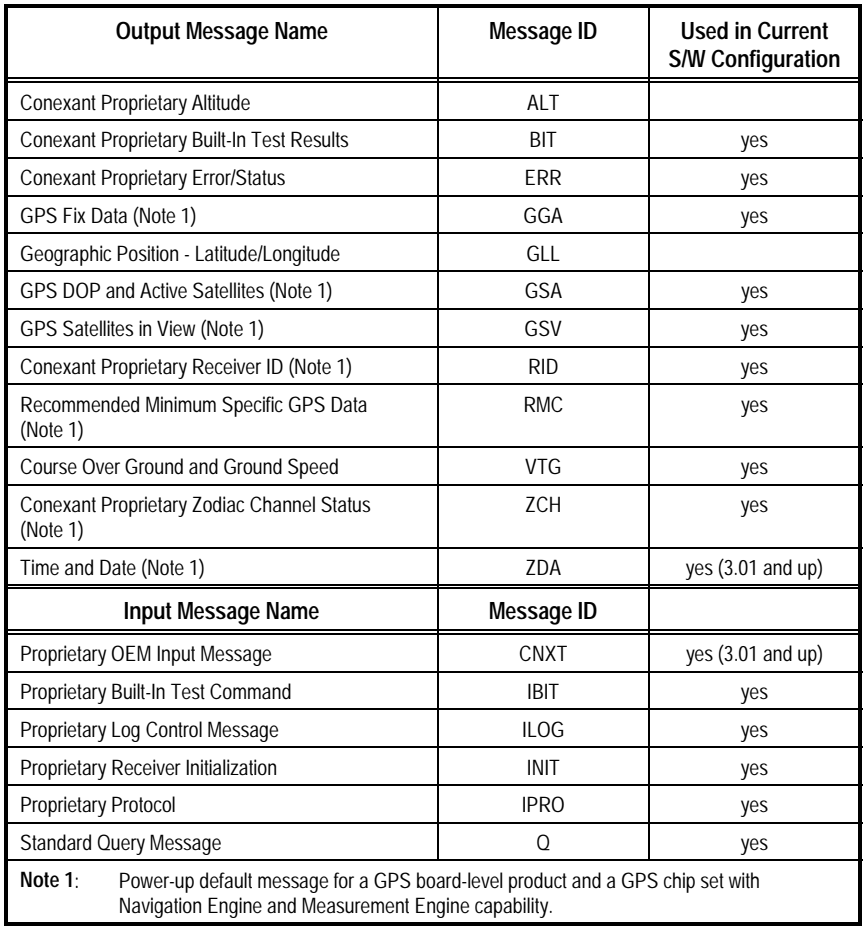

#### **Table 3-1. Zodiac NMEA Data Messages**

### *3.1 Proprietary NMEA Messages\_\_\_\_\_\_\_\_\_\_\_\_\_\_\_\_\_\_\_\_\_\_\_\_\_\_\_\_\_\_\_\_\_\_\_\_\_\_\_\_\_\_\_\_\_\_\_\_\_\_\_\_\_\_\_\_\_\_\_\_\_*

**3.1.1** The NMEA message protocol provides a means for equipment manufacturers to create proprietary messages to support the unique requirements of their equipment. SiRF has implemented several such messages in the Zodiac. The Zodiac chipset was developed by Rockwell Semiconductor Systems,

who then were spun off to become Conexant, which then was transferred to SiRF Technoloty, Inc. As a result, there multiple proprietary names used in the software. Here is the standard format description of the first field that applies to most proprietary messages in the Zodiac software.

- \$ First symbol in all NMEA messages
- P Proprietary message
- RWI 3-character code assigned to Rockwell Semiconductor Systems. Some messages use CNXT rather than RWI
- xxx Message name (example: RID)

Example of the RID message:

\$PRWIRID,[fields that follow contain the specific information defined for this message]

### *3.2 Output Message Descriptions \_\_\_\_\_\_\_\_\_\_\_\_\_\_\_\_\_\_\_\_\_\_\_\_\_\_\_\_\_\_\_\_\_\_\_\_\_\_\_\_\_\_\_\_\_\_\_\_\_\_\_\_\_\_\_\_\_\_\_\_*

**3.2.1 Conexant Proprietary Altitude (ALT)**. This message contains mean sea level (MSL) altitude and geoidal separation. Geoidal separation is the difference between the WGS-84 Earth

ellipsoid and MSL (i.e., MSL altitude equals WGS-84 altitude plus geoidal separation).

The contents of the ALT Message are described in Table 3-2.

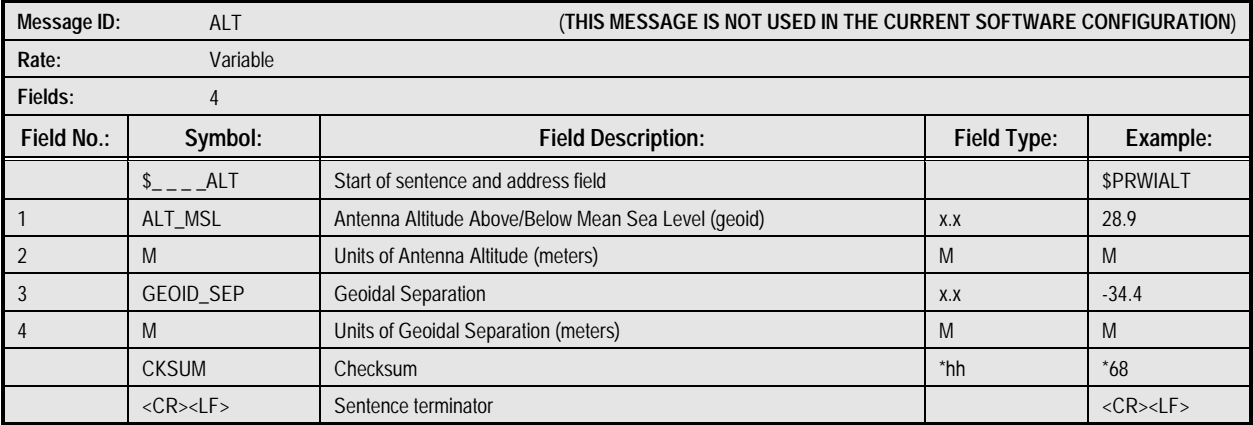

#### **Table 3-2. ALT Message: Conexant Proprietary Altitude**

Sample Message: \$PRWIALT,28.9,M,-34.4,M\*68 **3.2.2 Conexant Proprietary Built-In Test (BIT) Results (BIT).** This proprietary message provides detailed test results when a

BIT is commanded. Non-zero device failure status indicates

failure. See Conexant binary Message 1100 for a detailed interpretation of tests and failure reports.

The contents of the BIT Message are described in Table 3-3.

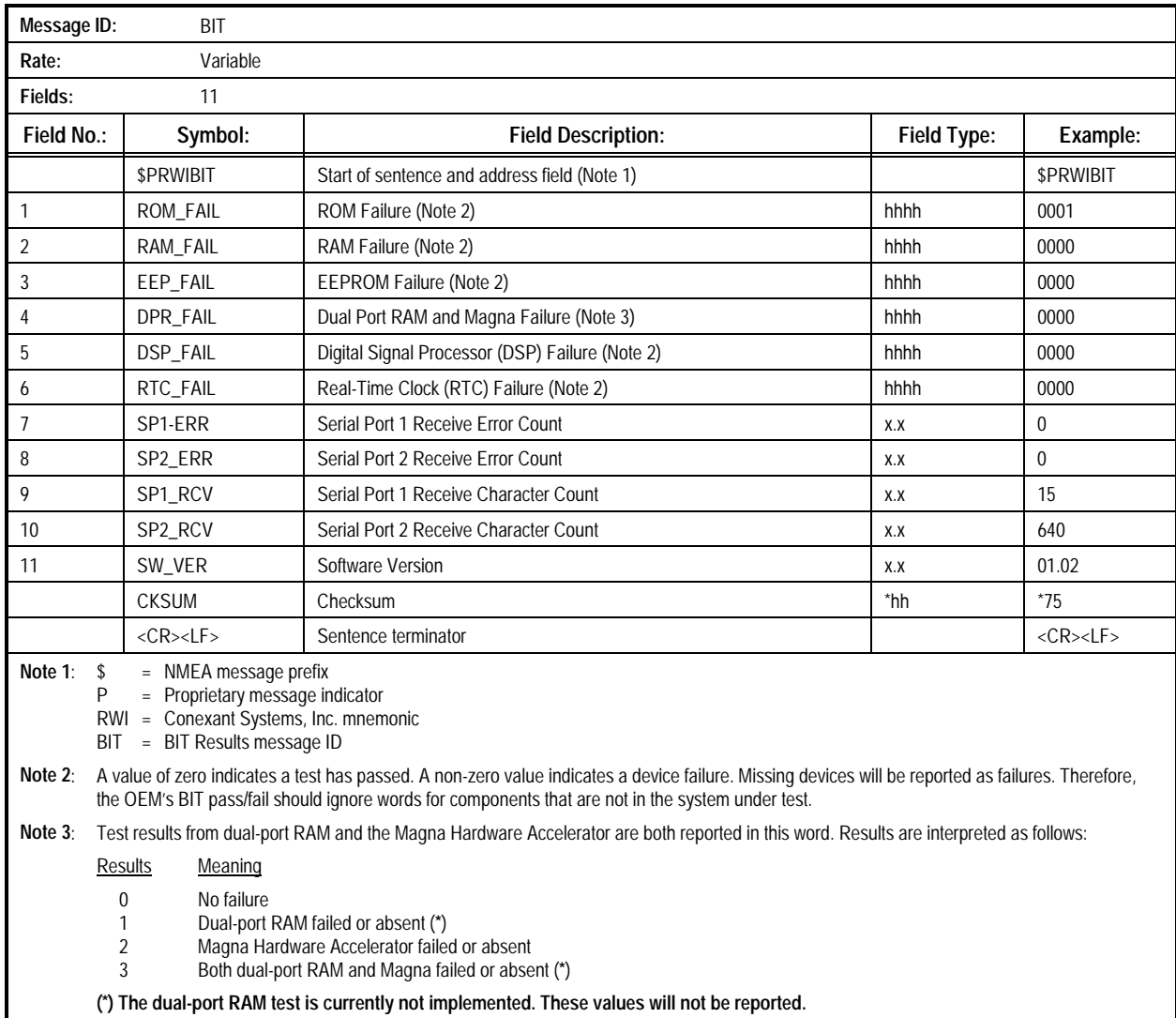

#### **Table 3-3. BIT Message: Conexant Proprietary Built-In Test (BIT) Results Message**

Sample Message:

\$PRWIBIT,0001,0000,0000,0000,0000,0000,0,0,15,640,01.02\*75

**3.2.3 Conexant Proprietary Error/Status (ERR).** This message provides diagnostic information if the receiver encounters an error during execution of its firmware.

The contents of the ERR Message are described in Table 3-4.

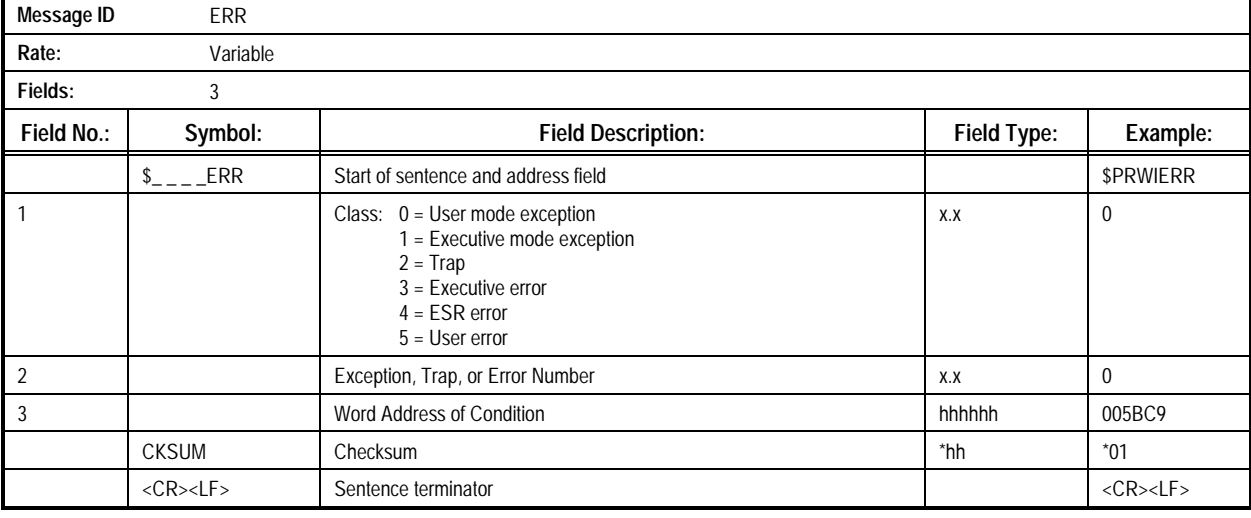

#### **Table 3-4. ERR Message: Conexant Proprietary Error/Status Message**

Sample Message: \$PRWIERR,0,0,005BC9\*01

**3.2.4 GPS Fix Data (GGA).** This message contains time, position, and fix related data for the Zodiac receiver. When a navigation solution passes all of the validity criteria (set using the binary Solution Validity Criteria message), a GGA message is generated automatically. Otherwise, if any of the validity

criteria are invalid for the solution, a GGA message is not generated.

The contents of the GGA Message are described in Table 3-5.

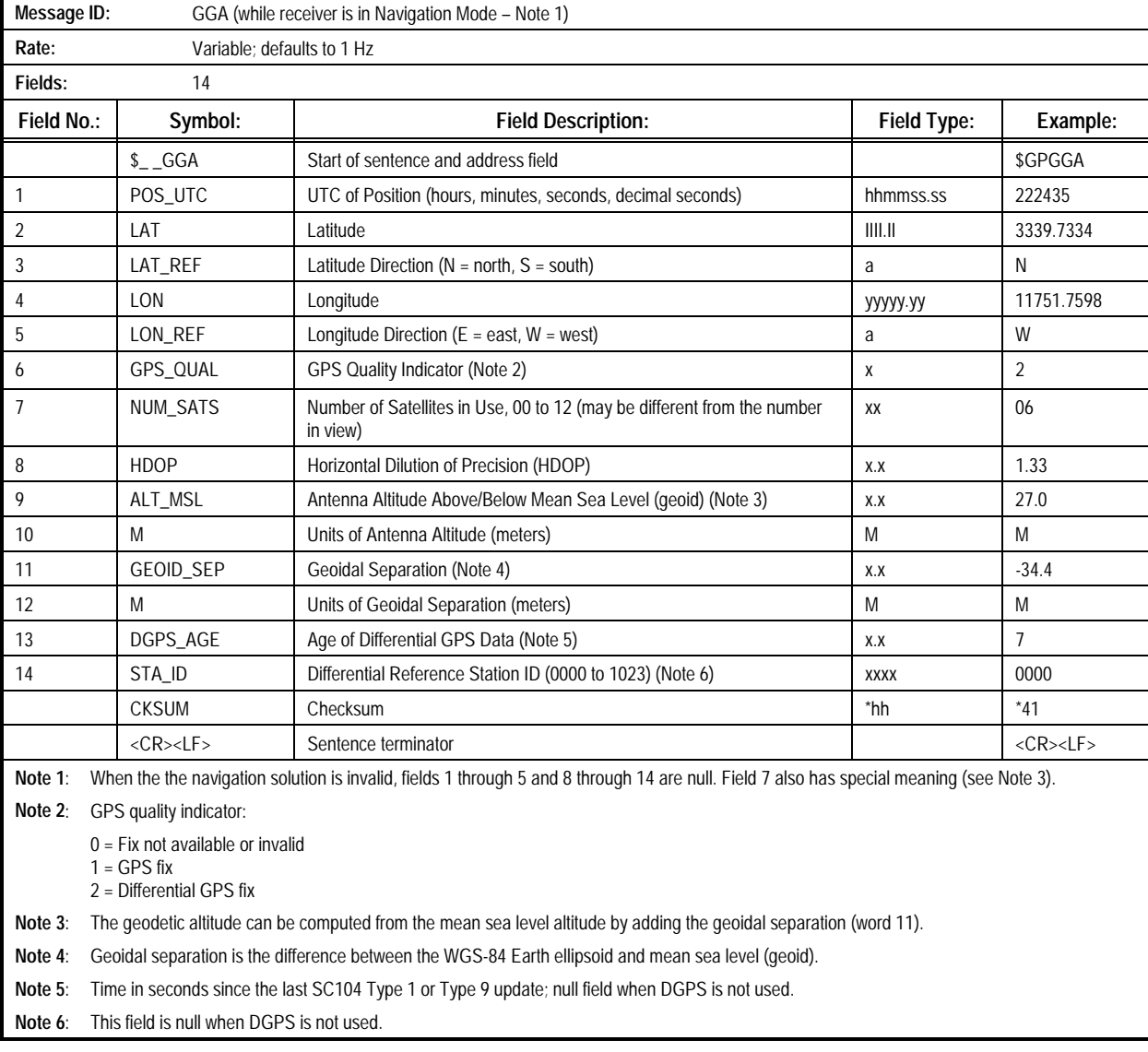

#### **Table 3-5. GGA Message: GPS Fix Data Message**

Sample Message:

\$GPGGA,222435,3339.7334,N,11751.7598,W,2,06,1.33,27.0,M,-34.4,M,7,0000\*54

**3.2.5 Geographic Position - Latitude/Longitude (GLL).** This message contains the latitude and longitude of the present vessel position, the time of position, the fix, and the status.

The contents of the GLL Message are described in Table 3-6.

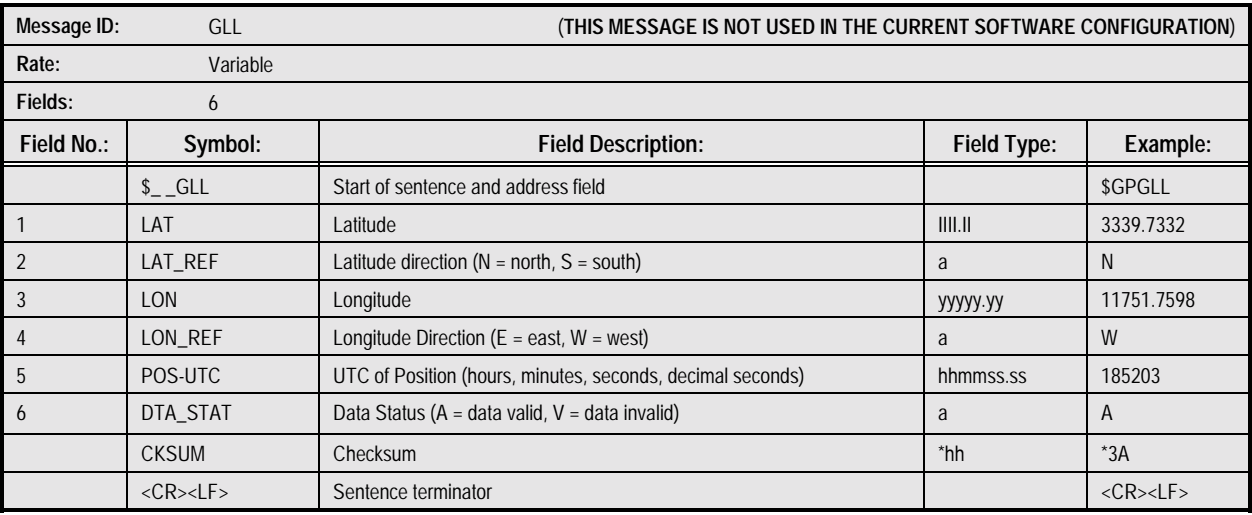

#### **Table 3-6. GLL Message: Geographic Position - Latitude/Longitude Message**

Sample Message:

\$GPGLL,3339.7332,N,11751.7598,W,185203,A\*3A

**3.2.6 GPS DOP and Active Satellites (GSA).** This message contains the Zodiac receiver's operating mode, satellites used for navigation, and DOP values.

The contents of the GSA Message are described in Table 3-7.

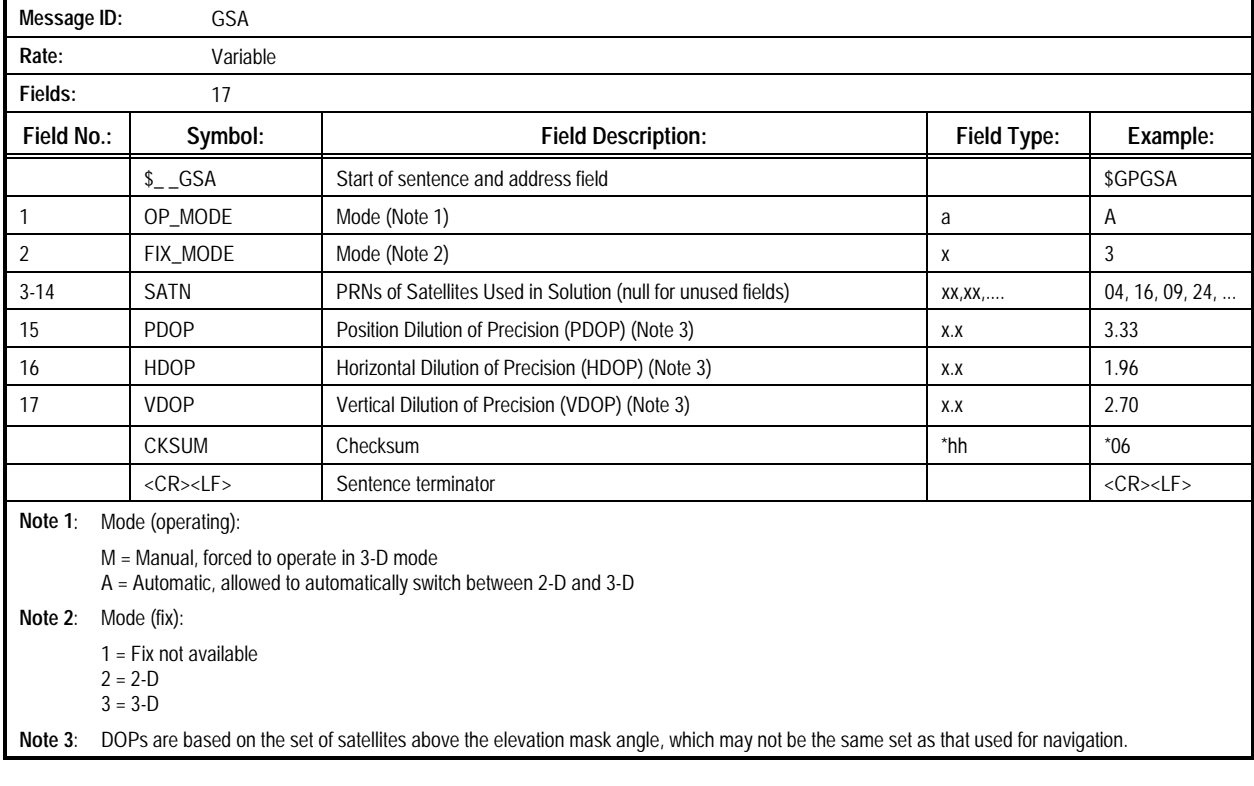

#### **Table 3-7. GSA Message: GPS DOP and Active Satellites Message**

Sample Message: \$GPGSA,A,3,04,16,09,24,,,,,,,,,3.33,1.96,2.70\*06

**3.2.7 GPS Satellites in View (GSV).** This message contains the number of satellites in view, PRN numbers, elevation, azimuth, and Signal-to-Noise Ratio (SNR) values. Each transmission identifies up to four satellites maximum; additional satellite data

is sent in a second or third message. The total number of messages being transmitted and the number of the message being transmitted is indicated in the first two fields.

The contents of the GSV Message are described in Table 3-8.

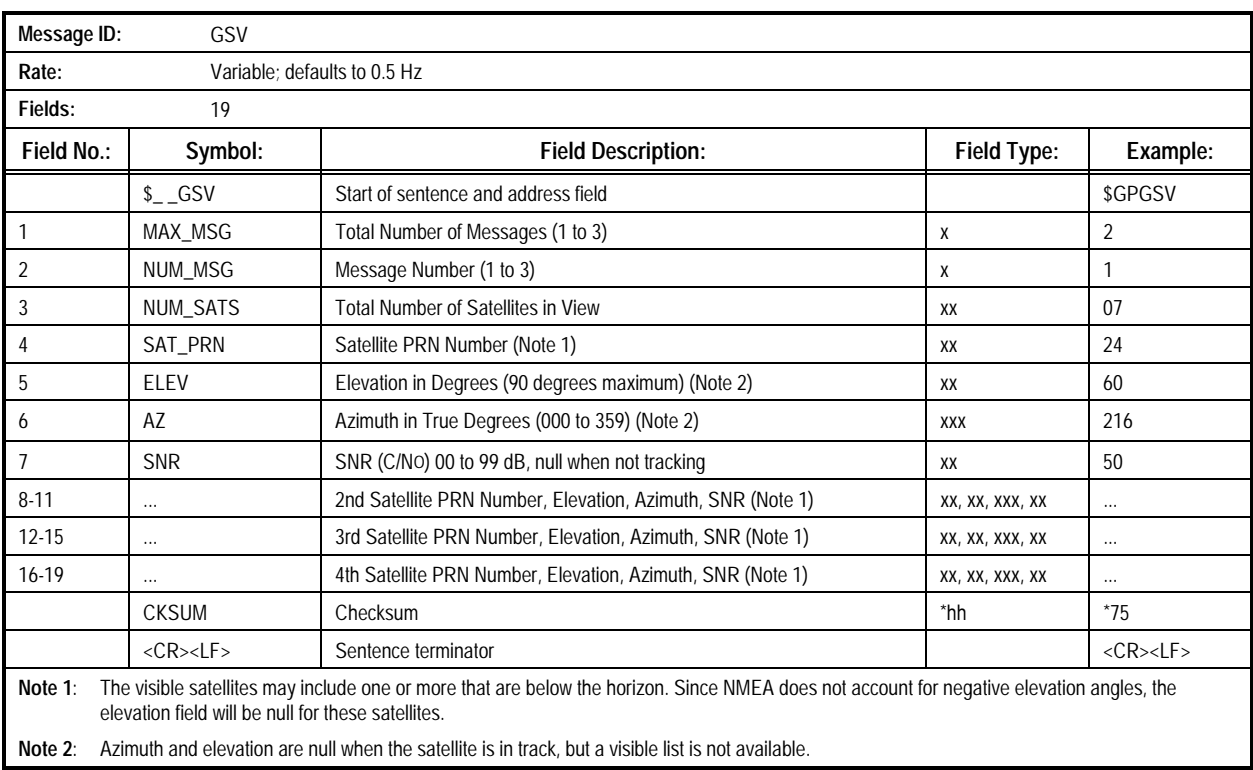

#### **Table 3-8. GSV Message: GPS Satellites in View Message**

Sample Message:

\$GPGSV,2,1,07,24,60,216,50,20,47,135,47,12,40,020,47,16,36,319,46\*75

**3.2.8 Conexant Proprietary Receiver ID (RID).** This message is output automatically at startup after the receiver has completed its initialization. It can be used to determine when the receiver is ready to accept serial input. Manual requests for this message are also honored.

The contents of the RID Message are described in Table 3-9.

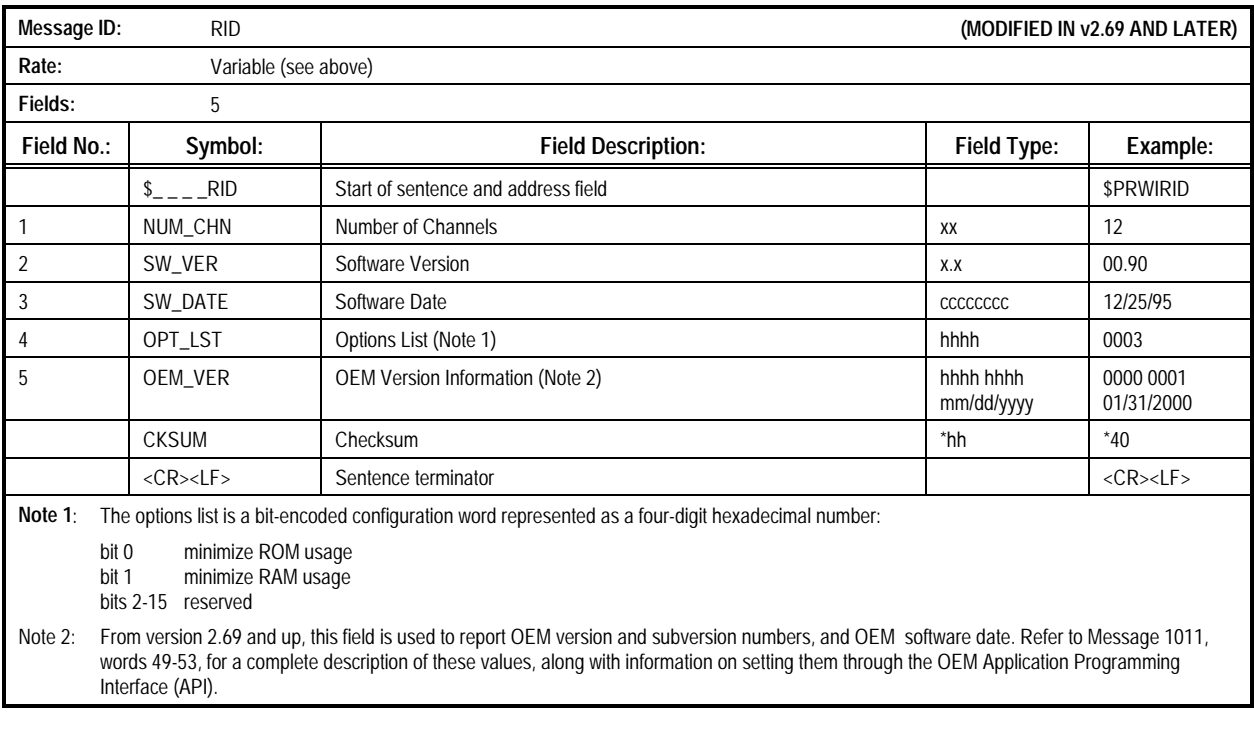

#### **Table 3-9. RID Message: Conexant Proprietary Receiver ID Message**

Sample Message: \$PRWIRID,12,00.90,12/25/95,0003,0000 0001 01/31/2000\*40

#### **3.2.9 Recommended Minimum Specific GPS Data (RMC).**

This message contains time, date, position, course, and speed data. The fields in this message will always contain data even when the receiver is not navigating. This allows user-initialized, stored, or default values to be displayed before a solution is obtained

The contents of the RMC Message are described in Table 3-10.

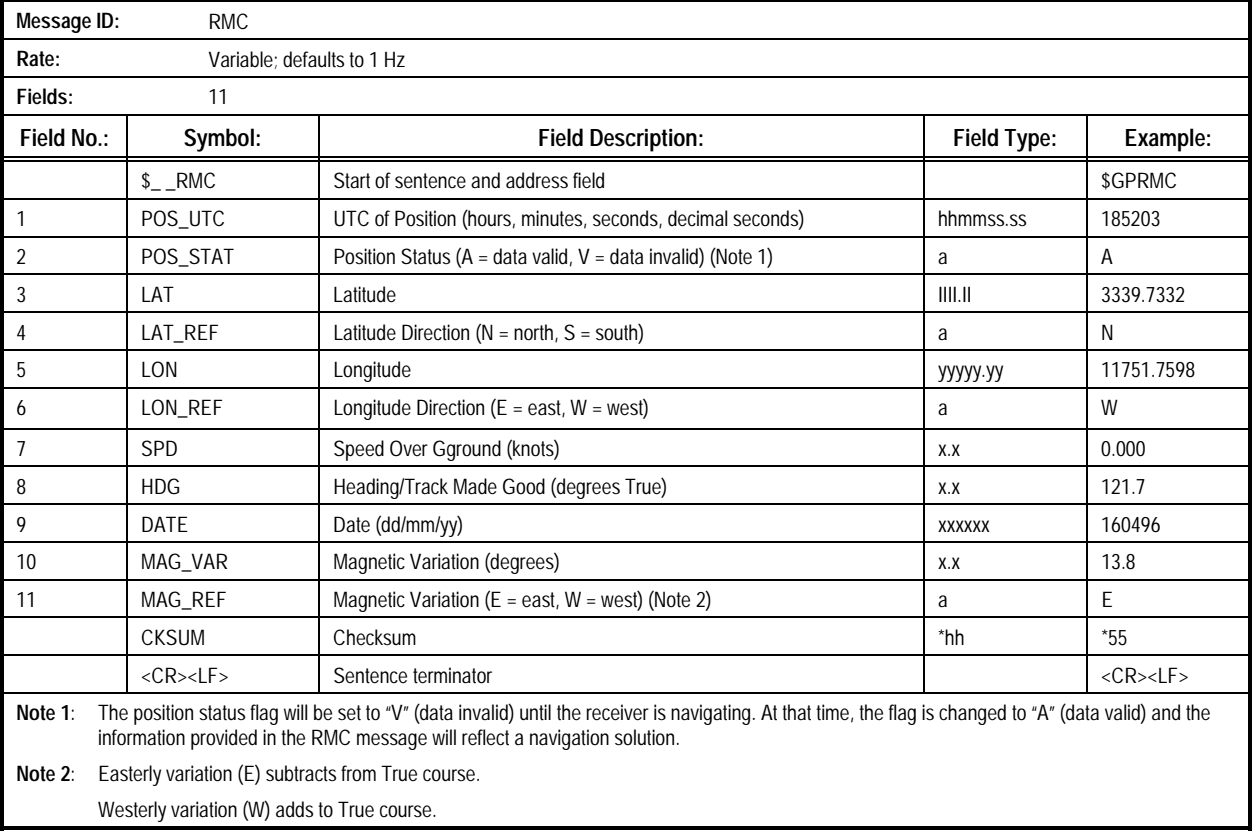

#### **Table 3-10. RMC Message: Recommended Minimum Specific GPS Data Message**

Sample Message:

\$GPRMC,185203,A,3339.7332,N,11751.7598,W,0.000,121.7,160496,13.8,E\*55

**3.2.10 Course Over Ground and Ground Speed (VTG).** This message contains the course over ground (true and magnetic) and speed relative to the ground.

The contents of the VTG Message are described in Table 3-11.

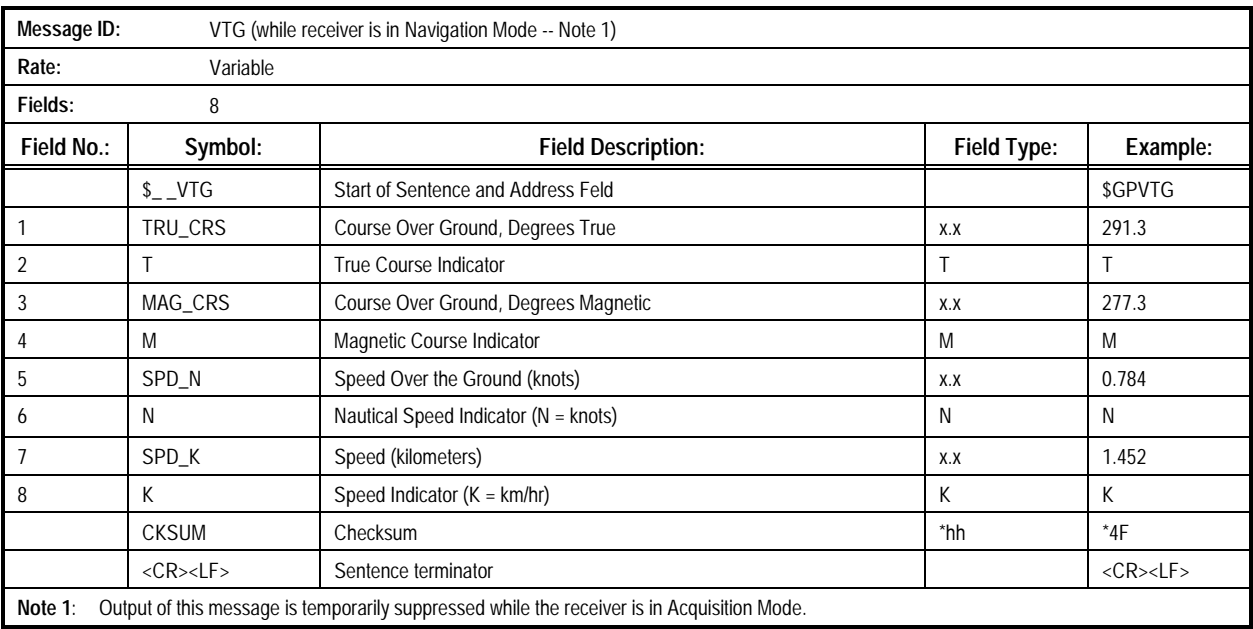

#### **Table 3-11. VTG Message: Course Over Ground and Ground Speed Message**

Sample Message:

\$GPVTG,291.3,T,277.3,M,0.784,N,1.452,K\*4F

**3.2.11 Conexant Proprietary Zodiac Channel Status (ZCH).** This message complements the GSV message by providing satellite-to-channel mapping and a status indication for each channel.

The contents of the ZCH Message are described in Table 3-12.

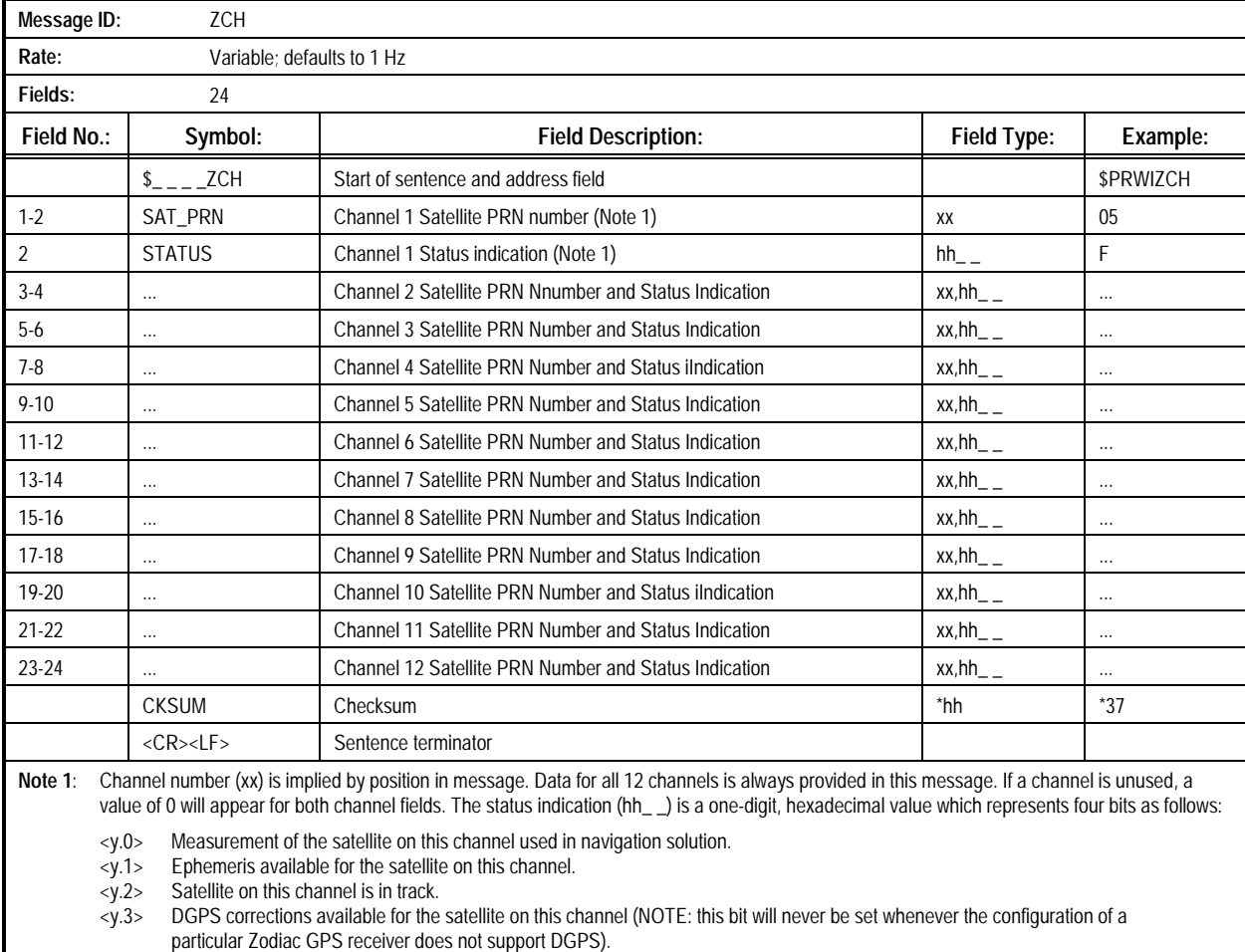

### **Table 3-12. ZCH Message: Conexant Proprietary Zodiac Channel Status Message**

Sample Message:

\$PRWIZCH,05,F,20,F,04,F,09,F,16,F,06,F,07,6,00,0,24,F,00,0,00,0,00,0\*37

**3.2.12 Time and Date (ZDA).** This message contains the UTC time, day, month, year, and local time zone.

The contents of the ZDA Message are described in Table 3-13.

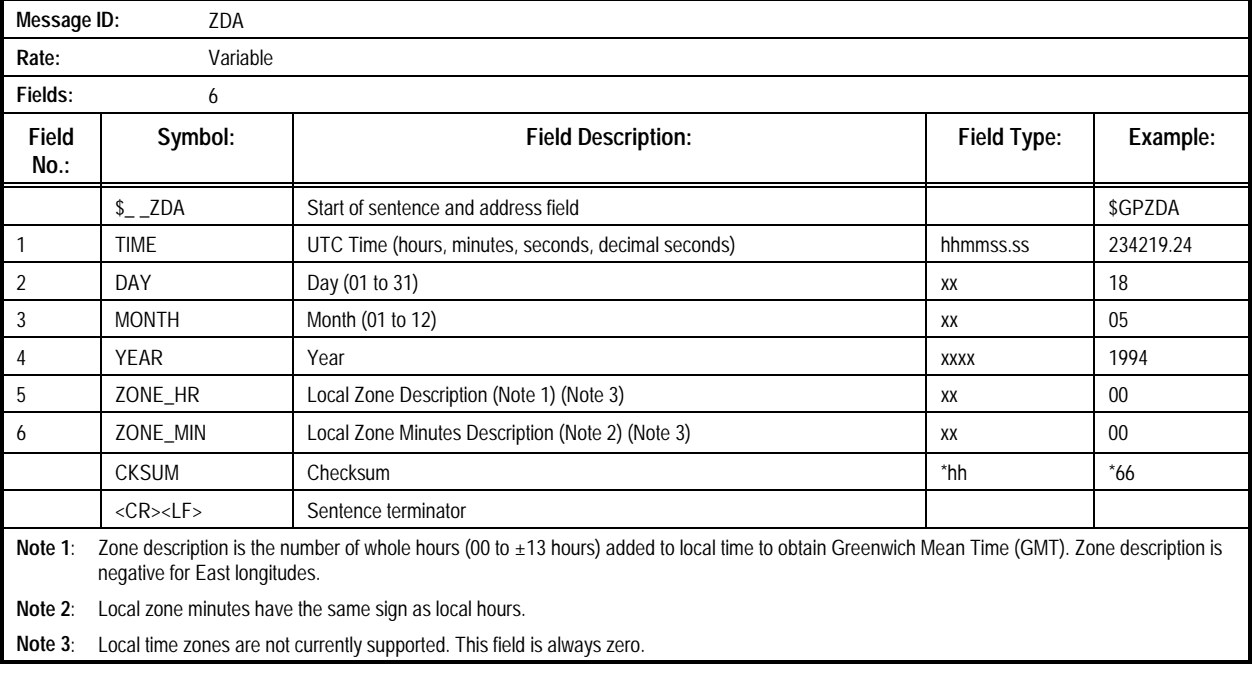

#### **Table 3-13. ZDA Message: Time and Date Message**

Sample Message: \$GPZDA,234219.24,18,05,1994,00,00\*66

### 3.3 Input Message Descriptions

### **3.3.1 Conexant Proprietary OEM Custom Input Message.**

This proprietary message is provided in certain OEM builds to allow OEM customers to implement custom imput messages

without the need to take over the complete NMEA message processing functions. The contents of the OEM Custom Input Message are described in Table 3-14.

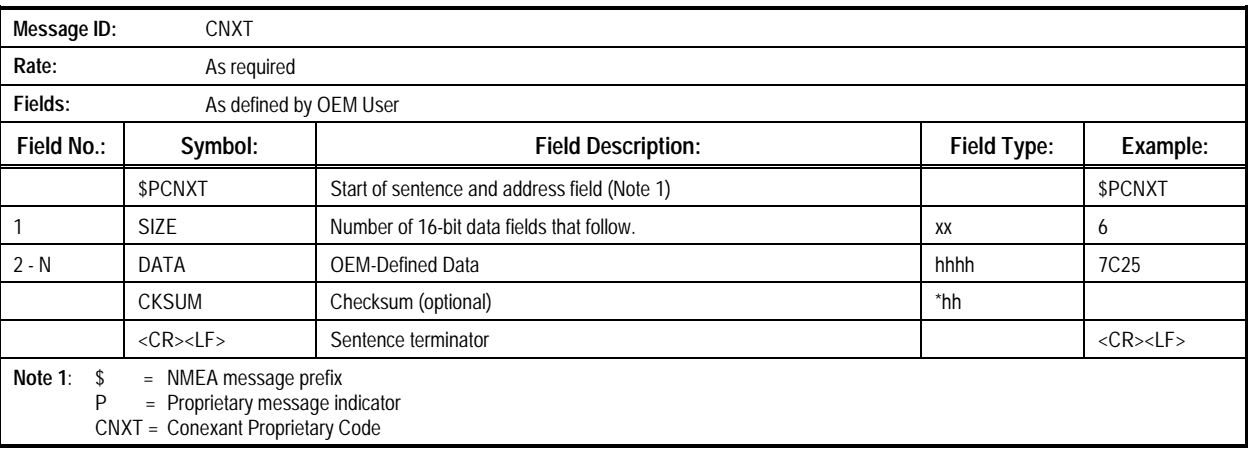

#### **Table 3-14. Conexant Proprietary OEM Custom Input Message**

Sample Message: \$PCNXT,3,43B7,5219,C3BA\*2F

### **3.3.2 Conexant Proprietary Built-In Test (BIT) Command**

**Message (IBIT).** This proprietary message instructs the receiver to immediately execute its BIT. Results of the BIT are available

Conexant Systems, Inc. mnemonic

IBIT = BIT command message ID

in the Conexant Proprietary Built-In Test Results message. The data field is reserved and should be left null.

The contents of the IBIT Message are described in Table 3-15.

# Message **ID: IBIT** Rate: As required **Fields:** 1 Field No.: Symbol: | Computed Description: The Right of Type: Example: | Example: | Example: | Example: | Example \$PRWIIBIT Start of sentence and address field (Note 1) SPRWIIBIT SPRWIIBIT 1 RES Reserved CKSUM Checksum (optional) the checksum of the checksum of the check of the check of the check of the check of the check of the check of the check of the check of the check of the check of the check of the check of the chec <CR><LF> Sentence terminator <CR><LF> Note 1:  $\$ =$  NMEA message prefix P = Proprietary message indicator<br>RWI = Conexant Systems, Inc. mnem

#### **Table 3-15. IBIT Message: Conexant Proprietary Built-In Test (BIT) Command Message**

Sample Message: \$PRWIIBIT,

# **3.3.3 Conexant Proprietary Log Control Message (ILOG).**

This proprietary message controls the output of the Zodiac receiver's NMEA messages.

The contents of the ILOG Message are described in Table 3-16.

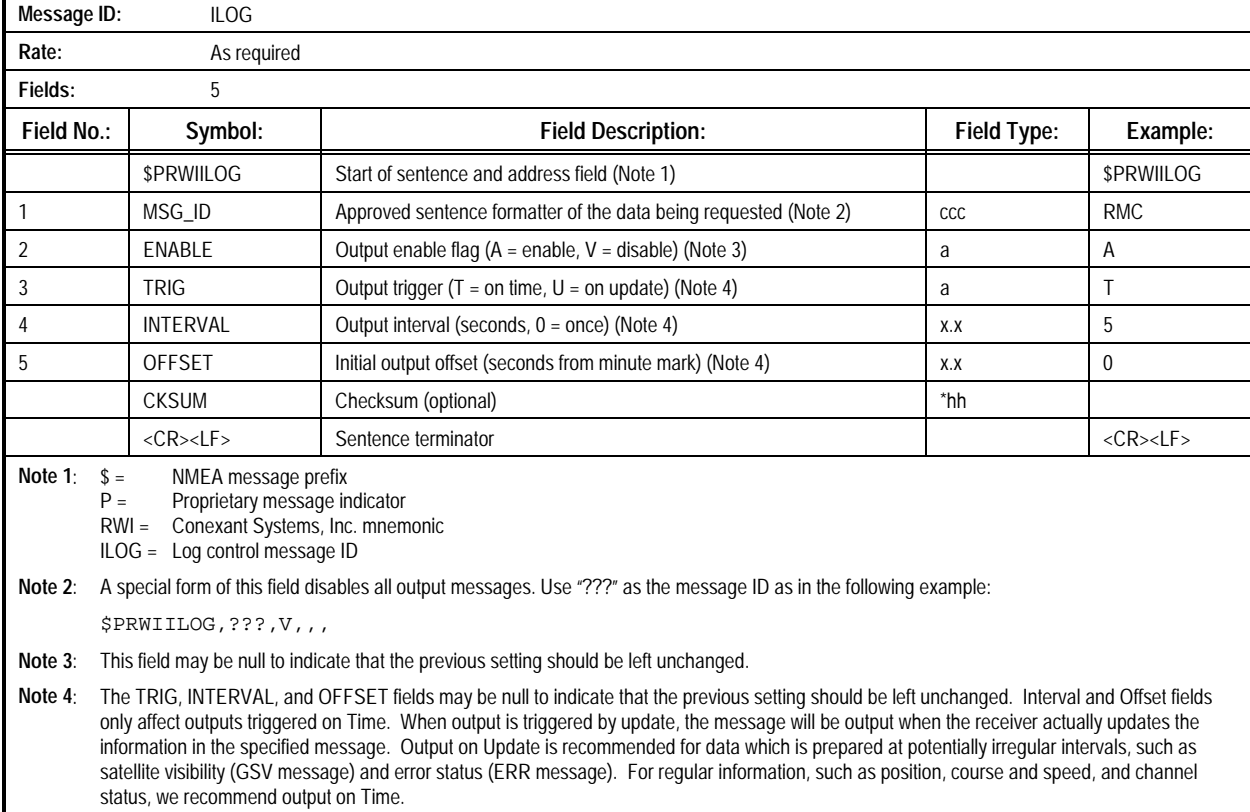

#### **Table 3-16. ILOG Message: Conexant Proprietary Log Control Message**

Sample Message: \$PRWIILOG,RMC,A,T,5,0

#### **3.3.4 Conexant Proprietary Receiver Initialization Message**

**(INIT).** This proprietary message commands the Zodiac receiver to perform a reset, modify its operating mode, or reinitialize itself using specified parameters.

The contents of the INIT Message are described in Table 3-17.

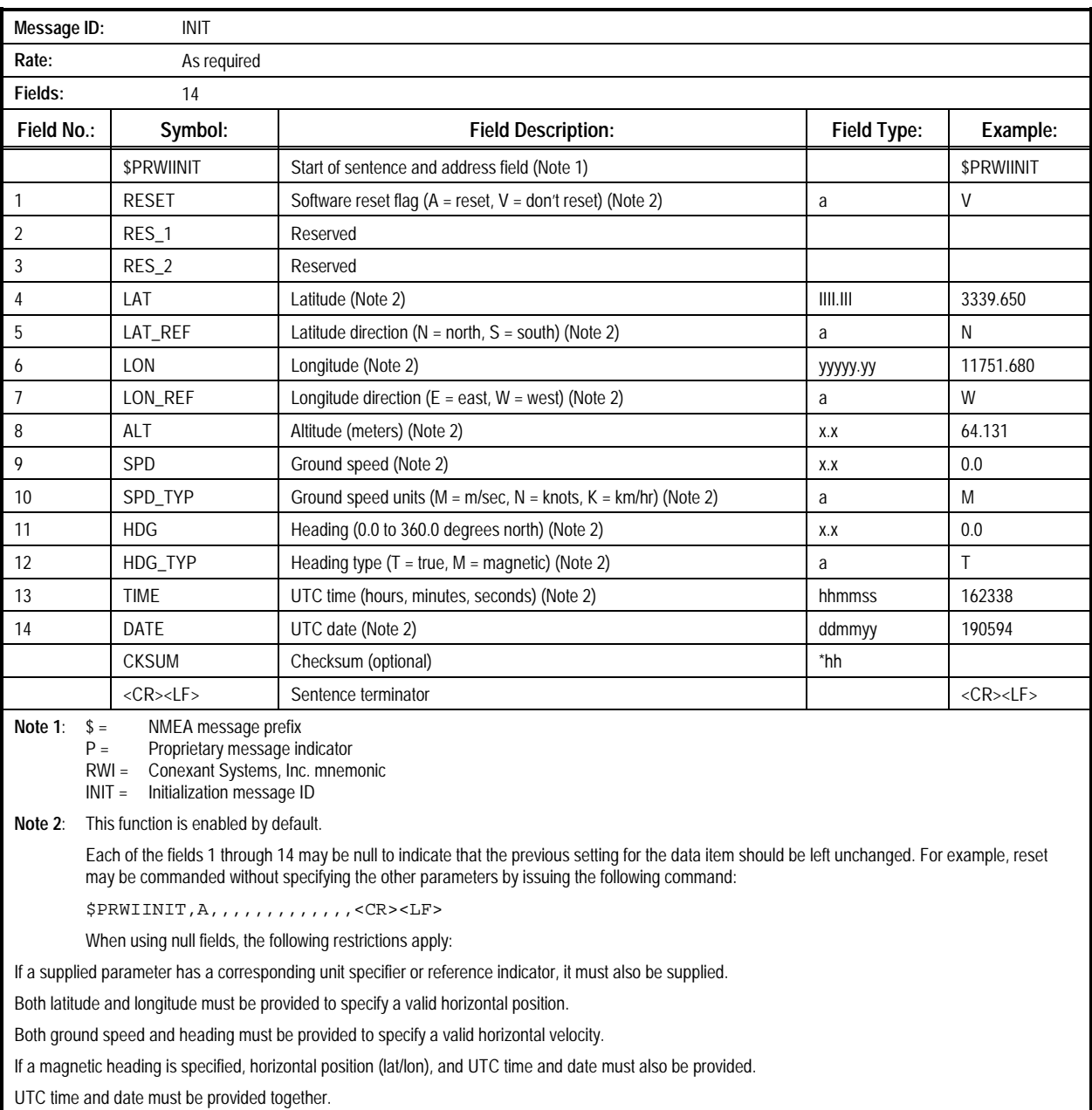

#### **Table 3-17. INIT Message: Conexant Proprietary Receiver Initialization Message**

Sample Message:

\$PRWIINIT,V,,,3339.650,N,11751.680,W,64.131,0.0,M,0.0,T,162338,190594

**3.3.5 Conexant Proprietary Protocol Message (IPRO).** This proprietary message allows the user to set the message format protocol which will be used to communicate information to and from the receiver through the host serial I/O port. Currently, the available protocols are binary (with fixed-point numbers) and

NMEA-0183. Storage for the Protocol Type parameter requires EEPROM.

The contents of the IPRO Message are described in Table 3-18.

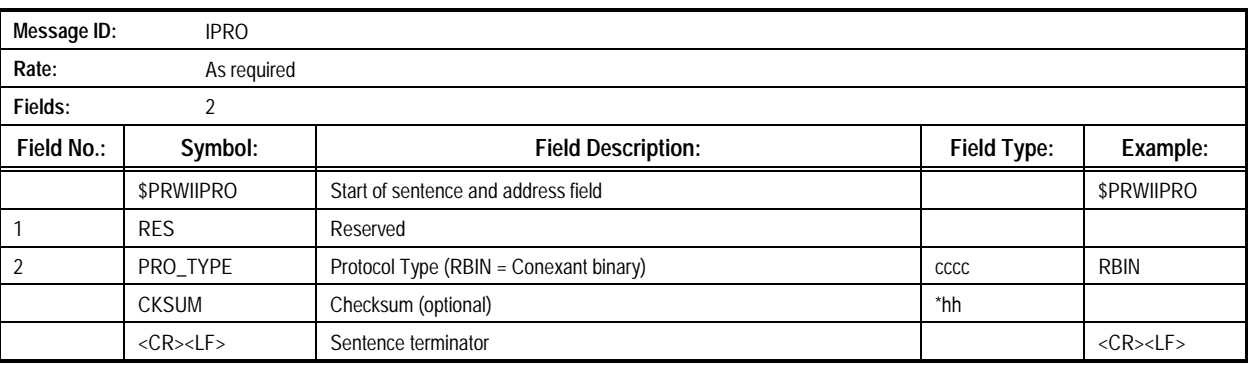

#### **Table 3-18. IPRO Message: Conexant Proprietary Protocol Message**

Sample Message: \$PRWIIPRO,,RBIN **3.3.6 Query Sentences**. Query sentences are used to request data in the form of approved sentences from the originator of data (the "talker") across a NMEA interface. The approved query sentence contains the following elements, in the order shown:

- "\$" Start of the sentence (0x24)
- <aa> Talker identifier of the requester
- <aa> Talker identifier for the device from
- which the data is being requested • "Q" Query character identifies the query
- address • "," Data field delimiter

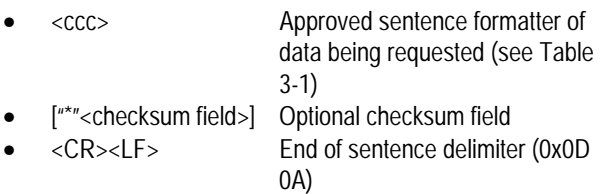

**3.3.6.1 Standard Query Message (Q).** This message is used to request a one-time output of any of the approved NMEA messages from the Zodiac receiver. The typical response time between receipt of a query and the transmission of the requested message is approximately one second.

The contents of the Q Message are described in Table 3-19.

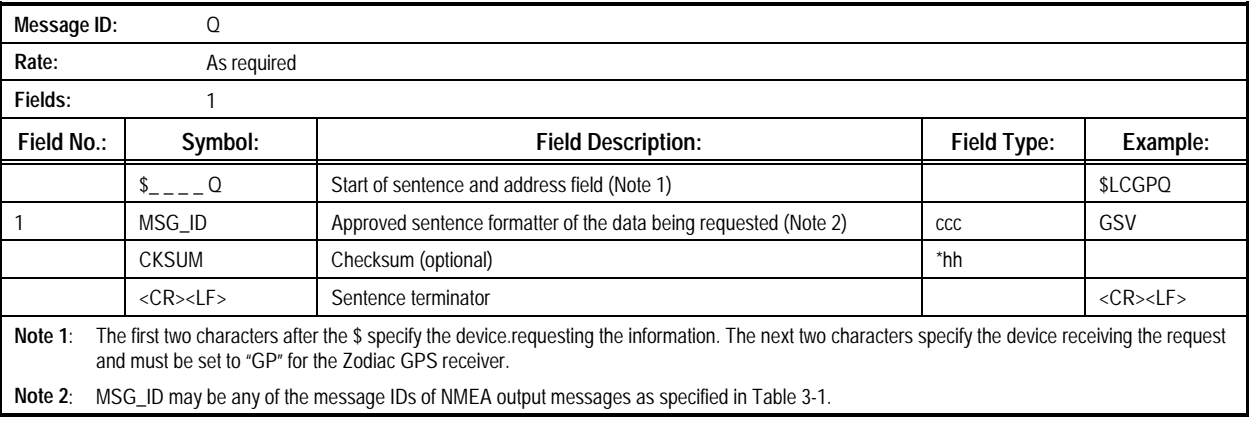

#### **Table 3-19. Q Message: Standard Query Message**

Sample Message: \$LCGPQ,GSV
# 3.4 Automatic Vehicle Location (AVL) Messages

**3.4.1 The AVL Message Package.** Several messages are defined to implement an Automatic Vehicle Location (AVL) function in the Zodiac software. These messages are all prorpietary messages, and are only available in a special AVL build.

## **3.4.2 AVL Alarm Settings Output Message (Proprietary**

**Output Message 001).** This message reports on the current settings of the AVL alarms. It is sent in response to a AVL Query Alarm Settings Input Message. The contents of the AVL Alarm Settings Output Message are described in Table 3-20.

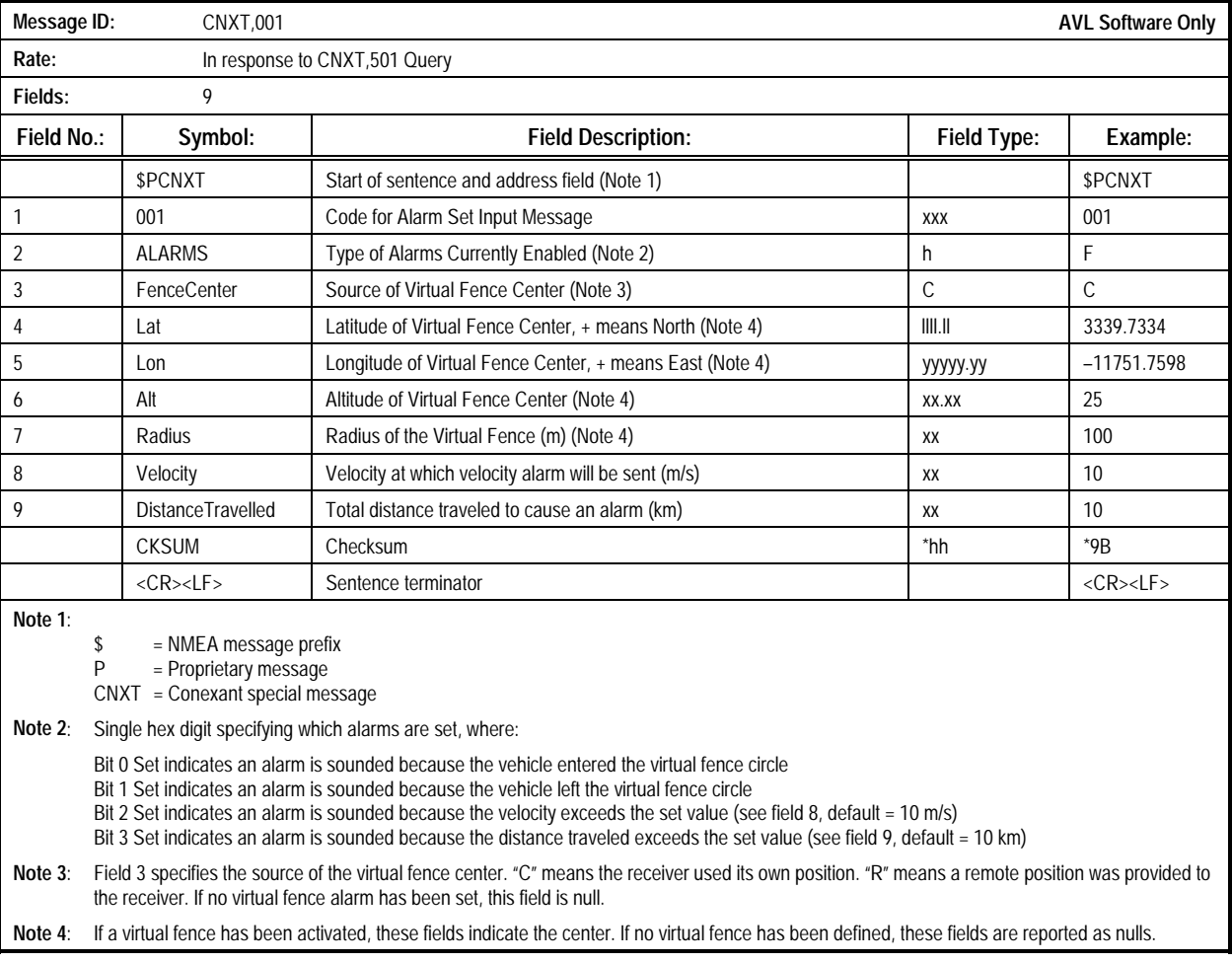

#### **Table 3-20. CNXT,001 Message: Alarm Settings Output**

Example:

\$PCNXT,001,F,C,3339.7334,-11751.7598,25,100,10,10\*9B

## **3.4.3 AVL Alarm Status Output Message (Proprietary Output**

**Message 002).** This message reports the current alarm status. It is output once upon detection of an alarm condition, or in

response to the AVL Query Alarm Status Input Message. The contents of the AVL Alarm Status Output Message are described in Table 3-21.

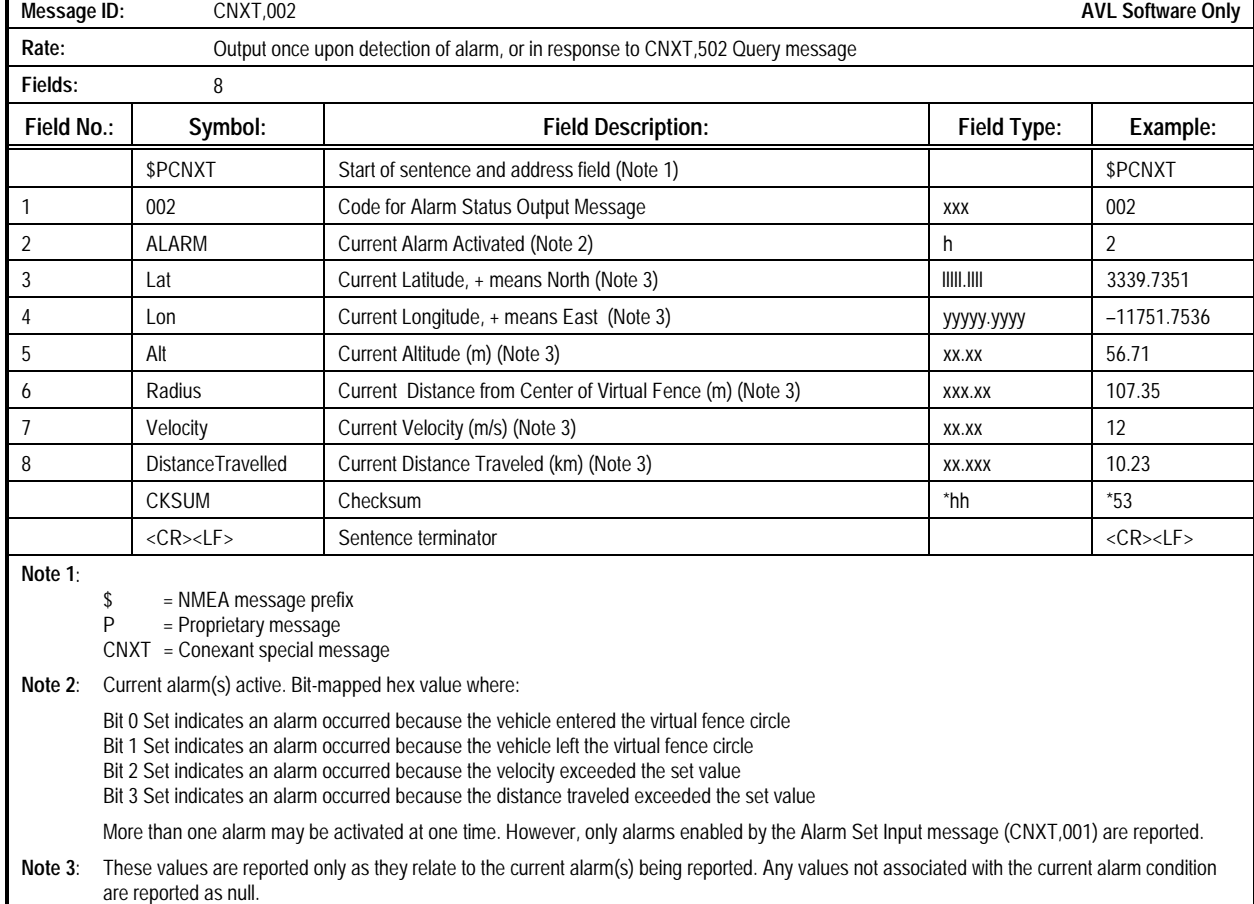

#### **Table 3-21. CNXT,002 Message: Alarm Status Output**

Example:

\$PCNXT,002,2,3339.7351,-11751.7536,56.71,107.35,,\*53

**3.4.4 AVL Report ID Output Message (Proprietary Output**

**Message 020).** This message reports the current Receiver ID value stored in non-volatile memory. The message is sent in response to an AVL Query Receiver ID Input Message. The

receiver ID is set using the AVL Set Receiver ID Input Message. The contents of the AVL Report ID Output Message are described in Table 3-22.

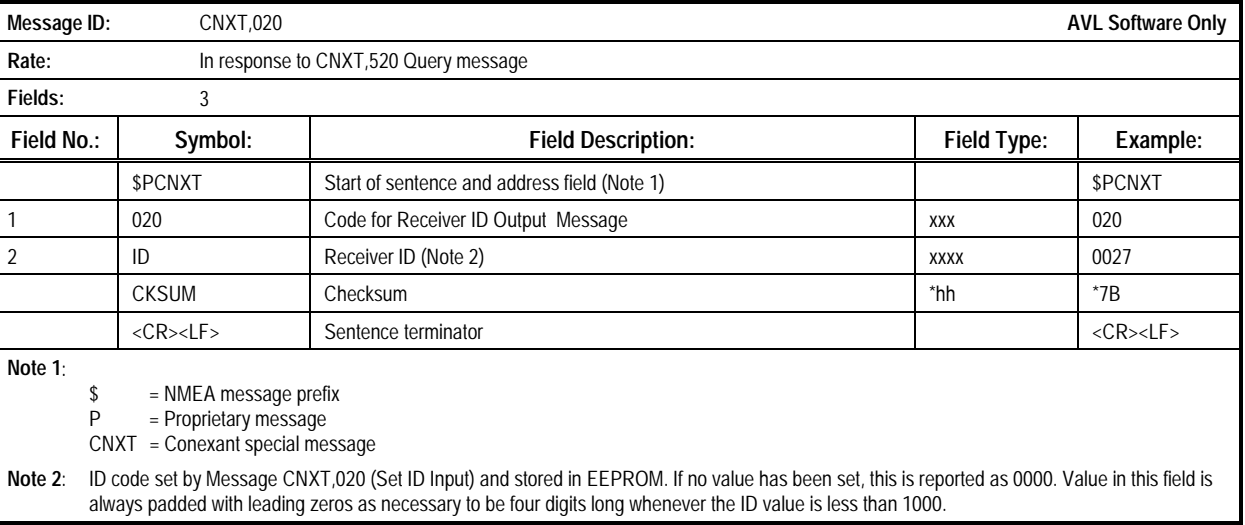

#### **Table 3-22. CNXT,020 Message: Report ID Output**

Example:

\$PCNXT,020,0027,211635\*7B

### **3.4.5 AVL Position Output Message (Proprietary Output**

**Message 030).** The AVL Position Output messae is output in response to a AVL Position Query Message (Proprietary Message 530). It reports the position of the vehicle, and if the vehicle is currently not tracking satellites, the length of time it has been since that position was computed. The contents of the AVL Position Output Message are described in Table 3-23.

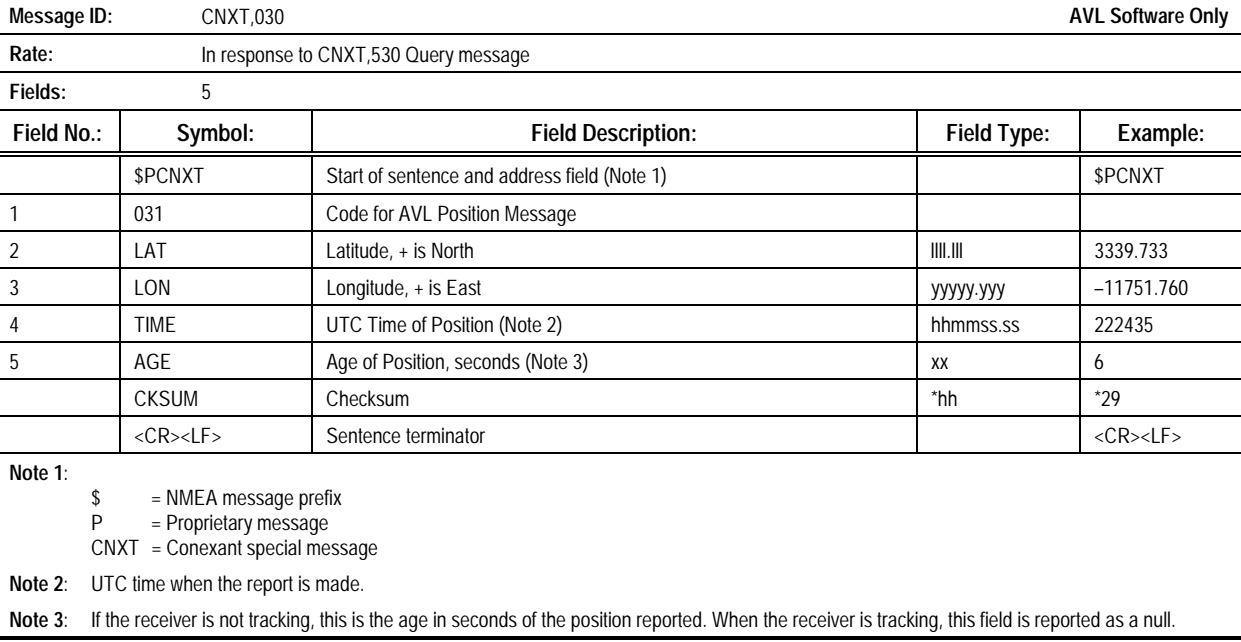

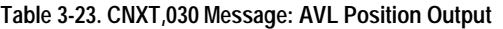

Example:

\$PCNXT,030,3339.733,-11751.760,222435,\*29

## **3.4.6 AVL Alarm Set Input Message (Proprietary Input**

**Message 001).** This proprietary message sets various AVL alarm thresholds.

The contents of the AVL Alarm Set Message are described in Table 3-24.

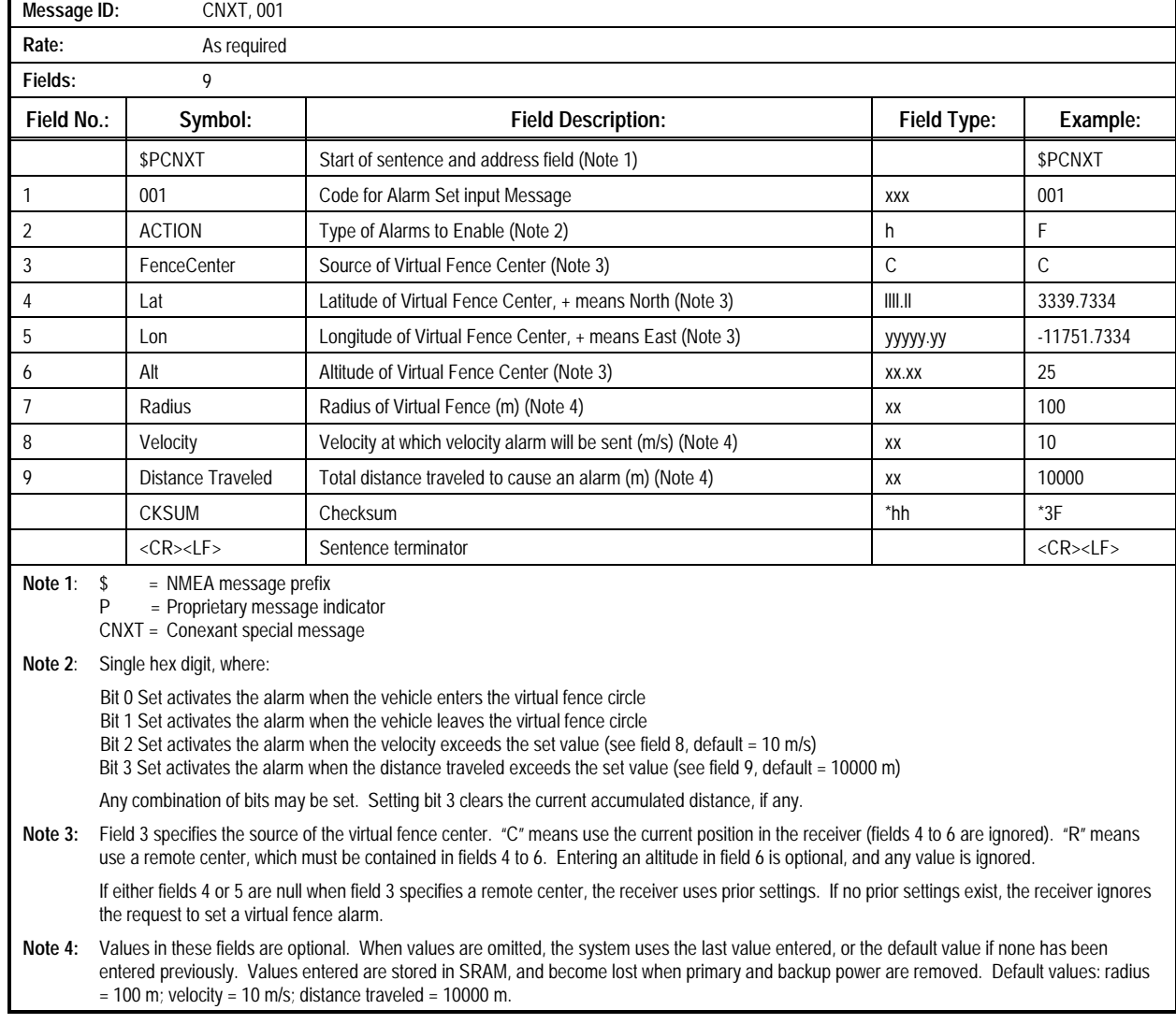

#### **Table 3-24. CNXT,001 Message: AVL Alarm Set Input**

Sample Message: \$PCNXT,001,2,C,,,,200,,\*3F

### **3.4.7 AVLSet ID Input Message (Proprietary Input Message**

**020):** This message provides a method for the operator to set the receiver ID for an AVL receiver. The ID value is stored in non-volatile storage in the receiver, and can be queried by

requesting the Report ID Output Message (Proprietary Output Message 020). The contents of the Set ID Input Message are described in Table 3-25.

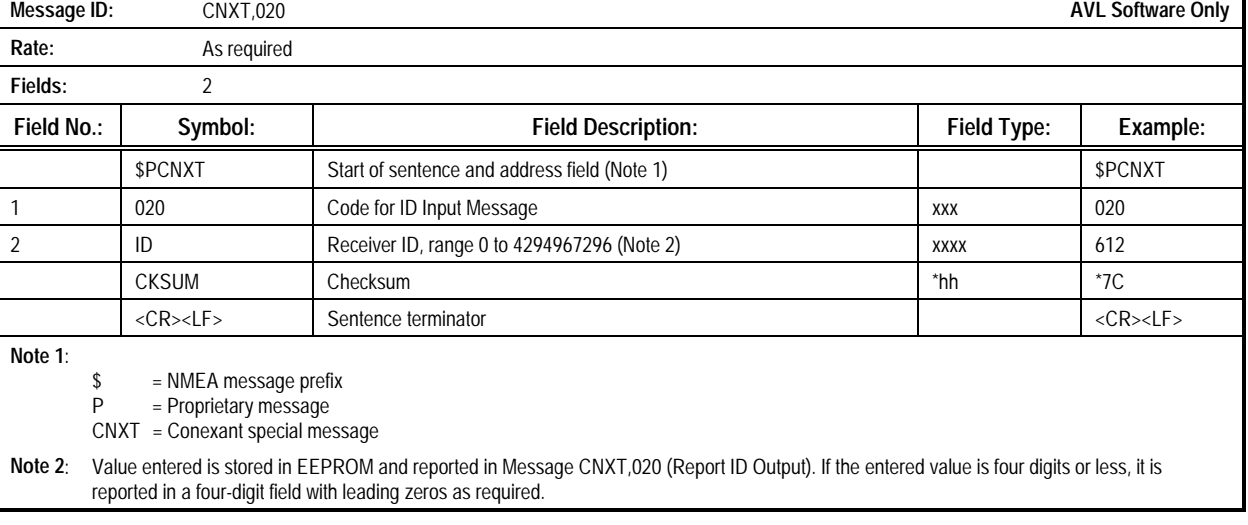

### **Table 3-25. CNXT,020 Message: Set ID Input**

Example:

\$PCNXT,020,612\*7C

## **3.4.8 AVL Query Alarm Setting Input Message (Proprietary**

**Input Message 501).** This message is sent to the receiver to request the current alarm settings. In response, the receiver will send an AVL Alarm Settings Output Message. The contents of the Query Alarm Setting Input Message are described in Table 3-26.

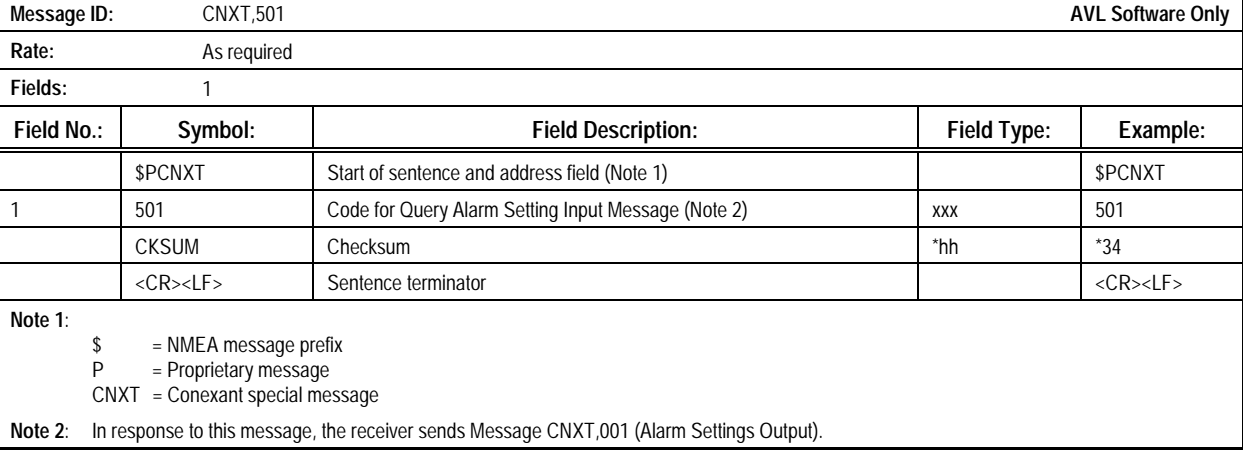

### **Table 3-26. CNXT,501 Message: Query Alarm Setting Input**

Sample Message:

\$PCNXT,501\*34

### **3.4.9 AVL Query Alarm Status Input Message (Proprietary Input Message 502).** This message allows the AVL host system to request the current status of the alarm system. In

response to this message, the receiver will respond with an AVL Alarm Status Output Message. The contents of the AVL Query Alarm Status Input Messsage are described in Table 3-27.

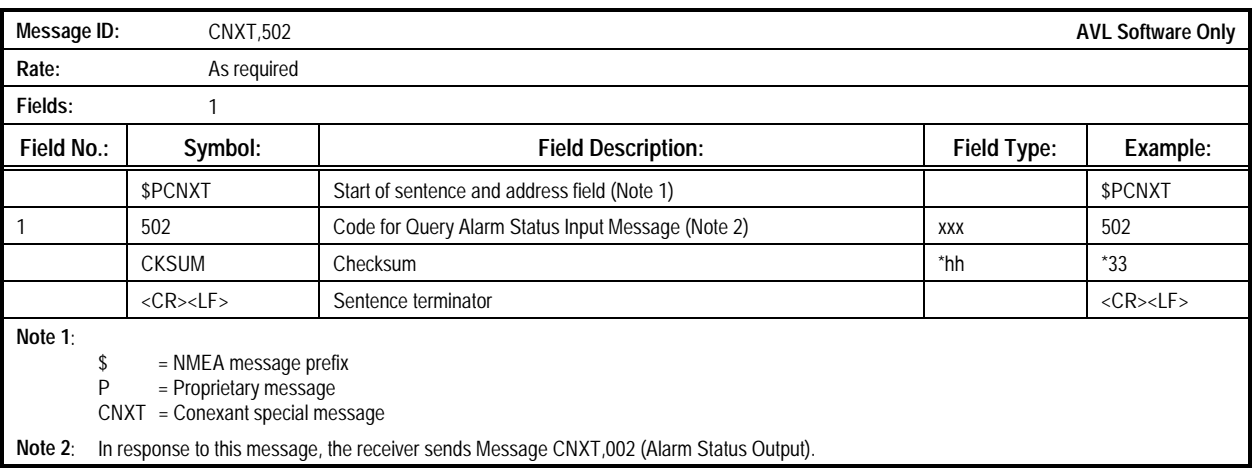

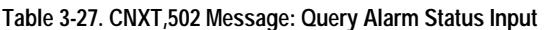

Sample Message:

\$PCNXT,502\*33

### **3.4.10 AVL Query ID Input Message (Proprietary Input**

**Message 520).** This message allows the user to determine the ID code stored in the receiver. The ID code is set by AVL Set

Receiver ID Message. In response to this message, the receiver will send a Report ID Output Message. The contents of the AVL Query ID Input Message are described in Table 3-28.

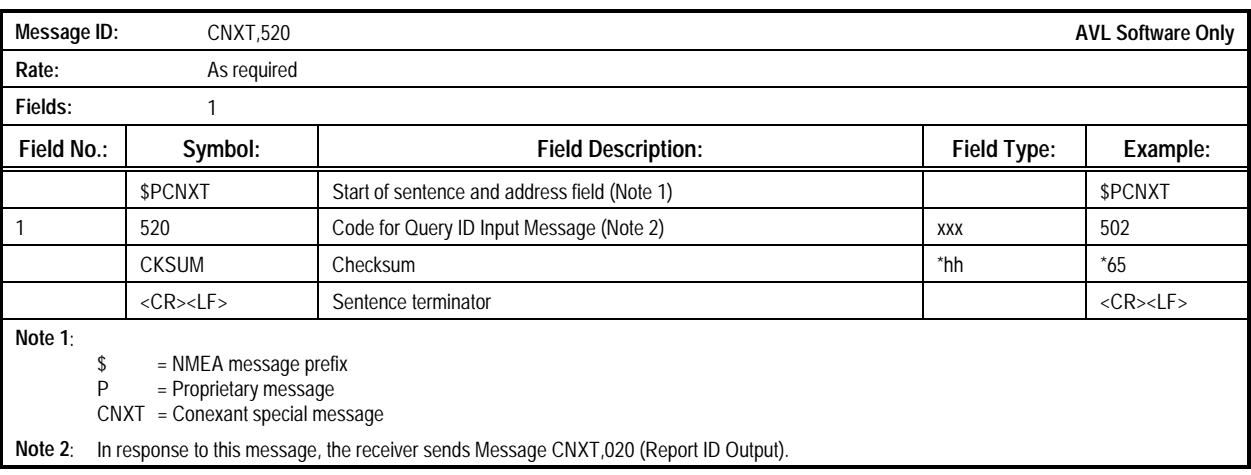

## **Table 3-28. CNXT,520 Message: Query ID Input**

Example:

\$PCNXT,520\*65

### **3.4.11 Query AVL Position Input Message (Proprietary Input Message 530).** This message allows the user to ask the receiver for its current position. In response to this message the

receiver will send the AVL Position Output Message. The contents of the Query AVL Position Input Message are described in Table 3-29.

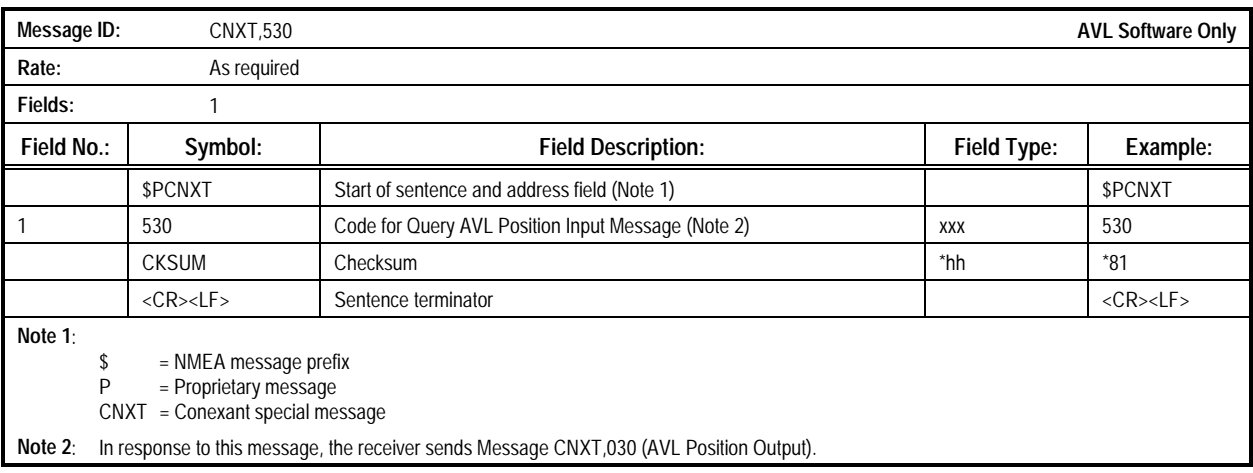

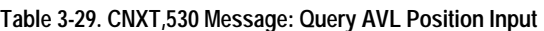

Example:

\$PCNXT,530\*81

# **4 RTCM DATA PORT**

his section presents a brief description of the Zodiac family of GPS receivers' auxiliary serial data port. This port is dedicated to RTCM This section presents a brief description of the Zodiac family of GPS receivers' auxiliary serial data port. This port is dedicated to SC-104 data input. The RTCM SC-104 standard provides the established convention for dif

# *4.1 Zodiac Receiver Auxiliary Data Port Description \_\_\_\_\_\_\_\_\_\_\_\_\_\_\_\_\_\_\_\_\_\_\_\_\_\_\_\_\_\_\_\_\_\_\_\_\_\_\_\_\_\_\_\_*

**4.1.1 Data Format.** Each of the receivers in the Zodiac family contain a separate serial port, referred to as the auxiliary port, dedicated to direct processing of RTCM SC-104 DGPS messages. No preprocessing of the DGPS corrections is required since this port operates directly on the RTCM SC-104 6-of-8 format specified in version 2.1 of the RTCM SC-104 specification. The auxiliary port is electrically equivalent to the host port.

**4.1.2 DGPS Control Messages**. The port may be configured to any of the data transmission rates specified in RTCM SC-104 using the port configuration message (binary Message 1330).

Default values for this port are 9600 bps, 8 data bits, no parity, and 1 stop bit. DGPS operation and RTCM Type 5 message processing can be enabled or disabled using the DGPS control message (binary Message 1214). These messages are passed through the host serial port.

**4.1.3 Operation**. During DGPS operation, the auxiliary serial port is configured in a listen-only mode. Through a combination of host port input control messages and raw RTCM data output by the auxiliary port, DGPS operations are supported as described in Section 2 of the *Zodiac GPS Receiver Family Design Guide*.

*This page is intentionally blank*

# **APPENDIX A: Direct Memory Access (DMA)**

**Location of Measurement Engine I/O Data Space**. Measurement Engine I/O data space locations are specified in Table A-I. These are provided so that an OEM processor that accesses the Measurement Engine using memory mapped access can determine the location of the data even though the location of the base address of this data is variable from one software version to the next.

This is accomplished by specifying the base address in a fixed code space (ROM/EPROM/Flash) location that does not change. This ROM-based pointer provides the location of a table of 64 additional pointers plus two offset increments that are located in RAM. Separate pointers are provided for each defined data block.

Input block addresses are located in the lower half of the table while output block addresses are located in the upper half. The table accommodates the independent modification of existing data blocks, the addition of new data blocks, and the relocation by the linker of data blocks in RAM from link to link.

The two given offset increments are channel increments for per-channel data found in Solution Error Feedback (input) and Measurement Time Mark (output) data. The channel increments allow per channel data size to be determined at run time.

Placing these pointers and increments in RAM allows for a future system with a fixed value for the ROM value. In this case, the OEM will only have to decode RAM locations.

**Integer Sequence Number**. Many of the binary message data sets defined in this document include an integer sequence number. These all operate in a uniform manner. The sign bit, bit 15, is a busy bit. It is used to indicate that the data is changing. In general, the data update procedure is:

- 1. Set the sign bit.
- 2. Write the new data.
- 3. Advance the sequence number.
- 4 Clear the sign bit.

The sequence numbers should advance from 0 to 32767 and then roll over to 0.

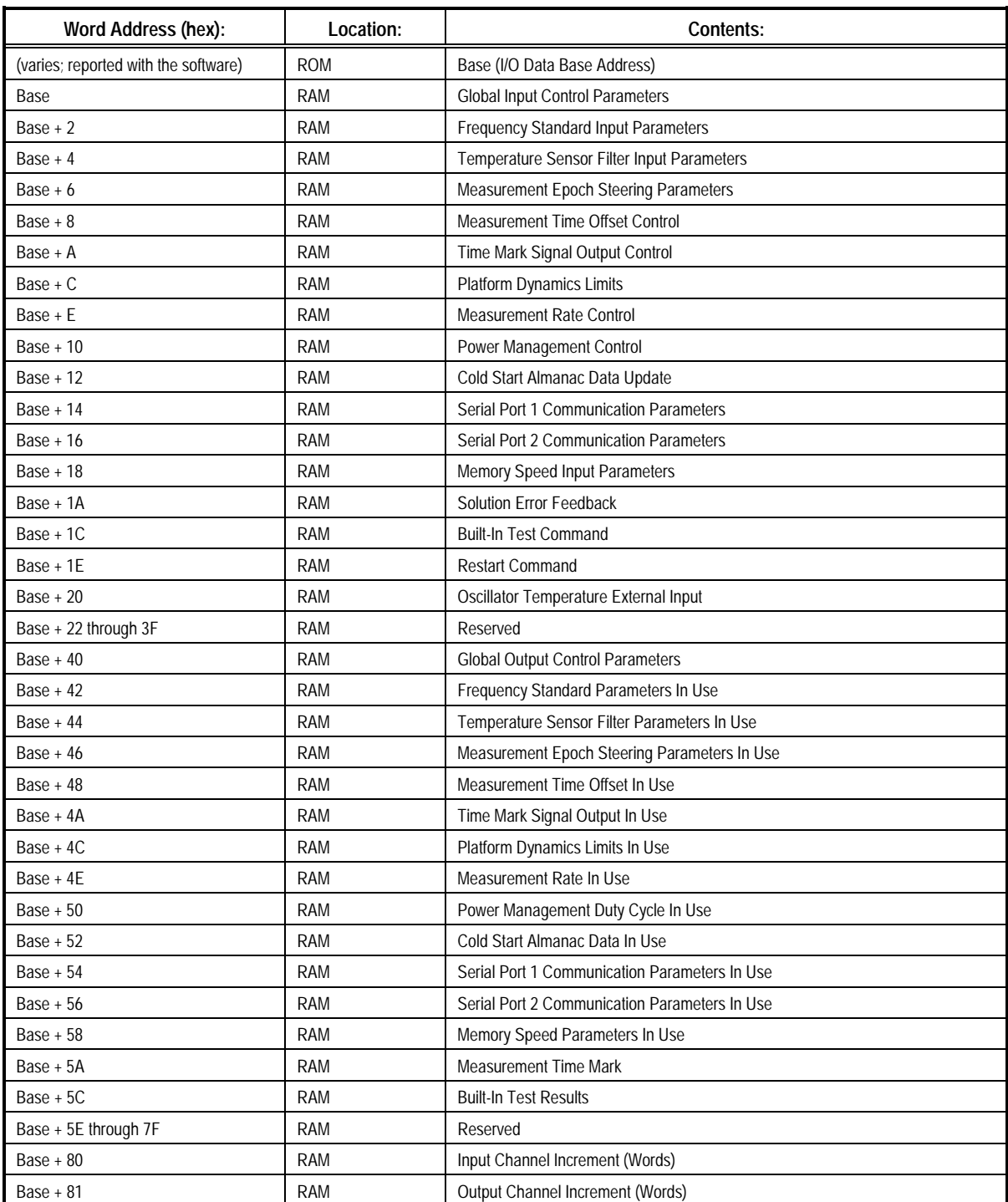

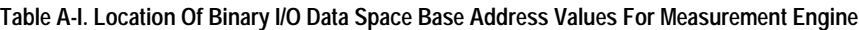

# **APPENDIX B: Reference Ellipsoids And Datum Table**

Source: DoD World Geodetic System 1984, DMA TR 8350.2-B, 1 Dec 1987, Second Printing. Includes 1 Sept 1991 updates.

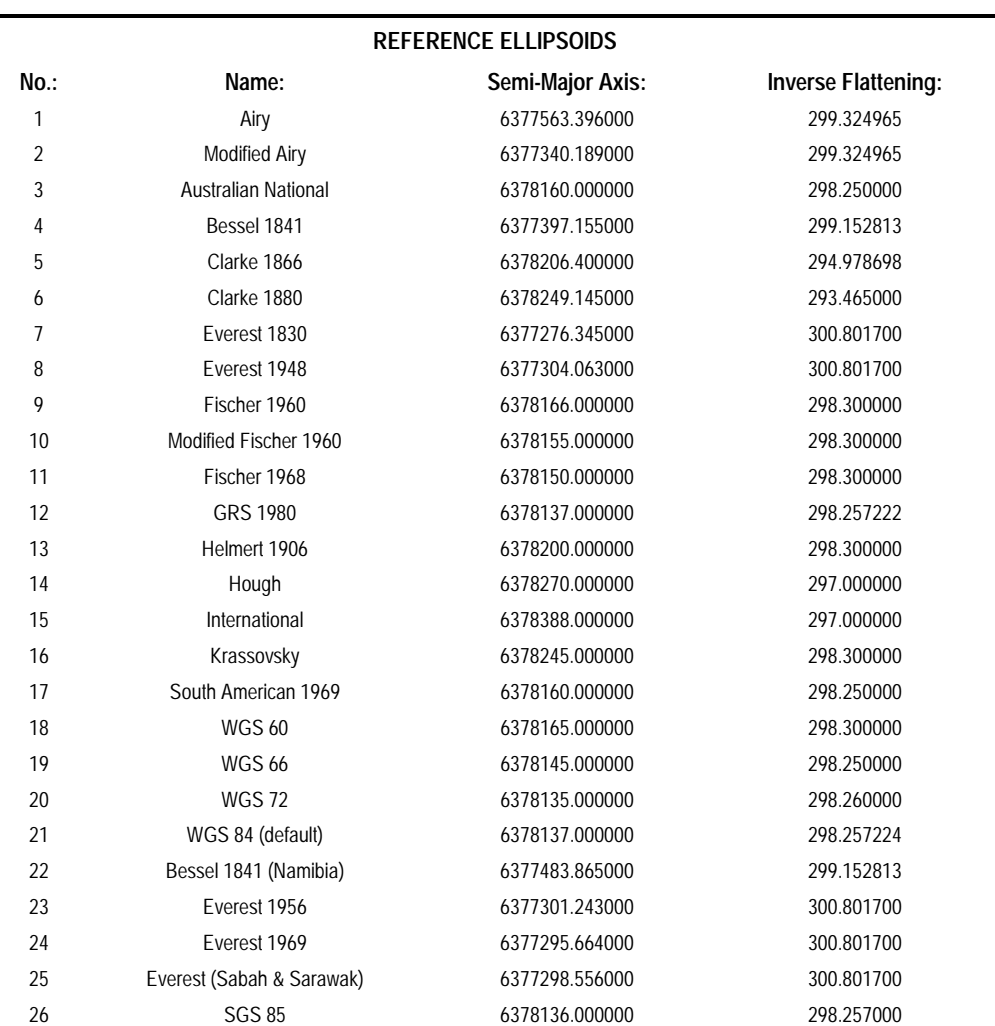

### **Table B-1: Reference Ellipsoids**

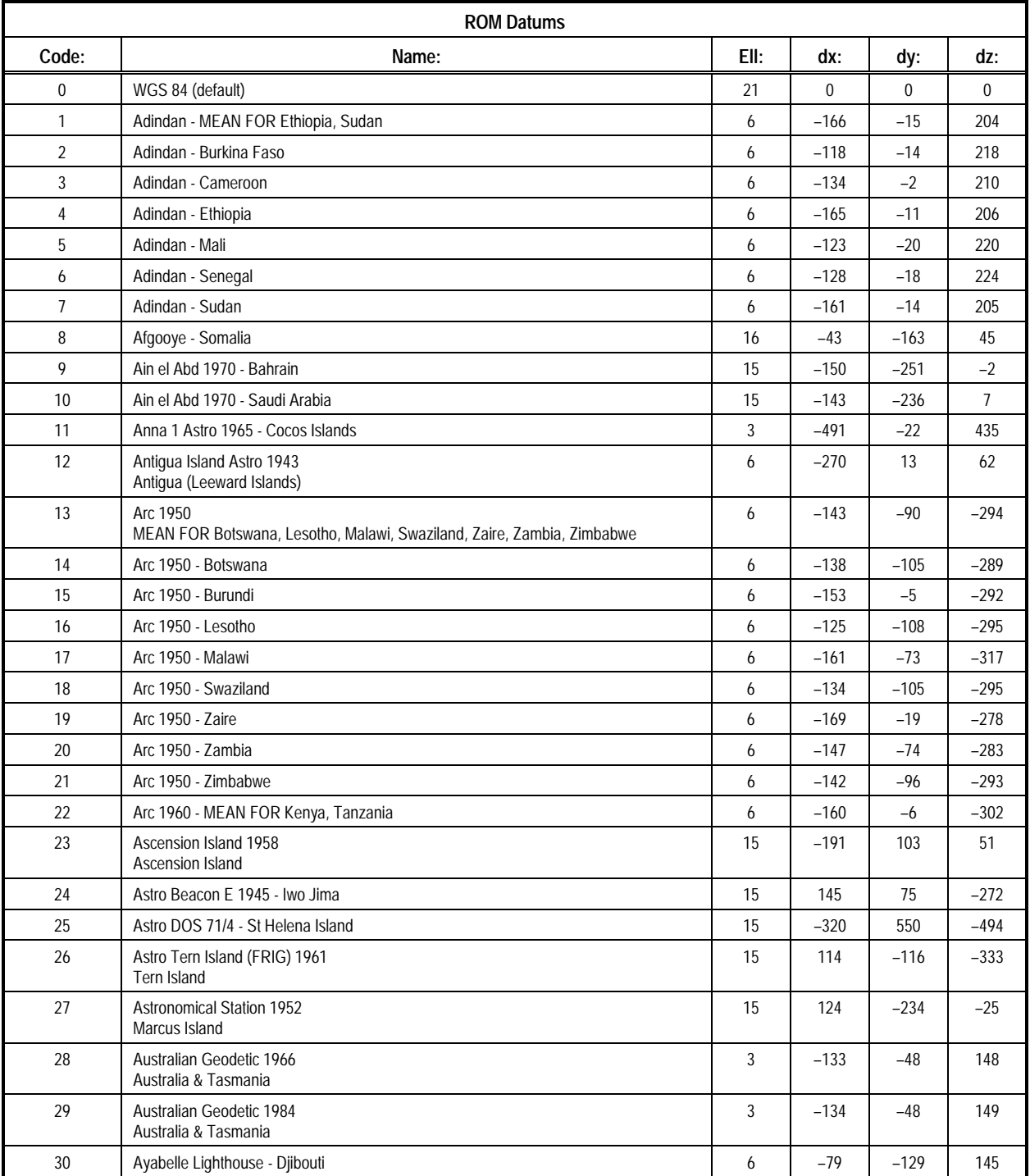

# **Table B-2: ROM Datums (1 of 6)**

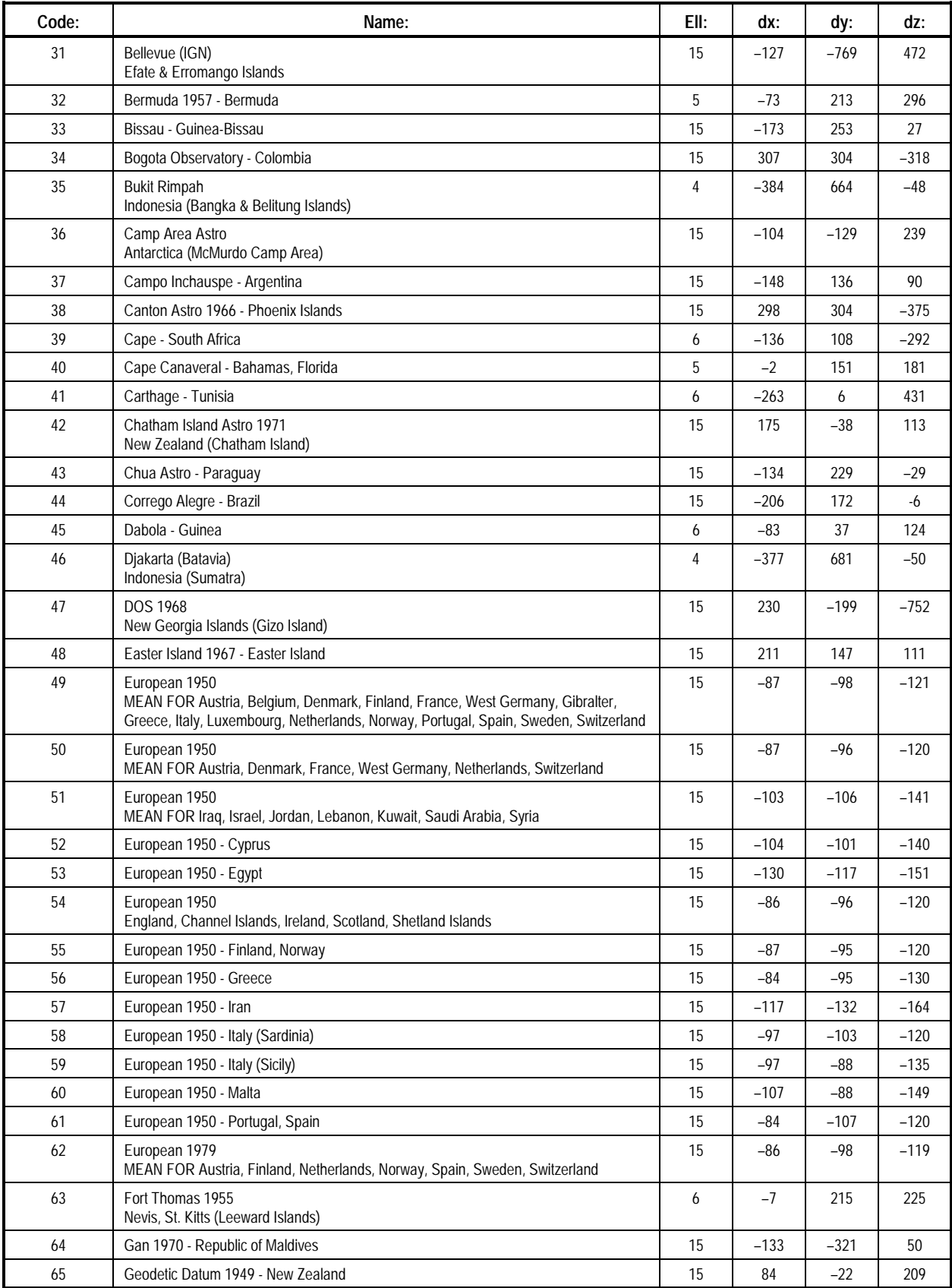

### **Table B-2: ROM Datums (2 of 6)**

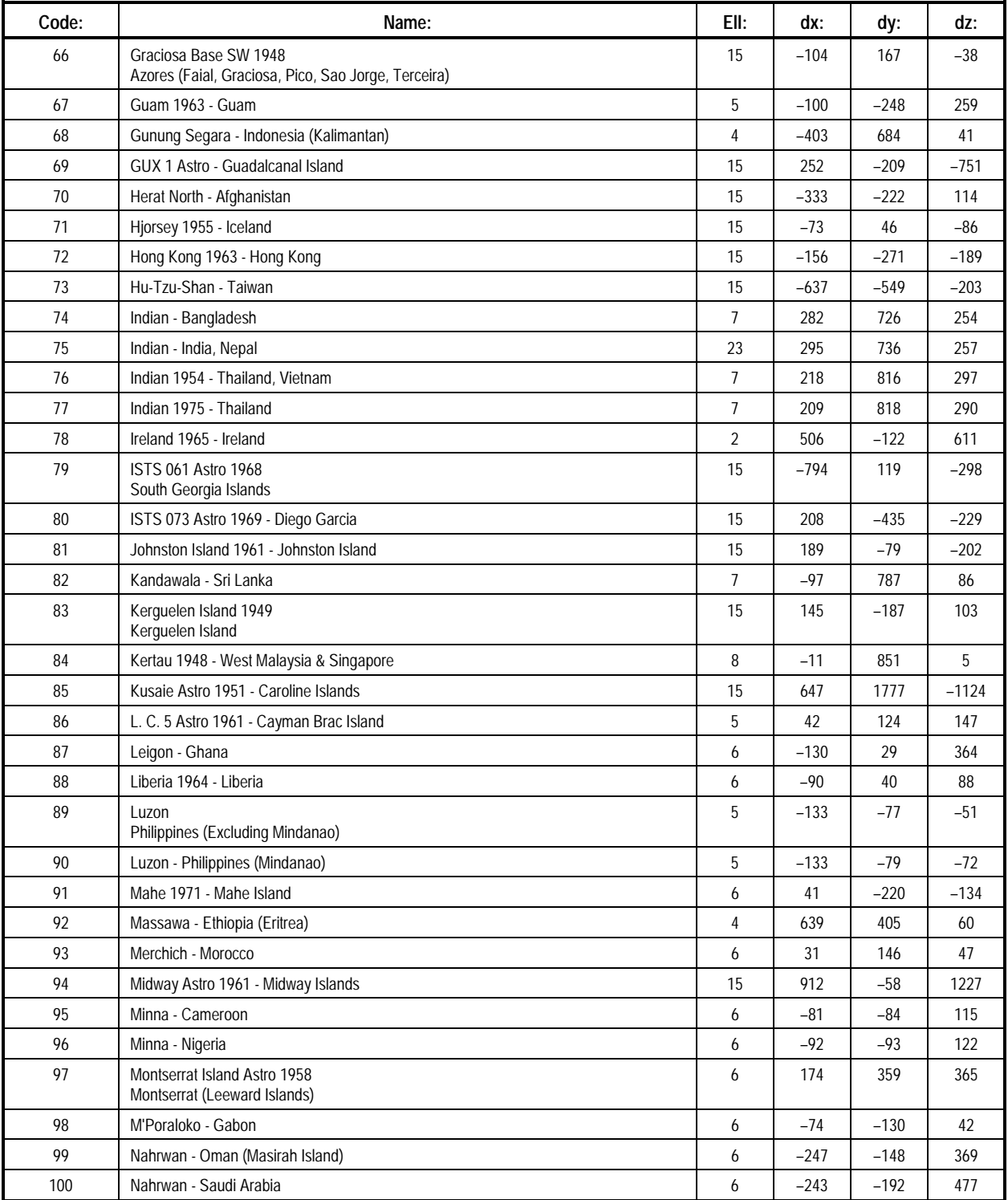

# **Table B-2: ROM Datums (3 of 6)**

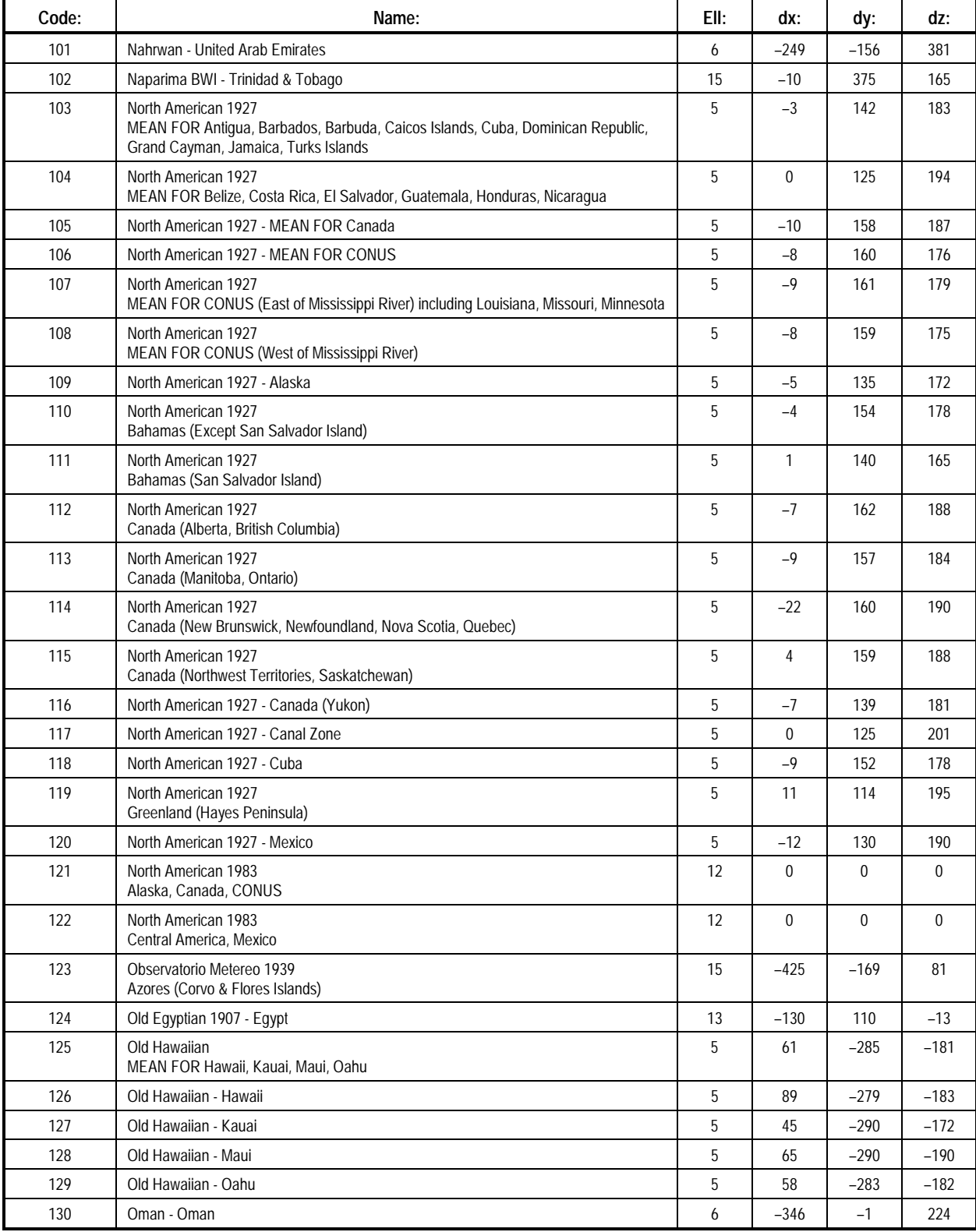

#### **Table B-2: ROM Datums (4 of 6)**

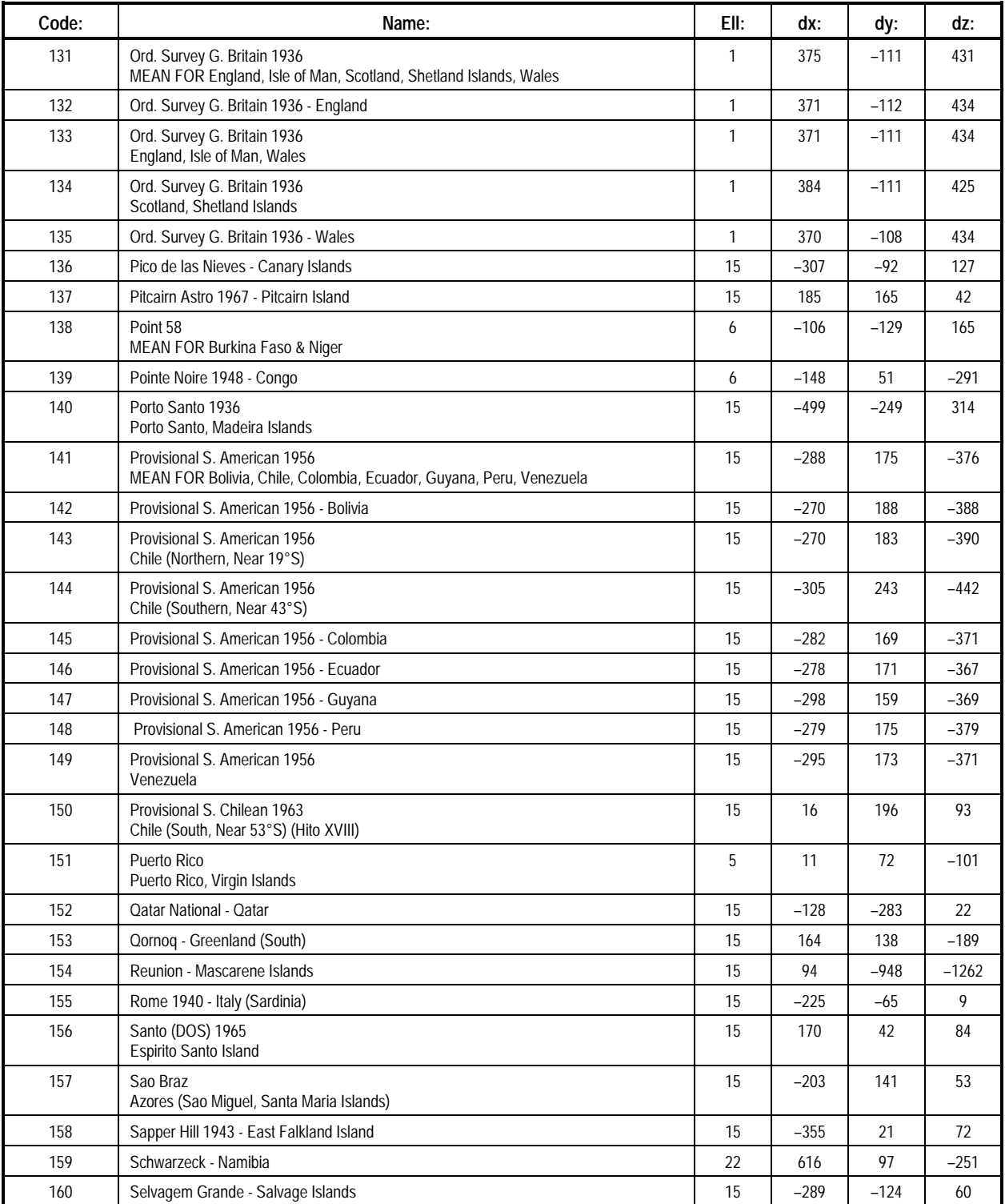

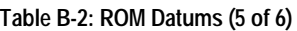

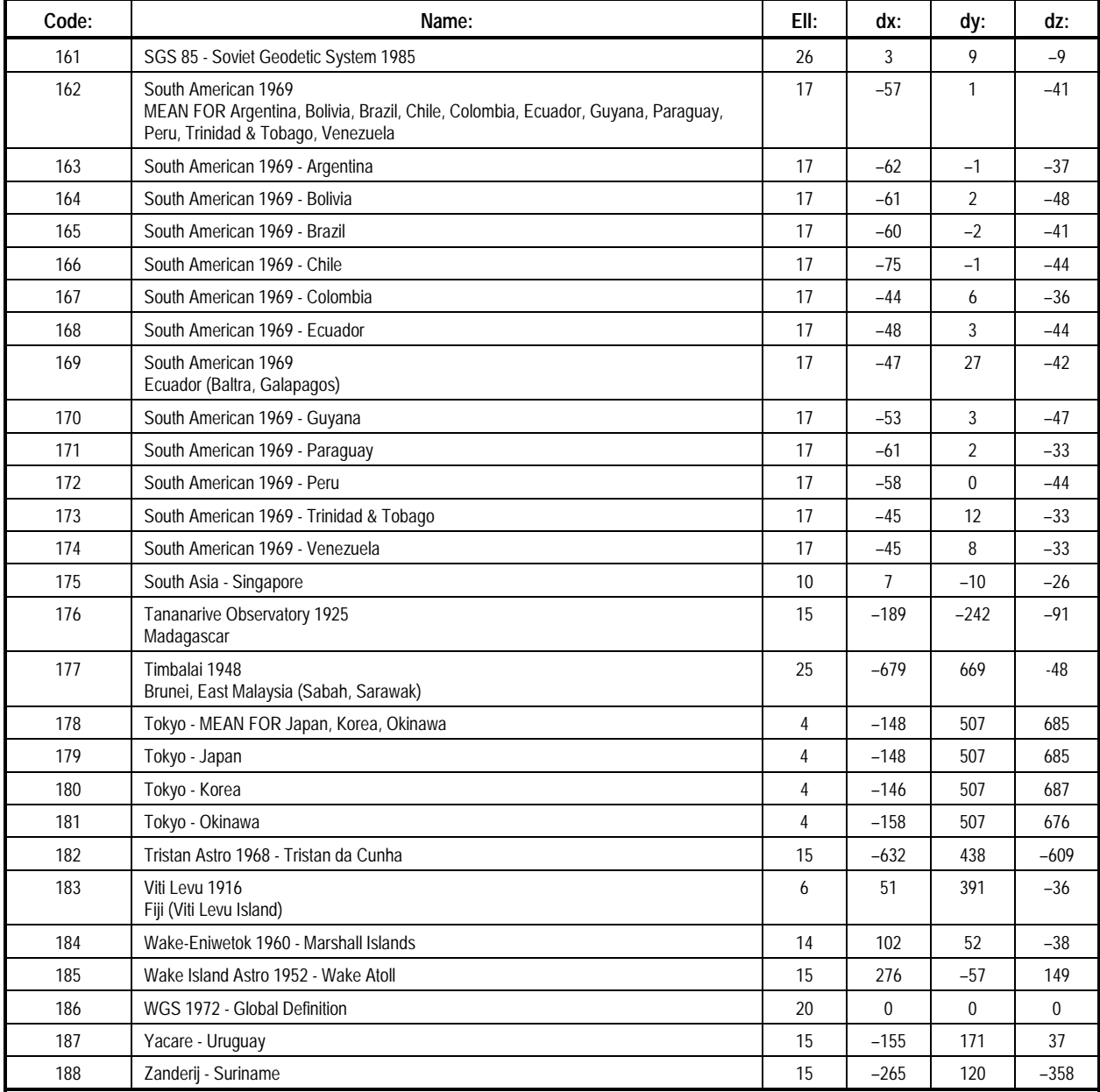

#### **Table B-2: ROM Datums (6 of 6)**

*This page is intentionally blank*

Message 1190 provides diagnostic information for receiver errors generated during firmware execution. The "class" number generated by this message defines the type of error. For each class, several possible errors could occur. Each error is assigned a unique number. This Appendix provides tables for all of these exception codes.

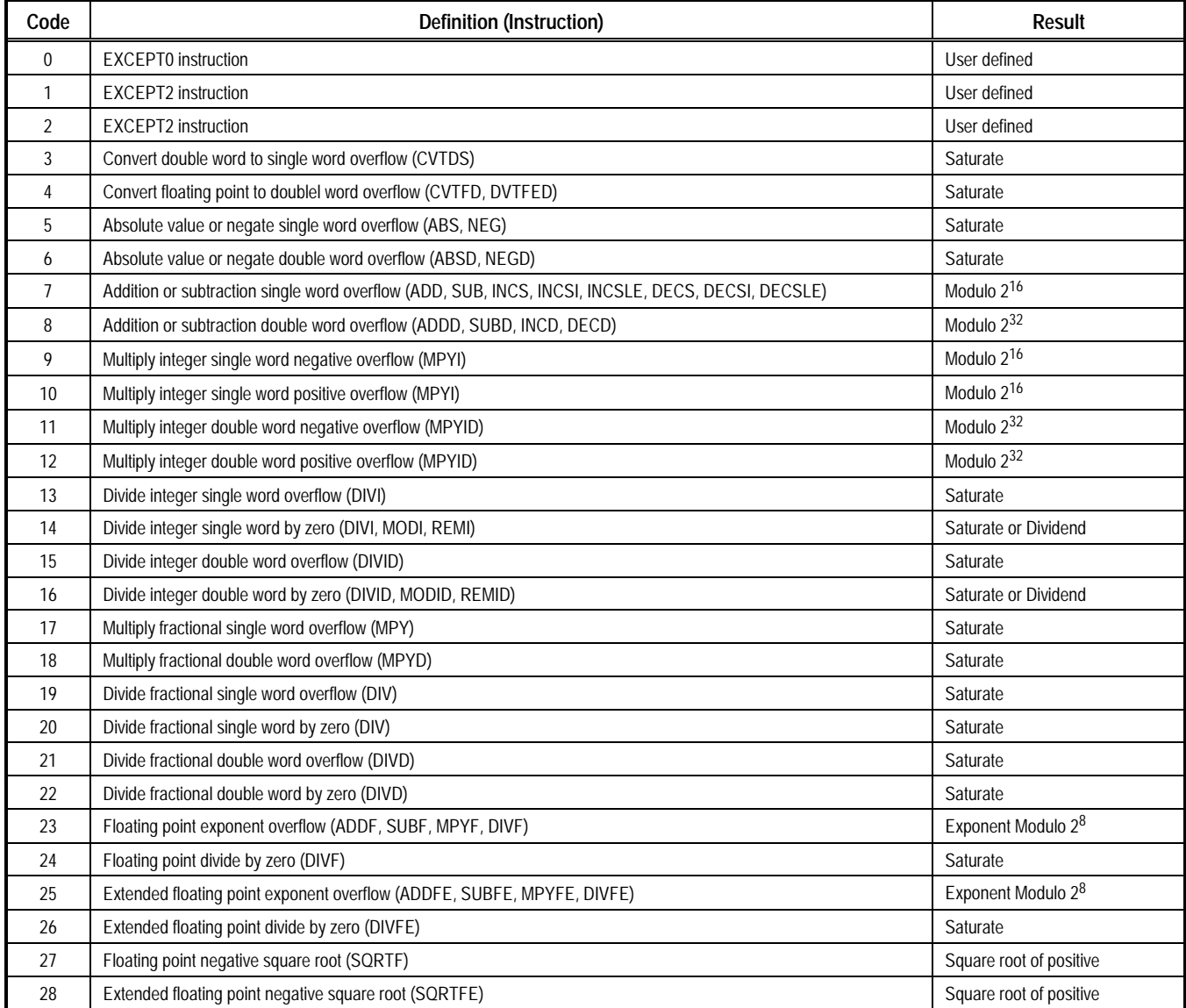

#### **Table C-I. Processor-Generated Interrupts – Exceptions (Applies to Class 0 and Class 1 Errors)**

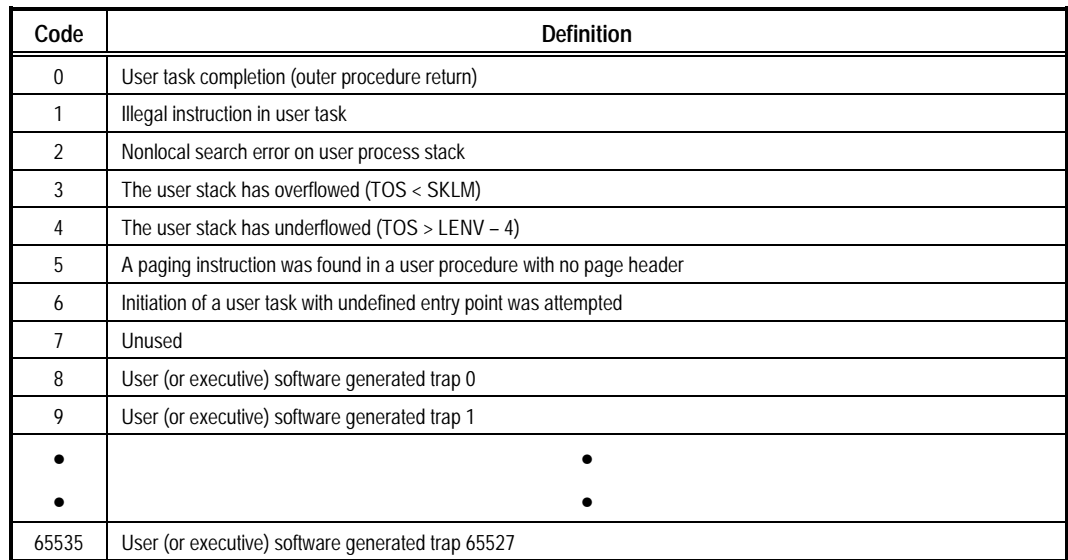

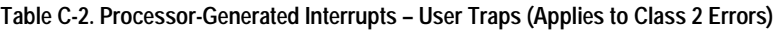

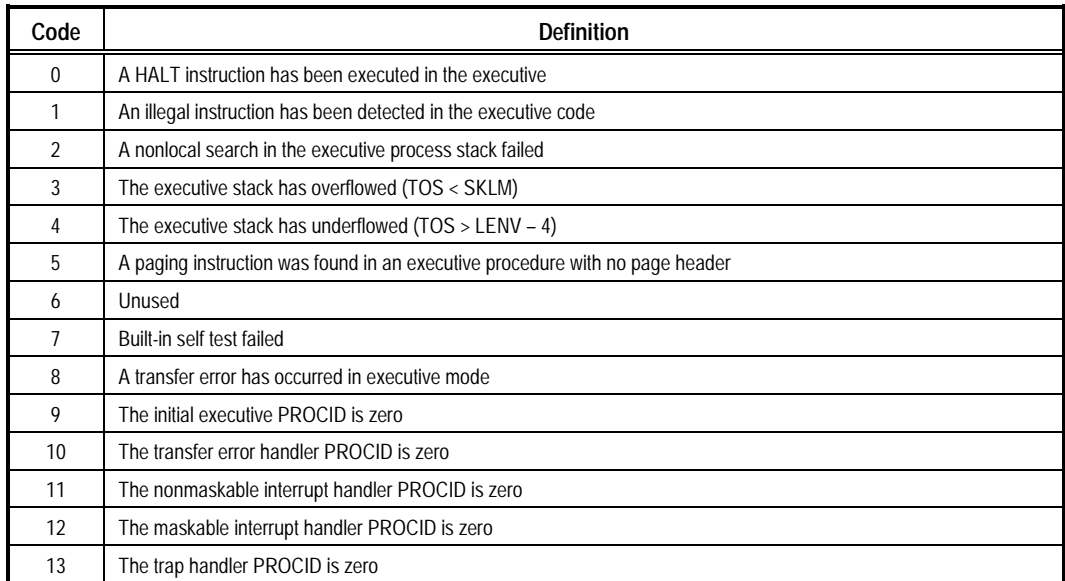

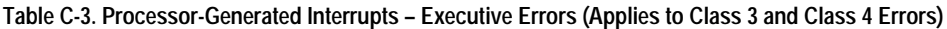

*This page is intentionally blank*